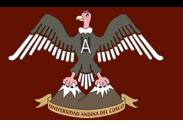

# **FACULTAD DE INGENIERÍA Y ARQUITECTURA**

## **ESCUELA PROFESIONAL DE INGENIERÍA DE SISTEMAS**

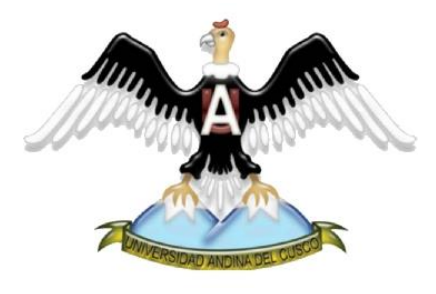

# **DESARROLLO DEL SISTEMA GESTIÓN PARA LA OFICINA DE ESCALAFÓN DE LA UNIDAD DE GESTIÓN EDUCATIVA LOCAL QUISPICANCHI**

### **PRESENTADO POR:**

**BACHILLER**. MARCO ANTONIO NAYHUA ORMACHEA.

 **BACHILLER**. ROSBERG ANDRETTY BORDA SOLORIO.

PARA OPTAR AL TÍTULO PROFESIONAL DE INGENIERO DE SISTEMAS. **ASESOR:** MGT. ING. EMILIO PALOMINO OLIVERA

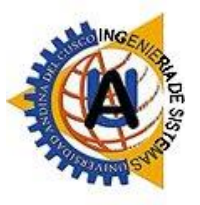

**CUSCO, DICIEMBRE 2016**

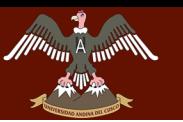

Repositorio Digital

de Tesis

i

### <span id="page-1-0"></span>**"DESARROLLO DEL SISTEMA DE GESTIÓN PARA LA OFICINA DE ESCALAFON DE LA UNIDAD DE GESTIÓN EDUCATIVA LOCAL QUISPICANCHI"**

## **DEDICATORIA**

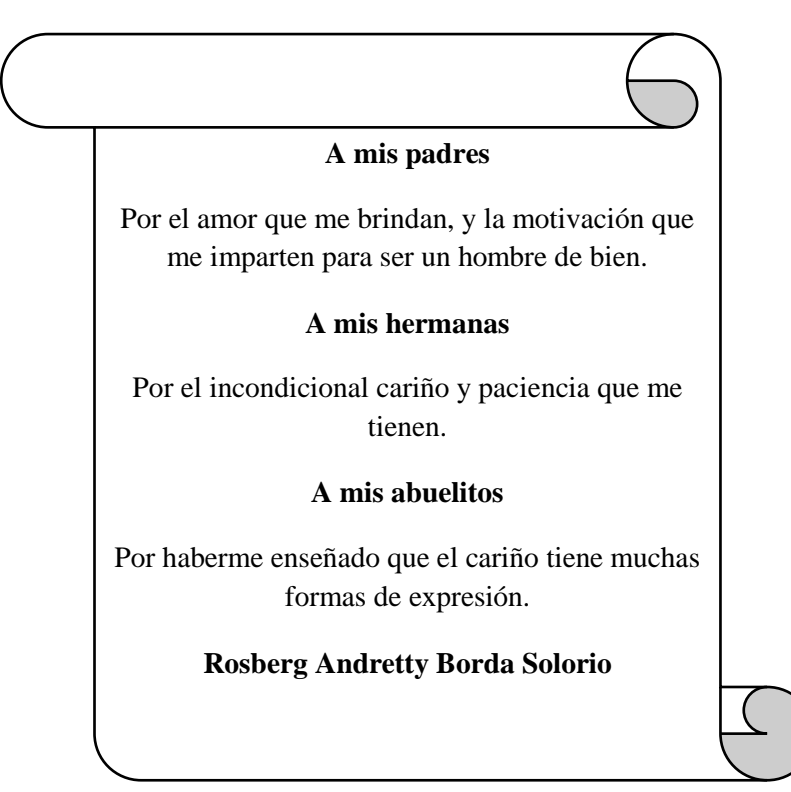

Gracias a Dios y la Virgen María por ese aliento de vida que me dio y por llenarme de bendiciones día a día. Por darme una maravillosa familia, porque sin ellos no podría llegar a alcanzar mis metas y sueños, y que me brindaron su apoyo incondicional. A todos mis amigos y en especial a mi novia Yanet Taipe Mayhua por ser la motivación y mi fuerza de superación, a todas aquellas personas las cuales contribuyeron a mi formación profesional. **Marco Antonio Nayhua Ormachea**

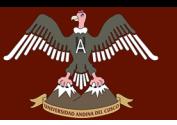

Repositorio Digital

de Tesis

<span id="page-2-0"></span>**"DESARROLLO DEL SISTEMA DE GESTIÓN PARA LA OFICINA DE ESCALAFON DE LA UNIDAD DE GESTIÓN EDUCATIVA LOCAL QUISPICANCHI"**

### **AGRADECIMIENTOS**

*A los docentes de la Escuela profesional de Ingeniería de Sistemas por los valiosos conocimientos brindados.*

> *A los miembros del jurado calificador, por las observaciones realizadas en la revisión de este trabajo.*

*Al asesor de tesis Mgt. Ing. Emilio Palomino Olivera Por la confianza, por su apoyo y exigencia*

> *A todas las personas que nos estiman y nos dan su apoyo.*

*Gracias.*

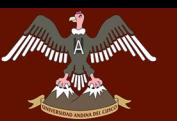

## **RESUMEN**

<span id="page-3-0"></span>Los sistemas de información en la actualidad están cambiando la forma de trabajar; en la mayoría de las empresas a nivel mundial ya se usa software a medida para automatizar y mejorar los procesos administrativos de las diferentes áreas, la oficina escalafón no es ajena a este tipo de software donde se maneja información vital de cada docente.

La oficina de Escalafón de la Unidad de Gestión Educativa Local Quispicanchi es la encargada de registrar y archivar las fichas escalafonarias de los docentes, entre los informes más importantes emitidos por esta oficina se encuentra los reportes de cesantía, situación laboral, escala magisterial, experiencia laboral, docente por especialidad, etc.

Al desarrollar este sistema pretendemos agilizar y mejorar la forma en que se maneja la información de las fichas escalafonarias de los docentes.

El siguiente trabajo de tesis ha sido elaborado usando la metodología PROCESO UNIFICADO DE DESARROLLO DE SOFTWARE (PUDS) mediante el cual se logró desarrollar un sistema de escalafón que nos permita generar una ficha escalafonaria digital acortando el tiempo de búsqueda y la generación de reportes.

El sistema de Escalafón permite el ingreso digital de todos los datos personales y laborales de cada uno de los docentes, manteniendo un registro constante de toda la información brindada por parte de los docentes, permitiendo la actualización de los datos de cada docente en el momento requerido.

El Sistema de Escalafón genera de forma ágil las fichas escalafonarias de los docentes, facilitando las consultas documentarias tales como búsqueda de docentes, de familiares, de Instituciones Educativas, de documentos, de escala magisterial, etc.

Finalmente, el Sistema de información emite una única ficha escalafonaria por docente emite diversos tipos de reportes, siendo el principal la Ficha Escalafonaria, el cual tendrá toda la información tanto personal y laboral de cada docente.

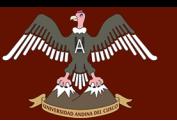

Repositorio Digital

## **ABSTRACT**

<span id="page-4-0"></span>Information systems are currently changing the way to work; in most of the companies worldwide already uses custom software to automate and improve the administrative processes of the different areas, The scale office is not foreign to this type of software where vital information of each teacher is handled.

The scale office of the Unit of Local Educational Management of Quispicanchi is in charge of registering and archiving the schedules of teachers, among the most important reports issued by this office are reports of unemployment, employment status, teacher scale, work experience, teacher by specialty, etc.

In developing this system, we intend to make and improve the way in which information is handled on the teacher's ladders files.

The following thesis work has been developed using the UNIFIED SOFTWARE DEVELOPMENT PROCESS methodology (PUDS), through which it was possible to develop a system of scale that allows us to generate a digital scalar tab shortening the search time and the generation of reports.

The ladder system allows the digital entry of all the personal and work data of each of the teachers, keeping a constant record of all the information provided by the teachers, allowing the updating of the data of each teacher at the required moment.

The ladder system generates the agile way the schedules of teachers, facilitating documentary queries such as search of teachers, relatives, educational institutions, documents, magisterial scale, etc.

Finally, the Information System issues a single list of staff by teacher issues various types of reports, the main being the ladder files, which will have all the information both personal and work of each teacher.

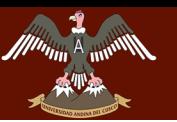

de Tesis **"DESARROLLO DEL SISTEMA DE GESTIÓN PARA LA OFICINA DE ESCALAFON DE LA UNIDAD DE GESTIÓN EDUCATIVA LOCAL QUISPICANCHI"**

# **INTRODUCCIÓN**

<span id="page-5-0"></span>El presente trabajo ha sido elaborado como tesis para optar al título profesional que ofrece la Escuela Profesional de Ingeniería de Sistemas de la Universidad Andina del Cusco.

En el capítulo uno describimos la situación actual de la Oficina de Escalafón de La Unidad de Gestión Educativa Local Quispicanchi; también detallaremos los problemas encontrados en esta oficina y plantearemos nuestros objetivos para poder solucionar estos problemas. También detallaremos la metodología de investigación usada para el desarrollo de este trabajo.

Durante el capítulo dos plasmamos los conceptos fundamentales y necesarios para la mejor comprensión de este trabajo, plantearemos nuestras hipótesis y desarrollaremos sus variables e indicadores.

En el capítulo tres describiremos la matriz de consistencia de este trabajo.

En el capítulo cuatro se da a conocer de forma detallada el diseño del sistema, diseño de la base de datos, también desarrollaremos los requerimientos del sistema, así como el modelado del mismo.

En el capítulo cinco mostraremos nuestro plan de actividades que seguimos durante el desarrollo de este trabajo.

En el capítulo seis daremos a conocer los recursos y presupuestos necesarios para el desarrollo de este trabajo.

Al finalizar el tema de investigación y desarrollo del sistema se logró los resultados y metas de satisfacer las necesidades del usuario en reducir los tiempos en generar una ficha escalafonaria y reportes

Finalmente tenemos las Conclusiones y recomendaciones.

Repositorio Digital

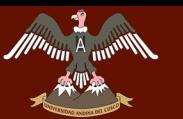

Repositorio Digital

THE COOL CONTRA DE COOL CONTRA DE ESCALAFON DE TESIS

# ÍNDICE GENERAL

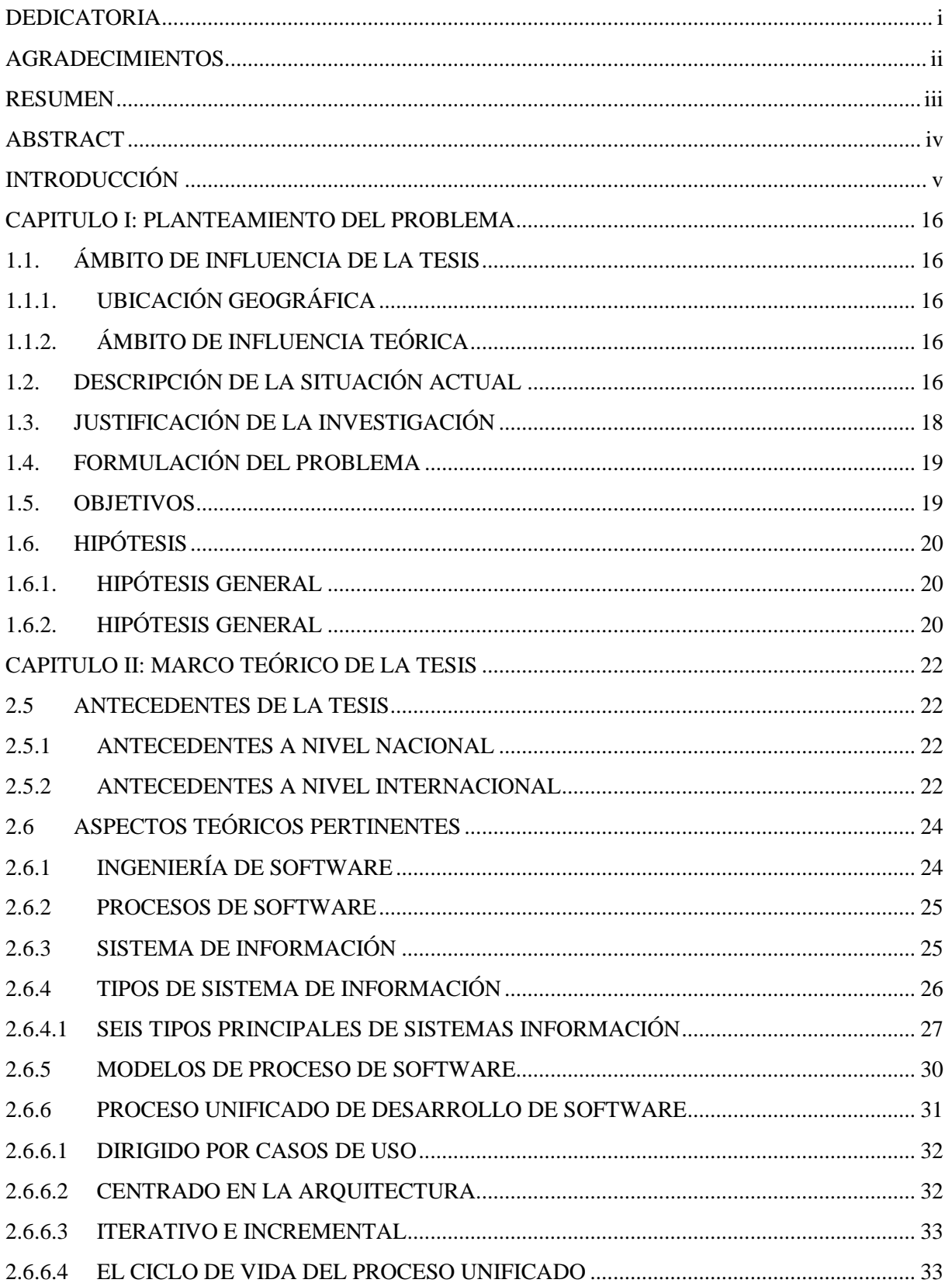

rg Andretty

 $^{\prime\prime}$  mV

# TRESARROLLO DEL SISTEMA DE GESTION PARA LA OFICINA DE ESCALAFON DE LA UNIDAD DE GESTIÓN EDUCATIVA LOCAL QUISPICANCHI"

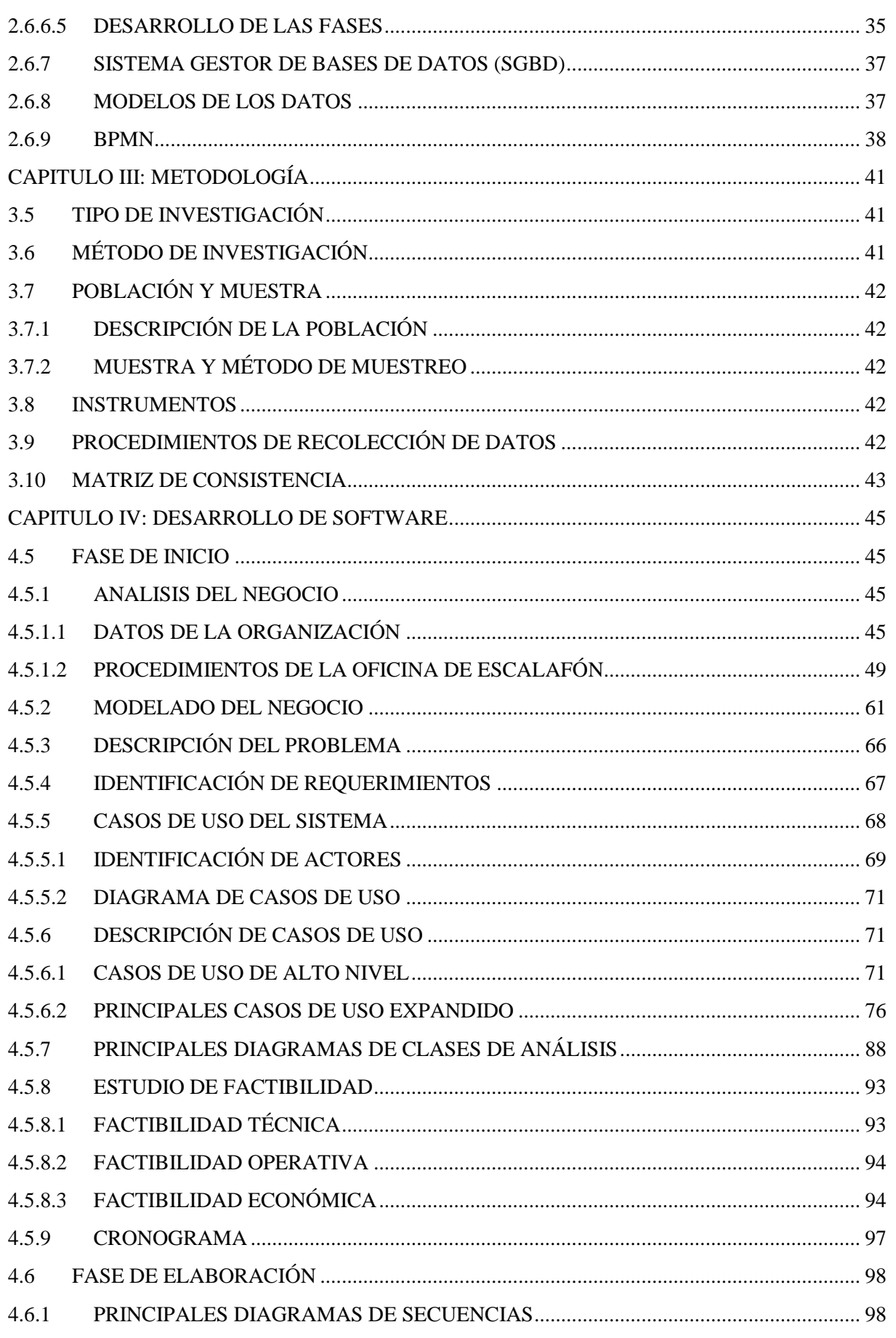

rg Andretty

 $A_{\rm III}$ 

# TRESPORTED THE COOL CONTRA DE COOL CONTRA CARACTERISTICA DE COOL CONTRA DE ESCALAFON DE LA UNIDAD DE CESTIÓN EDITOLETRE LA OFICIALIZATION DE CONTRA LA UNIDAD DE GESTIÓN EDUCATIVA LOCAL QUISPICANCHI"

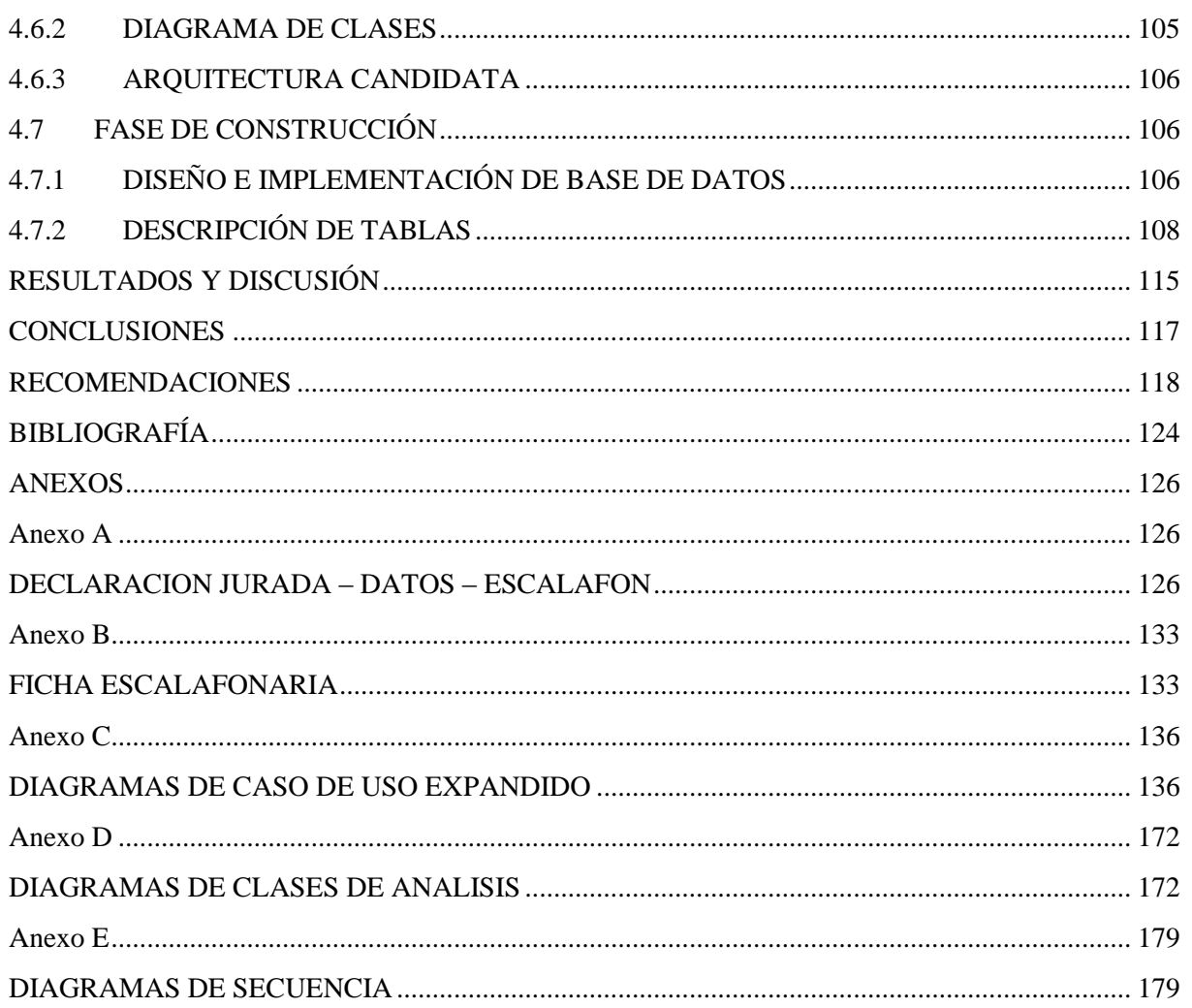

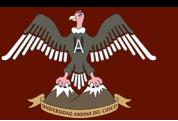

**"DESARROLLO DEL SISTEMA DE GESTIÓN PARA LA OFICINA DE ESCALAFON DE LA UNIDAD DE GESTIÓN EDUCATIVA LOCAL QUISPICANCHI"**

# **ÍNDICE DE TABLAS**

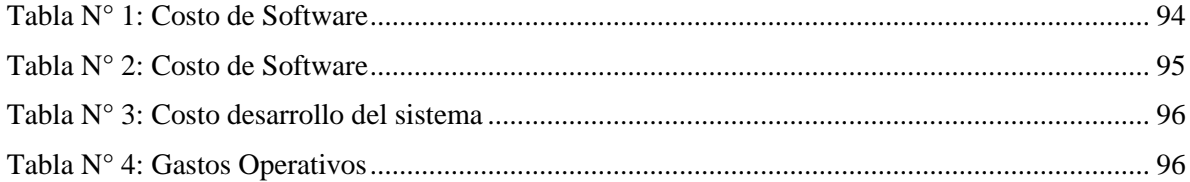

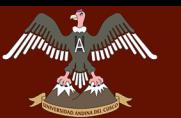

Repositorio Digital

**"DESARROLLO DEL SISTEMA DE GESTIÓN PARA LA OFICINA DE ESCALAFON DE LA UNIDAD DE GESTIÓN EDUCATIVA LOCAL QUISPICANCHI"**

# **ÍNDICE DE GRÁFICOS**

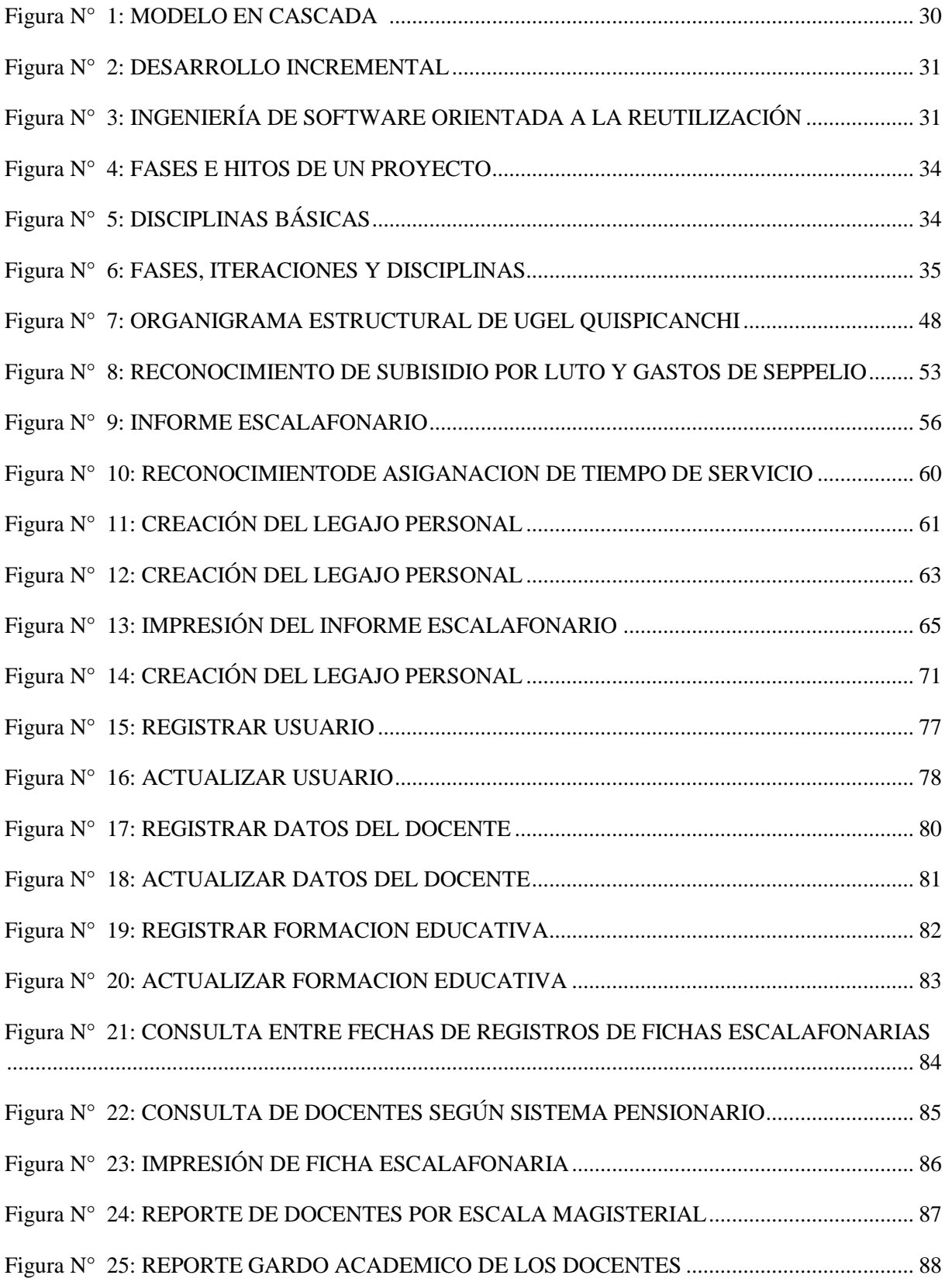

**Pack Soloring Andretty** 

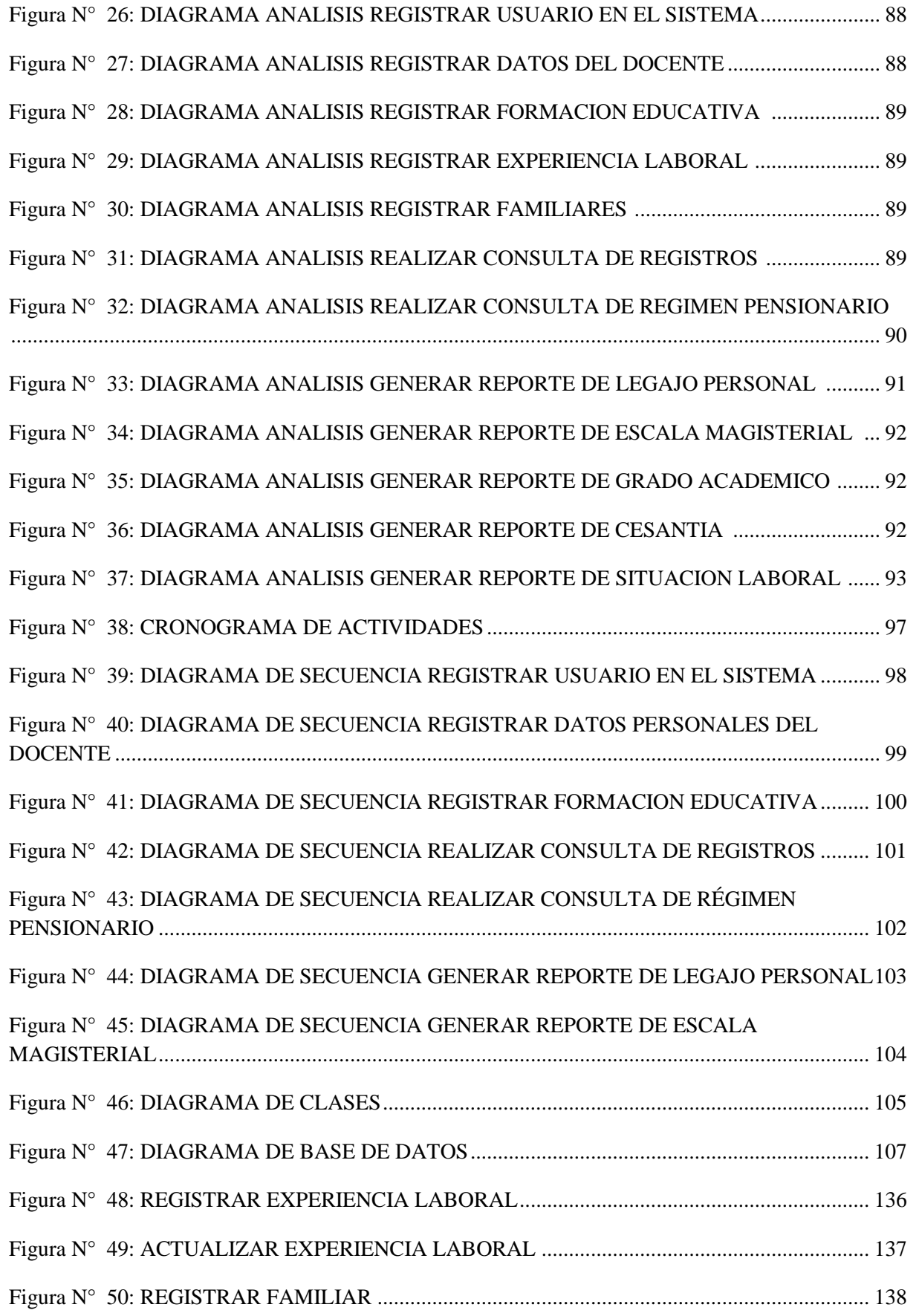

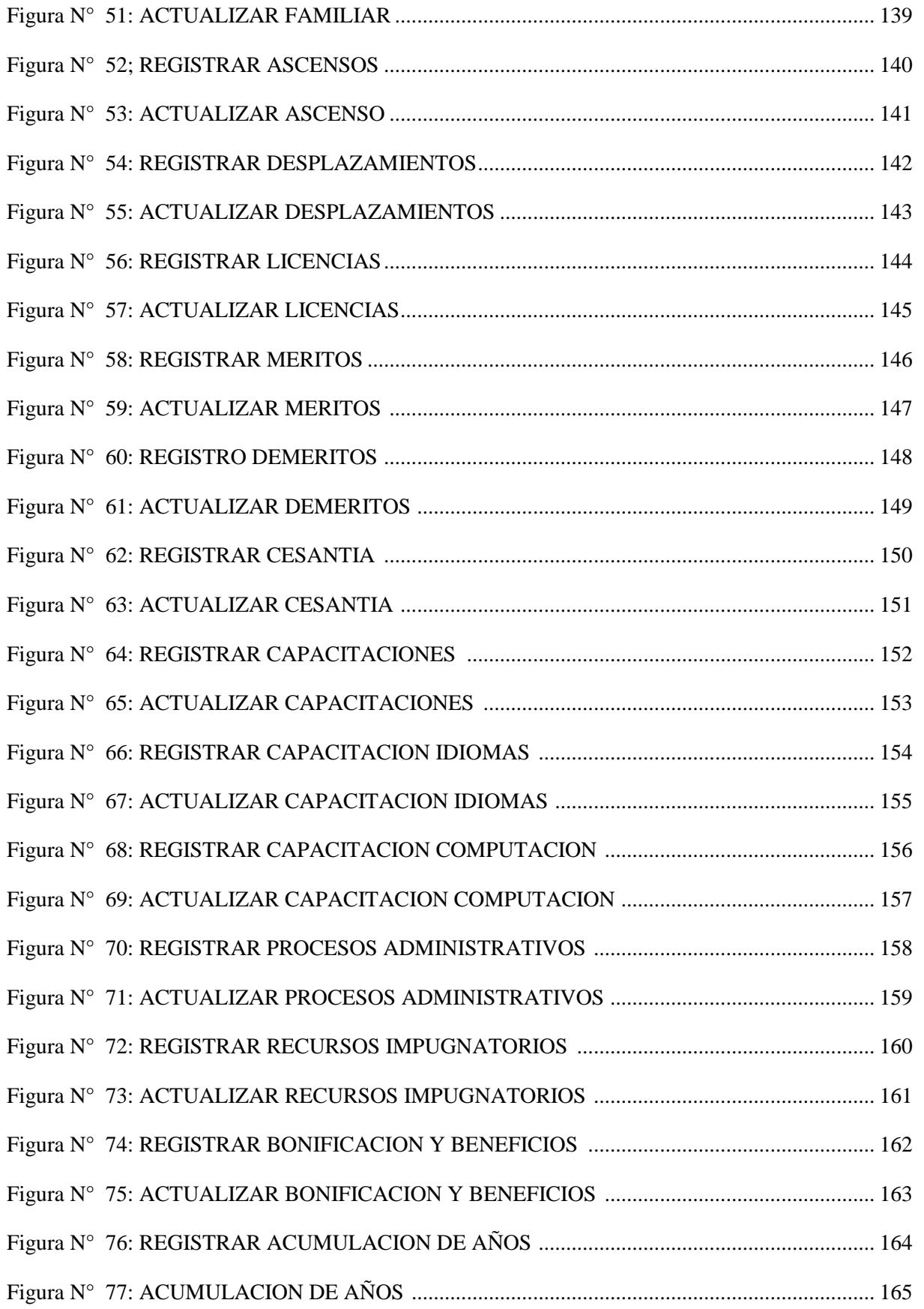

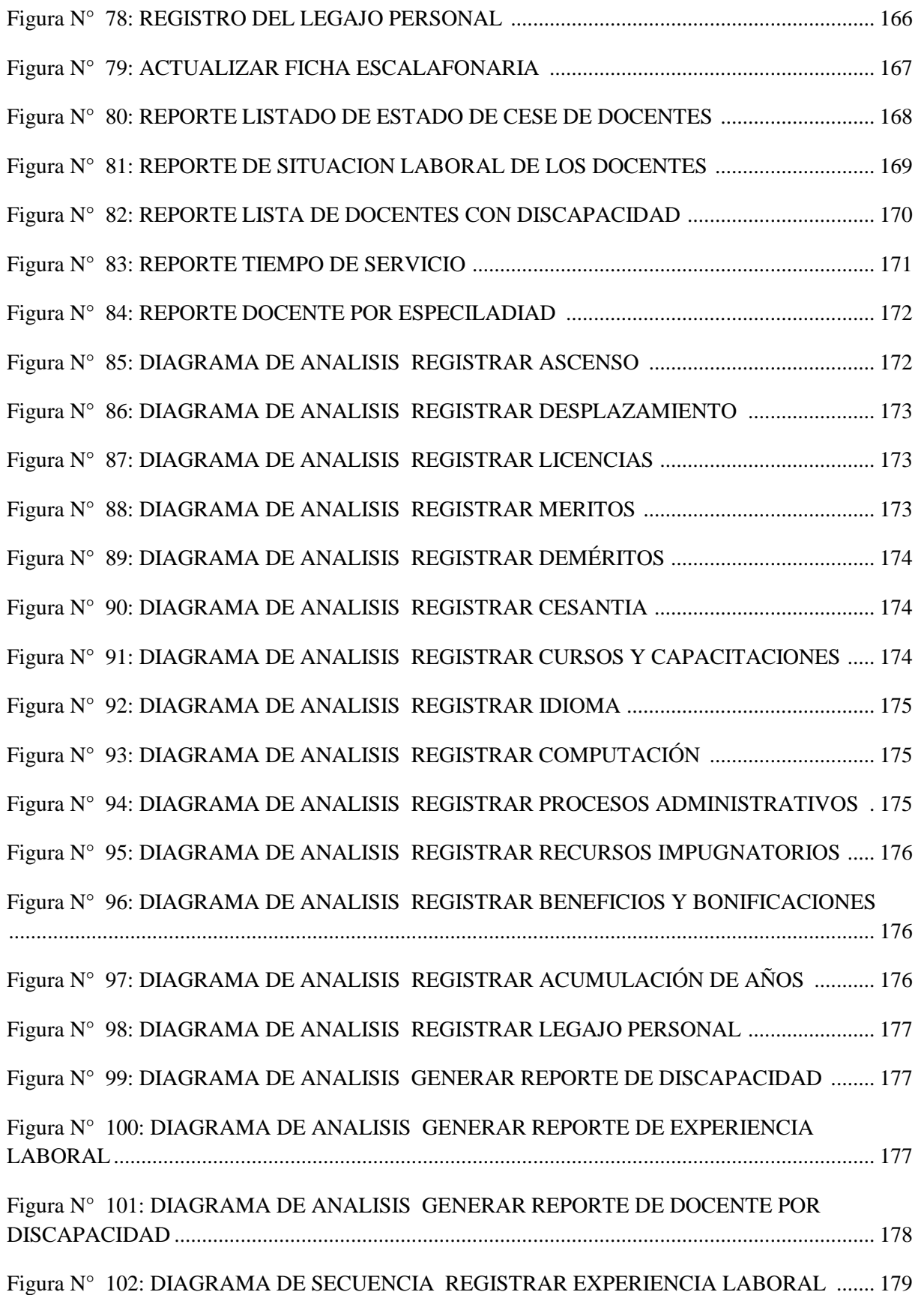

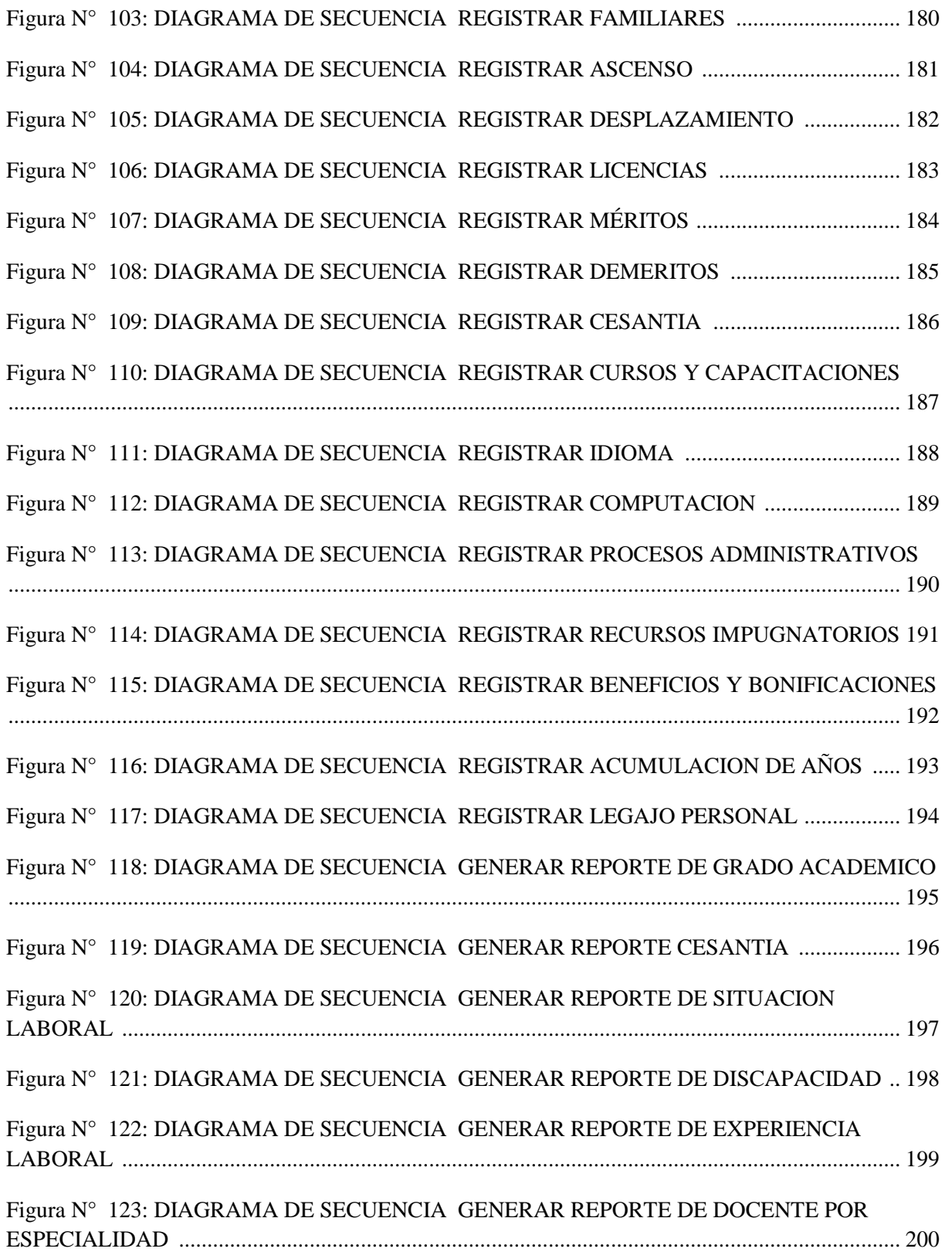

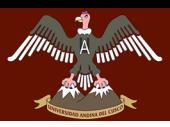

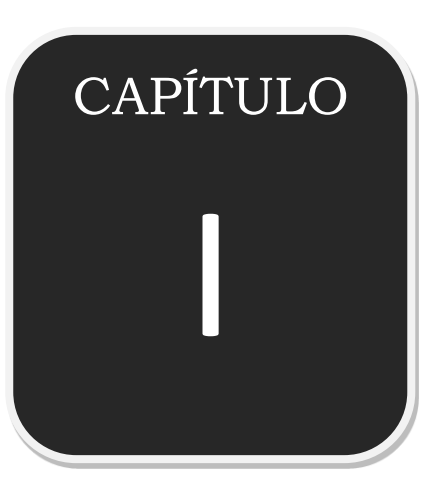

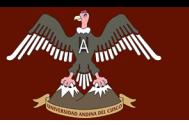

## **CAPITULO I: PLANTEAMIENTO DEL PROBLEMA**

## <span id="page-16-1"></span><span id="page-16-0"></span>**1.1.ÁMBITO DE INFLUENCIA DE LA TESIS**

# <span id="page-16-2"></span>**1.1.1. UBICACIÓN GEOGRÁFICA**

La unidad de Gestión Educativa Local de Quispicanchi se encuentra ubicado en la plaza de armas del Distrito de Huaro, provincia de Quispicanchi, departamento del Cusco, a 40 km. de la ciudad del Cusco.

## <span id="page-16-3"></span>**1.1.2. ÁMBITO DE INFLUENCIA TEÓRICA**

El Sistema de Información para la oficina de escalafón fue desarrollado haciendo uso de la metodología del Proceso Unificado de Desarrollo de Software [PUDS] basado en el Lenguaje Unificado de Modelado [UML].

## <span id="page-16-4"></span>**1.2.DESCRIPCIÓN DE LA SITUACIÓN ACTUAL**

La Unidad de Gestión Educativa de Quispicanchi es la encargada de garantizar un servicio educativo de calidad en todos los niveles y modalidades de su jurisdicción que comprende los distritos de Camanti, Marcapata, Ocongate, Ccatcca, Cusipata, Andahuaylillas, Lucre, Quiquijana, Oropesa, Huaro y Urcos, encontrándose su sede en la Plaza de Armas de Huaro.

La Unidad de Gestión Educativa de Quispicanchi cuenta actualmente con 1939 personas que vienen brindando laboral educativa en 417 Instituciones Educativas que albergan a 27774 alumnos.

La Unidad de Gestión Educativa de Quispicanchi se encuentra estructurada a través de áreas, siendo una de ellas el Área de Gestión Administrativa dentro de la cual viene funcionando la Oficina de Escalafón, esta oficina viene encargándose de todos los legajos personales de los 1939 que vienen trabajando dentro de la jurisdicción de la Unidad de Gestión Educativa Local de Quispicanchi, realizando los siguientes procesos de forma manual:

- 1. Creación de la Ficha Escalafonaria
- 2. Actualización de la Ficha Escalafonaria
- 3. Informes.

El legajo personal contiene todos los siguientes datos:

- 1. Datos personales
- 2. Datos familiares
- 3. Formación educativa
- 4. Experiencia laboral
- 5. Licencias
- 6. Méritos
- 7. Instauración de procesos administrativos
- 8. Deméritos
- 9. Recursos impugnativos
- 10. Trayectoria laboral en otras entidades
- 11. Acumulación de años de estudio
- 12. Bonificaciones
- 13. Beneficios
- 14. Resolución de cesantía
- 15. Registro de ascensos

Todos estos datos para poder ser registrados se tienen que llenar de forma manual en un tríptico para luego ser archivo mediante un código en el estante de la Oficina de Escalafón, de igual manera para poder actualizar se tiene que buscar el Legajo Personal del docente para llenar nuevos datos y posteriormente se vuelve a archivar.

El proceso más tedioso viene a ser el de informe escalafonario, en el cual se debe buscar el

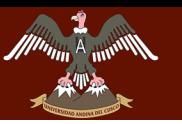

legajo personal del docente para luego copiar sus datos a Word y recién poder imprimirlo, este proceso se vuelve más complicado cuando se pide un informe en conjunto de varios docentes.

### <span id="page-18-0"></span>**1.3.JUSTIFICACIÓN DE LA INVESTIGACIÓN**

Debido a la importancia que tiene la Oficina de Escalafón en el Área de Gestión Administrativa de la Unidad de Gestión Educativa Local Quispicanchi y a las falencias que presenta actualmente, se hace necesaria la búsqueda de nuevas alternativas que permitan mejorar los procesos de creación, actualización y generación de reportes de los legajos personales e incentivar a los docentes y docentes administrativos para que apoyen su formación en la propuesta pedagógica institucional, de tal manera que se potencie en ellos el desarrollo de procesos autónomos de aprendizaje, la solución de problemáticas relacionadas con el conocimiento científico y la gestión adecuada de sus proyectos de vida personal.

Teniendo en cuenta lo anterior y con el ánimo de potencializar el proceso de registro, consulta y evaluación del escalafón docente, surge la necesidad de desarrollar un sistema de gestión que permita sistematizar el proceso llevado a cabo actualmente y suplir las necesidades presentes en las diferentes etapas que componen el mismo, sustituyendo de esta manera actividades manuales que serían más eficientes si se realizaran a través de procesos sistematizados. De esta manera, podrán generarse nuevos recursos para el manejo adecuado de la información, propiciar un entorno más agradable y práctico para la administración de los contenidos, agilidad y seguridad respecto a los datos y disponibilidad en todo momento.

Es importante resaltar que la información generada y manipulada a través del software mencionado anteriormente, tiene como propósito elemental facilitar el cabal cumplimiento de los objetivos planteados por el reglamento del escalafón docente de la Unidad de Gestión Educativa Local Quispicanchi, permitiendo elevar la calidad académica, garantizando una calificación permanente en el campo profesional y fortalecer la formación pedagógica. Es por esta razón, que las personas pertenecientes al escalafón y aquellas que se encuentran en proceso de ingreso al mismo tienen el mayor interés en que se dé un manejo adecuado de su información, se brinde un óptimo acompañamiento a sus procesos de registro, actualización o consulta y se garantice una correcta evaluación.

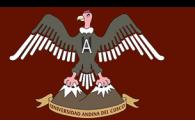

# <span id="page-19-0"></span>**1.4.FORMULACIÓN DEL PROBLEMA**

# **1.4.1 FORMULACIÓN INTERROGATIVA DEL PROBLEMA GENERAL**

¿Cómo mejorar la emisión de fichas escalafonarias y de reportes para la Oficina de Escalafón de la Unidad de Gestión Educativa Local Quispicanchi?

# **1.4.2 FORMULACIÓN INTERROGATIVA DE LOS PROBLEMAS ESPECIFICOS**

- 1. ¿Cómo evitar la duplicidad de fichas escalafonarias y reportes de la Oficina de Escalafón para la Unidad de Gestión Educativa Local Quispicanchi?
- 2. ¿Cómo reducir el tiempo de elaboración de las fichas escalafonarias y de reportes de la Oficina de Escalafón para la Unidad de Gestión Educativa Local Quispicanchi?

## <span id="page-19-1"></span>**1.5.OBJETIVOS**

## **1.5.1 OBJETIVO GENERAL**

Desarrollar un Sistema de Gestión que mejore la emisión de fichas escalafonarias y reportes para la Oficina de Escalafón de la Unidad de Gestión Educativa Local Quispicanchi.

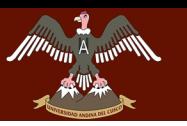

# **1.5.2 OBJETIVOS ESPECÍFICO**

- 1. Desarrollar una base de datos para evitar la duplicidad de fichas escalafonarias y reportes para la oficina de Escalafón de la Unidad de Gestión Educativa Local Quispicanchi.
- 2. Analizar y documentar los procesos que se realizan en la Oficina de Escalafón de la Unidad de Gestión Educativa Local Quispicanchi para reducir el tiempo de elaboración de las fichas escalafonarias y reportes.

# <span id="page-20-0"></span>**1.6.HIPÓTESIS**

## <span id="page-20-1"></span>**1.6.1. HIPÓTESIS GENERAL**

El desarrollo de un sistema de gestión si mejorara la emisión de fichas escalafonarias y de reportes para la Oficina de Escalafón de la Unidad de Gestión Educativa Local Quispicanchi.

# <span id="page-20-2"></span>**1.6.2. HIPÓTESIS GENERAL**

**Variable independiente:** Software

**Variable dependiente:** Procesos de emisión de fichas Escalafonarias

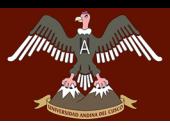

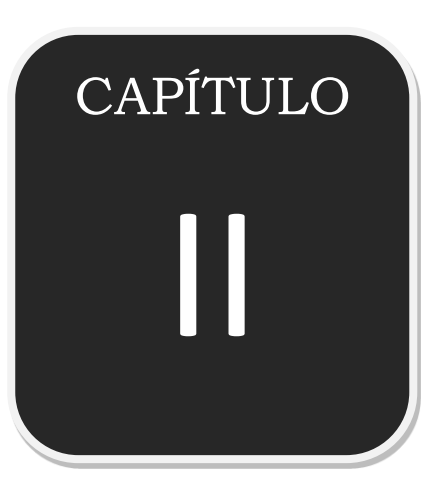

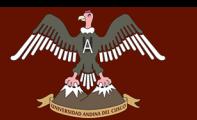

# <span id="page-22-1"></span><span id="page-22-0"></span>**CAPITULO II: MARCO TEÓRICO DE LA TESIS 2.5 ANTECEDENTES DE LA TESIS**

### <span id="page-22-2"></span>**2.5.1 ANTECEDENTES A NIVEL NACIONAL**

La tesis presentada por el Bachiller Edson G. Quisperoca salcedo en la universidad Andina del Cusco **(Perú)** titulada: **"Sistema de consulta documentario en la unidad de escalafón para la Universidad Andina del Cusco"** quien registra el desarrollo de su sistema que tiene por objetivo facilitar el proceso de búsqueda de documentos de legajo personal, reducir el tiempo de atención en la unidad de escalafón en cuanto a consulta del legajo personal, la metodología RUP, el sistema de consulta documentaria se logró reducir el tiempo de atención al trabajador, mediante algunas pruebas hechas en la unidad de escalafón. (Quisperoca, 2012)

### <span id="page-22-3"></span>**2.5.2 ANTECEDENTES A NIVEL INTERNACIONAL**

La tesis presentada por el Bachiller Meza Soria, Bachiller William José Panchi Zapata, Bachiller Víctor Orlando en la Escuela Politécnica Nacional **(Ecuador)** titulada: **"Automatización del Escalafón Docente"** quien registra el desarrollo de su sistema que tiene por objetivo reglamentar el "ingreso, estabilidad, ascensos y protección total" con la metodología RUP. Orientada a objetos, es un método iterativo de diseño de procesos de desarrollo de software configurable, que provee de las mejores prácticas y una arquitectura flexible.

- RUP. Es un método que puede ser aplicada desde los más pequeños a los más grandes equipos de desarrollo de software, por lo que para este proyecto de titulación se lo utilizo adaptándose a las necesidades de la tesis.
- Visual Basic .Net 2005 facilitó la implementación de la metodología Orientada a Objetos puesto que maneja las propiedades de: herencia, polimorfismo y encapsulamiento de datos.

 El levantamiento de requerimientos fue complicado. La complejidad en este punto se debe a que no existe un solo documento que regule los ascensos. Tanto el Reglamento de Escalafón del Personal Docente (2000) como el Normativo de Ubicación y Ascensos del Personal Docente (1994) se contradecían en algunos aspectos a más de que existen varias modificatorias transitorias. El Reglamento de Escalafón del Personal Docente no cubre todos los aspectos que cubre el Normativo de Ubicación y Ascensos del Personal Docente. **(Meza, Panchi, Orlando, 2006)** 

La tesis presentada por la Bachiller María Fernanda Rodríguez Mantilla en la Universidad Católica De Pereira **(Colombia)** titulada: **"Sistema Escalafón Docente Universidad Católica de Pereira"** quien registra el desarrollo de su sistema que tiene por objetivo desarrollar un sistema de software que permita sistematizar los procesos de registro, actualización y consulta del escalafón docente de la Universidad Católica de Pereira, con la metodología ágil a través de las etapas de requerimientos, arquitectura y desarrollo, acompañadas por la gestión para el levantamiento de información de ésta manera el cliente definió sus necesidades

- El objetivo principal del sistema Escalafón Docente UCP consistió en desarrollar un sistema software que permitiera sistematizar los procesos de registro, actualización y consulta del escalafón docente de la Universidad Católica de Pereira, por ende el desarrollo fue sometido a la metodología ágil para el aseguramiento de la calidad del software propuesta por el Grupo de Investigación TICS de la UCP, que pretende validar un modelo propio para el desarrollo de software en Colombia a través de las etapas de requerimientos, arquitectura y desarrollo.
- La etapa de arquitectura estuvo estrictamente ligada al uso del software Enterprise Architect para el modelado de todos los componentes de desarrollo, es decir, a través de dicha herramienta se generaron todos los modelos y demás componentes incluidos en la arquitectura de software, obteniendo como resultado una automatización de procesos de forma lógica y ágil. (Rodríguez, 2013)

## <span id="page-24-0"></span>**2.6 ASPECTOS TEÓRICOS PERTINENTES**

## <span id="page-24-1"></span>**2.6.1 INGENIERÍA DE SOFTWARE**

La ingeniería de software es una de las disciplinas de ingeniería que muestra interés en todos los aspectos de la producción de software, para poder entender mejor SOMMERVILLE plantea dos definiciones claves:

- Disciplina de ingeniería Los ingenieros hacen que las cosas funcionen. Aplican teorías, métodos y herramientas donde es adecuado. Sin embargo, los usan de manera selectiva y siempre tratan de encontrar soluciones a problemas, incluso cuando no hay teorías ni métodos aplicables. Los ingenieros también reconocen que deben trabajar ante restricciones organizacionales y financieras, de modo que buscan soluciones dentro de tales limitaciones.
- Todos los aspectos de la producción del software La ingeniería de software no sólo se interesa por los procesos técnicos del desarrollo de software, sino también incluye actividades como la administración del proyecto de software y el desarrollo de herramientas, así como métodos y teorías para apoyar la producción de software. (Sommerville, 2011, p. 7)

Existen cuatro actividades fundamentales para poder desarrollar un proceso de software y éstas son:

- **1.** Especificación del software, donde clientes e ingenieros definen el software que se producirá y las restricciones en su operación.
- **2.** Desarrollo del software, donde se diseña y programa el software.
- **3.** Validación del software, donde se verifica el software para asegurar que sea lo que el cliente requiere.
- **4.** Evolución del software, donde se modifica el software para reflejar los requerimientos cambiantes del cliente y del mercado. (Sommerville, 2011, pp. 7-9)

## <span id="page-25-0"></span>**2.6.2 PROCESOS DE SOFTWARE**

Un proceso de software es una serie de actividades relacionadas que conduce a la elaboración de un producto de software. Estas actividades pueden incluir el desarrollo de software desde cero en un lenguaje de programación estándar como Java o C. Sin embargo, las aplicaciones de negocios no se desarrollan precisamente de esta forma. El nuevo software empresarial con frecuencia ahora se desarrolla extendiendo y modificando los sistemas existentes, o configurando e integrando el software comercial o componentes del sistema. Existen muchos diferentes procesos de software, pero todos deben incluir cuatro actividades que son fundamentales para la ingeniería de software:

- **1.** *Especificación del software* Tienen que definirse tanto la funcionalidad del software como las restricciones de su operación.
- **2.** *Diseño e implementación del software* Debe desarrollarse el software para cumplir con las especificaciones.
- **3.** *Validación del software* Hay que validar el software para asegurarse de que cumple lo que el cliente quiere.
- **4.** *Evolución del software* El software tiene que evolucionar para satisfacer las necesidades cambiantes del cliente. (Sommerville, 2011, p. 28)

# <span id="page-25-1"></span>**2.6.3 SISTEMA DE INFORMACIÓN**

Un sistema de información se puede definir técnicamente como un conjunto de componentes interrelacionados que recolectan (o recuperan), procesan, almacenan y distribuyen información para apoyar la toma de decisiones, y el control en una organización.

Además de apoyar la toma de decisiones, la coordinación y el control, los sistemas de información también pueden ayudar a los gerentes y trabajadores a analizar problemas, visualizar asuntos complejos y crear nuevos.

Los sistemas de información contienen información acerca de gente, lugares y cosas importantes dentro de la organización o en el entorno en que se desenvuelve. Por información se entienden los datos que se han moldeado en una forma significativa y útil para los seres humanos. En contraste los datos son secuencias de hechos en bruto y representan eventos que ocurren en las organizaciones o en el entorno físico antes de ser organizados y ordenados en una forma que las personas puedan entender y utilizar. (Kenneth, Jane, 2004, p 08)

## <span id="page-26-0"></span>**2.6.4 TIPOS DE SISTEMADE INFORMACIÓN**

Cuatro principales tipos de sistemas de información dan servicio a los diferentes niveles de la organización:

- **Sistemas a nivel operativo,** apoyan a los gerentes operativos en el seguimiento de las actividades y transaccionales elementales de la organización como ventas, ingresos, depósitos en efectivo, nomina decisiones de crédito y flujo de materiales en una fábrica.
- **Sistemas a nivel del conocimiento,** apoyan a los trabajadores del conocimiento y de datos de una organización. El propósito de estos sistemas es ayudar a las empresas comerciales a integrar el nuevo conocimiento en los negocios y ayudar a la organización a controlar el flujo del trabajo de oficina
- **Sistemas a nivel administrativo,** sirven a las actividades de supervisión, control, toma de decisiones y administrativas de los gerentes a nivel medio. La pregunta principal que plantean estos sistemas es ¿van bien las cosas? Por lo general, este tipo de sistemas proporciona informes periódicos más que información instantánea de operaciones.
- **Los sistemas a nivel estratégico**, Ayudan a los directores a enfrentar y resolver aspectos estratégicos y tendencias a largo plazo, tanto en la empresa como en el entorno externo. su función principal es compaginar los cambios del entorno externo con la capacidad organizacional existente.

Los sistemas e información también apoyan las principales funciones empresariales como ventas y marketing, manufactura, finanzas, contabilidad y recursos humanos. Una

organización típica tiene sistemas a nivel operativo, administrativo, del conocimiento y estratégico para cada área funcional. Un sistema a nivel del conocimiento diseña desplegados promocionales para los productos de la empresa. Un sistema a nivel administrativo lleva el registro mensual de las cifras de las ventas por territorio de ventas y reposta los territorios en los que las ventas exceden o caen por debajo de los niveles previstos. Un sistema para pronosticar tendencias de ventas durante un periodo de cinco años da servicios a nivel estratégicos. (Kenneth, Jane, 2004, pp. 39-40).

# <span id="page-27-0"></span>**2.6.4.1 SEIS TIPOS PRINCIPALES DE SISTEMAS INFORMACIÓN**

La organización cuenta con sistemas de apoyo a ejecutivos, en el nivel estratégico; sistemas de información gerencial y sistemas de apoyo a la toma de decisiones en el nivel administrativo; sistemas de trabajo del conocimiento y sistemas de oficina en el nivel de conocimiento, y sistemas de procesamiento de transacciones en el nivel operativo. a su vez, los sistemas típicos que se encuentran en las organizaciones Etna diseñadas para asistir a los trabajadores y a los gerentes en cada nivel y en las funciones de ventas y marketing, manufactura, finanzas, contabilidad y recursos humanos.

 **Sistemas de procesamiento de transacciones**, los sistemas de procesamiento de transacciones son los sistemas básicos de negocios que dan servicio al nivel operativo de la organización. Un sistema de procesamiento de transacciones es un sistema computarizado que efectúa y registra las transacciones diarias necesarias para dirigir negocios. Las tareas, los recursos y las metas se predefinen y estructura en el nivel operativo.

Con frecuencia, los sistemas de procesamiento de transacciones son tan importantes para una empresa que una falla de sistema de procesamiento de transacciones durante

unas horas puede significar la quiebra de una empresa tal vez la de otras empresas vinculadas con ella.

Los gerentes necesitan los sistemas de procesamiento de transacciones para supervisar el estado de las operaciones internas y las relaciones de la empresa con el entorno externo. Los sistemas de procesamiento de transacciones también son productores importantes de información para los demás tipos de sistemas.

 **Sistemas de trabajo del conocimiento y sistemas de oficina,** los sistemas de trabajo del conocimiento y los sistemas de trabajo satisfacen las necesidades de información a nivel del conocimiento de la organización. Los sistemas de trabajo del conocimiento auxilian a los trabajadores de conocimiento, mientras que los sistemas de oficina auxilian principalmente a los trabajadores de datos. Los sistemas de oficina son aplicaciones de la tecnología de la información diseñadas para incrementar la productividad de los trabajadores de datos apoyando las actividades de coordinación y comunicación de una oficina típica. Los sistemas de oficina coordinan a los diversos trabajadores de información, unidades geografías y áreas funcionales: los sistemas permiten la comunicación clientes, proveedores y otras organizaciones fuera de la empresa y fungen como centro de procesamiento para los flujos de información y conocimiento.

Los sistemas de oficina típicos manejan y administran documentos mediante procesamiento de texto, autoedición, digitalización de documentos y archivo digital, promoción a través de calendarios electrónicos y comunicación mediante correo electrónico, correo de voz o videoconferencia.

 **Sistemas de información gerencial,** el termino sistemas de información gerencial también designa una categoría especifica de sistemas de información que dan servicio a funciones a nivel administrativo. Los sistemas de información gerencial apoyan al nivel administrativo de la organización proveyendo históricos en la organización. Por lo general, se orientan casi exclusivamente a eventos internos, no a eventos externos ni del entorno. Los sistemas de información gerencial dan servicio principalmente a las funciones de planeación, control y toma de decisiones a nivel administrativo. En

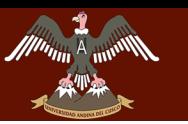

general para sus datos dependen los sistemas de procesamiento de transacciones subyacente.

Los sistemas de información gerencial resumen y reportan las operaciones básicas de la compañía. Los datos básicos de transacciones de los sistemas de procesamiento de transacciones se comprimen y se suelen presentar en informes grandes que se producen con regularidad.

Usualmente los sistemas de información general dan servicio a los gerentes cuyo interés está en los resultados semanales, mensuales y anuales, no en las actividades diarias. Generalmente, los sistemas de información gerencial dan respuestas a preguntas rutinarias que se han especificado con anterioridad y que tienen un procedimiento predefinido de contestación.

 **Sistemas de apoyo a la toma de decisiones,** los sistemas de apoyo a la toma de decisiones también dan servicios al nivel administrativo de la organización. Los sistemas de apoyo a la toma de decisiones ayudan a los gerentes a tomar decisiones que son exclusivas, rápidamente cambiantes y no especificas fácilmente con anticipación. Abordan problemas donde el procedimiento para llegar a una solución podría no estar predefinido con anterioridad. Aunque los sistemas de apoyo a la toma d decisiones utilizan información de los sistemas de procesamiento de transacciones y sistemas de información gerencial con frecuencia ofrecen información de fuentes externas.

Desde luego, por diseño los sistemas de apoyo a la toma de decisiones tienen más poder analítico que los demás sistemas. Contienen explícitamente una variedad de modelos para el análisis de datos o bien condensan grandes cantidades de datos de forma que su análisis sea sencillo para los encargados de tomar las decisiones.

 **Sistemas de apoyo a ejecutivos,** Los directores utilizan sistemas de apoyo a ejecutivos para tomar decisiones. Estos sistemas dan servicio al nivel estratégico de la organización a auxilian n las decisiones no rutinarias que requieren juicio, evaluación y comprensión por que no hay un procedimiento convenido para llegar a una solución.

Los sistemas de apoyo a ejecutivos crean un entorno de cómputo y comunicaciones en vez de proporcionar cualquier aplicación fija o habilidad especifica. Los sistemas de apoyo a ejecutivos están diseñados para incorporar datos sobre eventos externos como leyes impositivas nuevas o competidoras, pero incluso extraen información resumid de los sistemas de información gerencial y sistemas de apoyo a la toma de decisiones internos. (Kenneth, Jane, 2004, pp. 40-46)

### <span id="page-30-0"></span>**2.6.5 MODELOS DE PROCESO DE SOFTWARE**

Son representaciones simplificadas de los procesos que se utiliza para explicar los diferentes enfoques del desarrollo de software. Los principales modelos con los que se cuentan son los siguientes:

 **El modelo en cascada (waterfall)** Éste toma las actividades fundamentales del proceso de especificación, desarrollo, validación y evolución y, luego, los representa como fases separadas del proceso, tal como especificación de requerimientos, diseño de software, implementación, pruebas, etcétera.

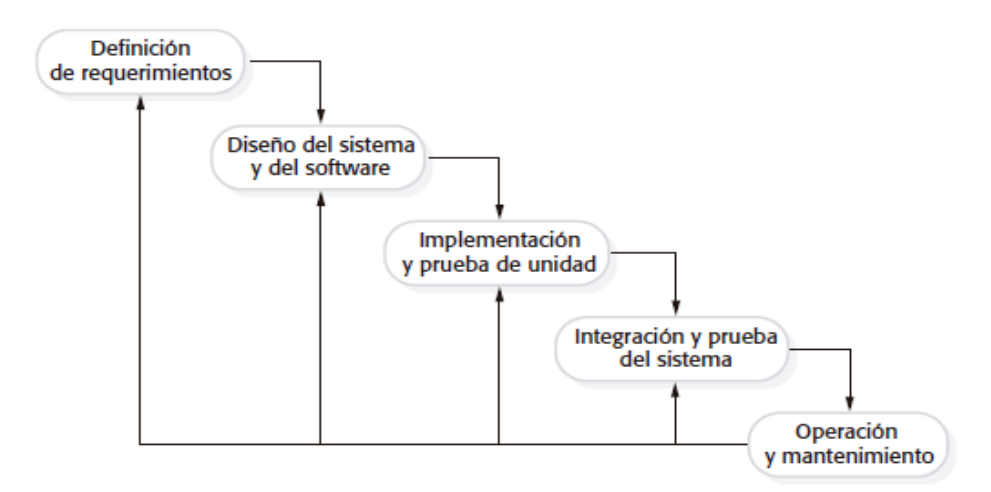

**Figura N° 1**: **MODELO EN CASCADA (Sommerville, 2011, p. 30)**

<span id="page-30-1"></span> **Desarrollo incremental** Este enfoque vincula las actividades de especificación, desarrollo y validación. El sistema se desarrolla como una serie de versiones

(incrementos), y cada versión añade funcionalidad a la versión anterior.

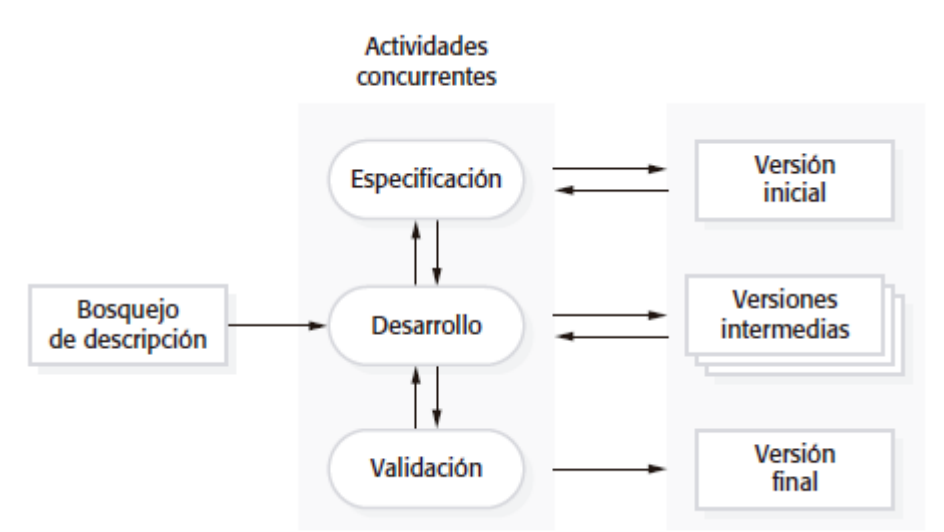

**Figura N° 2: DESARROLLO INCREMENTAL (Sommerville, 2011, p. 33)**

<span id="page-31-1"></span> **Ingeniería de software orientada a la reutilización** Este enfoque se basa en la existencia de un número significativo de componentes reutilizables. El proceso de desarrollo del sistema se enfoca en la integración de estos componentes en un sistema, en vez de desarrollarlo desde cero. (Sommerville, 2011, pp. 29-30)

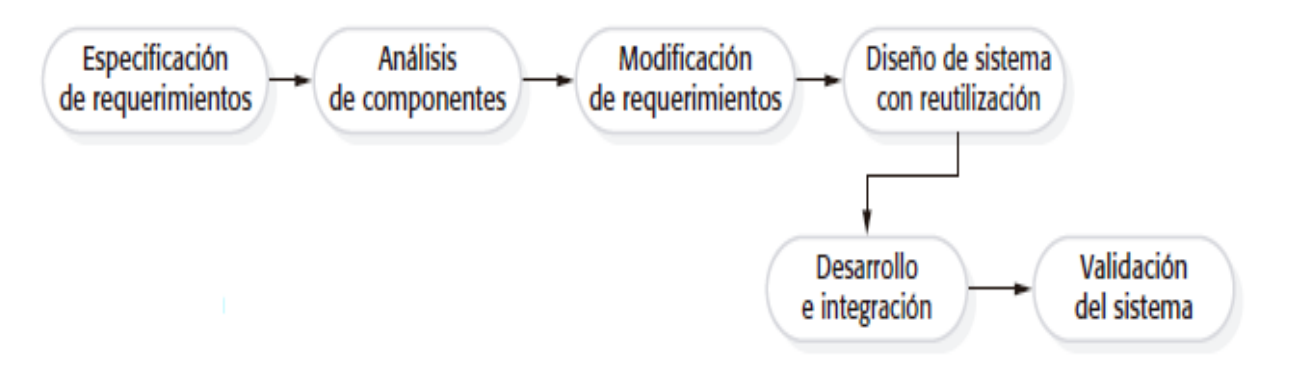

<span id="page-31-2"></span>**Figura N° 3: INGENIERÍA DE SOFTWARE ORIENTADA A LA REUTILIZACIÓN (Sommerville, 2011, p. 35)**

# <span id="page-31-0"></span>**2.6.6 PROCESO UNIFICADO DE DESARROLLO DE SOFTWARE**

El Proceso Unificado De desarrollo de software es un conjunto de actividades necesarias para transformar los requisitos del usuario en un sistema software.

El proceso Unificado De Desarrollo de Software es un marco genérico que puede especializarse para una variedad de tipos de sistemas, diferentes áreas de aplicación, tipos de organizaciones, niveles de aptitud y diferentes tamaños de proyectos.

# **2.6.6.1 DIRIGIDO POR CASOS DE USO**

<span id="page-32-0"></span>Un caso de uso es un fragmento de funcionalidad del sistema que proporciona un resultado de valor a un usuario. Los casos de uso modelan los requerimientos funcionales del sistema.

Los casos de uso también guían el proceso de desarrollo (diseño, implementación, y prueba). Basándose en los casos de uso los desarrolladores crean una serie de modelos de diseño e implementación que llevan a cabo los casos de uso. De este modo los casos de uso no solo inician el proceso de desarrollo, sino que le proporcionan un hilo conductor, avanza a Través de una serie de flujos de trabajo que parten de los casos de uso.

# **2.6.6.2 CENTRADO EN LA ARQUITECTURA**

<span id="page-32-1"></span>La arquitectura de un sistema software se describe mediante diferentes vistas del sistema en construcción.

El concepto de arquitectura software incluye los aspectos estáticos y dinámicos más significativos del sistema.

La arquitectura es una vista del diseño completo con las características más importantes resaltadas, dejando los detalles de lado.

Los casos de uso y la arquitectura están profundamente relacionados. Los casos de uso deben encajar en la arquitectura, y a su vez la arquitectura debe permitir el desarrollo de todos los casos de uso requeridos, actualmente y a futuro.

# **2.6.6.3 ITERATIVO E INCREMENTAL**

<span id="page-33-0"></span>Es práctico dividir el esfuerzo de desarrollo de un proyecto de software en partes más pequeñas o mini proyectos.

Cada mini proyecto es una iteración que resulta en un incremento.

Las iteraciones hacen referencia a pasos en el flujo de trabajo, y los incrementos a crecimientos en el producto.

Las iteraciones deben estar controladas. Esto significa que deben seleccionarse y ejecutarse de una forma planificada.

Entre los beneficios del enfoque iterativo son los siguientes:

- La iteración controlada reduce el riesgo a los costes de un solo incremento.
- Reduce el riesgo de retrasos en el calendario atacando los riesgos más importantes primero.
- Acelera el desarrollo. Los trabajadores trabajan de manera más eficiente al obtener resultados a corto plazo.
- Tiene un enfoque más realista al reconocer que los requisitos no pueden definirse completamente al principio.

# **2.6.6.4 EL CICLO DE VIDA DEL PROCESO UNIFICADO**

<span id="page-33-1"></span>El Proceso Unificado se repite a lo largo de una serie de ciclos que constituyen la vida de un sistema. Cada ciclo constituye una versión del sistema.

**Fases**

Cada ciclo constas de cuatro fases: inicio, elaboración, construcción, y transición.

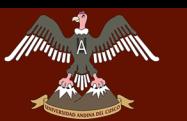

#### <u>"DESARROLLO DE SARROLLO DE GESTIÓN DE LA OFICINA DE CARROLLO DE LA OFICINA DE LA OFICINA DE LA OF</u> **LA UNIDAD DE GESTIÓN EDUCATIVA LOCAL QUISPICANCHI"**

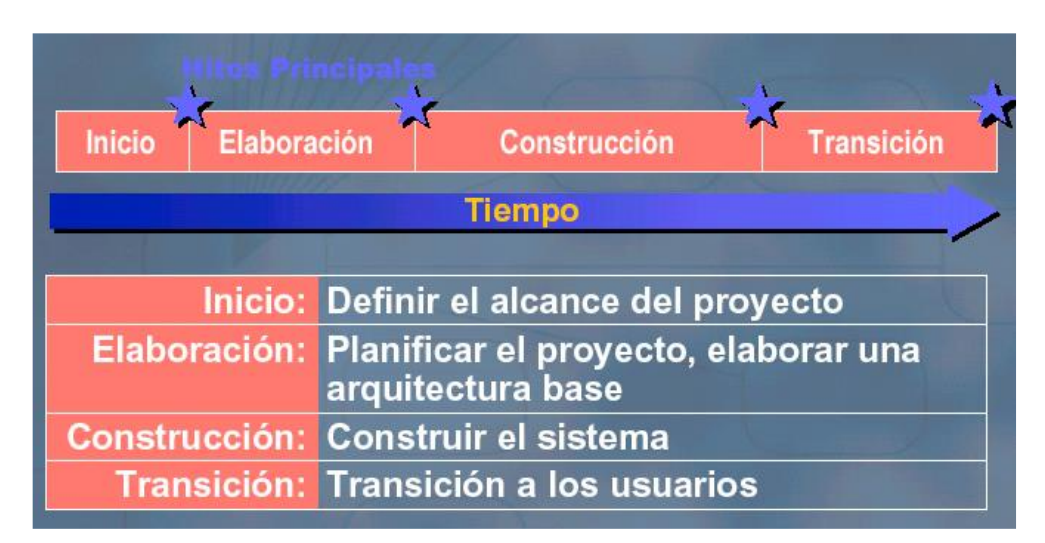

**Figura N° 4: FASES E HITOS DE UN PROYECTO (Torossi, 2004, p. 5)**

<span id="page-34-0"></span>Cada fase se subdivide en iteraciones. En cada iteración se desarrolla en secuencia un conjunto de disciplinas o flujos de trabajos.

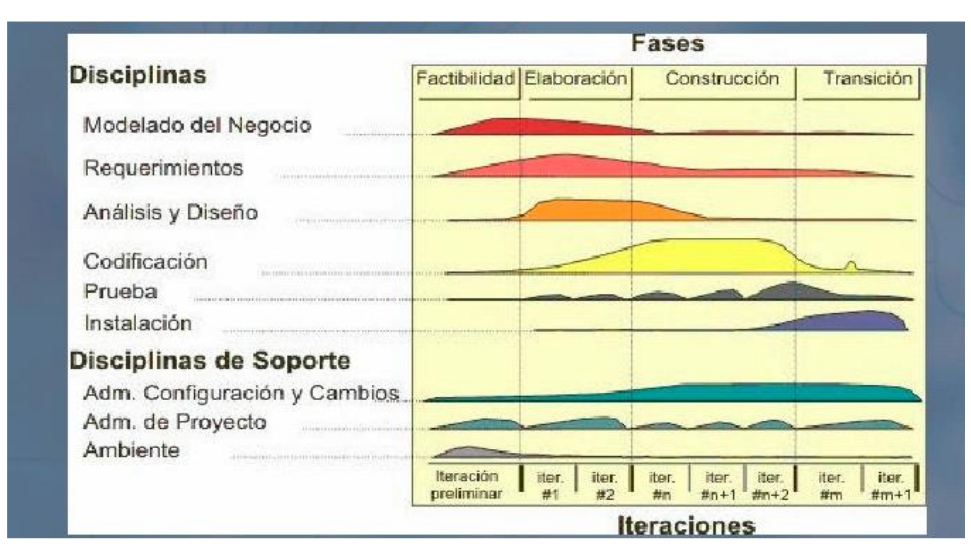

**Figura N° 5: DISCIPLINAS BÁSICAS (Torossi, 2004, p. 5)**

### <span id="page-34-1"></span>**Disciplinas**

Cada disciplina es un conjunto de actividades relacionadas (flujos de trabajo) vinculadas a un área específica dentro del proyecto total. Las más importantes son: Requerimientos, Análisis, Diseño, Codificación, y Prueba.

El agrupamiento de actividades en disciplinas es principalmente una ayuda para comprender el proyecto desde la visión tradicional en cascada.

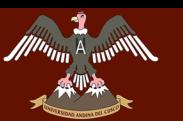

#### <u>"DESARROLLO DE SARROLLO DE GESTIÓN DE LA OFICINA DE CARROLLO DE LA OFICINA DE LA OFICINA DE LA OF</u> **LA UNIDAD DE GESTIÓN EDUCATIVA LOCAL QUISPICANCHI"**

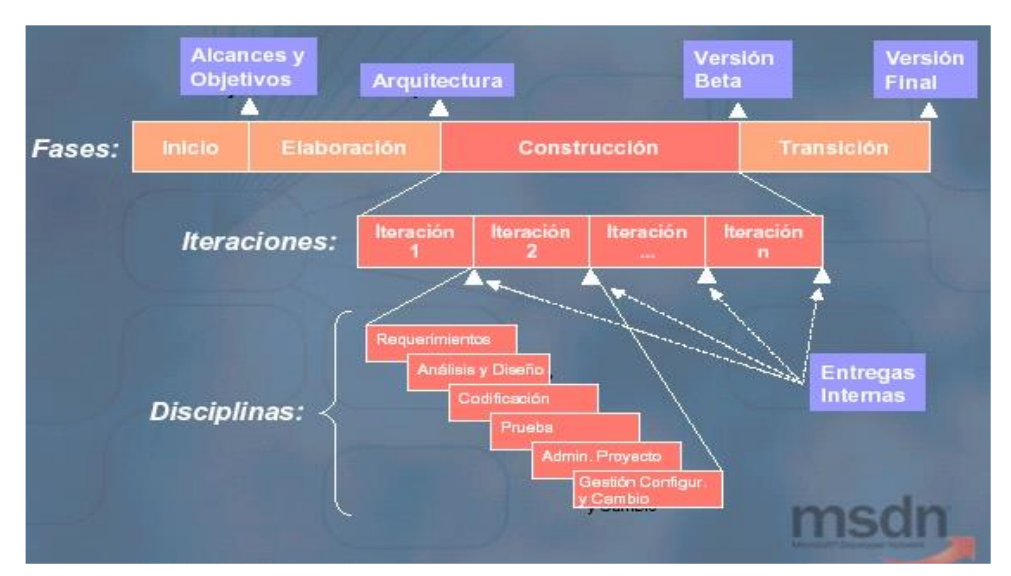

**Figura N° 6: FASES, ITERACIONES Y DISCIPLINAS (Torossi, 2004, p. 6)**

# <span id="page-35-1"></span>**2.6.6.5 DESARROLLO DE LAS FASES**

### <span id="page-35-0"></span>**Fase de inicio**

Durante la fase de inicio se desarrolla una descripción del producto final, y se presenta el análisis del negocio. Esta fase responde las siguientes preguntas:

- $\checkmark$  (Cuáles son las principales funciones del sistema para los usuarios más importantes?
- $\checkmark$  *i*. Cómo podría ser la mejor arquitectura del sistema?
- ¿Cuál es el plan del proyecto y cuánto costará desarrollar el producto?

En esta fase se identifican y priorizan los riesgos más importantes.

El objetivo de esta fase es ayudar al equipo de proyecto a decidir cuáles son los verdaderos objetivos del proyecto. Las iteraciones exploran diferentes soluciones posibles, y diferentes arquitecturas posibles.

Puede que todo el trabajo físico realizado en esta fase sea descartado. Lo único que normalmente sobrevive a la fase de inicio es el incremento del conocimiento en el equipo.
#### **Fase de elaboración**

Durante la fase de elaboración se especifican en detalle la mayoría de los casos de uso del producto y se diseña la arquitectura.

Las iteraciones en la fase de elaboración:

- $\checkmark$  Establecen una firme comprensión del problema a solucionar.
- $\checkmark$  Establece la fundación arquitectural para el software.
- $\checkmark$  Establece un plan detallado para las siguientes iteraciones.
- $\checkmark$  Elimina los mayores riesgos.

#### **Fase de construcción**

Durante la fase de construcción se crea el producto. La línea base de la arquitectura crece hasta convertirse en el sistema completo.

Al final de esta fase, el producto contiene todos los casos de uso implementados, sin embargo, puede que no esté libre de defectos.

Los artefactos producidos durante esta fase son:

- $\checkmark$  El sistema software
- Los casos de prueba
- $\checkmark$  Los manuales de usuario

#### **Fase de transición**

La fase de transición cubre el período durante el cual el producto se convierte en la versión beta.

Las iteraciones en esta fase continúan agregando características al software. Sin embargo, las características se agregan a un sistema que el usuario se encuentra utilizando activamente.

Los artefactos construidos en esta fase son los mismos que en la fase de construcción. El equipo se encuentra ocupado fundamentalmente en corregir y extender la funcionalidad del sistema desarrollado en la fase anterior. (Torossi, 2004, pp. 3-9)

## **2.6.7 SISTEMA GESTOR DE BASES DE DATOS (SGBD)**

Un sistema gestor de bases de datos (SGBD) consiste en una colección de datos interrelacionados y un conjunto de programas para acceder a dichos datos. La colección de datos, normalmente denominada base de datos, contiene información relevante para una empresa. El objetivo principal de un SGBD es proporcionar una forma de almacenar y recuperar la información de una base de datos de manera que sea tanto práctica como eficiente.

Los sistemas de bases de datos se diseñan para gestionar grandes cantidades de información.

La gestión de los datos implica tanto la definición de estructuras para almacenar la información como la provisión de mecanismos para la manipulación de la información. Además, los sistemas de bases de datos deben proporcionar la fiabilidad de la información almacenada, a pesar de las caídas del sistema o los intentos de acceso sin autorización. Si los datos van a ser compartidos entre diversos usuarios, el sistema debe evitar posibles resultados anómalos. (Silberschatz, Korth & Surdashan, 2002, p 01)

### **2.6.8 MODELOS DE LOS DATOS**

Es una colección de herramientas conceptuales para describir los datos, las relaciones, la semántica y las restricciones de consistencia. Para ilustrar el concepto de un modelo de datos, describimos dos modelos de datos en este apartado: el modelo entidad-relación y el modelo relacional.

 **El modelo de datos entidad-relación** (E-R) está basado en una percepción del mundo real que consta de una colección de objetos básicos, llamados *entidades*, y de *relaciones* entre estos objetos. Una entidad es una «cosa» u «objeto» en el mundo real que es distinguible de otros objetos. Por ejemplo, cada persona es una entidad, y las cuentas bancarias pueden ser consideradas entidades.

Las entidades se describen en una base de datos mediante un conjunto de **atributos**. Por ejemplo, los atributos *número-cuenta* y *saldo* describen una cuenta particular de un banco y pueden ser atributos del conjunto de entidades *cuenta*. Análogamente, los

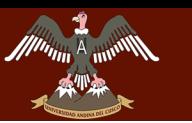

atributos *nombre-cliente*, *calle-cliente* y *ciudad-cliente* pueden describir una entidad *cliente*. (Silberschatz, Korth & Surdashan, 2002, p. 05)

 **Modelo relacional** En el modelo relacional se utiliza un grupo de tablas para representar los datos y las relaciones entre ellos. Cada tabla está compuesta por varias columnas, y cada columna tiene un nombre único.

El modelo relacional es un ejemplo de un modelo basado en registros. Los modelos basados en registros se denominan así porque la base de datos se estructura en registros de formato fijo de varios tipos. Cada tabla contiene registros de un tipo particular. Cada tipo de registro define un número fijo de campos, o atributos.

Las columnas de la tabla corresponden a los atributos del tipo de registro. (Silberschatz, Korth & Surdashan, 2002, p. 06)

### **2.6.9 BPMN**

BPMN ha sido desarrollada por OMG (Object Management Group/Business Process Management Initiative) con el fin de proporcionar a los usuarios libertar para graficar los procesos de negocio y como fluyen.

Business Process Model and Notation (BPMN) es una notación gráfica que describe la lógica de los pasos de un proceso de Negocio. Esta notación ha sido especialmente diseñada para coordinar la secuencia de los procesos y los mensajes que fluyen entre los participantes de las diferentes actividades.

BPMN proporciona un lenguaje común para que las partes involucradas puedan comunicar los procesos de forma clara, completa y eficiente. De esta forma BPMN define la notación y semántica de un Diagrama de Procesos de Negocio (Business Process Diagram, BPD).

BPD es un diagrama diseñado para representar gráficamente la secuencia de todas las actividades que ocurren durante un proceso, basado en la técnica de "Flow Chart", incluye además toda la información que se considera necesaria para el análisis.

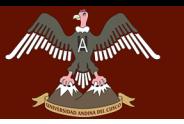

BPD es un diagrama diseñado para ser usado por los analistas, quienes diseñan, controlan y gestionan procesos. Dentro de un Diagrama de Procesos de Negocio BPD se utiliza un conjunto de elementos gráficos, agrupados en categorías, que permite el fácil desarrollo de diagramas simples y de fácil comprensión, pero que a su manejan la complejidad inherente a los procesos de negocio. (Bizagi, 2014, p 02)

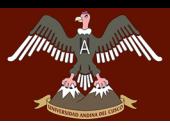

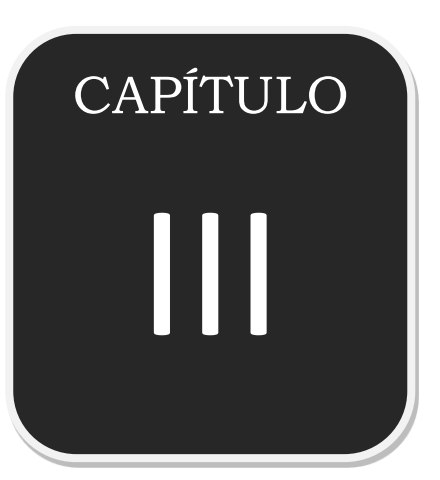

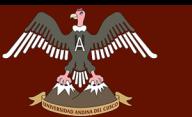

## **CAPITULO III: METODOLOGÍA**

## **3.5 TIPO DE INVESTIGACIÓN**

El tipo de la investigación es de tipo aplicada, porque se caracteriza y busca la aplicación o utilización de los conocimientos adquiridos.

La investigación aplicada, tiene como objetivo crear nueva tecnología a partir de los conocimientos adquiridos a través de la investigación estratégica para determinar si estos pueden ser útilmente aplicados con o sin mayor refinamiento para los propósitos definidos. La información obtenida a través de este tipo de investigación debería ser también aplicable a cualquier lugar y por lo tanto ofrece oportunidades significativas para su difusión. La mayoría de investigaciones promovidas por la industria son de este tipo. (Tam, J. G. Veray R. Oliveros, 2008, pags. 145-154)

## **3.6 MÉTODO DE INVESTIGACIÓN**

El método aplicado para el desarrollo de la tesis es el no-experimental de tipo transeccional y exploratorio.

La investigación no-experimental. En este método, no existe un grupo de sujetos a los cuales se realiza una prueba – O – de medición de la variable dependiente, peros los tratamientos de la variable independiente –  $(X)$  – no fueron manipulados o controlados por el investigador. También se denomina investigación ex-post-facto.

Dentro de este método existe el tipo

- **Transeccional**, se realiza un corte transversal o barrido espacial.
	- o **Exploratorio,** se identifican las variables relevantes en el sistema. (Tam, J. G. Veray R. Oliveros, 2008, pags. 145-154)

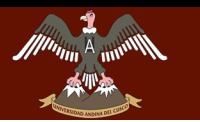

# **3.7 POBLACIÓN Y MUESTRA**

# **3.7.1 DESCRIPCIÓN DE LA POBLACIÓN**

La población está conformada por:

01 persona encargada de la oficina de Escalafón.

01 persona encargada de trámite documentario.

01 persona encargada oficina funcional de trámite documentario.

01 persona encargada en remuneraciones y pensiones.

Unidad de Gestión Educativa Local Quispicanchi.

## **3.7.2 MUESTRA Y MÉTODO DE MUESTREO**

Sé tomo cómo muestra al Responsable de Escalafón ya que se tiene un tipo de muestreo Intencional, en este tipo de muestreo quien selecciona la muestra lo que busca es que esta sea representativa de la población de donde es extraída. Lo importante es que dicha representatividad se da en base a una opinión o intención particular de quien selecciona la muestra y por lo tanto la evaluación de la representatividad es subjetiva. (Sánchez, Reyes, 1998, pags. 117).

### **3.8 INSTRUMENTOS**

Para la recolección de datos se utilizó la entrevista y la Observación Directa

## **3.9 PROCEDIMIENTOS DE RECOLECCIÓN DE DATOS**

Para poder elaborar el presente trabajo tuvimos la oportunidad de estar en constante contacto con el Responsable de Escalafón, a quien se pudo observar y analizar todos los procesos que realizaba para elaborar un Informe Escalafonario y sus diferentes reportes.

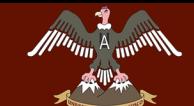

**QUISPICANCHI"**

## **3.10 MATRIZ DE CONSISTENCIA**

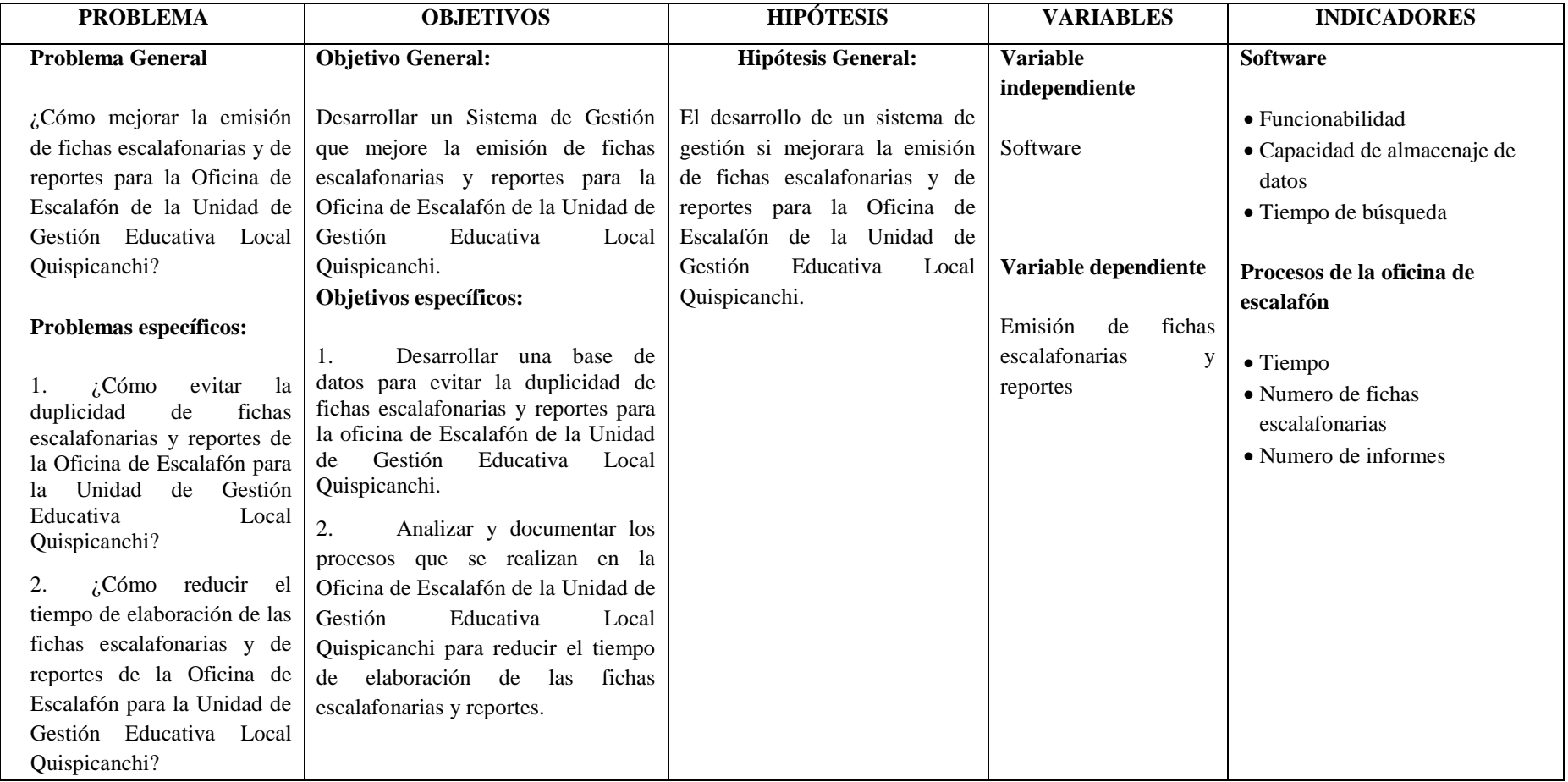

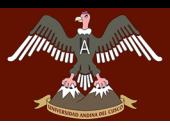

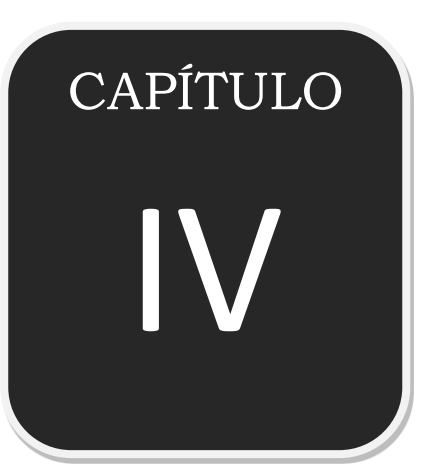

DERECHOS DE AUTOR RESERVADOS

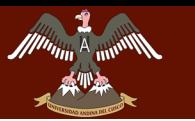

UNIVERSIDAD ANDINA DEL CUSCO

<u>"DESARROLLO DE SARROLLO DE GESTIÓN DE LA OFICINA DE CARROLLO DE LA OFICINA DE LA OFICINA DE LA OF</u> **LA UNIDAD DE GESTIÓN EDUCATIVA LOCAL QUISPICANCHI"**

### **CAPITULO IV: DESARROLLO DE SOFTWARE**

### **4.5 FASE DE INICIO**

#### **4.5.1 ANALISIS DEL NEGOCIO**

### **4.5.1.1 DATOS DE LA ORGANIZACIÓN**

## **a) MISIÓN DE LA UNIDAD DE GESTIÓN EDUCATIVA LOCAL QUISPICANCHI**

Promover el desarrollo de la persona y garantizar la formación integral y permanente del educando, de acuerdo a las demandas y expectativas del contexto del ámbito, a través de la promoción de la cultura de paz, el deporte, la ciencia y tecnología, dirigido a la búsqueda permanente de una educación de excelencia.; capacitando permanentemente a docentes acorde a las innovaciones pedagógicas, administrativas y gerenciales; fomentando una cultura organizacional por medio de macro REDES, con procedimientos pedagógicos actuales con modelos de gestión.

## **b) VISIÓN DE LA UNIDAD DE GESTIÓN EDUCATIVA LOCAL QUISPICANCHI**

Al 2021 los pobladores de la provincia de Quispicanchi, participan de una educación de calidad, equitativa, inclusiva y democrática, medioambientalista, intercultural y técnico productiva, con ejercicio pleno de su ciudadanía, desde la primera infancia y a lo largo de toda su vida practicando valores, orientando al desarrollo de capacidades y de las culturas locales, basada en

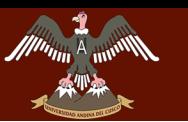

aprendizajes significativos, acceso y uso adecuado de la tecnología con plena participación de los gobiernos locales y sociedad civil, bajo un enfoque de desarrollo humano sostenido y calidad de vida.

# **c) FUNCIONES DEL RESPONSABLE DE ESCALAFÓN DE LA UNIDAD DE GESTIÓN EDUCATIVA LOCAL QUISPICANCHI**

- Participar, dirigir y controlar el proceso de registro en las fichas escalafonarias de las diferentes acciones de personal y llevar actualizado el archivo de las carpetas personales de servicios de las Instituciones Educativas y Sede Institucional.
- Emitir los informes Escalafonarios decretos y proveídos para el otorgamiento de beneficios, bonificaciones y otros.
- Preparar informe mensual del personal que cumple 25 y 30 años de servicio, para el otorgamiento de la asignación correspondiente y disponer la proyección de resolución.
- Revisar las fichas escalafonarias sobre cómputo de tiempo de servicios y remuneración personal.
- Remitir informes Escalafonarios solicitados por las Comisiones Permanentes de Procesos Administrativos u Órgano de Control Interno.
- Elaborar el informe para proyecto de Resoluciones para otorgamiento por tiempo de servicio.
- Organizar y dirigir el proceso de apertura y reapertura de fichas escalonarías y la actualización de las mismas.
- Revisar la documentación que se remite a la ONP respecto a las observaciones a diferente documentación.
- Participar en todas las actividades programadas de la UGEL Quispicanchi.
- Realizar otras funciones de su competencia, que le encargue el jefe del Área de Gestión Administrativa.

## **d) PERFIL DEL RESPONSABLE DE ESCALAFÓN DE LA UNIDAD DE GESTIÓN EDUCATIVA LOCAL QUISPICANCHI**

- Estudios Universitario o título no universitarios de un centro de estudios superiores relacionados con la especialidad.
- Experiencia en labores técnicas de la especialidad por un periodo mínimo de dos años.
- Capacitación técnica en la especialidad.
- Conocimiento de informática (entorno Windows o equivalente).

## **e) BASE LEGAL**

- D.S. Nº 015-2002-ED, Reglamento de Organización y Funciones Generales de las Direcciones Regionales de Educación y de las Unidades de Gestión Educativa.
- R.S. Nº 204-2002-ED, Organización de las Direcciones Regionales de Educación y de las Unidades de Gestión Educativa.
- R. D. Nº 386-2000, Manual de Organización y Funciones de la Dirección Regional de Educación
- R.M. Nº 0091-2012-ED, Clasificador de Cargos del Ministerio de Educación.
- Ley 27444 Ley de procedimientos Administrativos General
- Ley 27815 Ley de Código de Ética de la Función publica
- D.S. N° 004-2013-ED Reglamento de la Ley de Reforma Magisterial.
- D.S. N° 043-2004 PCM Lineamientos para elaboración y aprobación de CAP en entidades públicas

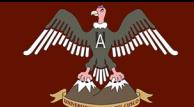

**QUISPICANCHI"**

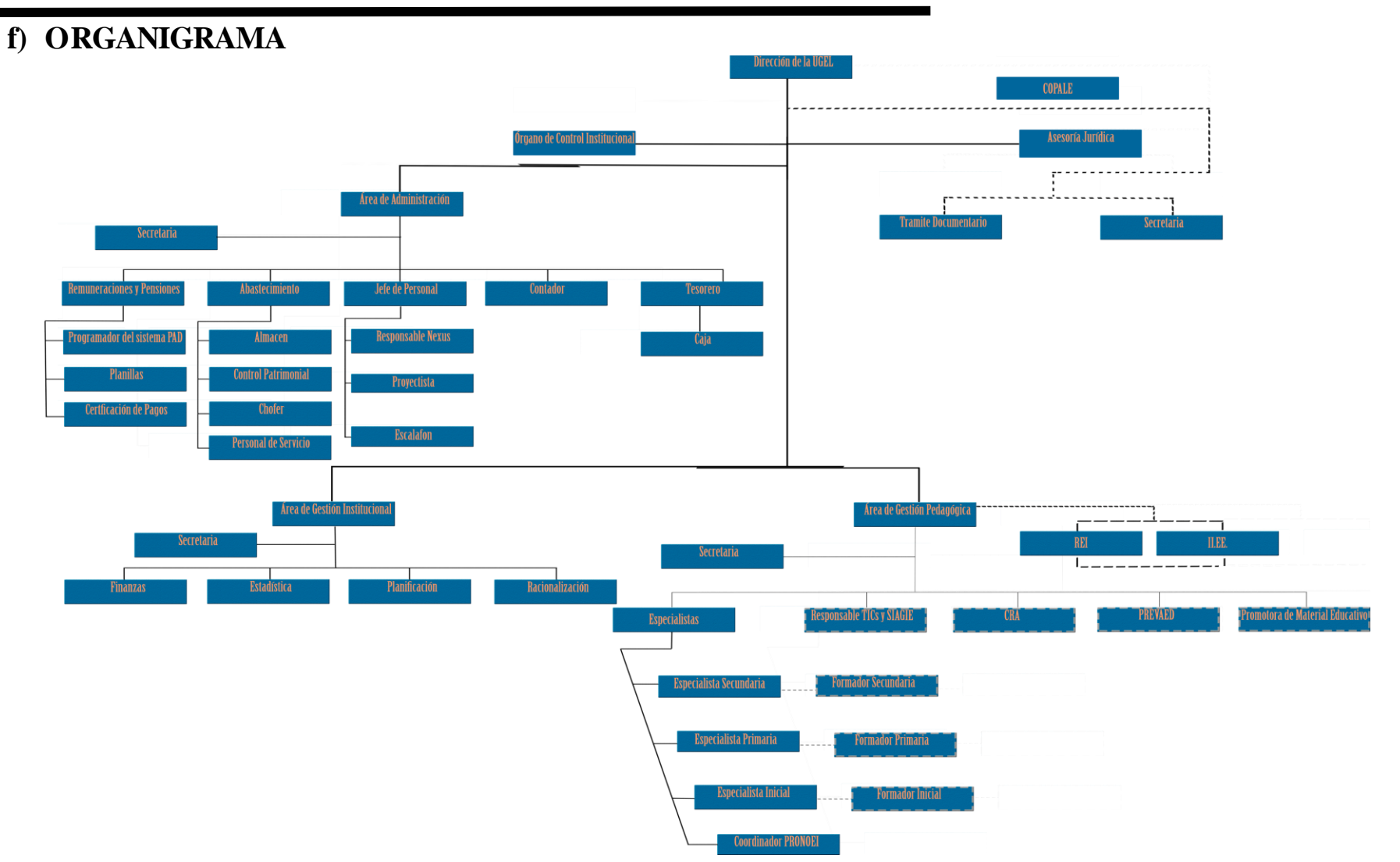

#### **Figura N° 7: ORGANIGRAMA ESTRUCTURAL DE UGEL QUISPICANCHI (MOF, 2014, p 04)**

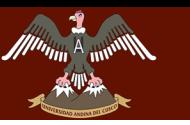

**LA UNIDAD DE GESTIÓN EDUCATIVA LOCAL QUISPICANCHI"**

# **4.5.1.2 PROCEDIMIENTOS DE LA OFICINA DE ESCALAFÓN**

### **a) RECONOCIMIENTO DE SUBSIDIO POR LUTO Y GASTOS DE SEPELIO**

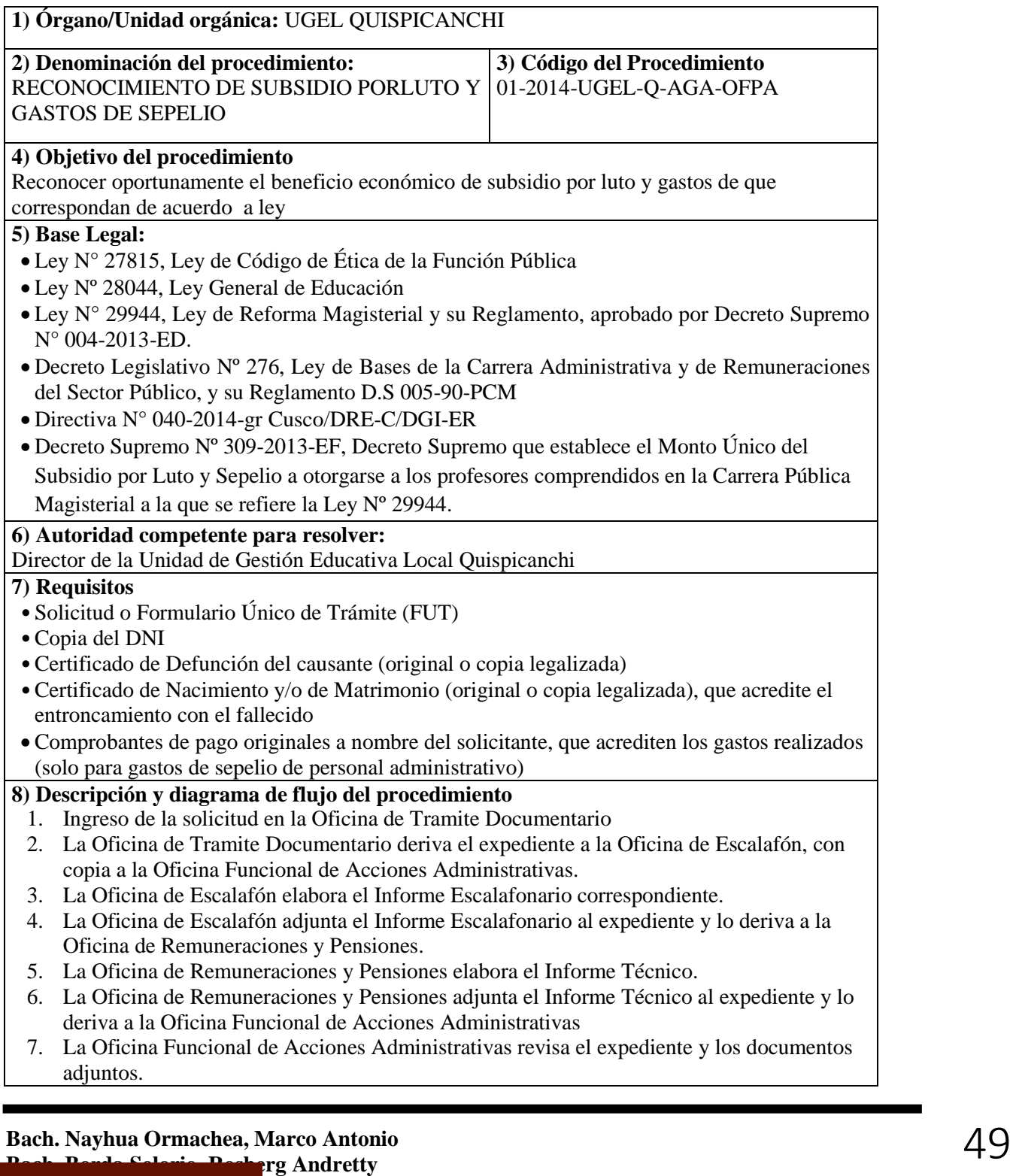

DERECHOS DE AUTOR RESERVADOS

# **LA UNIDAD DE GESTIÓN EDUCATIVA LOCAL QUISPICANCHI"**

- 8. La Oficina Funcional de Acciones Administrativas Proyecta la Resolución en base a todos los documentos sustentatorios y lo deriva al responsable de personal.
- 9. La Oficina de Funcional de Acciones Administrativas remite la Resolución Directoral con todas las firmas respectivas a la Oficina de Trámite Administrativo.
- 10. La Oficina de Trámite Administrativo entrega la Resolución al usuario.

**9) Duración:** 05 días

**10) Frecuencia**

**11) Formularios o Anexos**

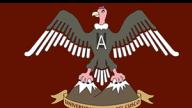

#### **QUISPICANCHI"**

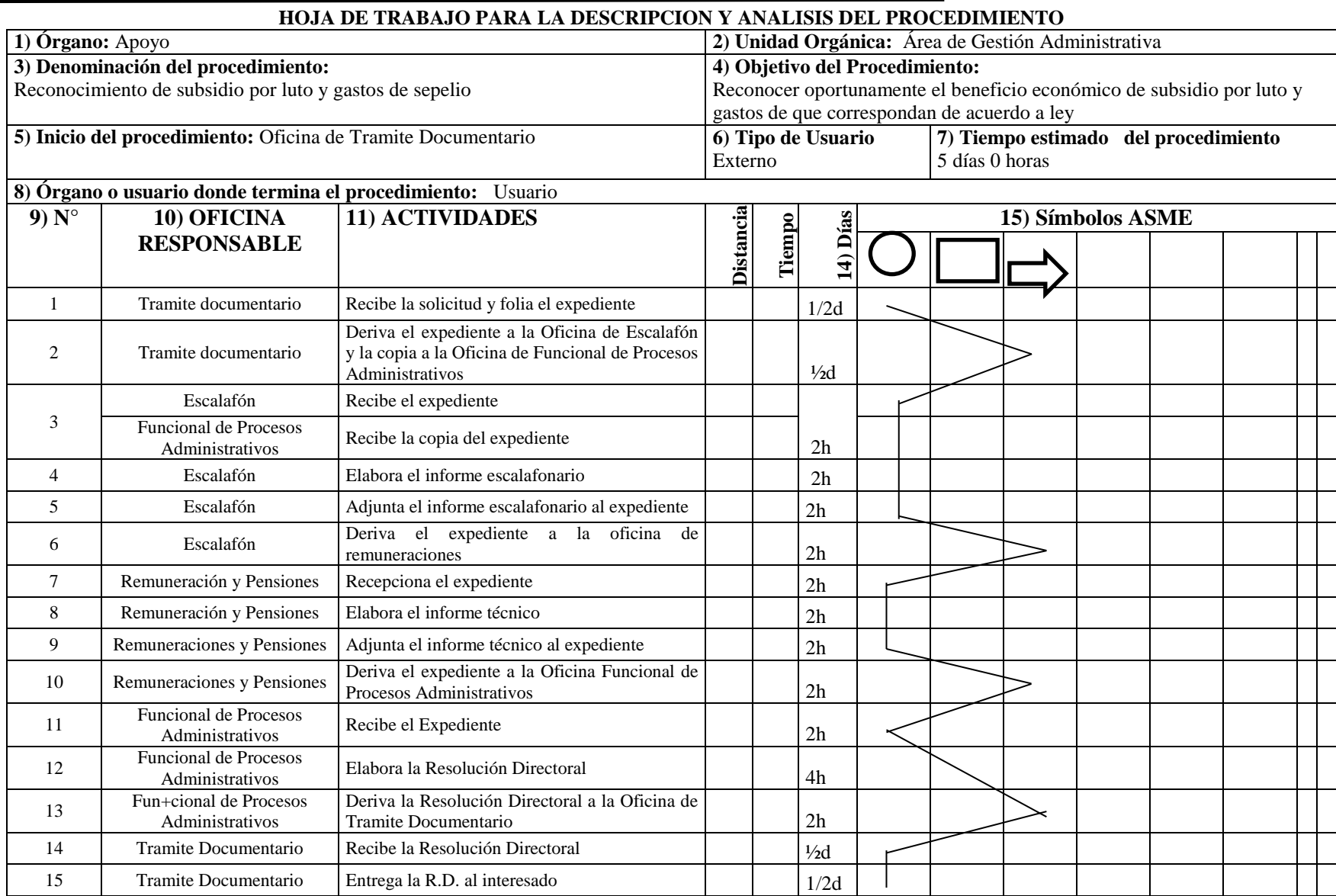

*<b>Andretty* 

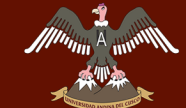

### **QUISPICANCHI"**

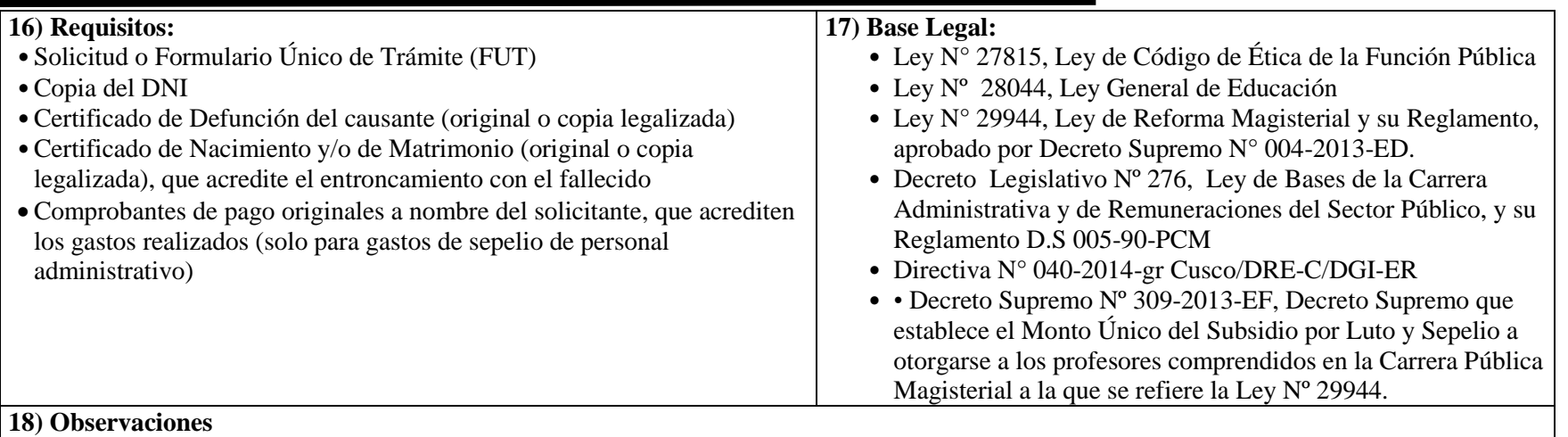

**Fecha:**

Е

**Bach. Nayhua Ormachea, Marco Antonio Bach Solorion** 

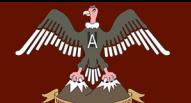

ERA DEL SARROLLO DEL SISTEMA DEL SISTEMA DEL SISTEMA DEL SISTEMA DEL SISTEMA DE LA UNIDAD DE GESTIÓN DE LA UNIDAD DE LA UNIDAD DE LA UNIDAD DE LA UNIDAD DE LA UNIDAD DE LA UNIDAD DE LA UNIDAD DE LA UNIDAD DE LA UNIDAD DE L

**QUISPICANCHI"**

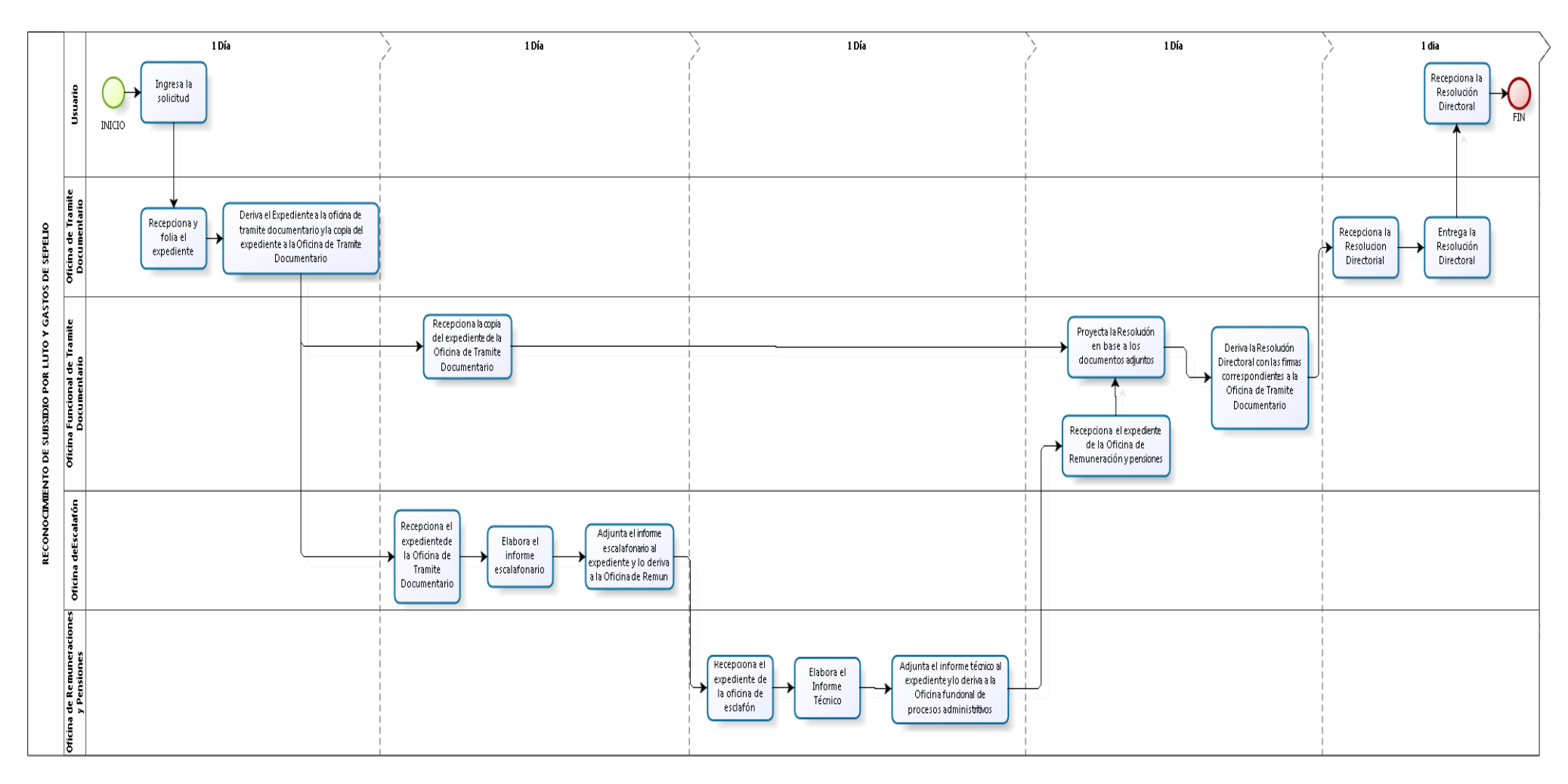

Figura N° 8: RECONOCIMIENTO DE SUBISIDIO POR LUTO Y GASTOS DE SEPPELIO (MAPRO, 2014, p 11)

**Bach. Nayhua Ormachea, Marco Antonio**

# **LA UNIDAD DE GESTIÓN EDUCATIVA LOCAL QUISPICANCHI"**

### **b) INFORME ESCALAFONARIO**

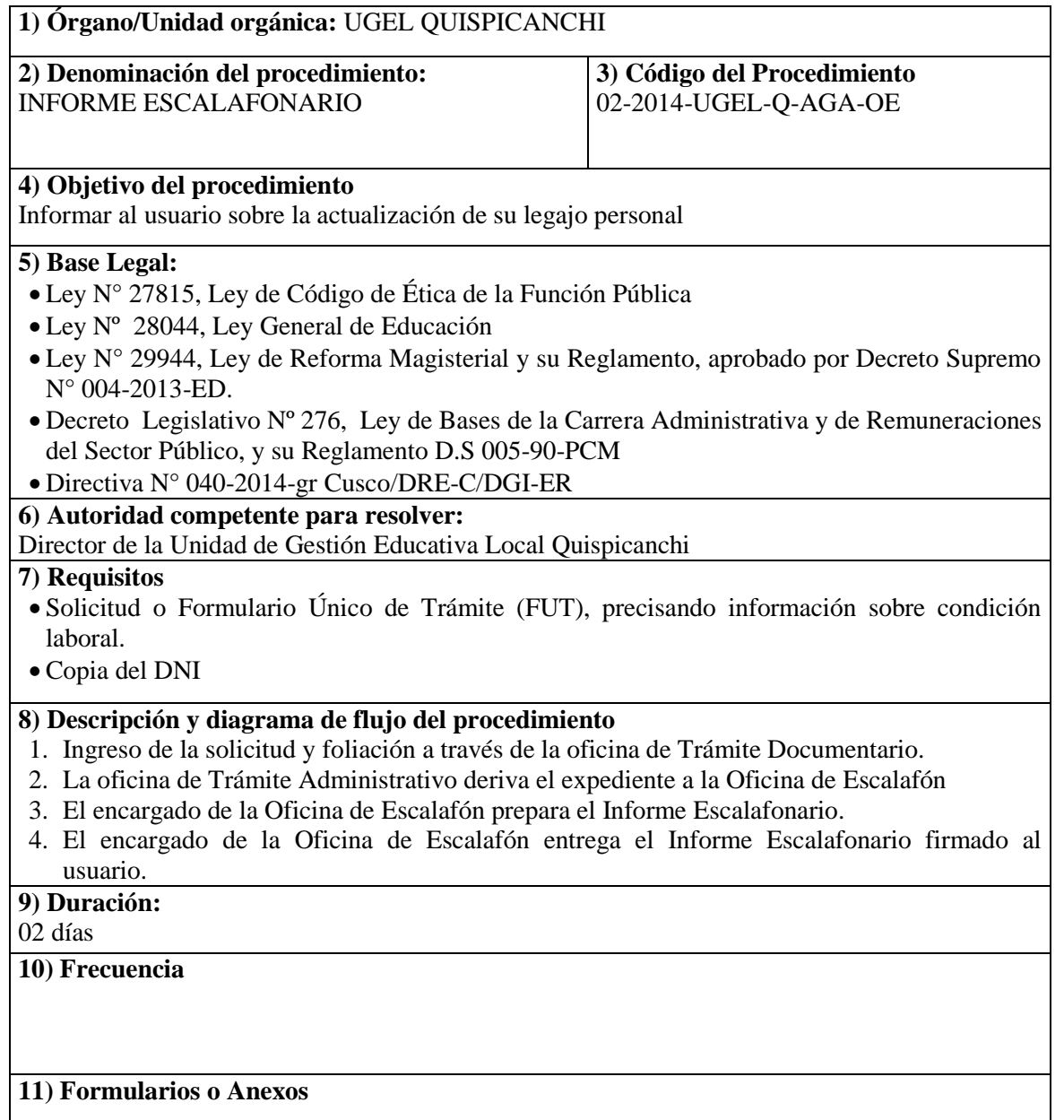

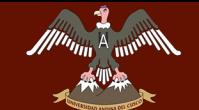

**QUISPICANCHI"**

## **HOJA DE TRABAJO PARA LA DESCRIPCION Y ANALISIS DEL PROCEDIMIENTO**

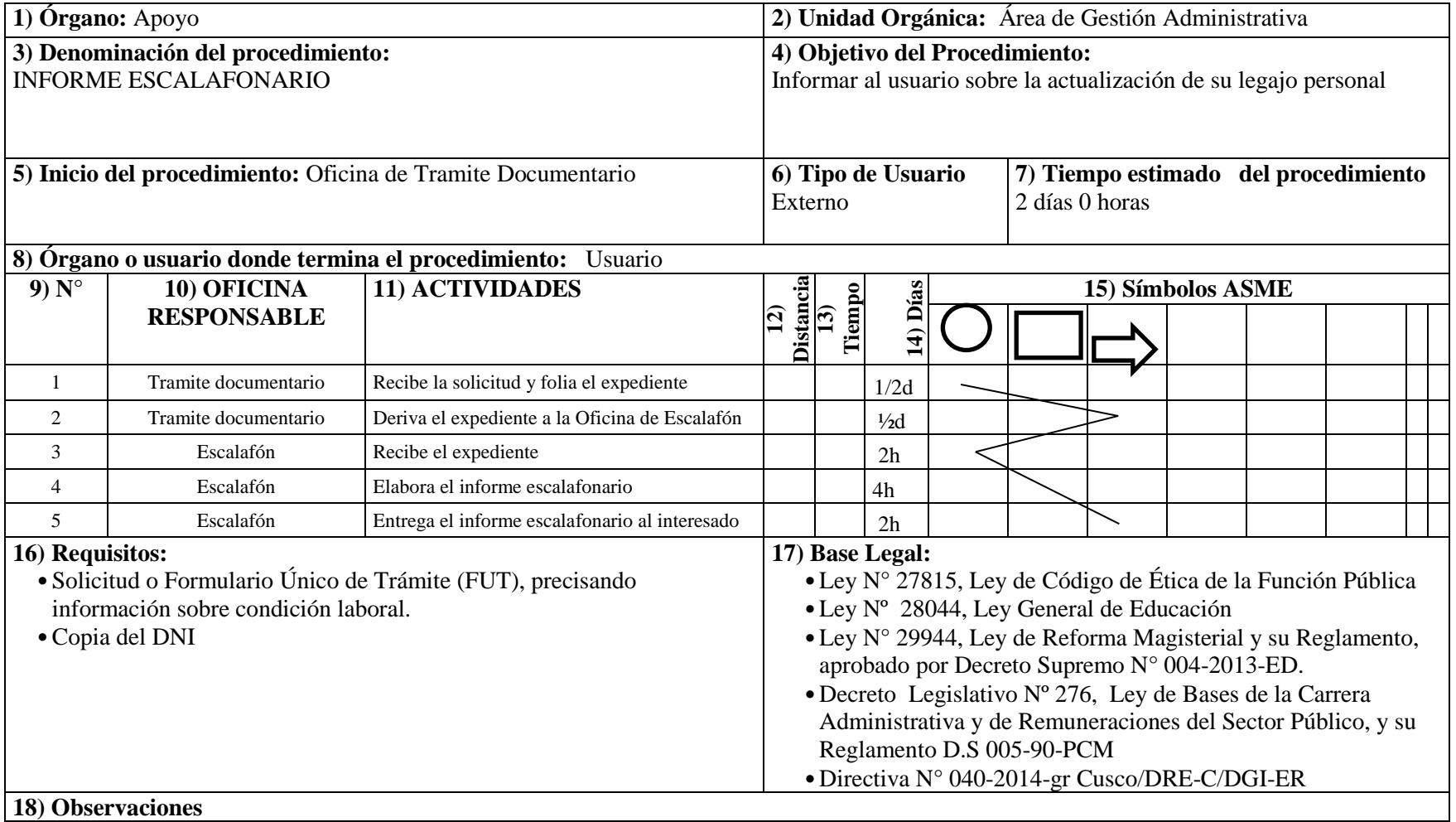

**Fecha:**

DERECHOS DE AUTOR RESERVADOS

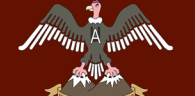

#### **QUISPICANCHI"**

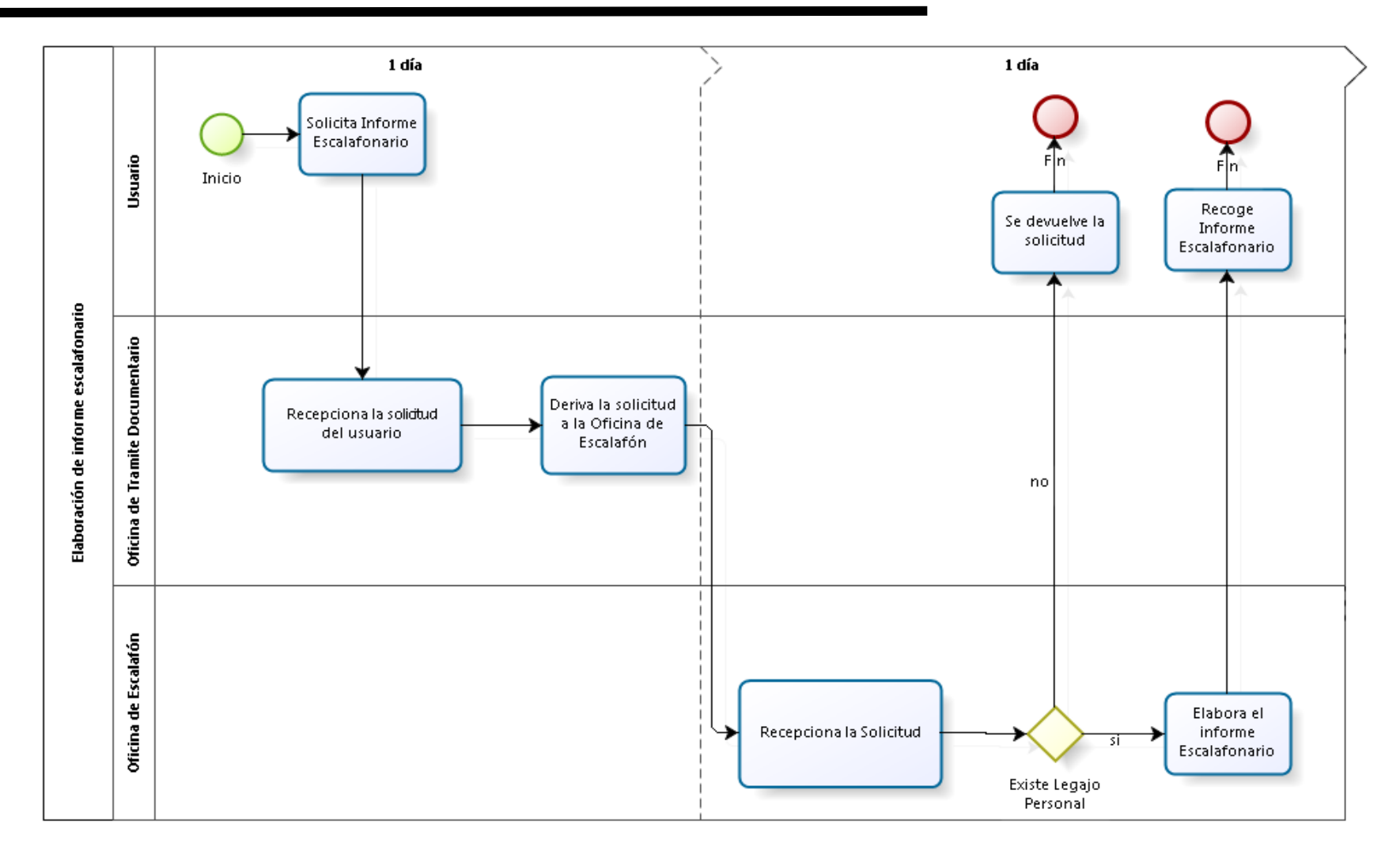

**Figura N° 9: INFORME ESCALAFONARIO (MAPRO, 2014, p 15)**

**Bach. Nayhua Ormachea, Marco Antonio** *a***<sub>c</sub>rg Andretty** 

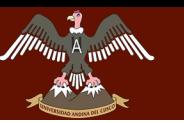

# **"DESARROLLO" DE GESTIÓN DEL SISTEMA DE L'ANGLES DE L'ANGLES DE L'ANGLES DE L'ANGLES DE L'ANGLES DE L'ANGLES DE**<br>DE l'Angles de l'Angles de la proposition de la complementation de la proposition de l'Angles De L'Angles De **LA UNIDAD DE GESTIÓN EDUCATIVA LOCAL QUISPICANCHI"**

### **c) RECONOCIMIENTO DE ASIGNACION DE TIEMPO DE**

### **SERVICIOS (25 y 30 años)**

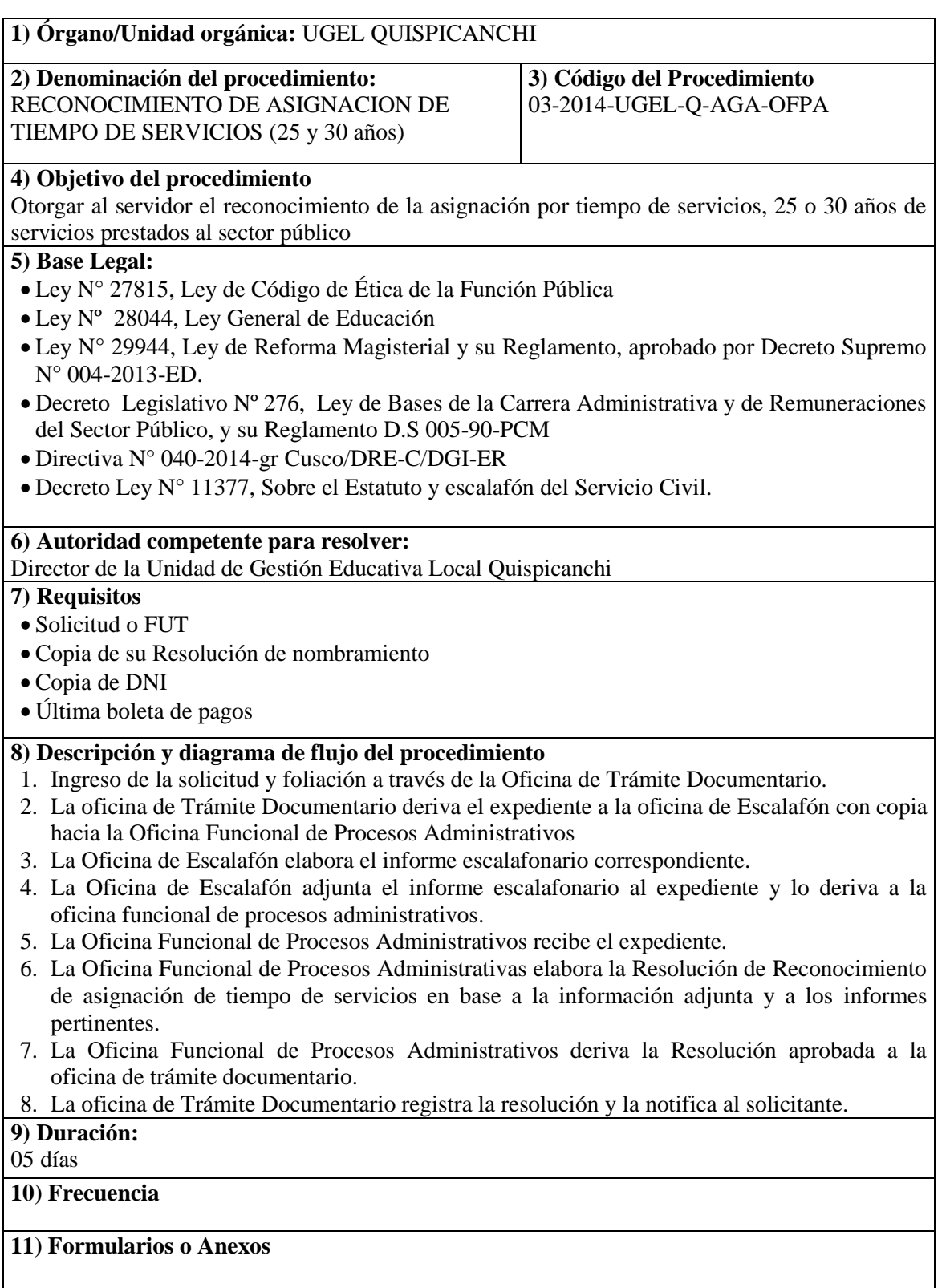

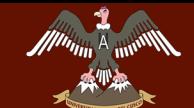

#### **QUISPICANCHI"**

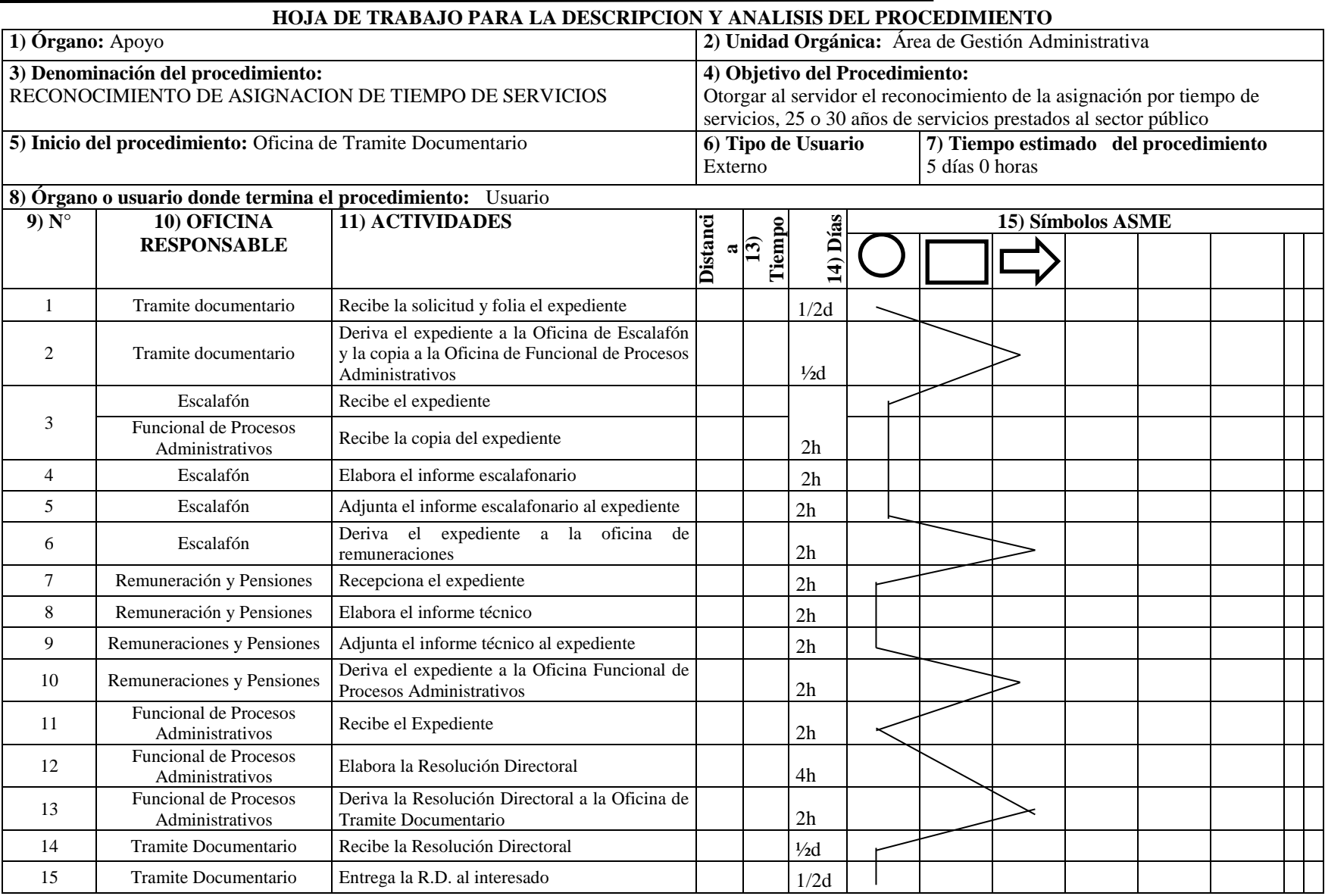

**Bach. Nayhua Ormachea, Marco Antonio**

*<b>Andretty* 

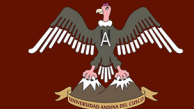

### **QUISPICANCHI"**

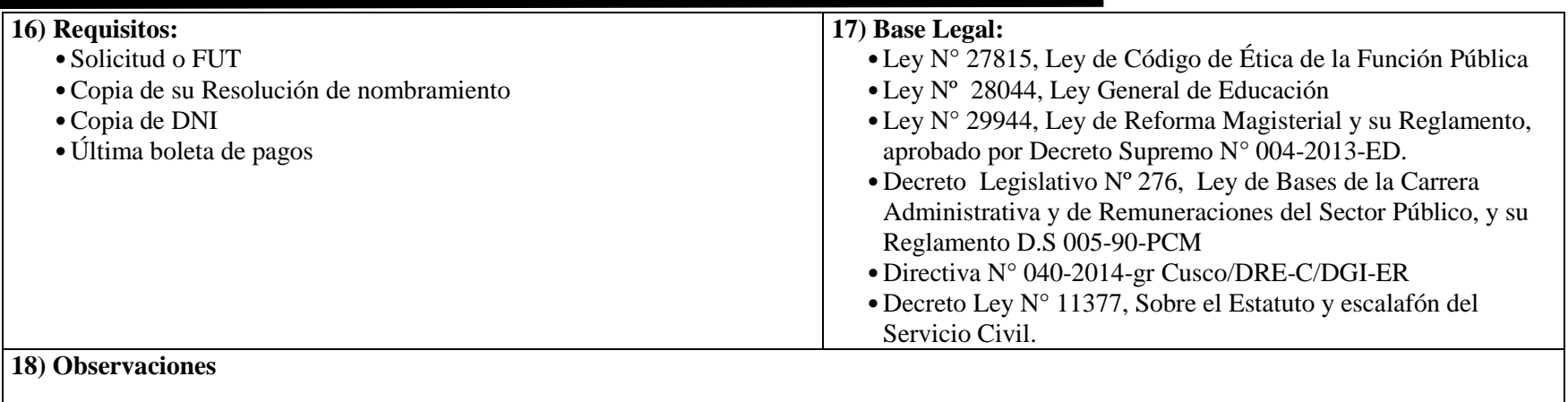

**Fecha:**

**Bach. Nayhua Ormachea, Marco Antonio** *<b>Andretty* 

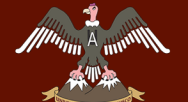

**QUISPICANCHI"**

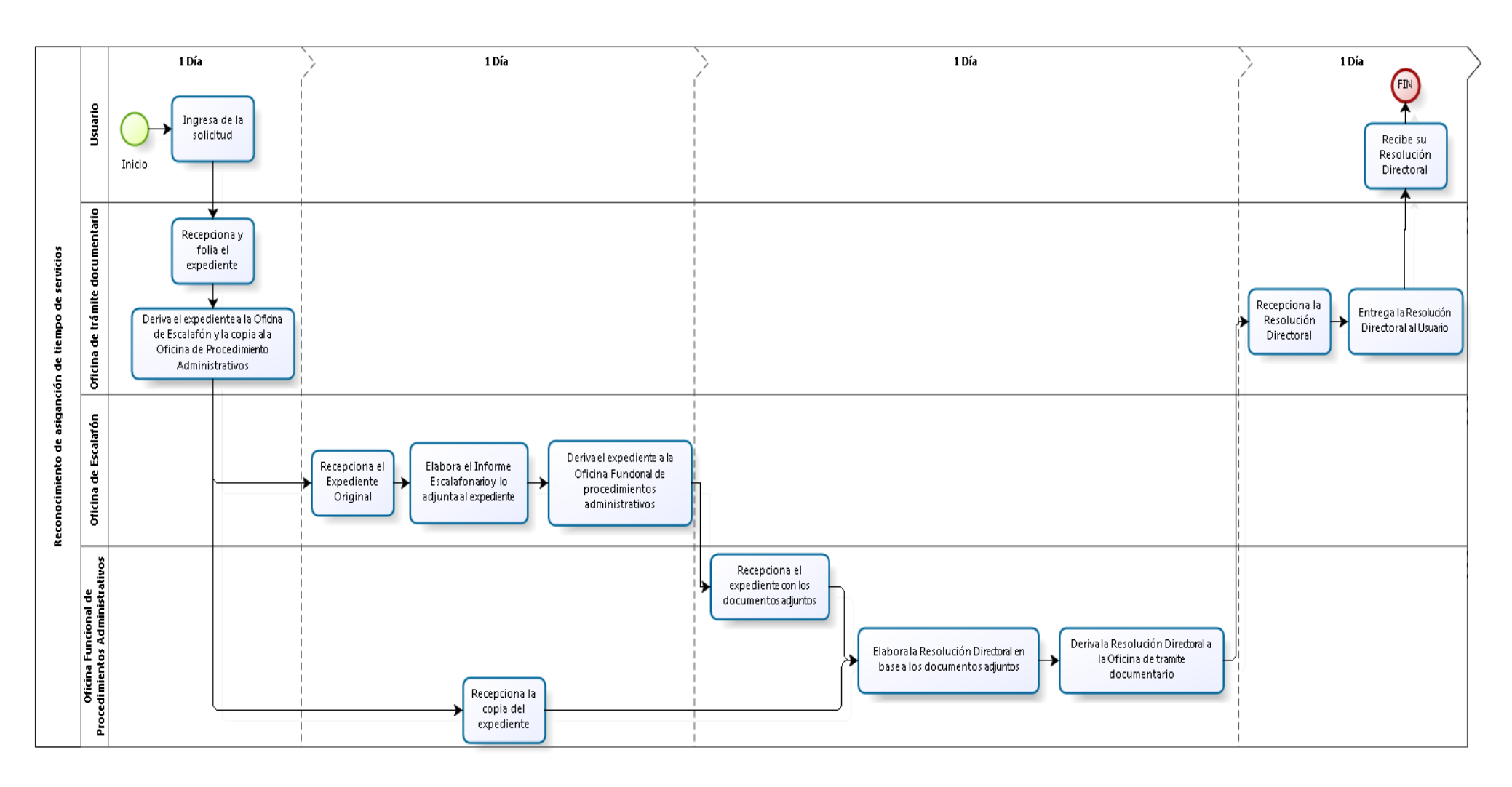

**Figura N° 10: RECONOCIMIENTODE ASIGANACION DE TIEMPO DE SERVICIO (MAPRO, 2014, p 19)**

**Bach. Nayhua Ormachea, Marco Antonio**

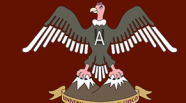

**QUISPICANCHI"**

## **4.5.2 MODELADO DEL NEGOCIO**

**Creación del legajo personal**

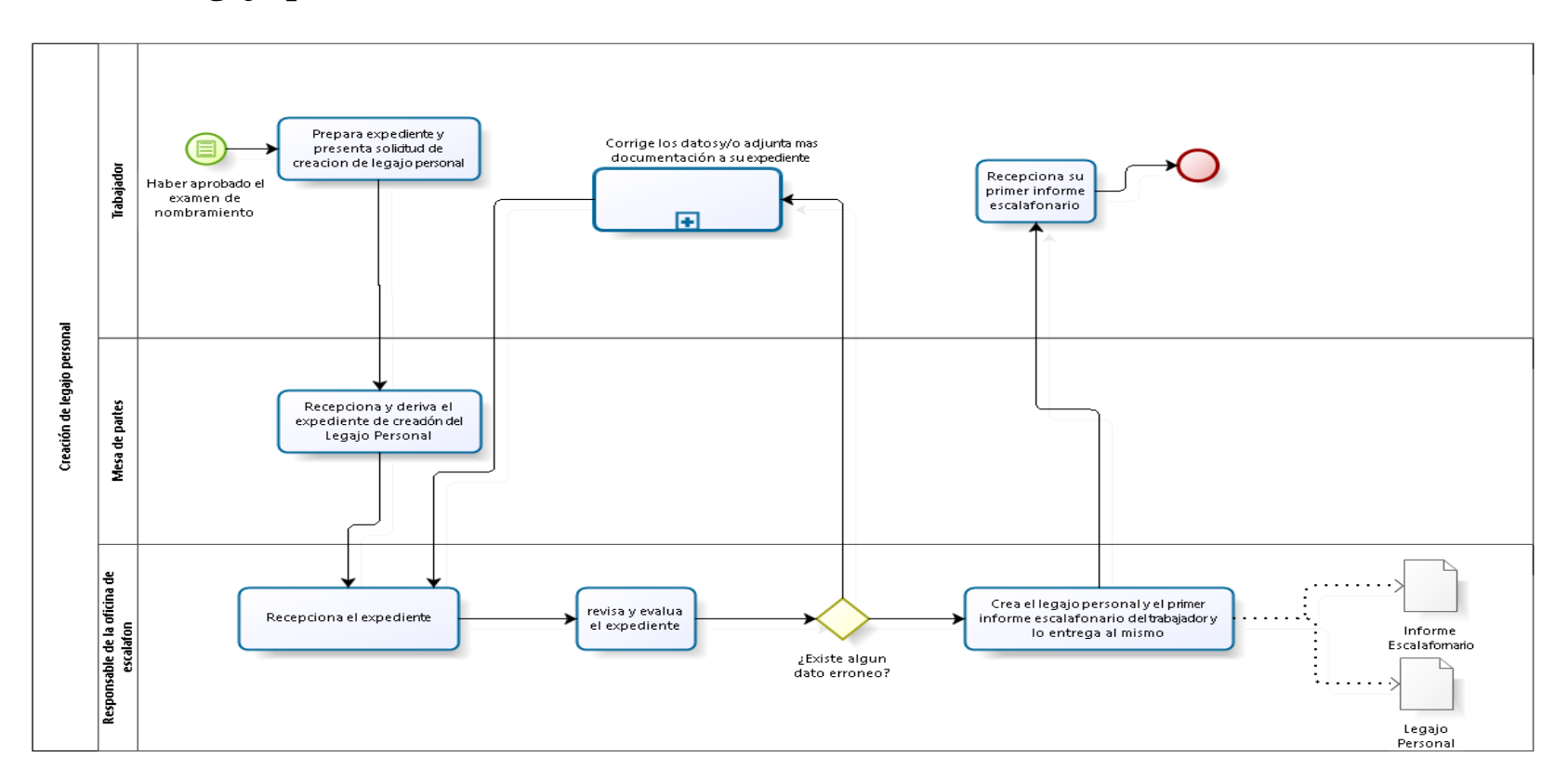

**Figura N° 11: CREACIÓN DEL LEGAJO PERSONAL (PROPIA)**

**Bach. Nayhua Ormachea, Marco Antonio**

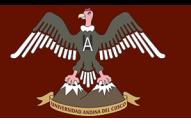

## **Descripción de Creación de Legajo Personal**

### **Secuencia de actividades**

- 1. El docente solicita la creación de su Legajo Personal
- 2. La Oficina de Mesa de partes recepciona la solicitud
- 3. La Oficina de Mesa de partes Deriva el expediente con los documentos sustentatorios
- 4. La Oficina de Escalafón recepciona el expediente y procede a crear el Legajo Personal basada en la información adjuntada
- 5. La Oficina de Escalafón crea el primer informe escalafonario del docente y lo entrega al mismo
- 6. El docente verifica la información. Si existe error 6.1. El docente corrige los datos y/o adjunta más documentación a su expediente
- 7. El docente verifica la información. No existe error
	- 7.1. Fin del proceso

El docente solicita la creación de su Legajo Personal con documentos sustentatorios para su posterior registro y archivamiento por parte de la Oficina de Escalafón

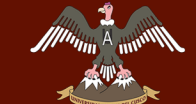

### **QUISPICANCHI"**

**Actualización del Legajo Personal**

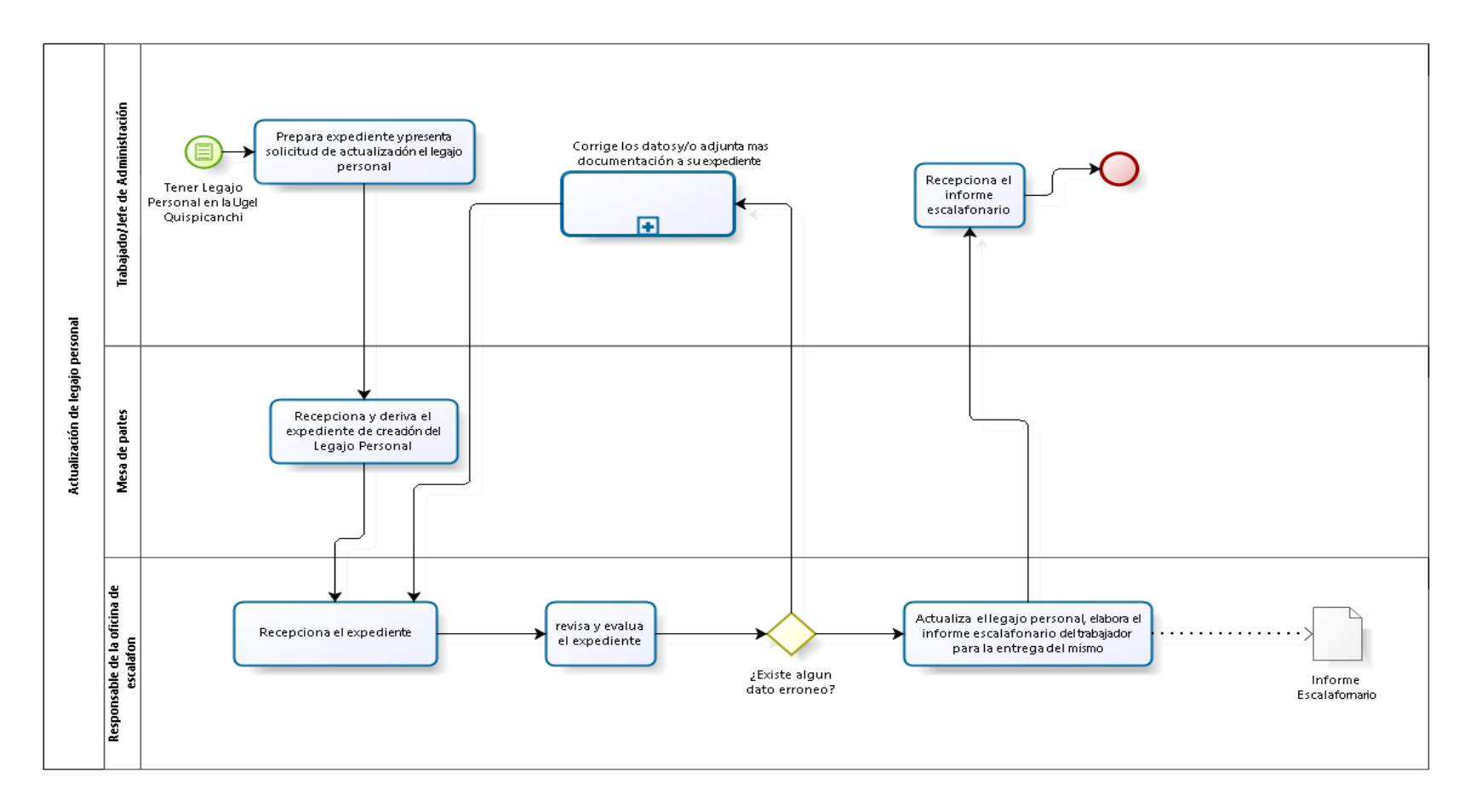

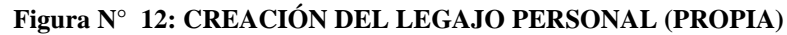

**Bach. Nayhua Ormachea, Marco Antonio** *a***<sub>c</sub>rg Andretty** 

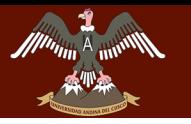

## **Descripción de Actualizar Legajo Personal**

## **Secuencia de actividades**

- 1. El docente solicita la actualización de su legajo personal
- 2. El jefe de personal elabora el expediente del docente para la actualización del Legajo Personal
- 3. La Oficina de Mesa de partes recepciona la solicitud
- 4. La Oficina de Mesa de partes Deriva el expediente con los documentos sustentatorios
- 5. La Oficina de Escalafón recepciona el expediente y procede a la actualización del Legajo Personal basada en la información adjuntada
- 6. La Oficina de Escalafón crea el primer informe escalafonario del docente y lo entrega al mismo
- 7. El docente verifica la información.
	- 7.1. El docente corrige los datos y/o adjunta más documentación a su expediente
- 8. El docente verifica la información. No existe error 8.1. Fin del proceso

El docente y/o el jefe de personal solicita la actualización de su Legajo Personal con documentos sustentatorios para su posterior modificatoria y archivamiento por parte de la Oficina de Escalafón.

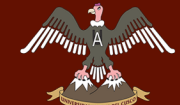

### **QUISPICANCHI"**

### **Impresión del Informe Escalafonario**

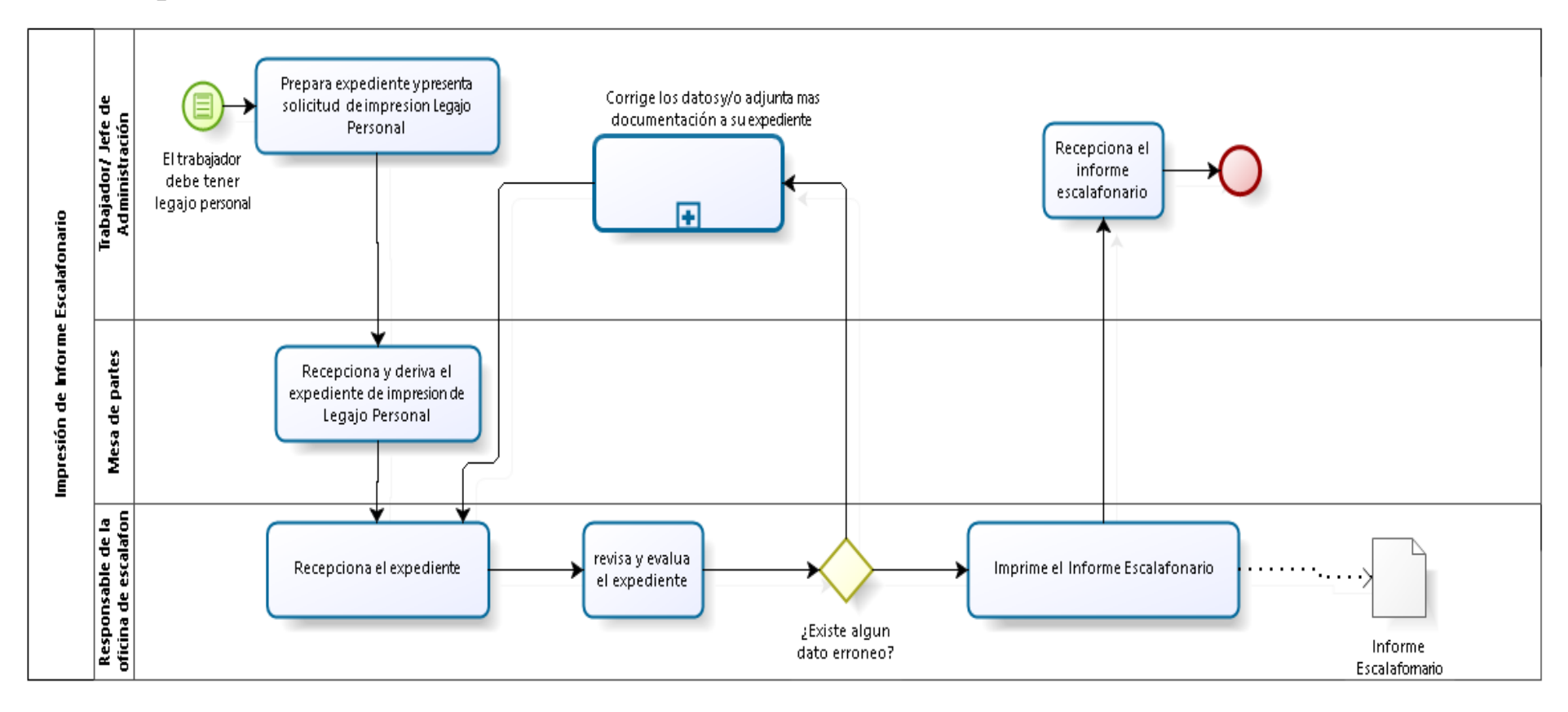

**Figura N° 13: IMPRESIÓN DEL INFORME ESCALAFONARIO (PROPIA)**

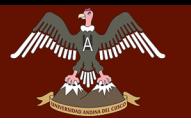

## **Descripción de Actualizar Legajo Personal**

### **Secuencia de actividades**

El docente solicita su Informe escalafonario

- 2. La Oficina de Mesa de partes recepciona la solicitud
- 3. La Oficina de Mesa de partes Deriva el expediente con los documentos sustentatorios
- 4. La Oficina de Escalafón recepciona el expediente y procede a crear el Informe Escalafonario
- 5. La Oficina de Escalafón imprime el Informe Escalafonario y lo entrega al docente
- 6. El docente verifica su Informe Escalafonario. Si existe error

6.1. El docente corrige los datos y/o adjunta más documentación a su expediente

- 7. El docente verifica la información. No existe error
	- 7.1. Fin del proceso

El docente y/o el jefe de personal solicitan su Informe Escalafonario a la Oficina de Escalafón, para los fines que tenga por conveniente.

## **4.5.3 DESCRIPCIÓN DEL PROBLEMA**

La Oficina de Escalafón no cuenta con un sistema de Información para el uso y manejo de los legajos personales de los Docentes nombrados, todos los registros lo realizan de manera manual y también utilizando herramientas de ofimática, generando duplicidad y pérdida de información. Este hecho genera búsquedas tediosas en las hojas de Excel y búsquedas físicas en las fichas escalonarías archivadas por número de expediente, entregándose la información solicitada por parte de los docentes, Gobierno Regional, UGEL, Dirección Regional de Educación Cusco; en un tiempo de cinco días como mínimo.

Además, en la Oficina de Escalafón no se cuenta más que con un solo personal para toda la oficina, por lo cual dicho personal no puede tener todos los Legajos Personales actualizados oportunamente, esto se genera debido a la cantidad de solicitudes tanto de actualización de

VERSIDAD ANDINA DEL CUSCO

Repositorio Digital

<u>"DESARROLLO DE SARROLLO DE GESTIÓN DE LA OFICINA DE CARROLLO DE LA OFICINA DE LA OFICINA DE LA OF</u> **LA UNIDAD DE GESTIÓN EDUCATIVA LOCAL QUISPICANCHI"**

Legajos Personales e Informes Escalafonarios.

## **4.5.4 IDENTIFICACIÓN DE REQUERIMIENTOS**

- R1. Registrar usuarios en el sistema
- R2. Registrar datos personales del docente
- R3. Registrar formación educativa
- R4. Registrar experiencia laboral
- R5. Registrar familiares
- R6. Registrar ascenso
- R7. Registrar desplazamiento
- R8. Registrar licencias
- R9. Registrar méritos
- R10. Registrar deméritos
- R11. Registrar cesantía
- R12. Registrar cursos y capacitaciones
- R13. Registrar idioma
- R14. Registrar computación
- R15. Registrar procesos administrativos
- R16. Registrar recursos impugnatorios
- R17. Registrar beneficios y bonificaciones
- R18. Registrar acumulación de años
- R19. Registrar legajo personal

- R20. Realizar consulta de registros
- R21. Realizar consulta de régimen pensionario
- R22. Generar reporte de legajo personal
- R23. Generar reporte de escala magisterial
- R24. Generar reporte de grado académico
- R25. Generar reporte de cesantía
- R26. Generar reporte de situación laboral
- R27. Generar reporte de discapacidad
- R28. Generar reporte de experiencia laboral
- R29. Generar reporte de docente por especialidad

## **4.5.5 CASOS DE USO DEL SISTEMA**

- Caso de uso "Registrar usuarios en el sistema"
- Caso de uso "Registrar datos personales del docente"
- Caso de uso "Registrar formación educativa"
- Caso de uso "Registrar experiencia laboral"
- Caso de uso "Registrar familiares"
- Caso de uso "Registrar ascenso"
- Caso de uso "Registrar desplazamiento"
- Caso de uso "Registrar licencias"
- Caso de uso "Registrar méritos"
- Caso de uso "Registrar deméritos"
- Caso de uso "Registrar cesantía"
- Caso de uso "Registrar cursos y capacitaciones"
- Caso de uso "Registrar idioma"
- Caso de uso "Registrar computación"

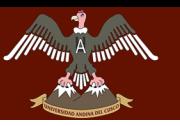

- Caso de uso "Registrar procesos administrativos"
- Caso de uso "Registrar recursos Impugnatorios"
- Caso de uso "Registrar beneficios y bonificaciones"
- Caso de uso "Registrar acumulación de años"
- Caso de uso "Registrar legajo personal"
- Caso de uso "Realizar consulta de registros"
- Caso de uso "Realizar consulta de régimen pensionario"
- Caso de uso "Generar reporte de legajo personal"
- Caso de uso "Generar reporte de escala magisterial"
- Caso de uso "Generar reporte de grado académico"
- Caso de uso "Generar reporte de cesantía"
- Caso de uso "Generar reporte de situación laboral"
- Caso de uso "Generar reporte de discapacidad"
- Caso de uso "Generar reporte de experiencia laboral"
- Caso de uso "Generar reporte de docente por especialidad"

### **4.5.5.1 IDENTIFICACIÓN DE ACTORES**

- **Administrador del sistema:** Actor que representa a la persona encargada de darle manteniemiento al sistema, asi como su instalación.
- **Usuario:** Actor que representa a la persona encargada de nutrir al sistema de información, así como de su uso.

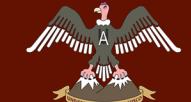

**QUISPICANCHI"**

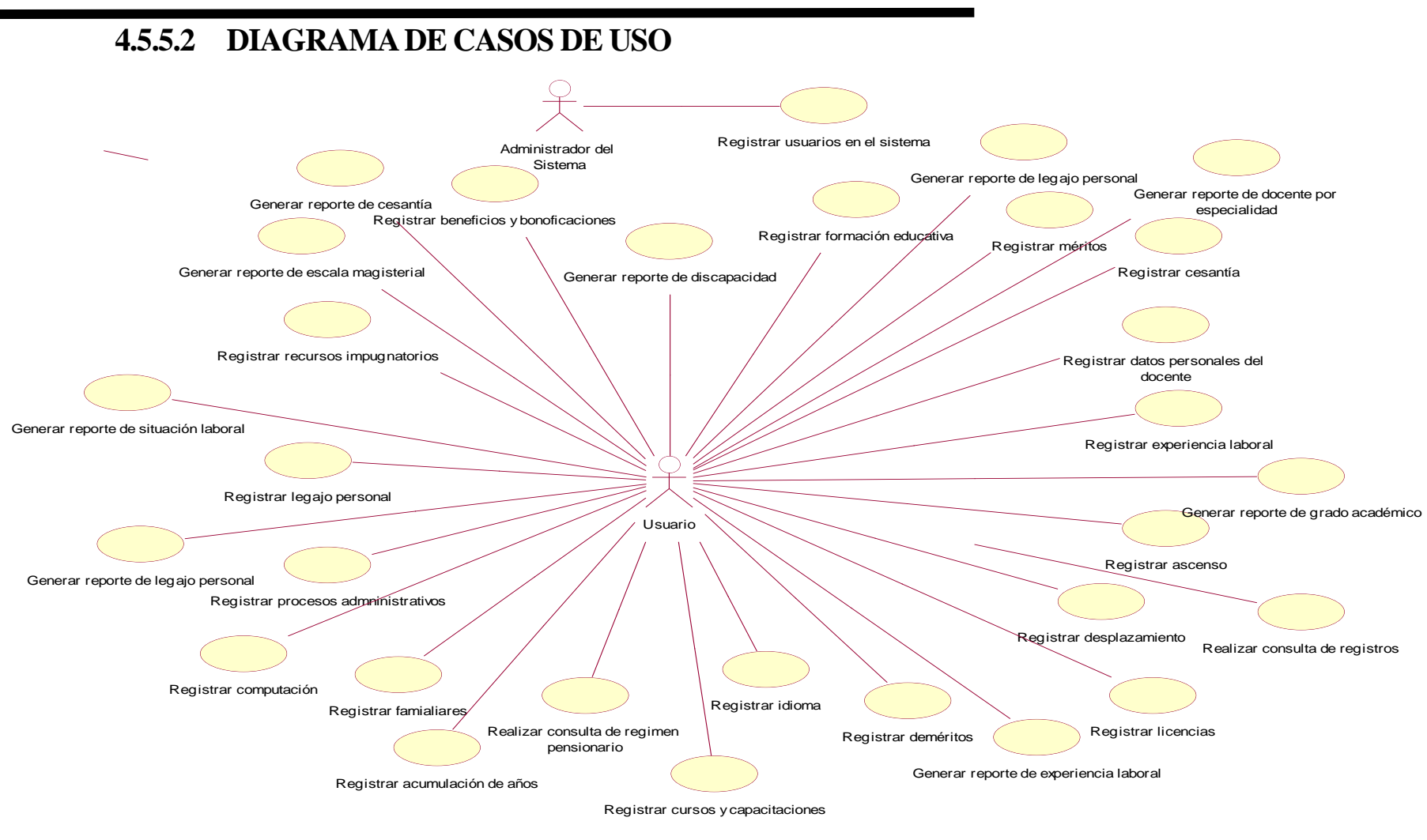

**Figura N° 14: CREACIÓN DEL LEGAJO PERSONAL (PROPIA)**

**Bach. Nayhua Ormachea, Marco Antonio**

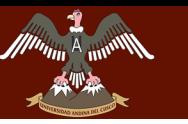

**ESARROLLO DE SARROLLO DE SISTEMA DE DEL SISTEMA DE POSISTEMA DE LA CONSTITUITION DE LA CONSTITUITION DE LA CON**<br>EL CONSTITUITION DE LA CONSTITUTION DE LA CONSTITUTION DE LA CONSTITUTION DE LA CONSTITUTION DE LA CONSTITUTI **LA UNIDAD DE GESTIÓN EDUCATIVA LOCAL QUISPICANCHI"**

# **4.5.6 DESCRIPCIÓN DE CASOS DE USO 4.5.6.1 CASOS DE USO DE ALTO NIVEL**

UNIVERSIDAD ANDINA DEL CUSCO

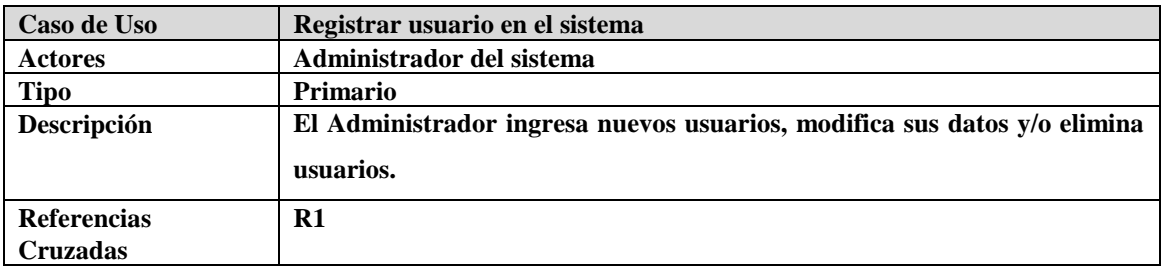

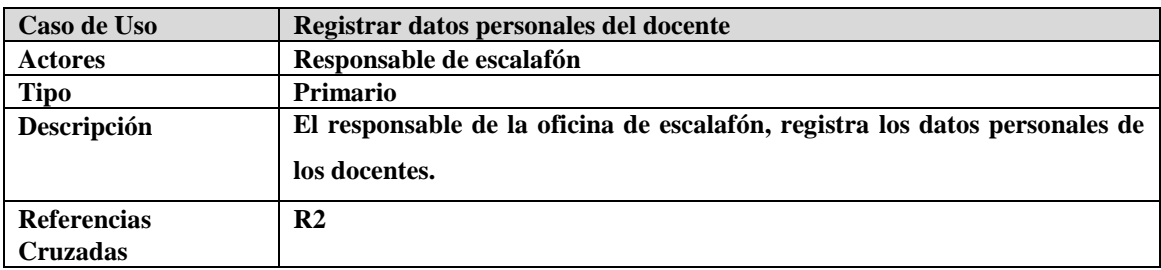

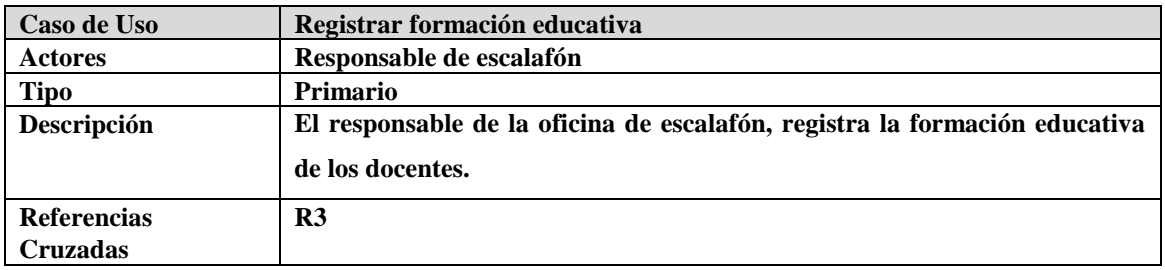

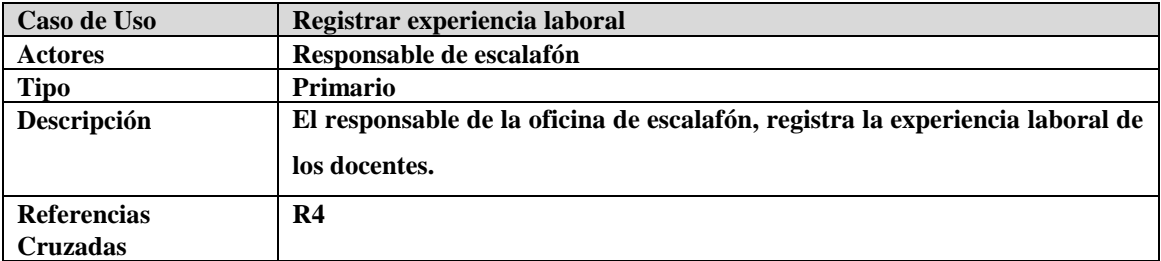

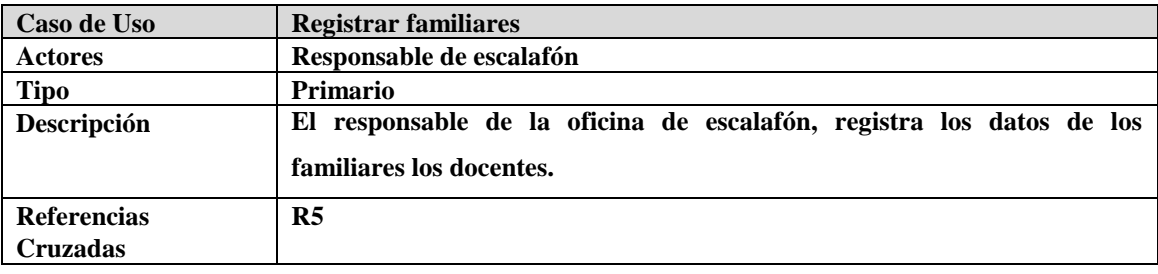
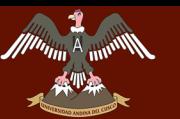

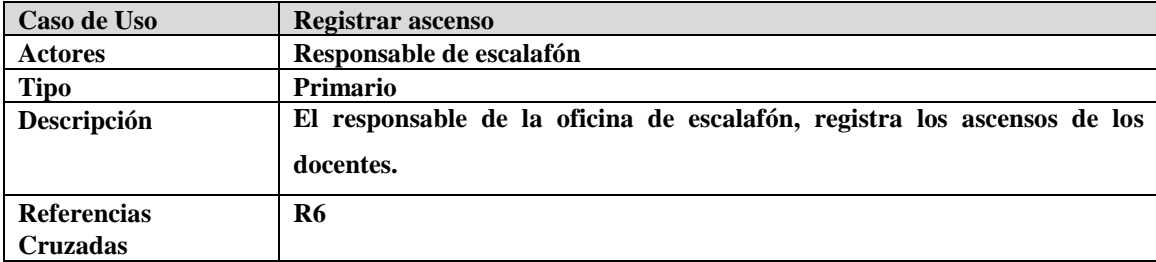

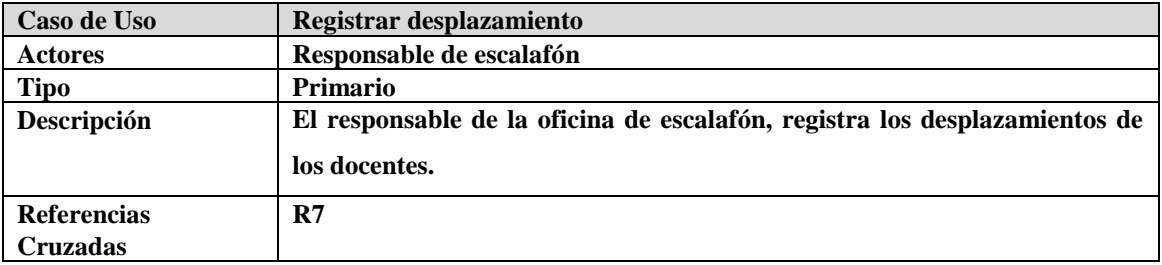

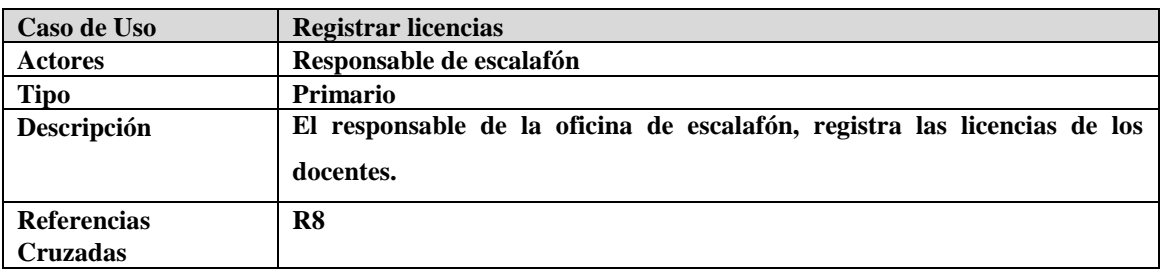

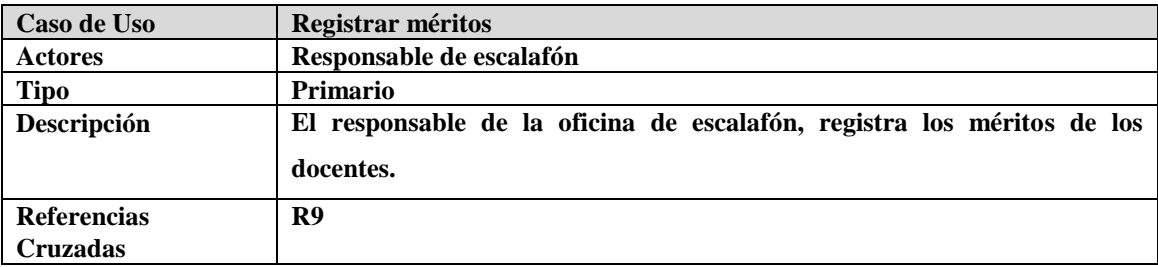

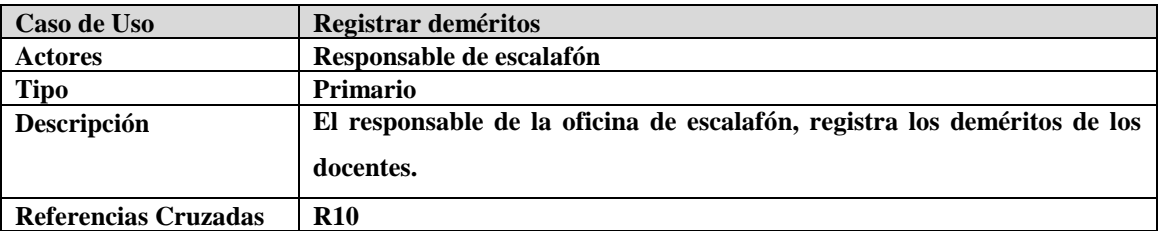

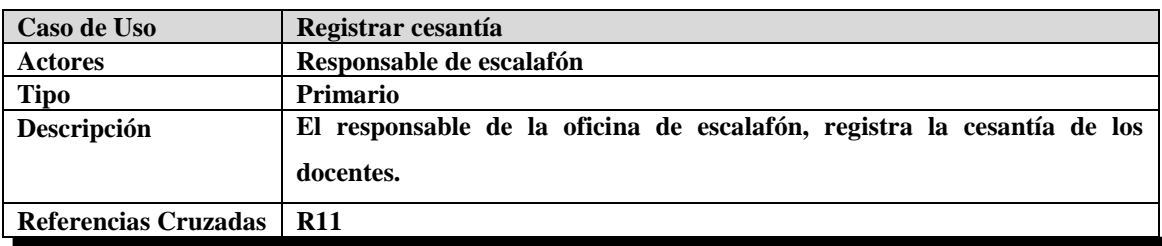

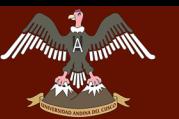

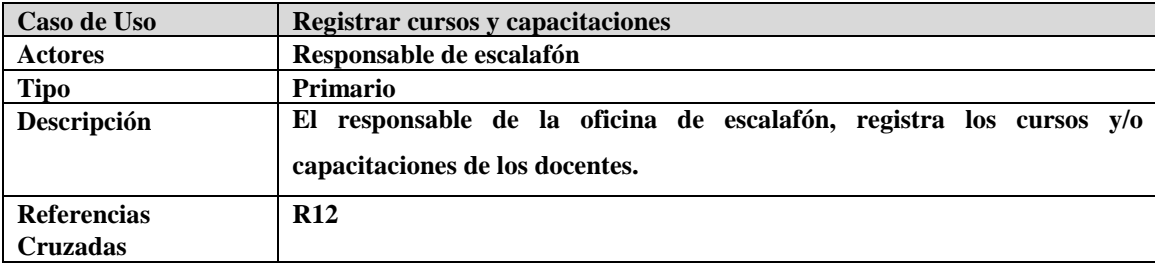

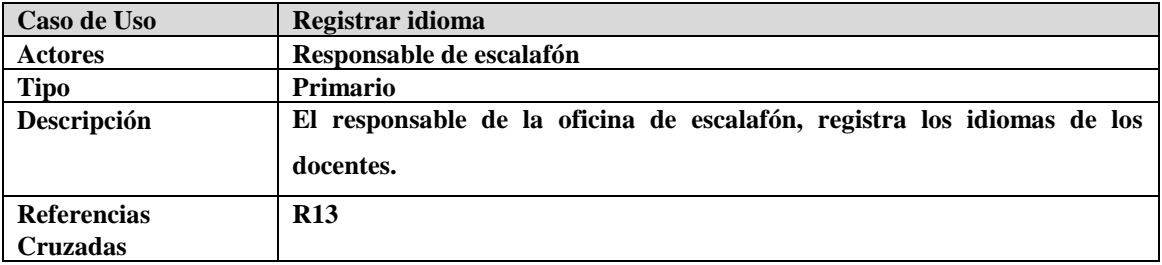

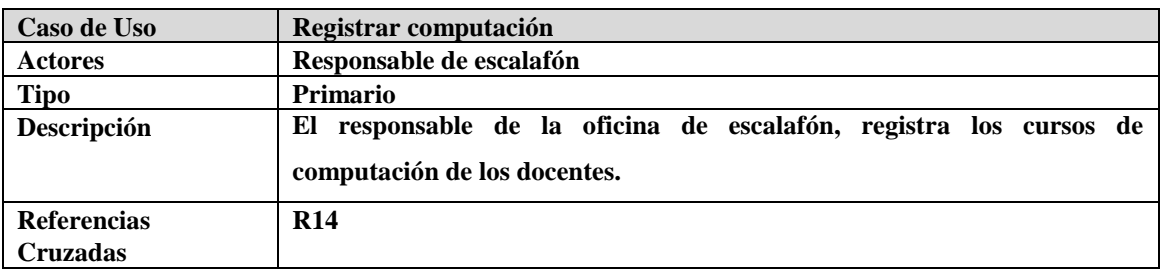

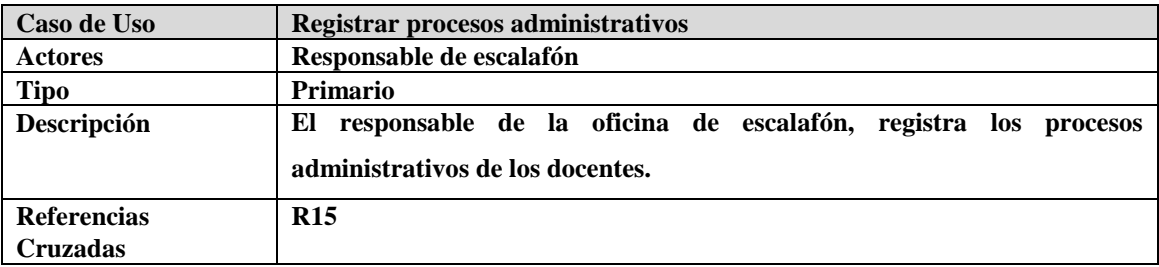

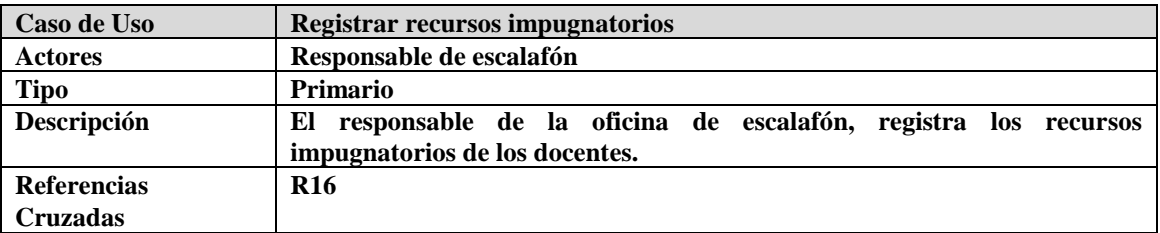

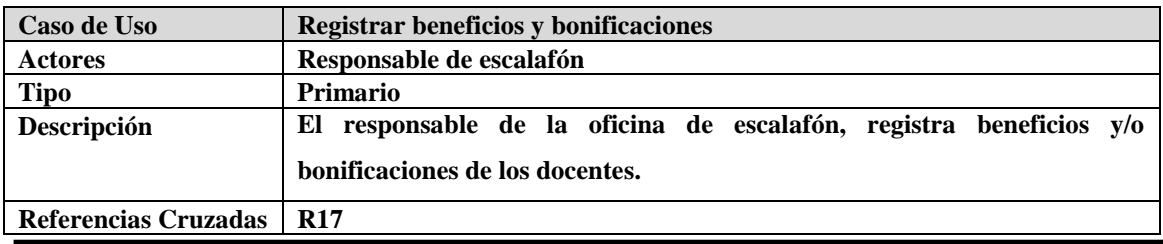

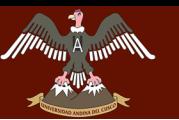

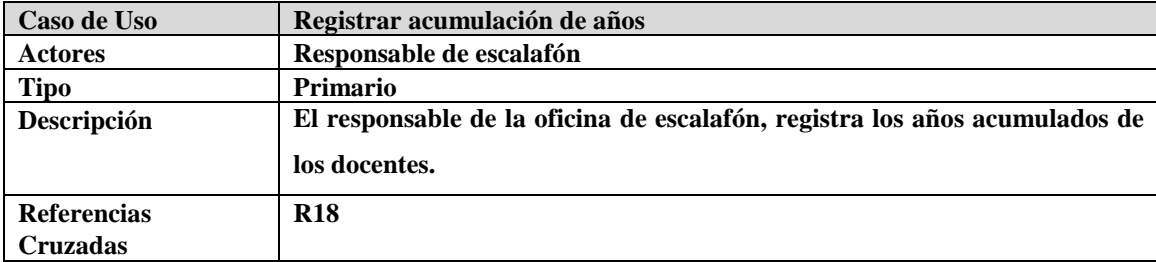

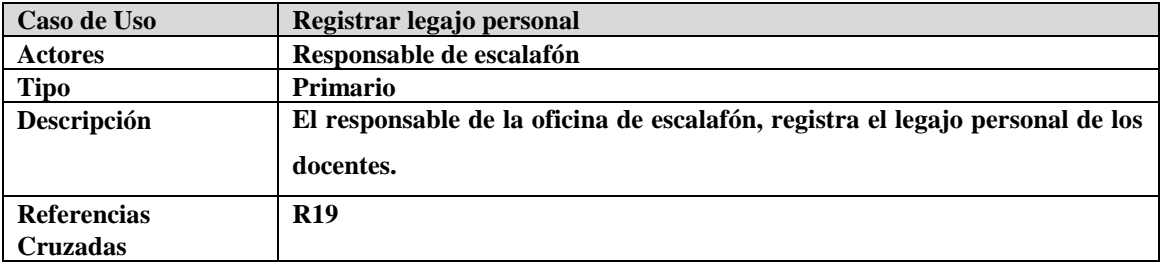

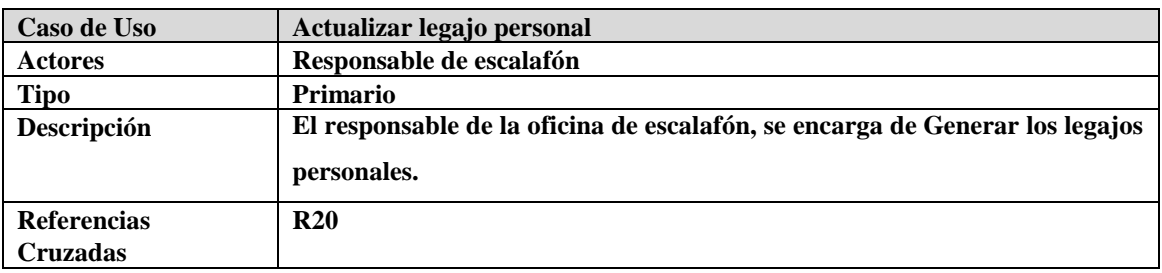

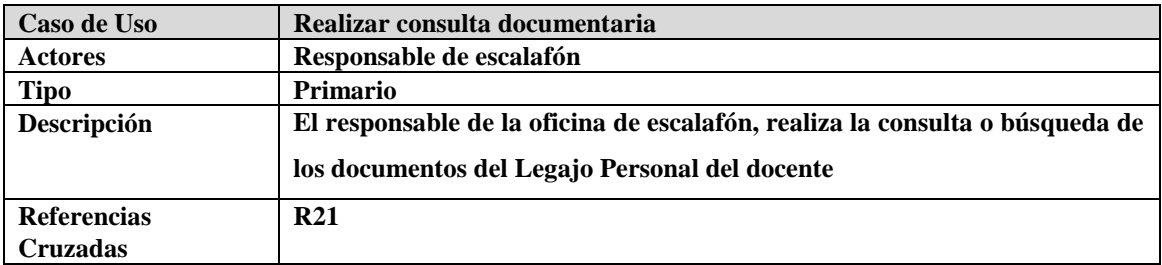

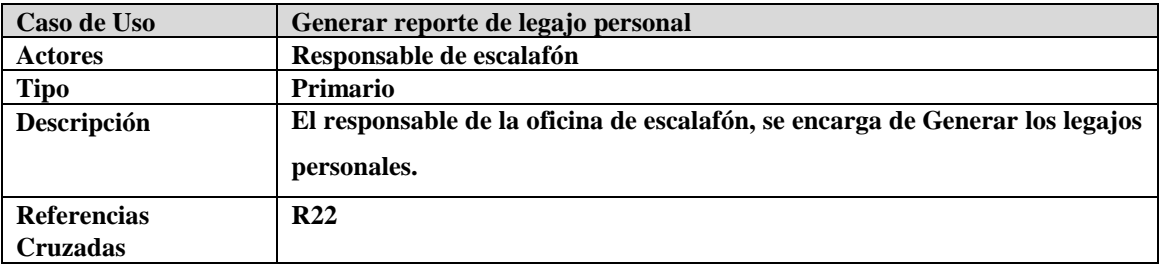

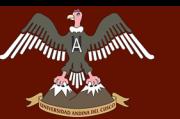

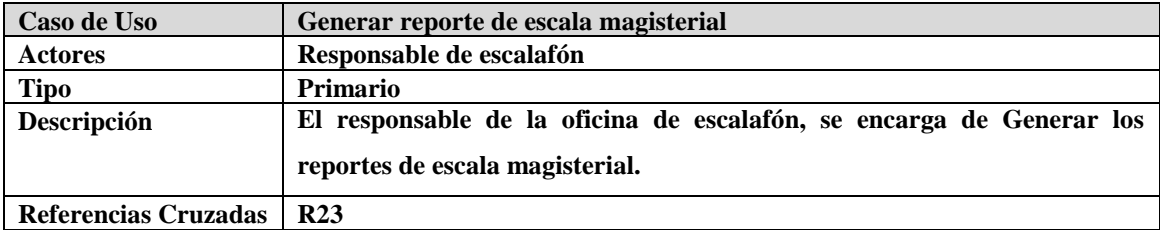

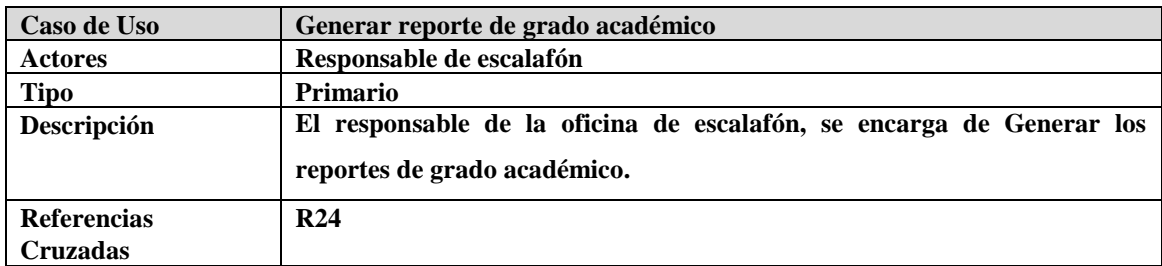

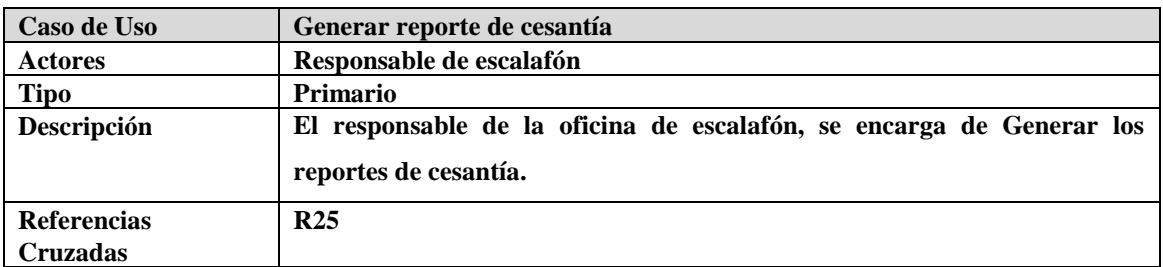

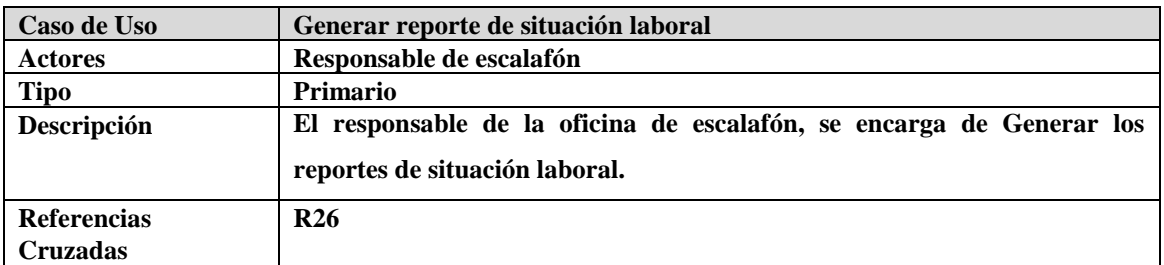

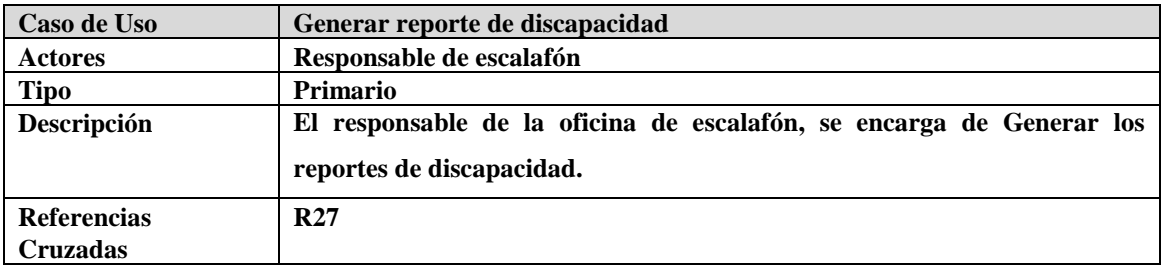

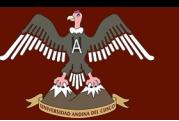

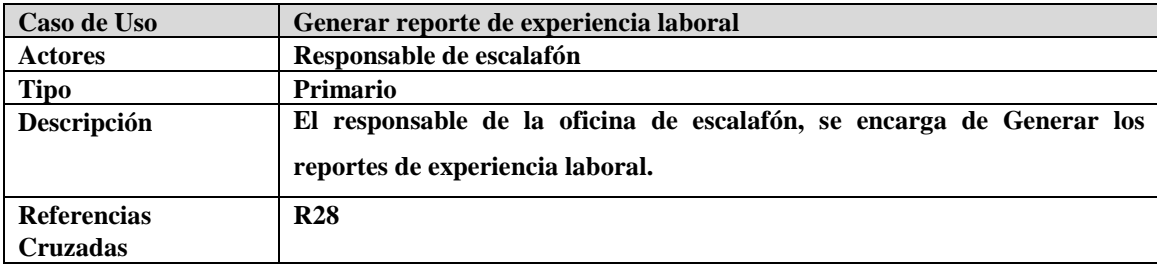

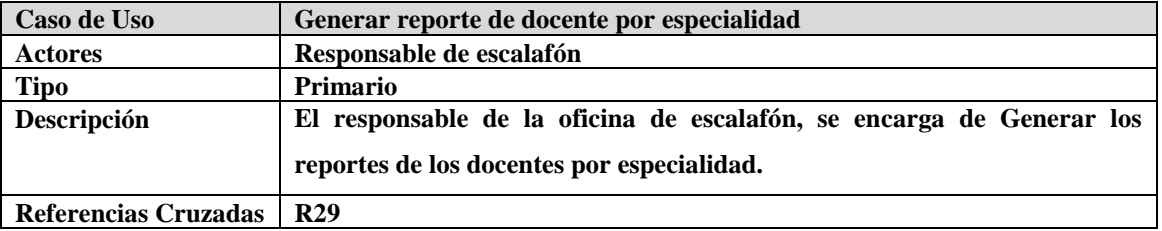

#### **4.5.6.2 PRINCIPALES CASOS DE USO EXPANDIDO**

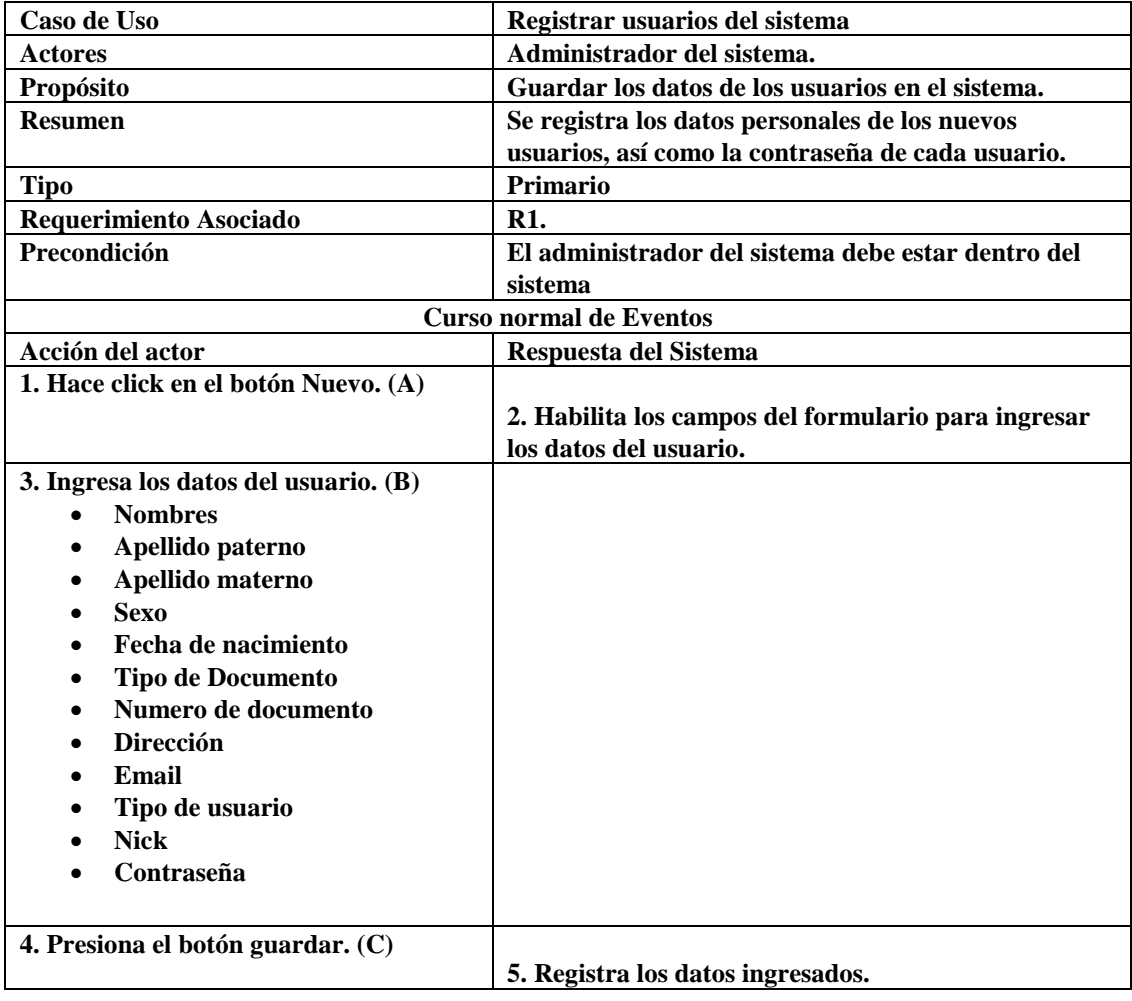

### UNIVERSIDAD ANDINA DEL CUSCO **ESSAR E DE LA CUOLUTA DEL SISTEMA DE TESS**<br>LA CONTRACTANTE DE LA CONTRACTA DE LA CONTRACTA DE LA CONTRACTA DE LA CONTRACTA DE LA CONTRACTA DE LA CONTRACT

## **LA UNIDAD DE GESTIÓN EDUCATIVA LOCAL QUISPICANCHI"**

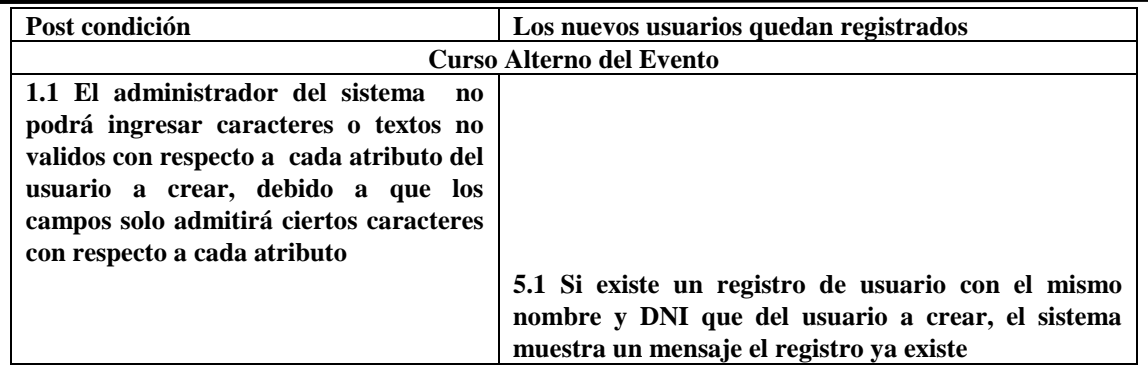

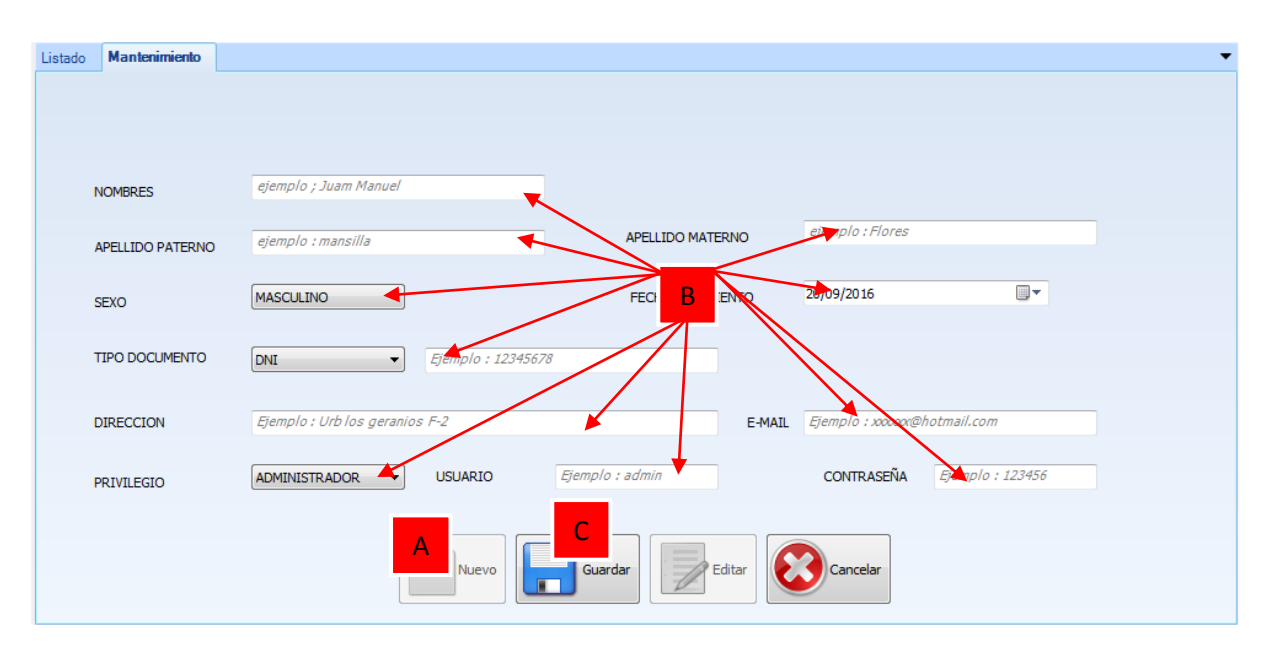

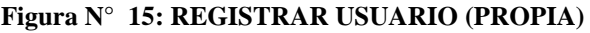

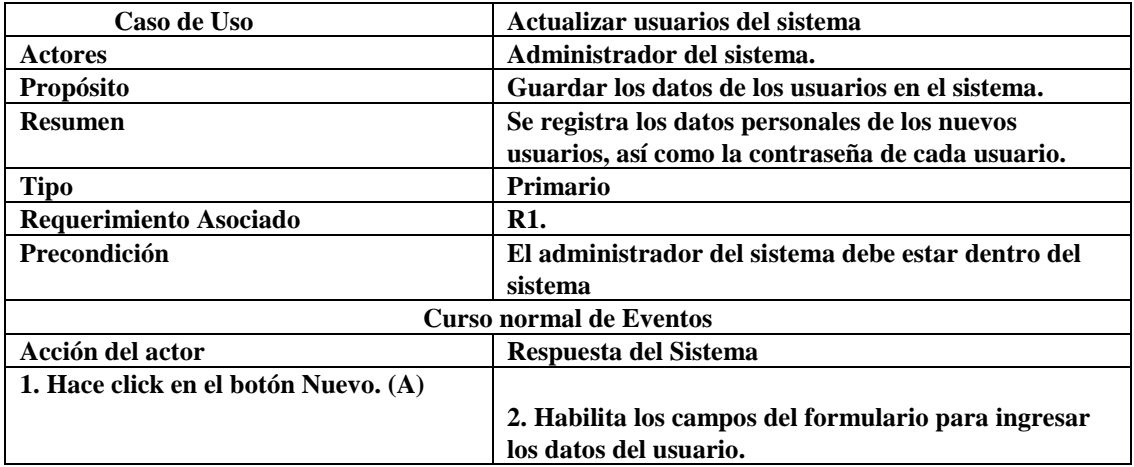

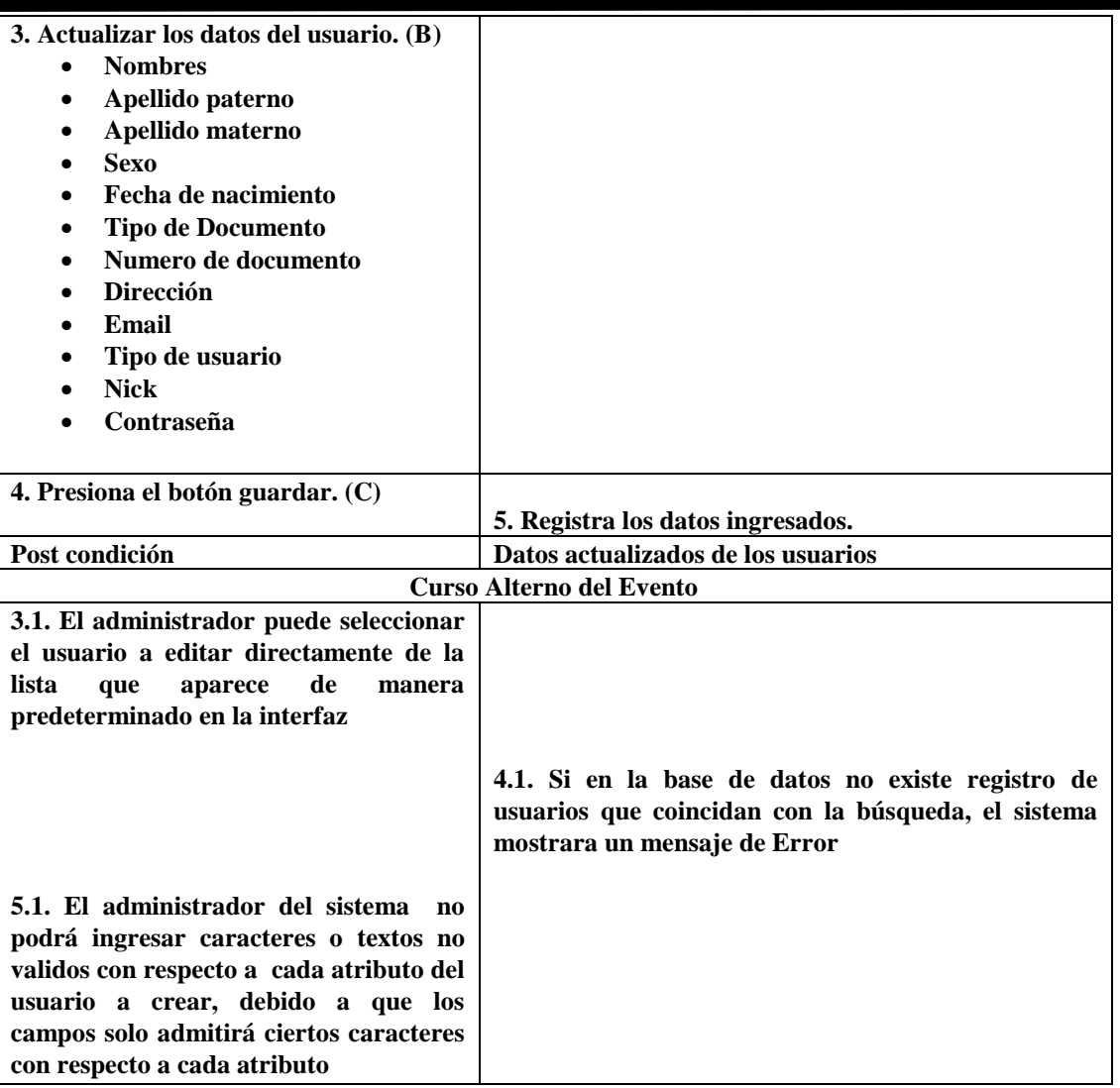

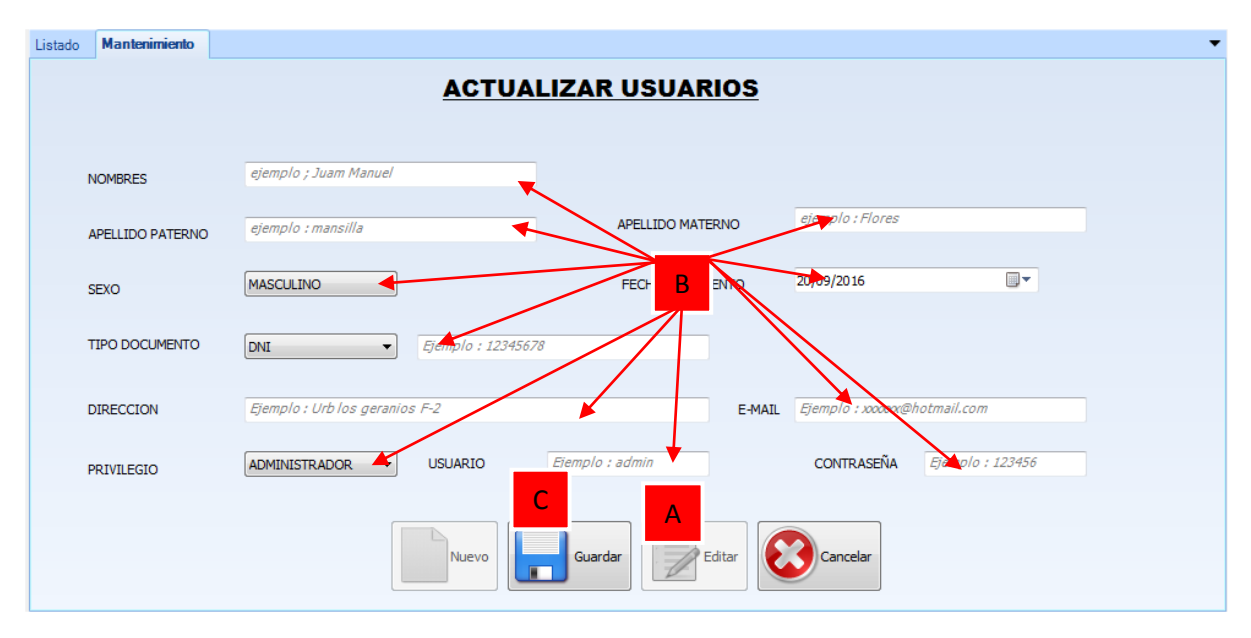

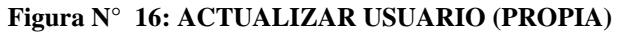

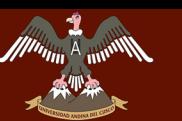

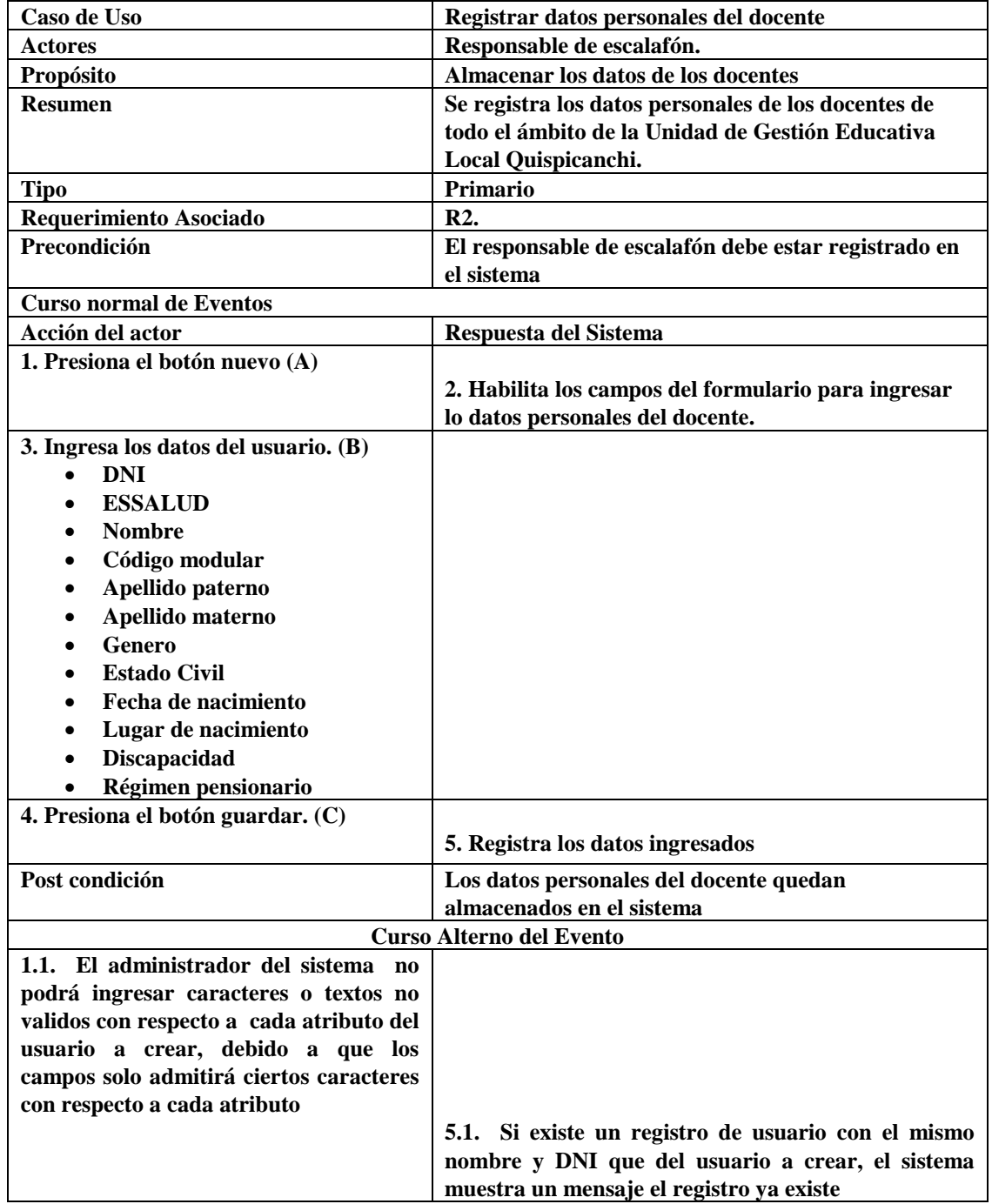

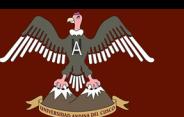

## UNIVERSIDAD ANDINA DEL CUSCO **SIDINO INNUINA DEL CUOCO**<br>La construction para la construction de la construction de la Cesis

# **LA UNIDAD DE GESTIÓN EDUCATIVA LOCAL QUISPICANCHI"**

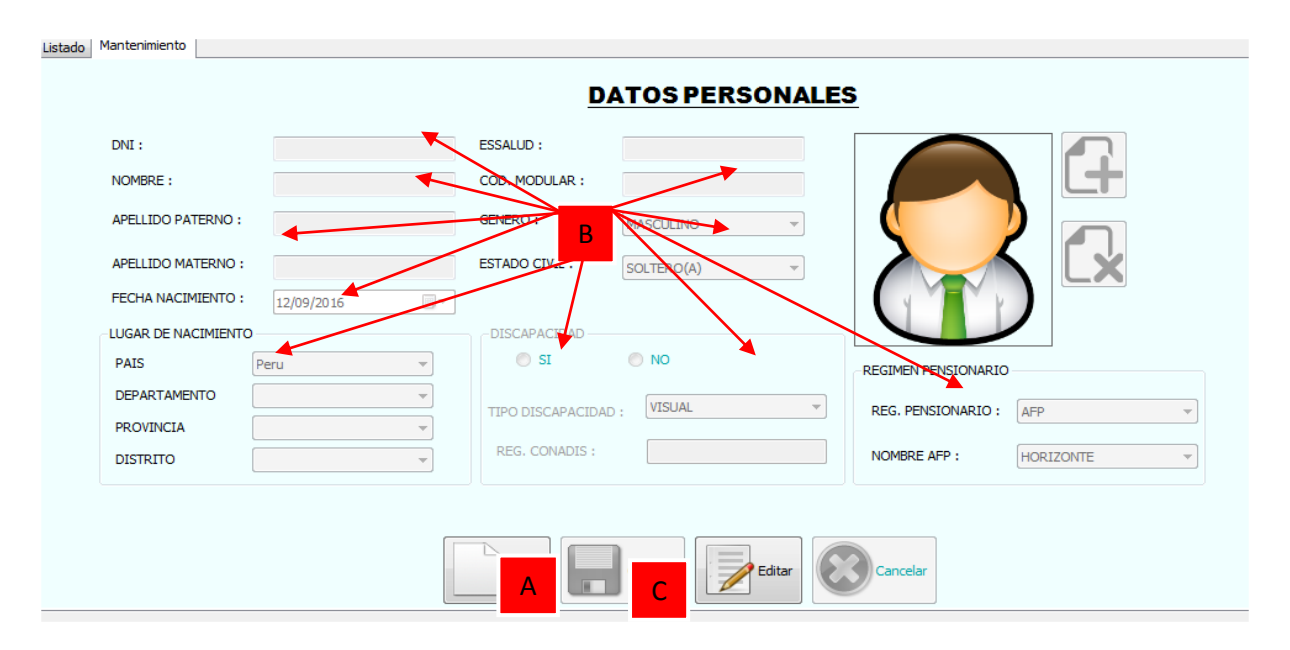

**Figura N° 17: REGISTRAR DATOS DEL DOCENTE (PROPIA)**

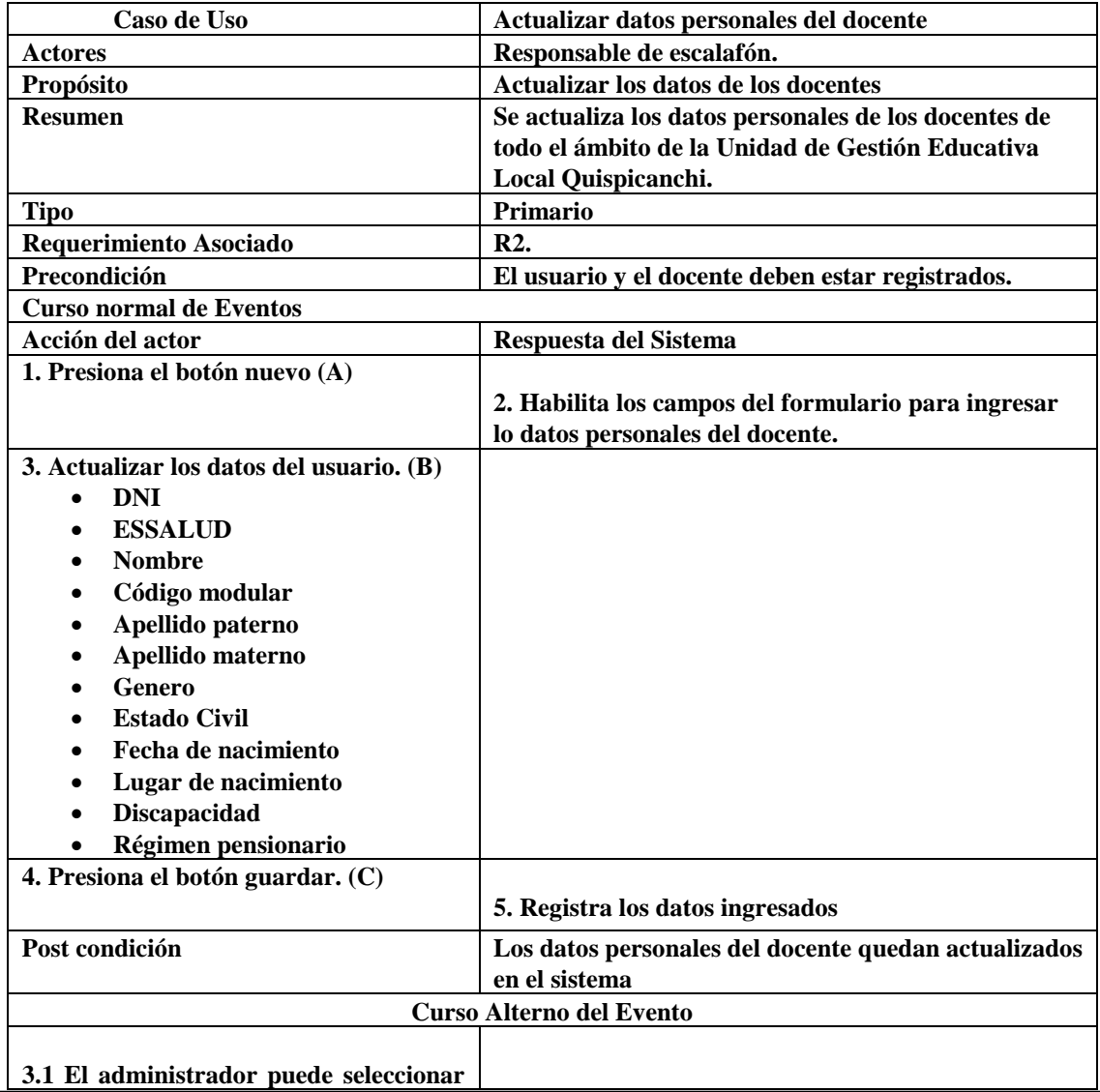

### UNIVERSIDAD ANDINA DEL CUSCO **EL ARROLLO DE GESTIÓN DEL SISTEMA DE LA OFFICIAL DE LA CONTENTA DE LA CONTENTION DE LA CONTENTION DE LA CONTEN**<br>LA CONTENTION DE LA CONTENTION DE LA CONTENTION DE LA CONTENTION DE LA CONTENTION DE LA CONTENTION DE LA CONT

## **LA UNIDAD DE GESTIÓN EDUCATIVA LOCAL QUISPICANCHI"**

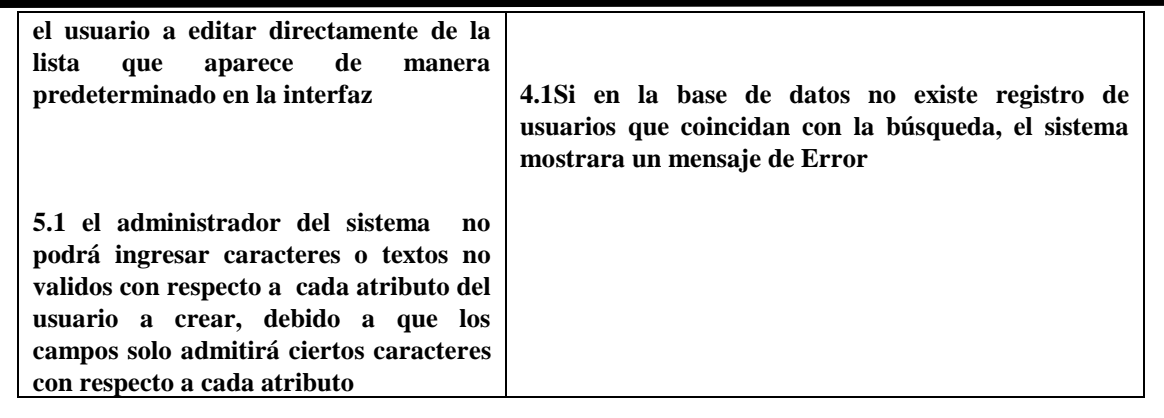

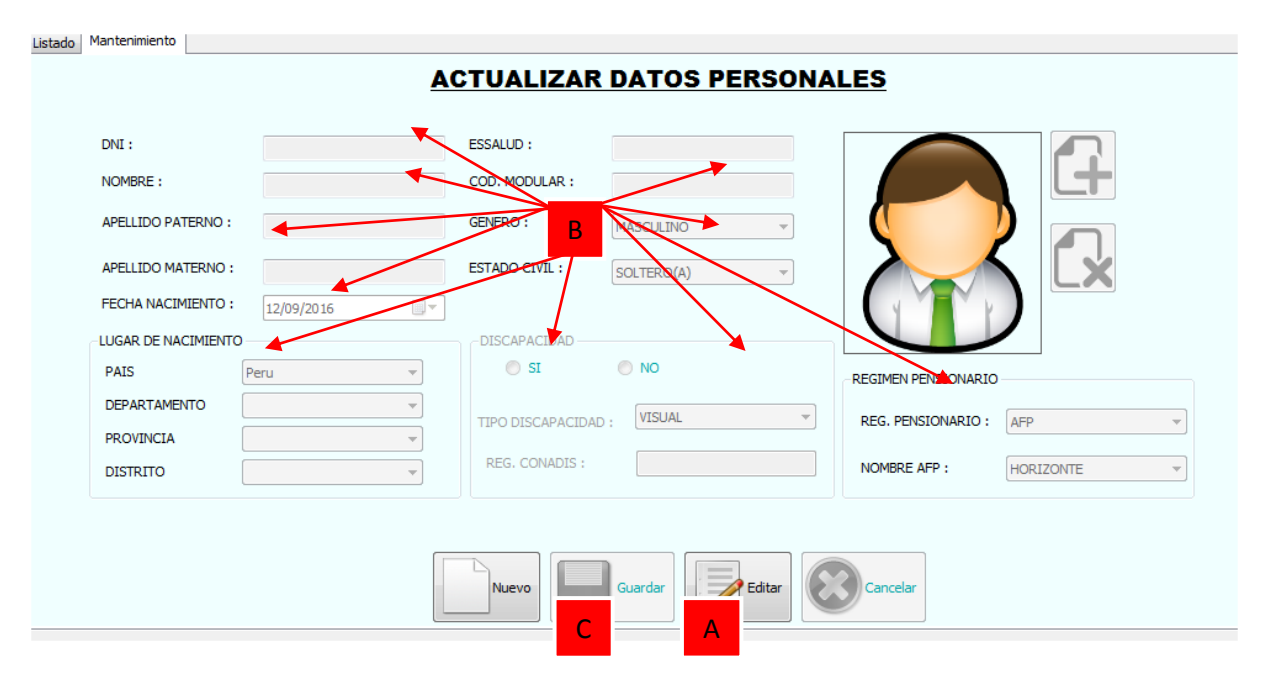

#### **Figura N° 18: ACTUALIZAR DATOS DEL DOCENTE (PROPIA)**

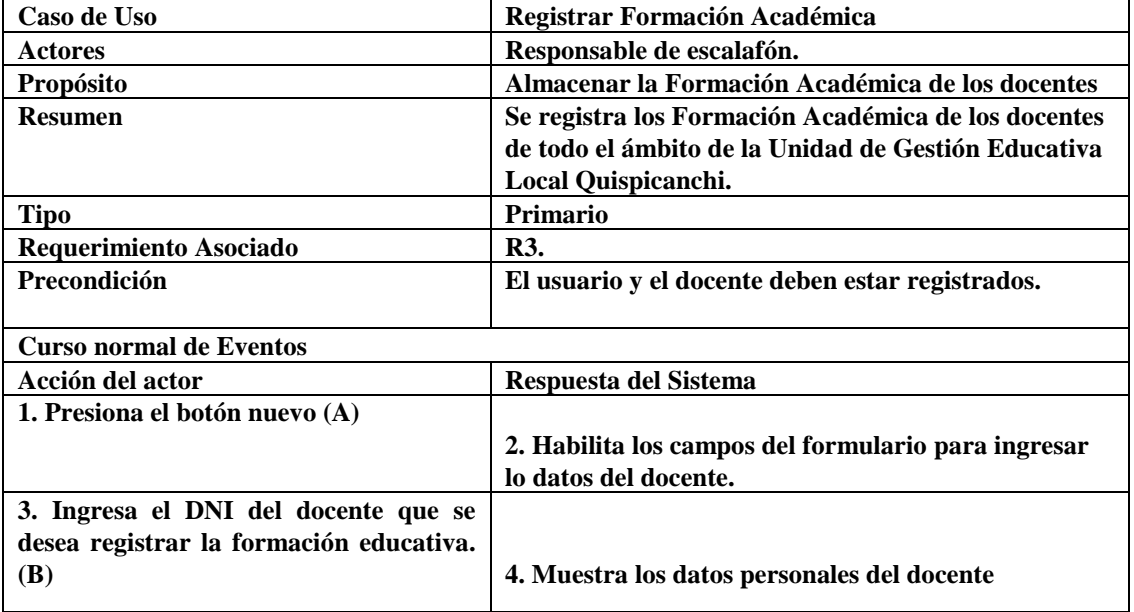

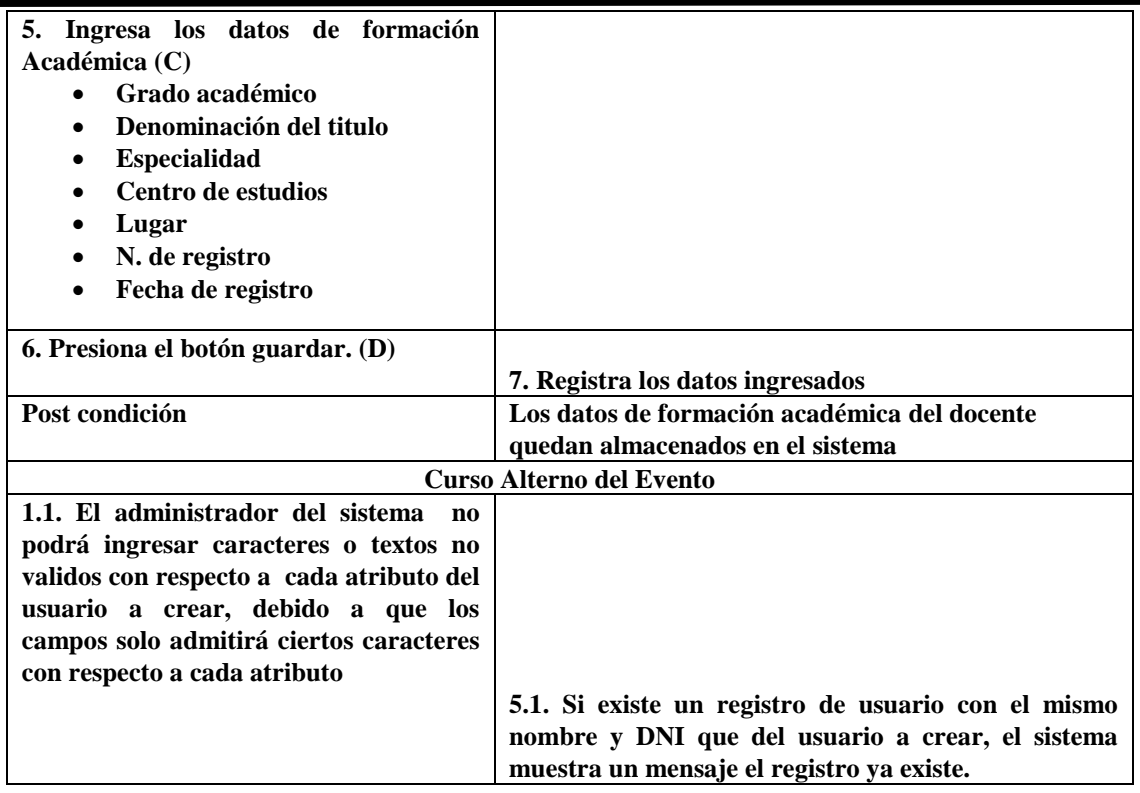

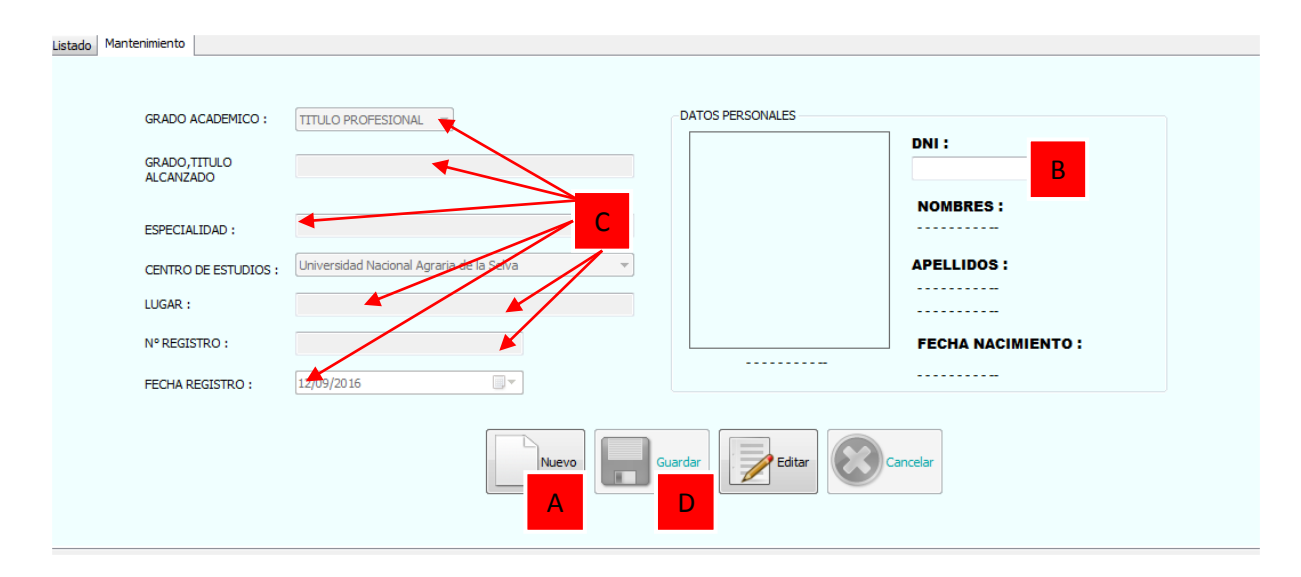

#### **Figura N° 19: REGISTRAR FORMACION EDUCATIVA (PROPIA)**

| Caso de Uso                    | <b>Actualizar Formación Educativa</b>               |  |  |  |
|--------------------------------|-----------------------------------------------------|--|--|--|
| <b>Actores</b>                 | Responsable de escalafón.                           |  |  |  |
| Propósito                      | Actualizar la Formación Académica de los docentes   |  |  |  |
| <b>Resumen</b>                 | Se actualiza la Formación Académica de los docentes |  |  |  |
|                                | de todo el ámbito de la Unidad de Gestión Educativa |  |  |  |
|                                | Local Quispicanchi.                                 |  |  |  |
| <b>Tipo</b>                    | Primario                                            |  |  |  |
| Requerimiento Asociado         | <b>R3.</b>                                          |  |  |  |
| Precondición                   | El usuario y el docente deben estar registrados.    |  |  |  |
| <b>Curso normal de Eventos</b> |                                                     |  |  |  |
| Acción del actor               | Respuesta del Sistema                               |  |  |  |
| 1. Presiona el botón nuevo (A) |                                                     |  |  |  |

**Bach. Nayhua Ormachea, Marco Antonio Bach. Borda Solorio, Rosberg Andretty** 82

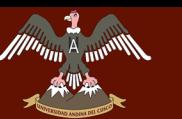

### UNIVERSIDAD ANDINA DEL CUSCO **"DESARROLLO" DE GESTIÓN DE SARROLLO DE GESTIÓN DE PARA LA DEL SISTEMA DE LA CONSTITUITION DE LA CONSTITUITION**<br>DE l'anno de la provincia de la constituition de la constitution de la constitution de la constitution de la c

## **LA UNIDAD DE GESTIÓN EDUCATIVA LOCAL QUISPICANCHI"**

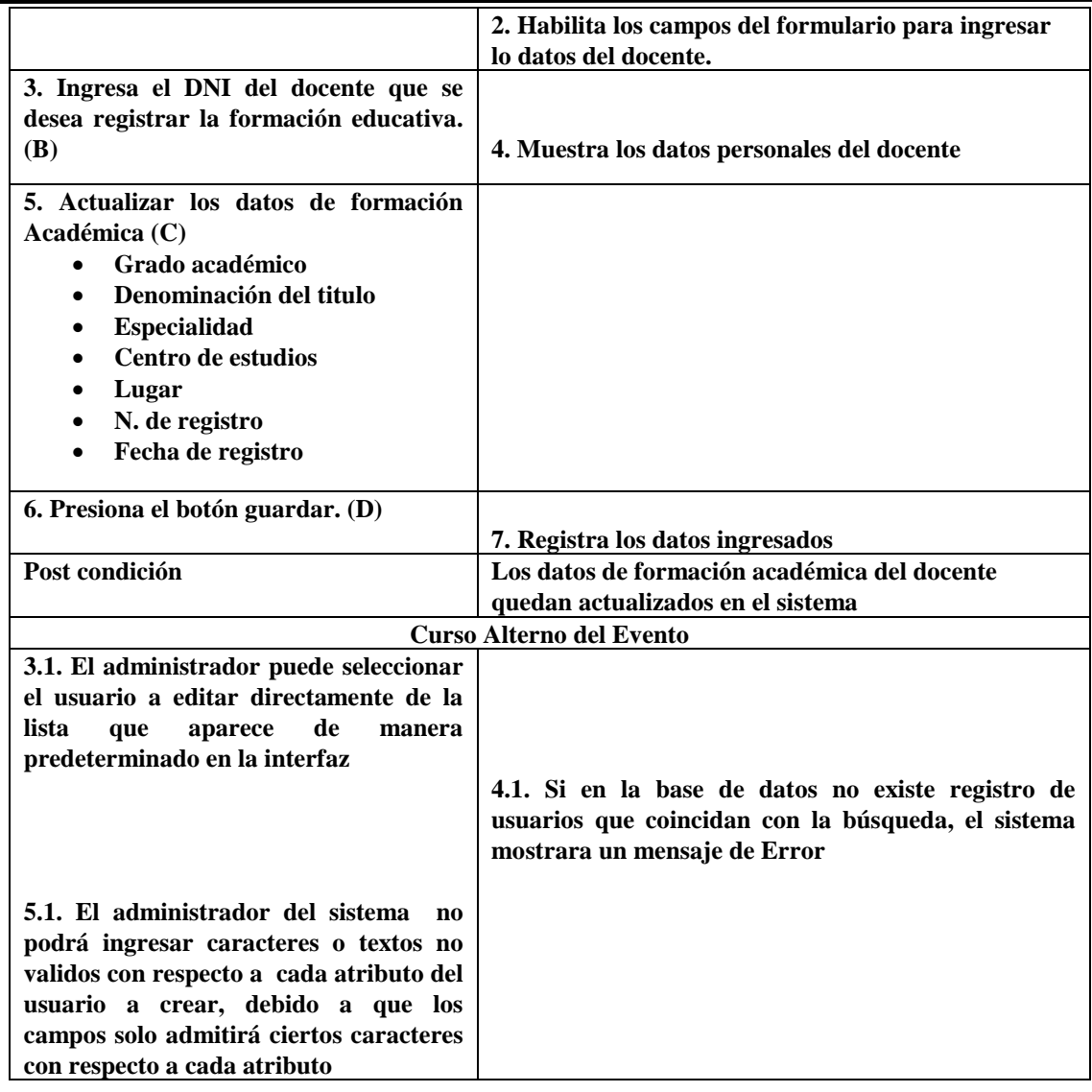

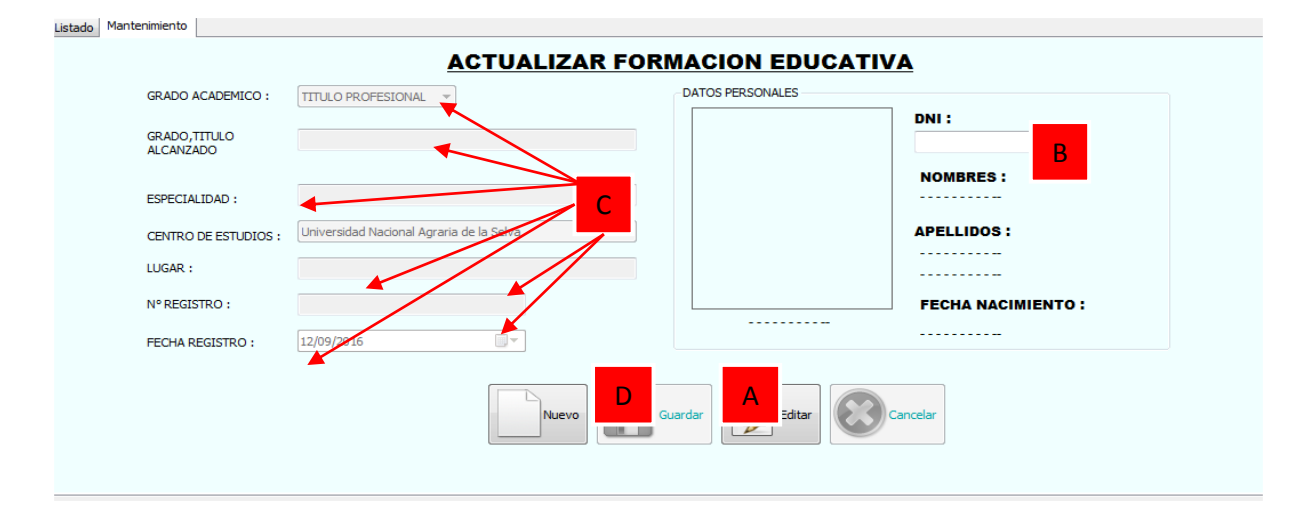

**Figura N° 20: ACTUALIZAR FORMACION EDUCATIVA (PROPIA)**

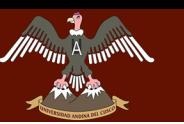

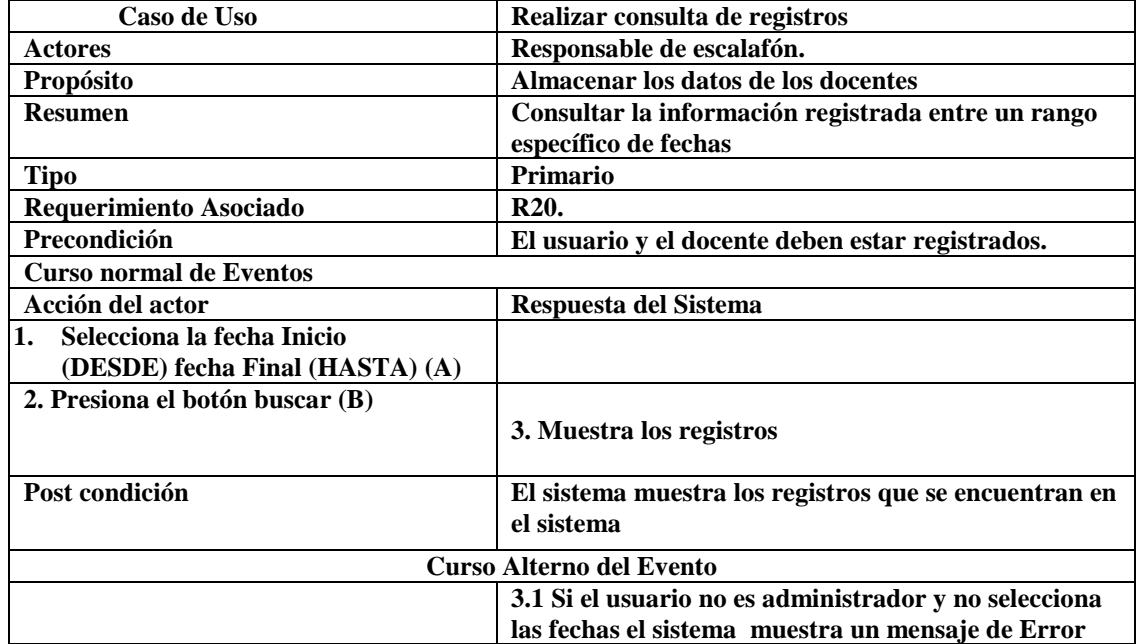

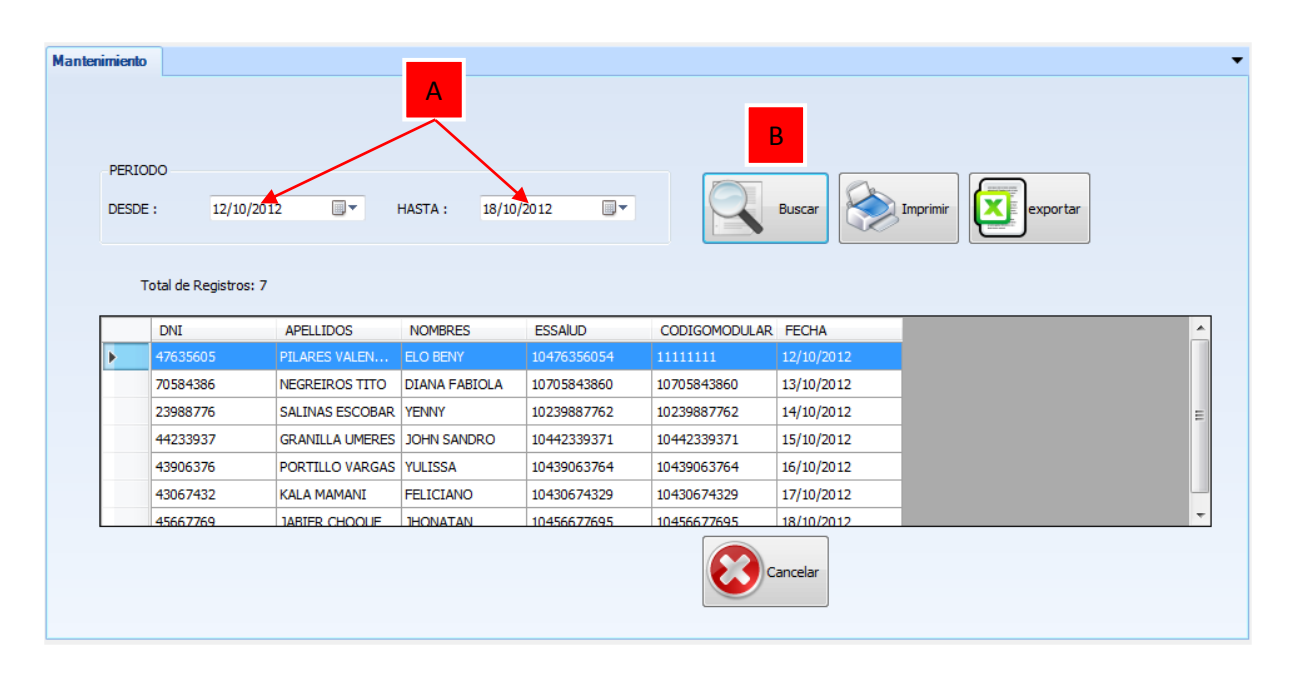

#### **Figura N° 21: CONSULTA ENTRE FECHAS DE REGISTROS DE FICHAS ESCALAFONARIAS (PROPIA)**

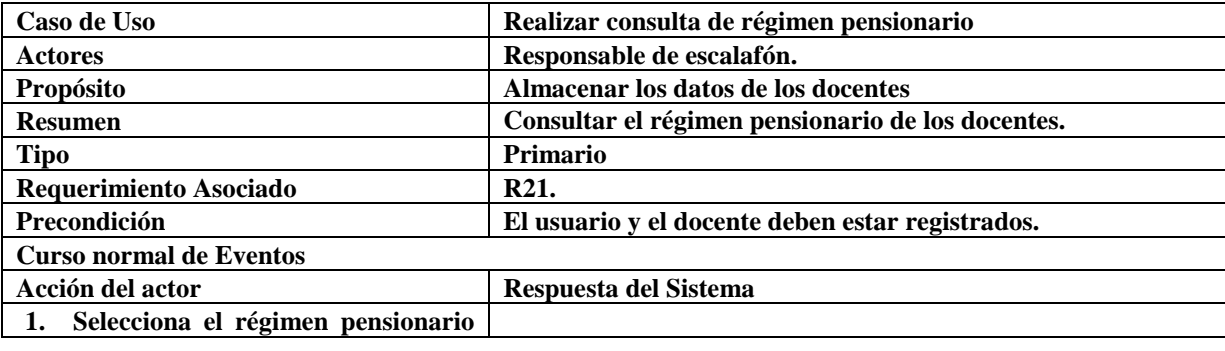

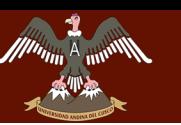

## UNIVERSIDAD ANDINA DEL CUSCO ALLO ANNE ANTE E LA CUOCE

## **LA UNIDAD DE GESTIÓN EDUCATIVA LOCAL QUISPICANCHI"**

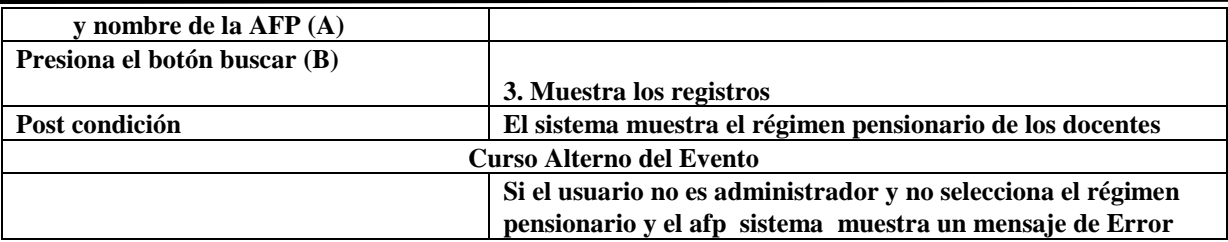

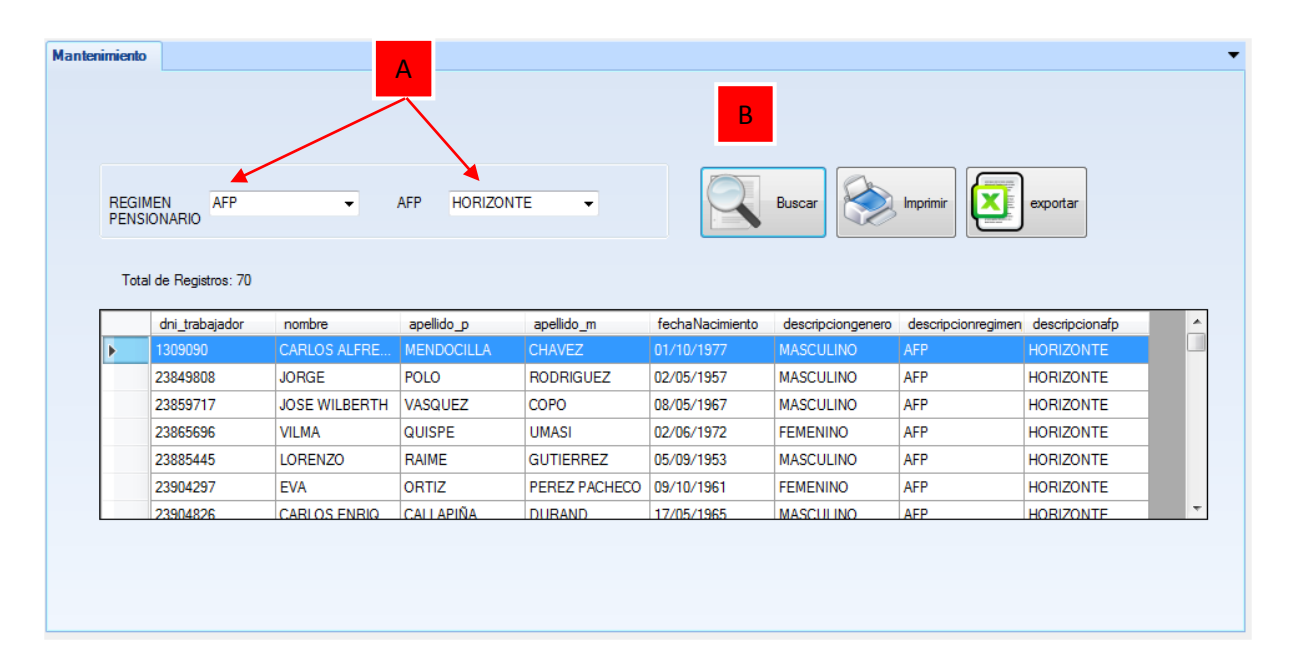

#### **Figura N° 22: CONSULTA DE DOCENTES SEGÚN SISTEMA PENSIONARIO (PROPIA)**

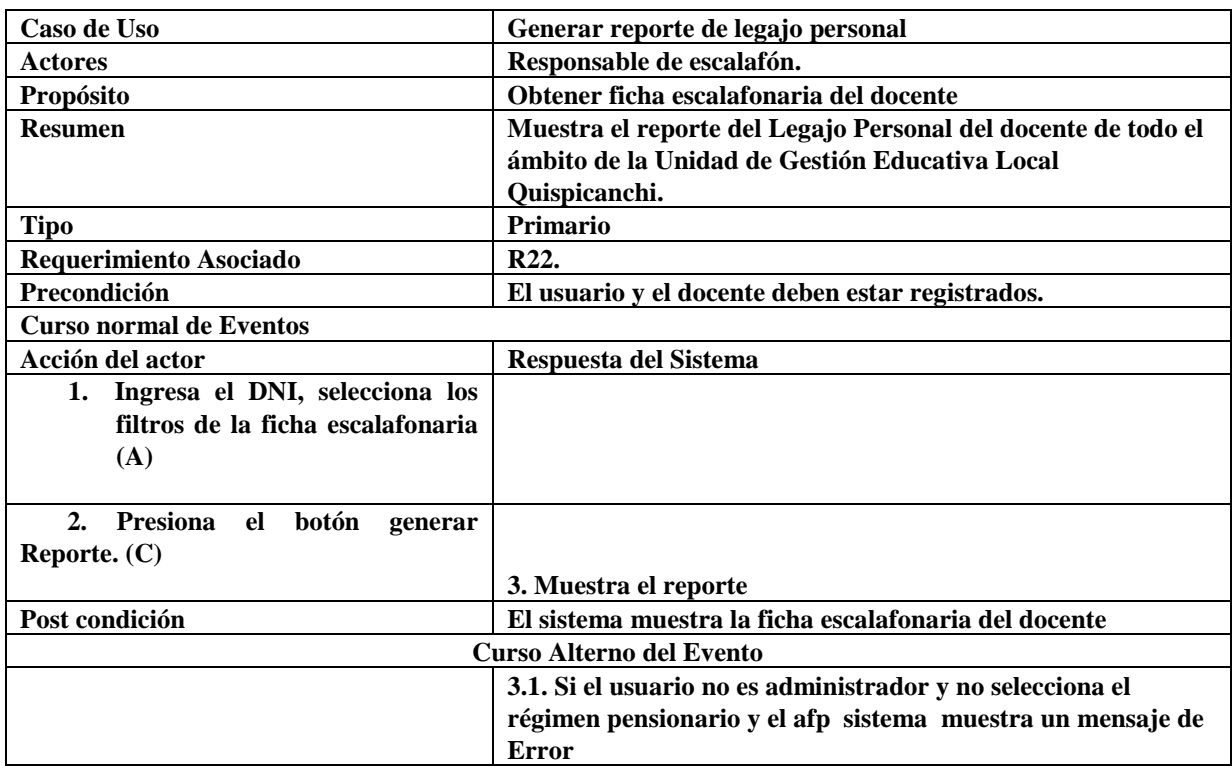

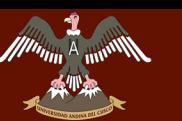

## UNIVERSIDAD ANDINA DEL CUSCO **EL ESSAGE DE GESTIÓN DEL SISTEMA DE LA CONTRACTION DE LA CONTRACTION DE LA CONTRACTION DE LA CONTRACTION DE LA**<br>LA CONTRACTION DE LA CONTRACTION DE LA CONTRACTION DE LA CONTRACTION DE LA CONTRACTION DE LA CONTRACTION DE L

## **LA UNIDAD DE GESTIÓN EDUCATIVA LOCAL QUISPICANCHI"**

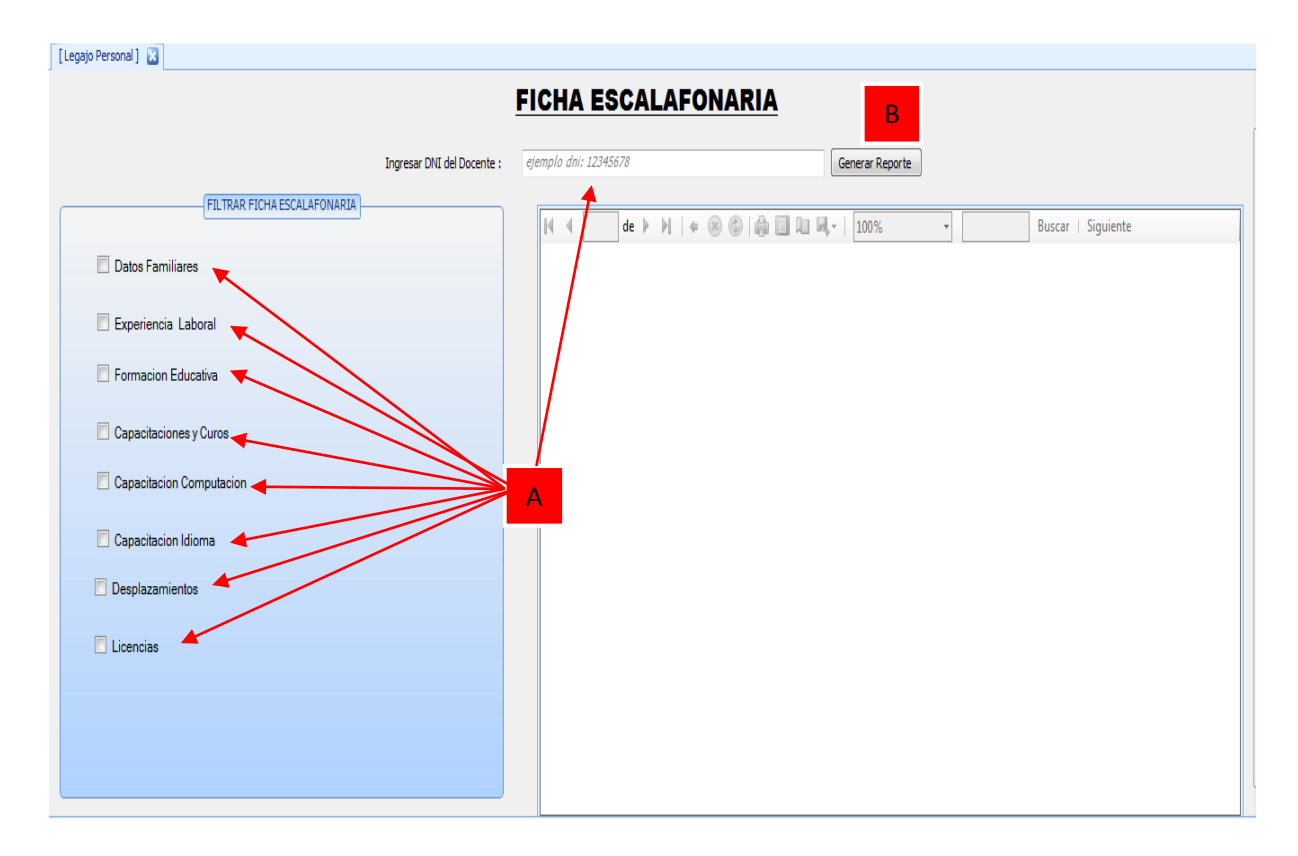

#### **Figura N° 23: IMPRESIÓN DE FICHA ESCALAFONARIA (PROPIA)**

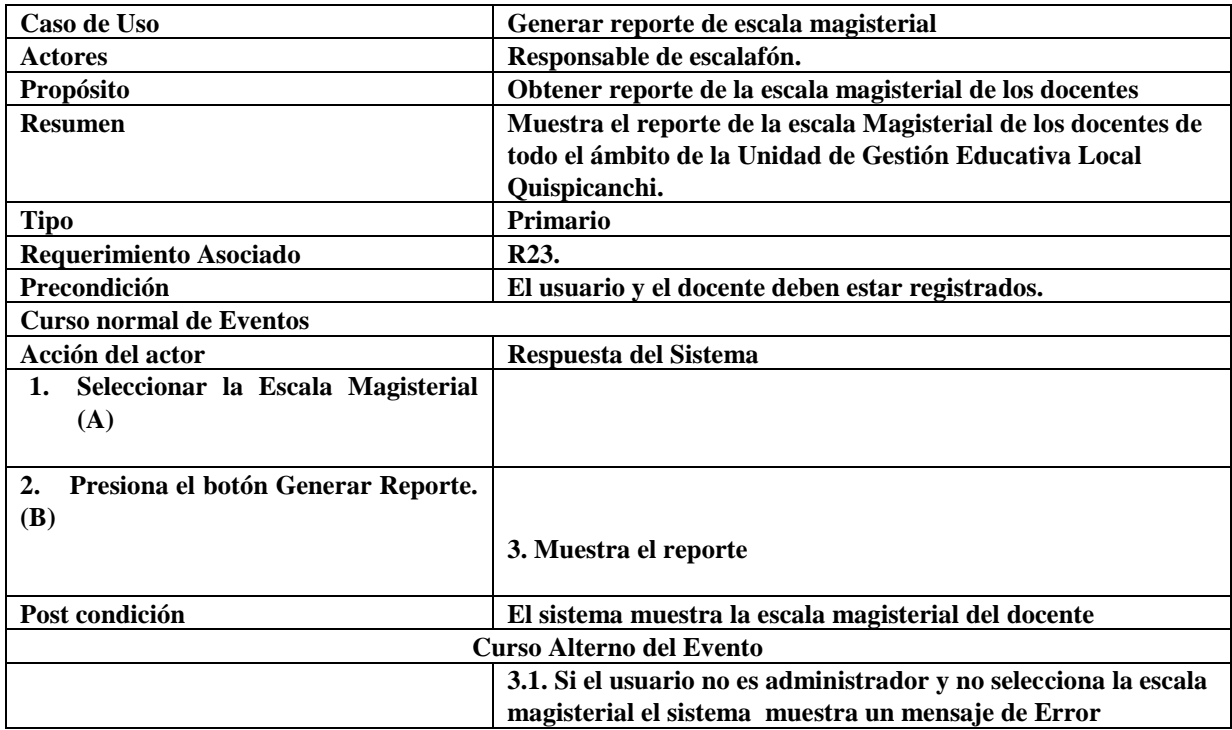

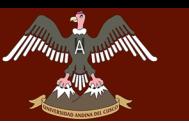

## UNIVERSIDAD ANDINA DEL CUSCO **"DESARROLLO" DEL SIGNO DEL SISTEMA DE CESSERROLLO DE LA OFICINA DE ESCALAFON DE**<br>DE POSITIVA DE OFICINA PARA LA OFICINA DE ESCALAFON DE

## **LA UNIDAD DE GESTIÓN EDUCATIVA LOCAL QUISPICANCHI"**

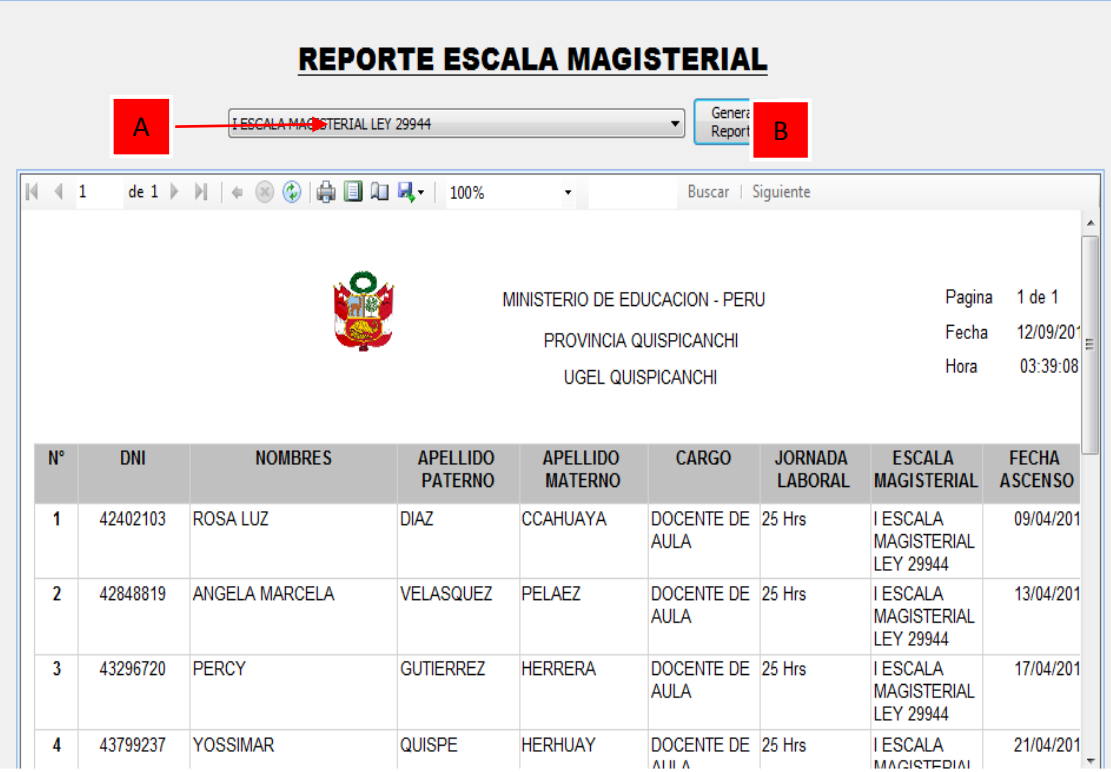

#### **Figura N° 24: REPORTE DE DOCENTES POR ESCALA MAGISTERIAL (PROPIA)**

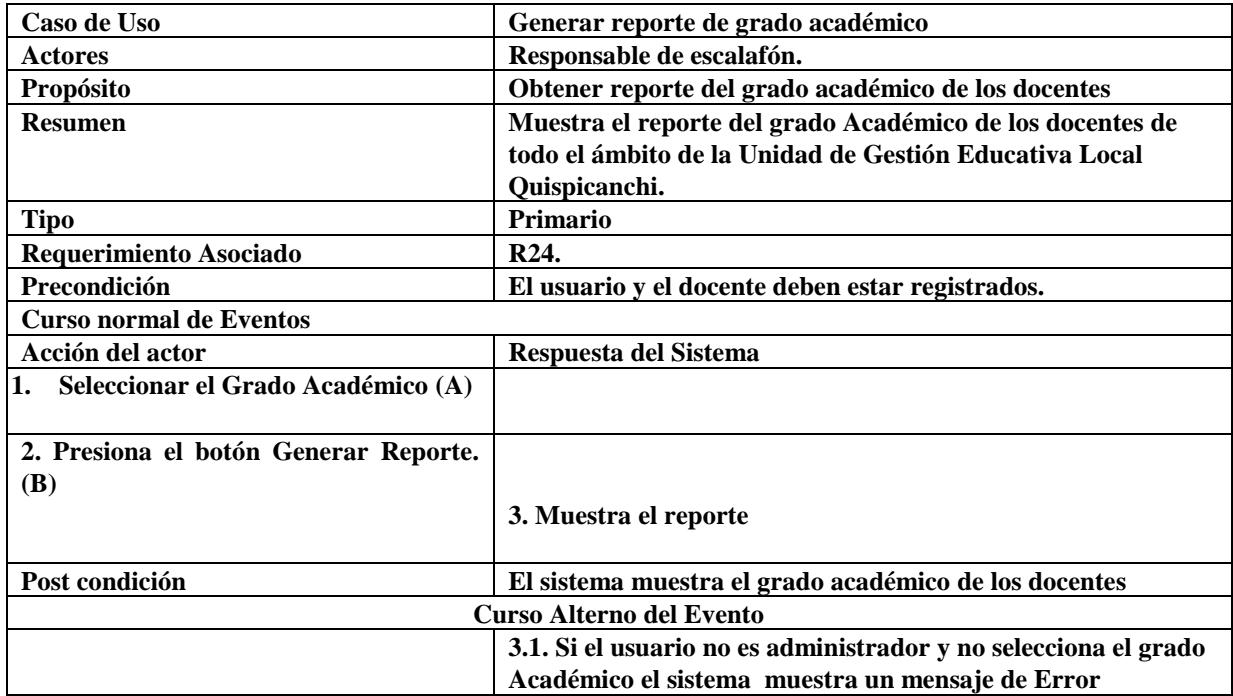

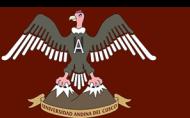

|                                                                                                    |                       | A                                | <b>REPORTE GRADO ACADEMICO</b><br><b>THULO PROFESIONAL</b>                                                                            |                                   | Gene<br>▼<br>Repor              | B              |                                     |
|----------------------------------------------------------------------------------------------------|-----------------------|----------------------------------|----------------------------------------------------------------------------------------------------|-----------------------------------|---------------------------------|----------------|-------------------------------------|
| $\leftarrow$ 1                                                                                                    | de $2 \triangleright$ |                                  | $\mathbf{M} \parallel \mathbf{+} \otimes \mathbf{+} \parallel \mathbf{+} \parallel \mathbf{=}\mathbf{+}\parallel \mathbf{+}\parallel$ | 100%                              | ۰                               |                | Buscar   Siguiente                  |
| Pagina<br>1 de 2<br>MINISTERIO DE EDUCACION - PERU<br>Fecha<br>12/09/2016<br>PROVINCIA QUISPICANCHI<br>03:40:06<br>Hora<br><b>UGEL QUISPICANCHI</b> |                       |                                  |                                                                                                    |                                   |                                 |                |                                     |
|                                                                                                    |                       |                                  |                                                                                                    |                                   |                                 |                |                                     |
| N°                                                                                                    | <b>DNI</b>            | <b>NOMBRES</b>                   | <b>APELLIDO</b><br><b>PATERNO</b>                                                                                                    | <b>APFLIIDO</b><br><b>MATERNO</b> | <b>CODIGO</b><br><b>MODULAR</b> | <b>ESSALUD</b> | <b>GRADO</b><br><b>ACADEMICO</b>    |
| 1                                                                                                    |                       | 1309090 CARLOS<br><b>ALFREDO</b> | <b>MENDOCILLA</b>                                                                                                    | <b>CHAVEZ</b>                     | 10013090900                     | 10013090900A   | <b>TITULO</b><br><b>PROFESIONAL</b> |
| 2                                                                                                    | 23849808 JORGE        |                                  | <b>POLO</b>                                                                                                    | <b>RODRIGUEZ</b>                  | 10238498088                     | 10238498088    | <b>TITULO</b><br><b>PROFESIONAL</b> |
| 3                                                                                                    | 23859717 JOSE         | <b>WILBERTH</b>                  | <b>VASQUEZ</b>                                                                                                    | COPO                              | 1023859717                      | 1023859717     | <b>TITULO</b><br><b>PROFESIONAL</b> |
| 4                                                                                                    | 23865696 VILMA        |                                  | <b>QUISPE</b>                                                                                                    | <b>UMASI</b>                      | 10238656961                     | 10238656961    | <b>TITULO</b><br><b>PROFESIONAL</b> |

**Figura N° 25: REPORTE GARDO ACADEMICO DE LOS DOCENTES (PROPIA)**

## **4.5.7 PRINCIPALES DIAGRAMAS DE CLASES DE ANÁLISIS**

#### **C1. Registrar usuarios en el sistema**

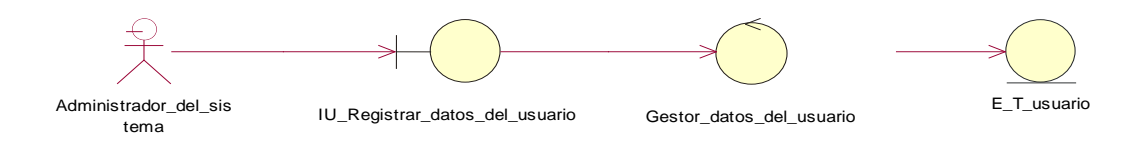

**Figura N° 26: DIAGRAMA ANALISIS REGISTRAR USUARIO EN EL SISTEMA (PROPIA)**

#### **C2. Registrar datos personales del docente**

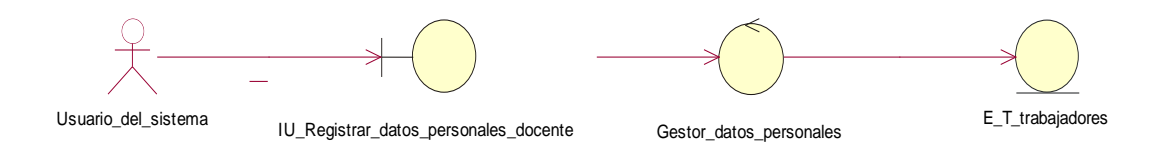

#### **Figura N° 27: DIAGRAMA ANALISIS REGISTRAR DATOS DEL DOCENTE (PROPIA)**

### **C3. Registrar formación educativa**

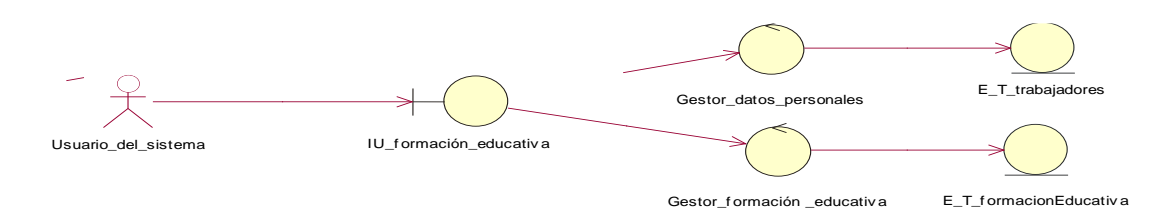

**Figura N° 28: DIAGRAMA ANALISIS REGISTRAR FORMACION EDUCATIVA (PROPIA)**

#### **C4. Registrar experiencia laboral**

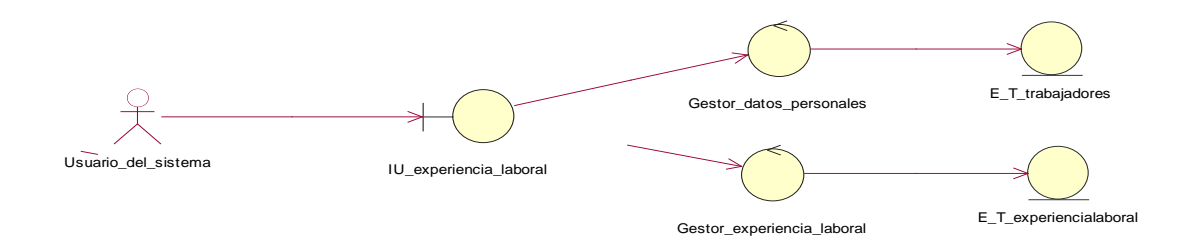

**Figura N° 29: DIAGRAMA ANALISIS REGISTRAR EXPERIENCIA LABORAL (PROPIA)**

#### **C5. Registrar familiares**

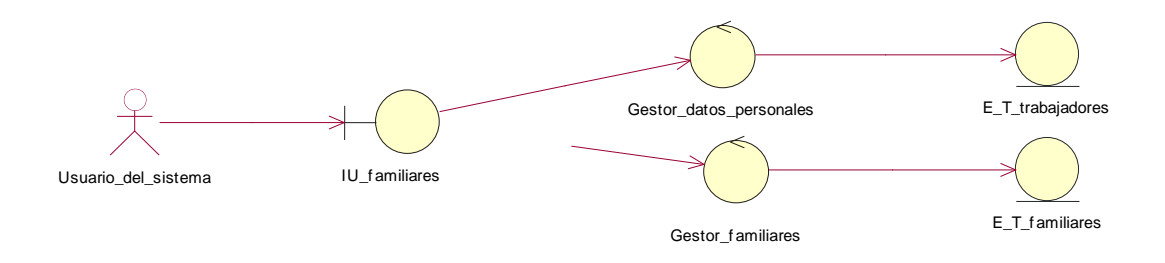

**Figura N° 30: DIAGRAMA ANALISIS REGISTRAR FAMILIARES (PROPIA)**

#### **C20. Realizar consulta de registros**

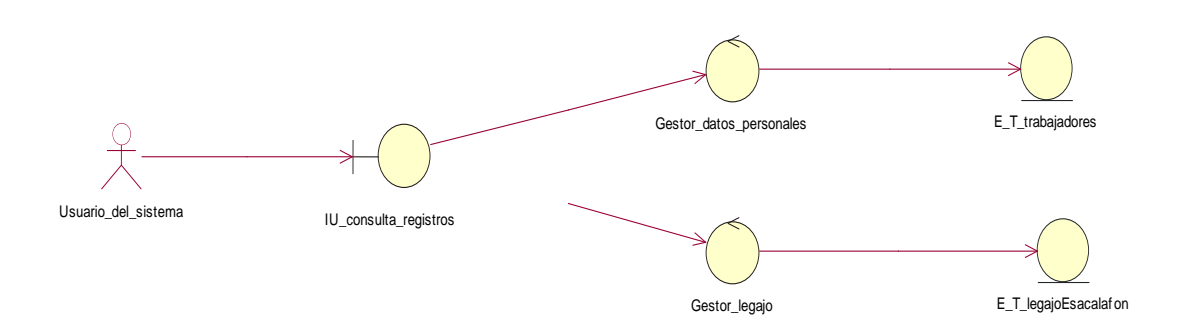

**Figura N° 31: DIAGRAMA ANALISIS REALIZAR CONSULTA DE REGISTROS (PROPIA)**

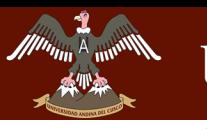

## **C21. Realizar consulta de régimen pensionario**

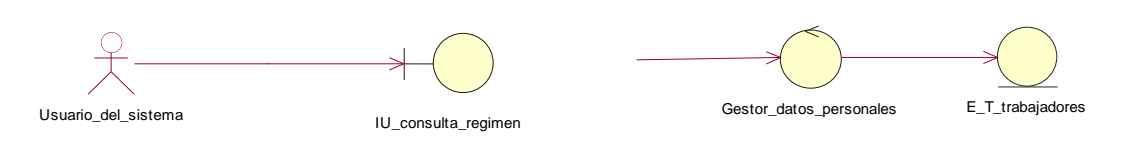

**Figura N° 32: DIAGRAMA ANALISIS REALIZAR CONSULTA DE REGIMEN PENSIONARIO (PROPIA)**

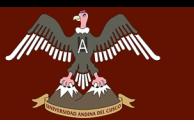

UNIVERSIDAD ANDINA DEL CUSCO

Repositorio Digital

<u>"DESARROLLO DE SARROLLO DE GESTIÓN DE LA OFICINA DE CARROLLO DE LA OFICINA DE LA OFICINA DE LA OF</u> **LA UNIDAD DE GESTIÓN EDUCATIVA LOCAL QUISPICANCHI"**

#### **C22. Generar reporte de legajo personal**

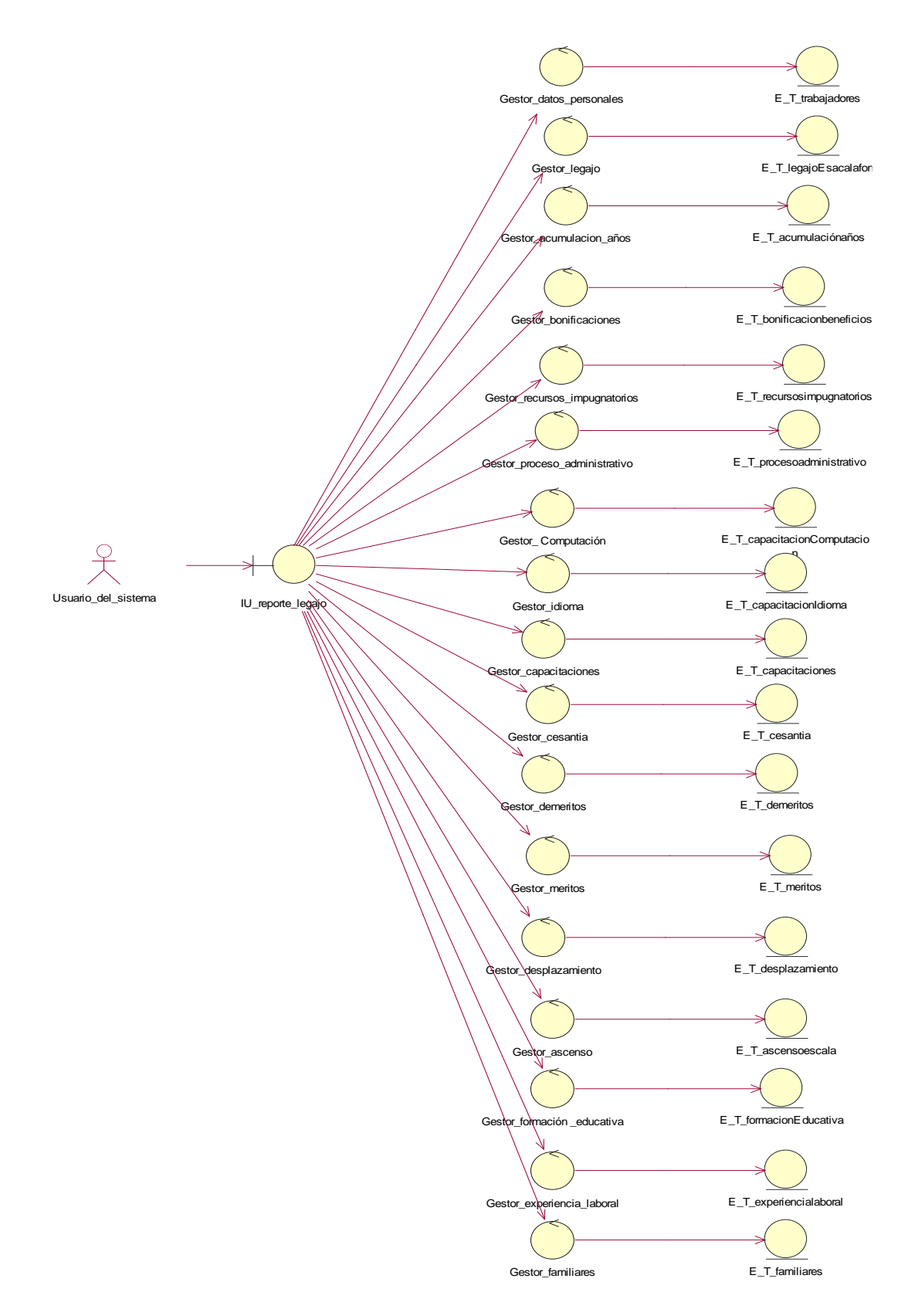

**Figura N° 33: DIAGRAMA ANALISIS GENERAR REPORTE DE LEGAJO PERSONAL (PROPIA)**

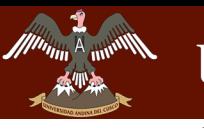

UNIVERSIDAD ANDINA DEL CUSCO

**LA UNIDAD DE GESTIÓN EDUCATIVA LOCAL QUISPICANCHI"**

#### **C23. Generar reporte de escala magisterial**

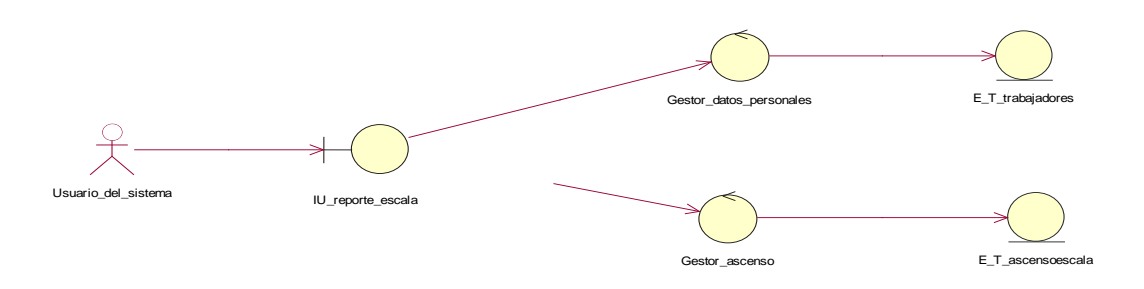

**Figura N° 34: DIAGRAMA ANALISIS GENERAR REPORTE DE ESCALA MAGISTERIAL (PROPIA)**

#### **C24. Generar reporte de grado académico**

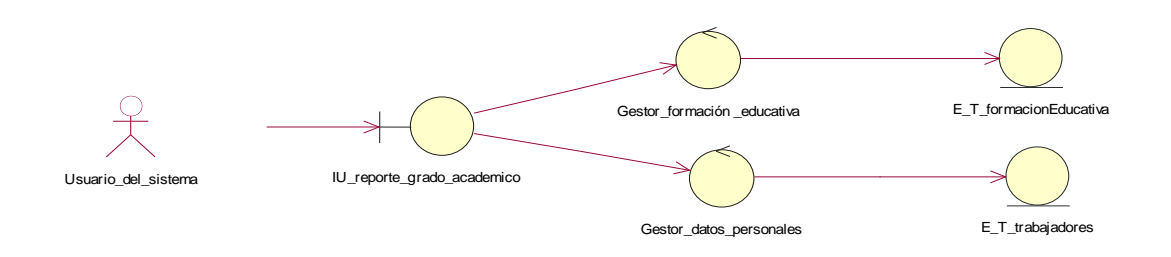

**Figura N° 35: DIAGRAMA ANALISIS GENERAR REPORTE DE GRADO ACADEMICO (PROPIA)**

#### **C25. Generar reporte de cesantía**

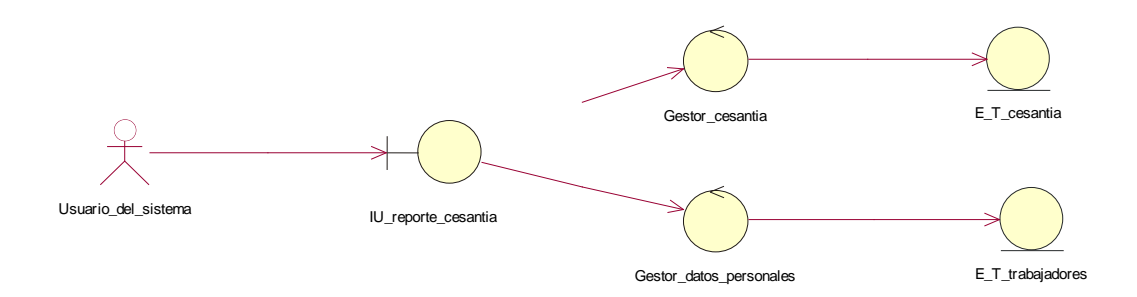

**Figura N° 36: DIAGRAMA ANALISIS GENERAR REPORTE DE CESANTIA (PROPIA)**

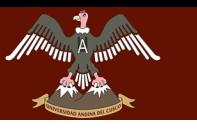

### **C26. Generar reporte de situación laboral**

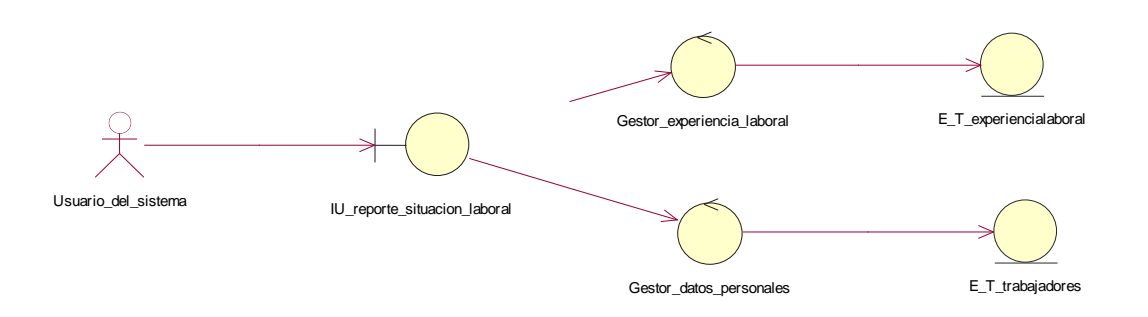

**Figura N° 37: DIAGRAMA ANALISIS GENERAR REPORTE DE SITUACION LABORAL (PROPIA)**

#### **4.5.8 ESTUDIO DE FACTIBILIDAD**

#### **4.5.8.1 FACTIBILIDAD TÉCNICA**

La oficina de escalafón cuenta con la siguiente infraestructura

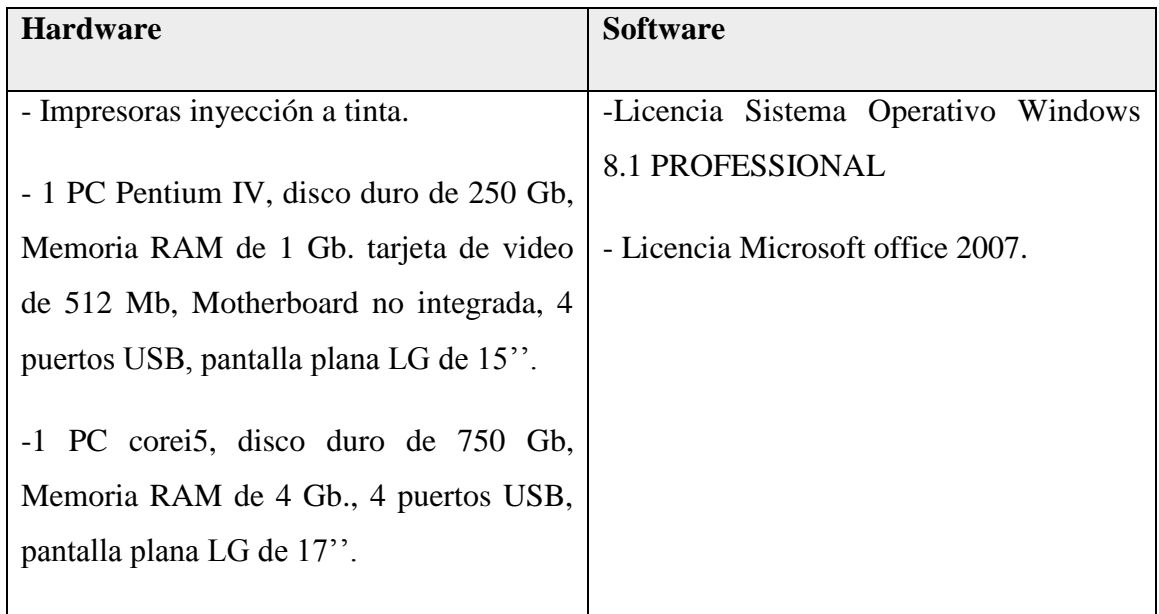

## **4.5.8.2 FACTIBILIDAD OPERATIVA**

El encargado de la Oficina de Escalafón cuenta con bastante experiencia ya que viene laborando desde hace 10 años en el mismo cargo lo que facilita el manejo del sistema así mismo se cuenta con:

- Manual de usuario
- Cronograma de capacitación

Se brindará soporte técnico durante un año después de haberse utilizado el Sistema

#### **4.5.8.3 FACTIBILIDAD ECONÓMICA**

La Unidad de Gestión Educativa Local Quispicanchi cuenta con los recursos necesarios en hardware y software para el desarrollo del sistema en la Oficina de Escalafón. A continuación, detallaremos algunos parámetros en los siguientes cuadros para determinar el costo del sistema, que nos permitirán determinar los costos parciales.

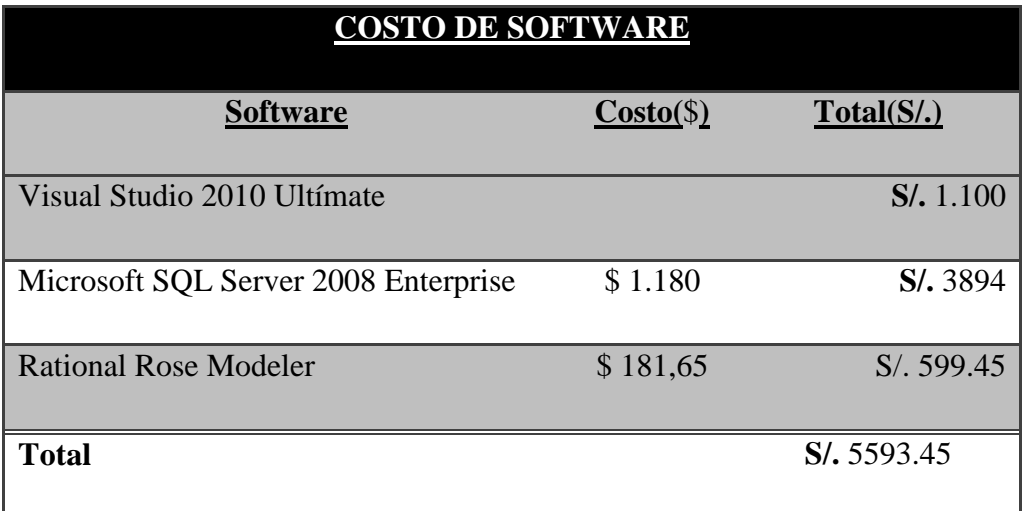

#### **Tabla N° 1: Costo de Software**

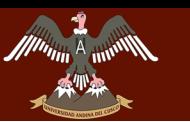

| <b>COSTOS HARDWARE</b>      |          |              |  |  |  |  |  |
|-----------------------------|----------|--------------|--|--|--|--|--|
| Denominación                | Cantidad | Total $(S1)$ |  |  |  |  |  |
| <b>Computador adicional</b> |          | S/.2,550.00. |  |  |  |  |  |

**Tabla N° 2: Costo de Software**

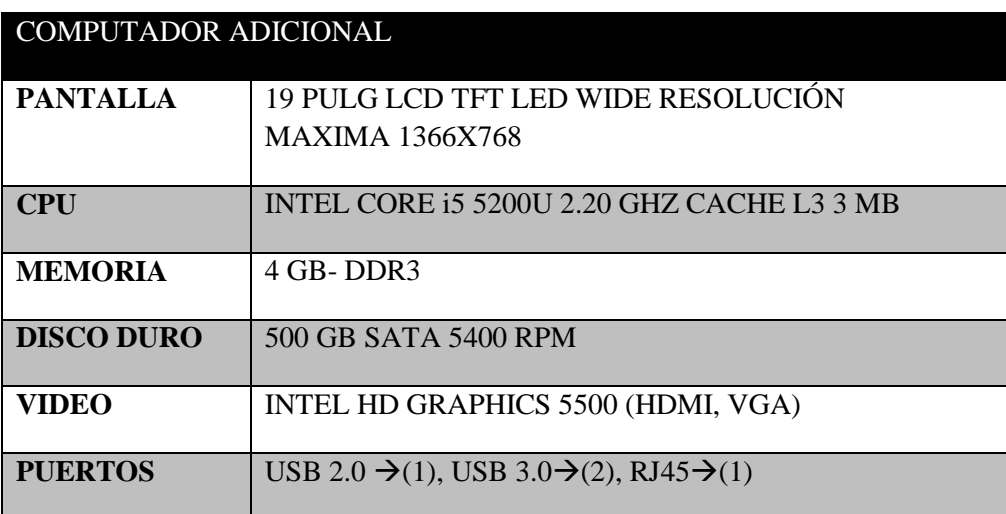

La Unidad de Gestión Educativa Local Quispicanchi es una unidad ejecutora (UJ, Un requisito para la creación de nuevas unidades ejecutoras es el de disponer de un presupuesto mínimo de 10 millones, la UGEL QUISPICANCHI es factible Económicamente.

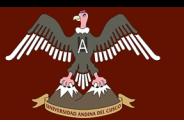

| <b>COSTO DESARROLLADORES DEL SISTEMA</b> |                            |               |                |                |                     |  |  |
|------------------------------------------|----------------------------|---------------|----------------|----------------|---------------------|--|--|
| Flujos de Trabajo                        | Nro. de<br><b>Personas</b> | <b>Tiempo</b> | Horas/<br>Día  | Costo día(S/.) | Total $(S/\lambda)$ |  |  |
| Fase Inicio                              |                            | 25            | $\overline{4}$ | S/.37.50       | S/.937.50           |  |  |
| Fase Elaboración                         |                            | 17            | 3              | S/.105.00      | S/. 1785.00         |  |  |
| Fase Construcción                        |                            | 20            | 5              | S/0.46.88      | S/.937.60           |  |  |
| Fase Transición                          | 1                          | 15            | $\overline{4}$ | S/.37.50       | S/.562.50           |  |  |
|                                          | <b>Total</b>               |               |                |                | S/.4,222.60         |  |  |
|                                          |                            |               |                |                |                     |  |  |

**Tabla N° 3: Costo desarrollo del sistema** 

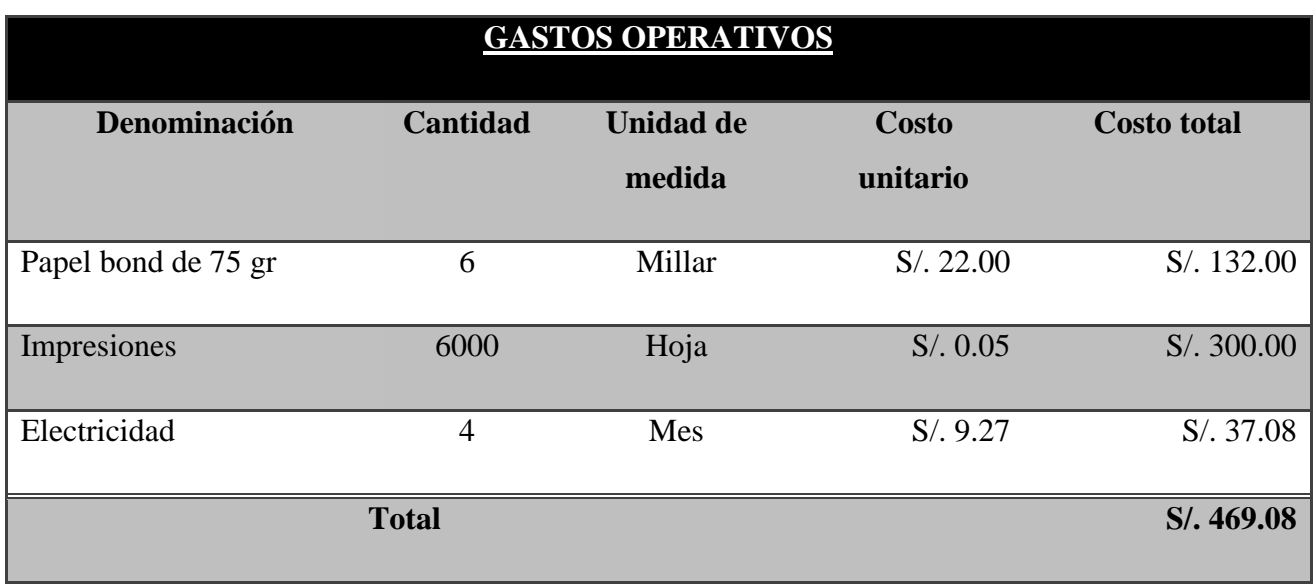

**Tabla N° 4: Gastos Operativos**

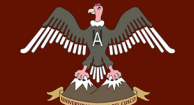

**QUISPICANCHI"**

## **4.5.9 CRONOGRAMA**

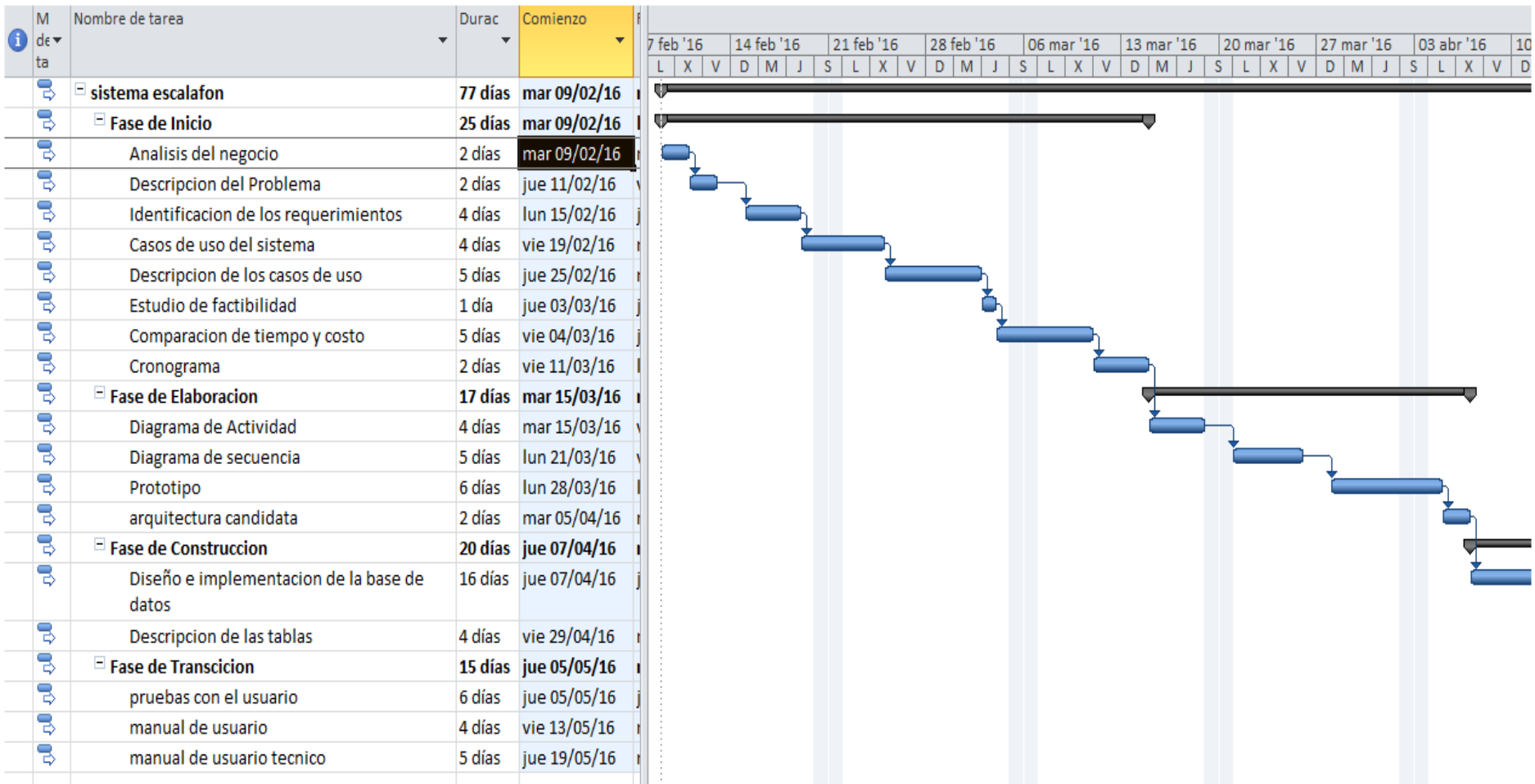

**Figura N° 38: CRONOGRAMA DE ACTIVIDADES (PROPIA)**

**Bach Solorion** 

## **4.6 FASE DE ELABORACIÓN**

### **4.6.1 PRINCIPALES DIAGRAMAS DE SECUENCIAS**

### **C1. Registrar usuarios en el sistema**

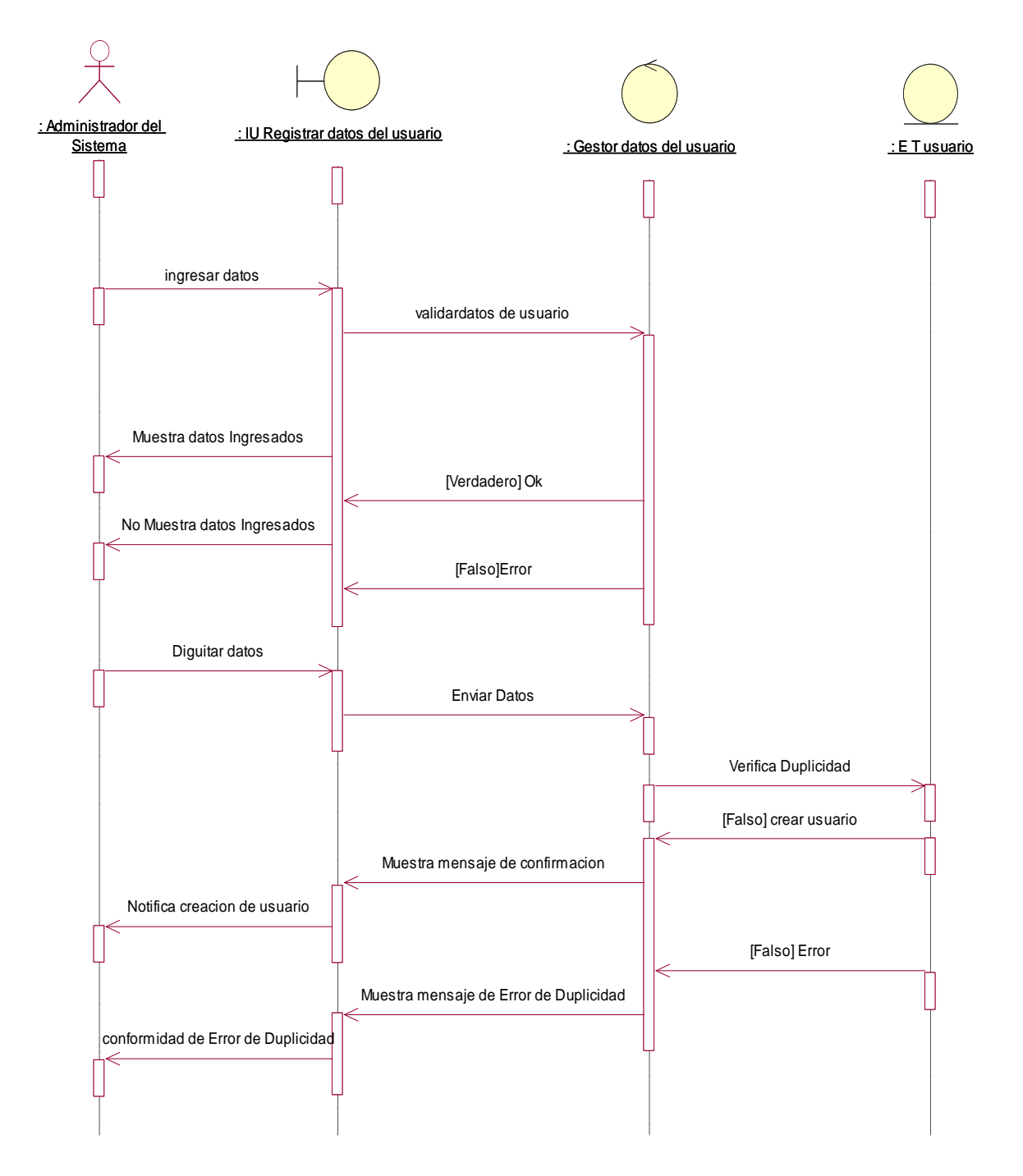

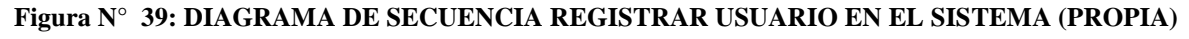

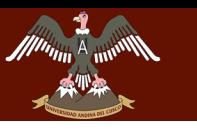

### **C2. Registrar datos personales del docente**

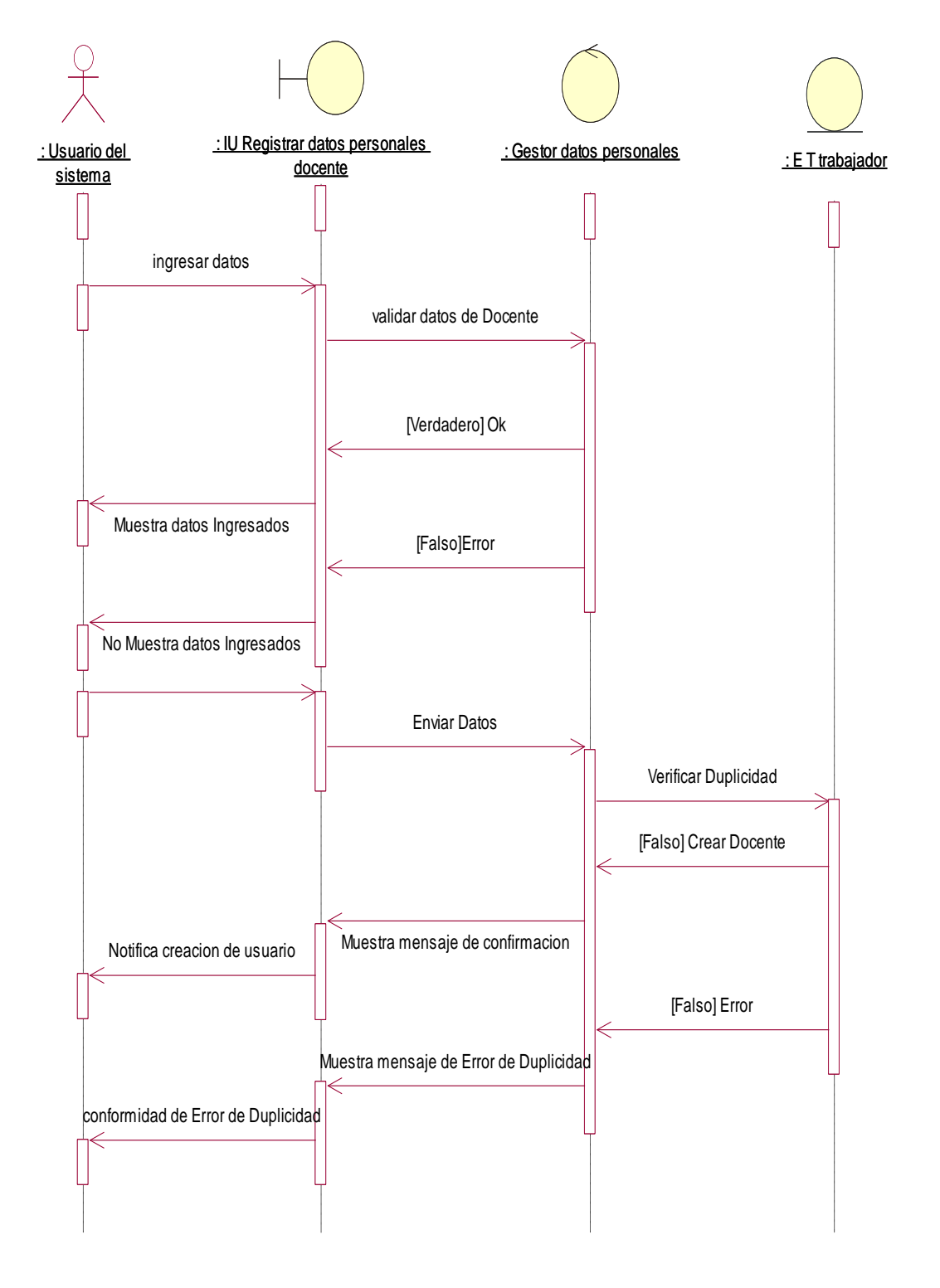

**Figura N° 40: DIAGRAMA DE SECUENCIA REGISTRAR DATOS PERSONALES DEL DOCENTE (PROPIA)**

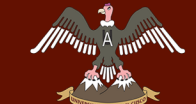

**QUISPICANCHI"**

### **C3. Registrar formación educativa**

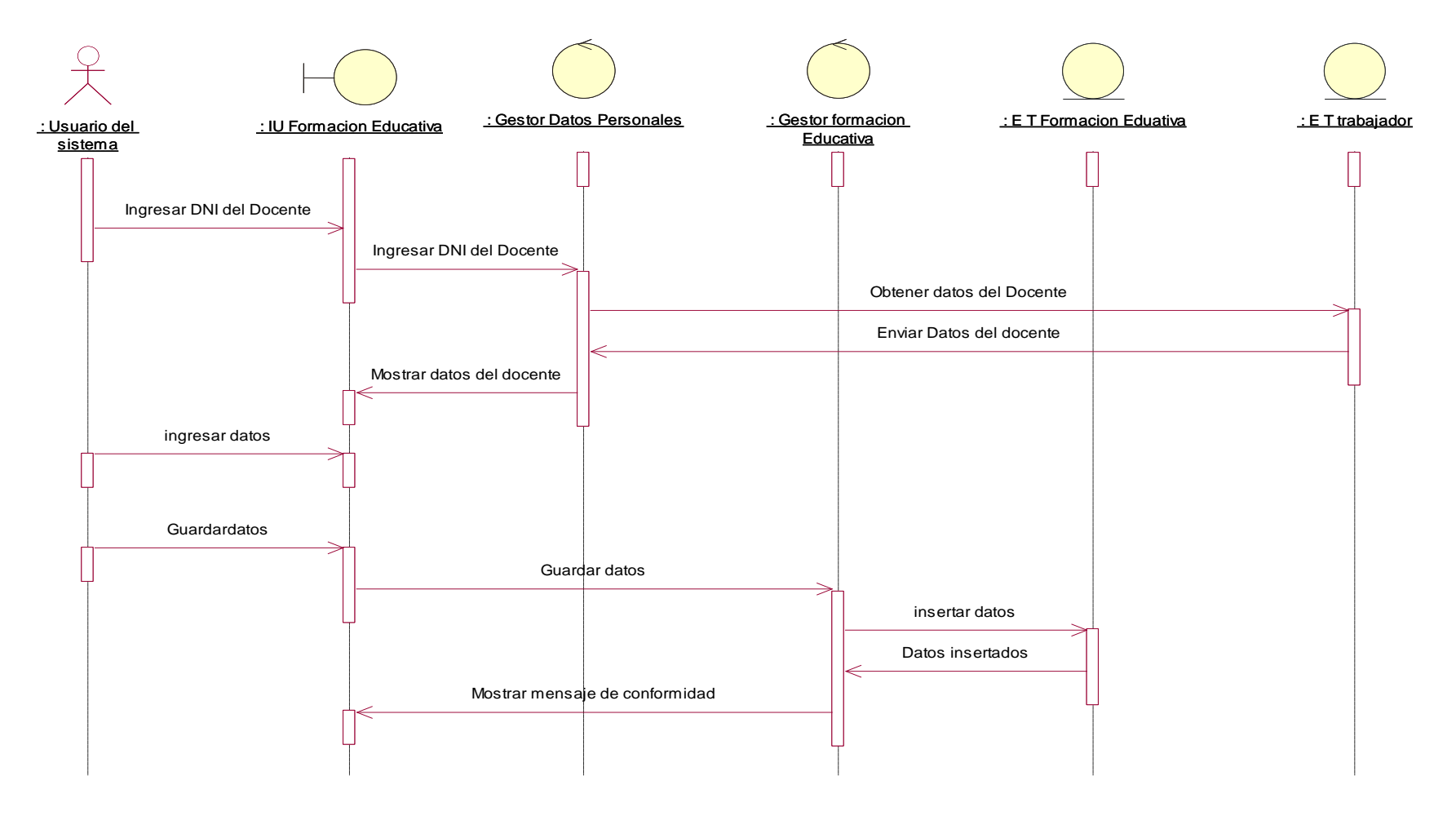

**Figura N° 41: DIAGRAMA DE SECUENCIA REGISTRAR FORMACION EDUCATIVA (PROPIA)**

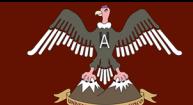

**QUISPICANCHI"**

### **C20. Realizar consulta de registros**

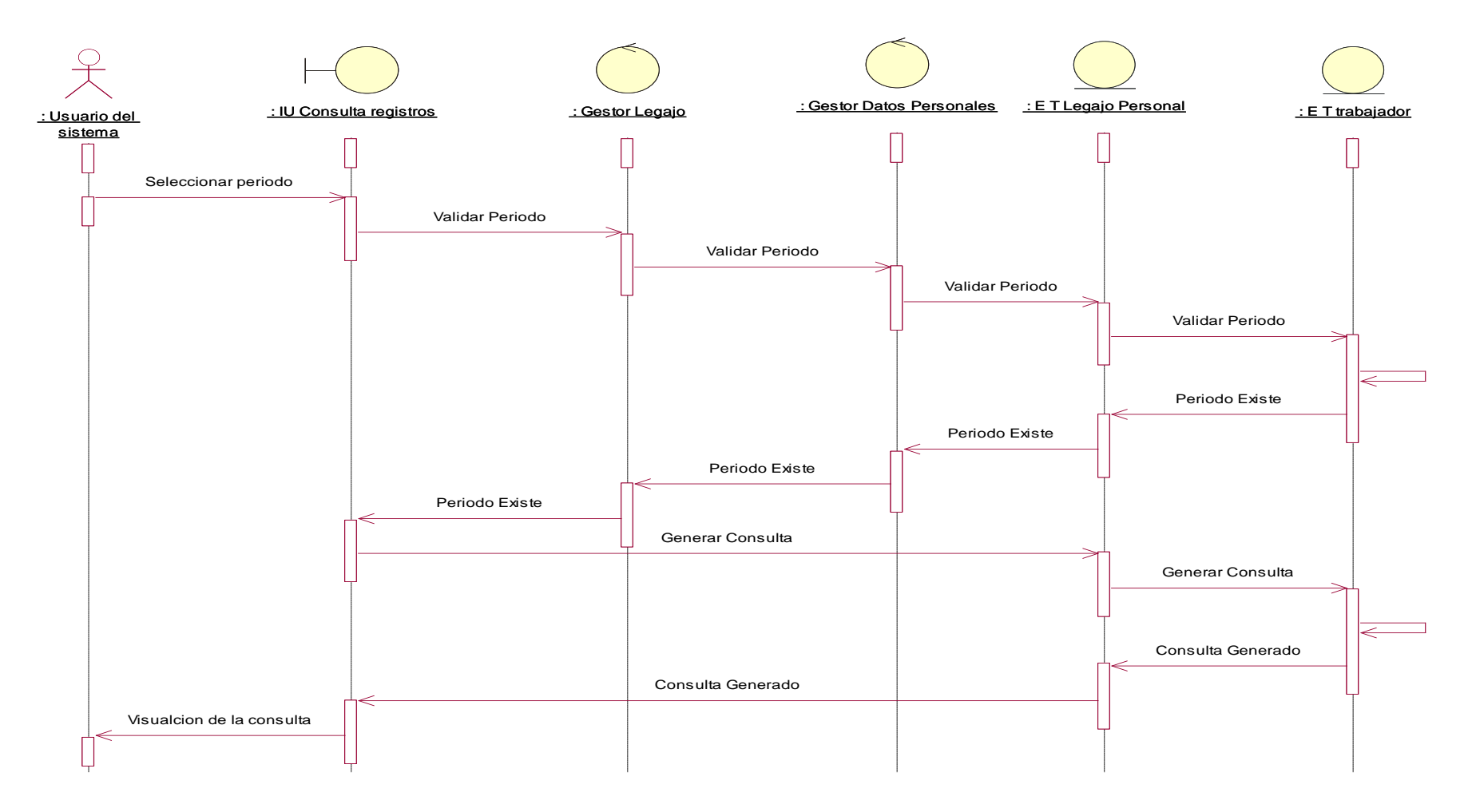

**Figura N° 42: DIAGRAMA DE SECUENCIA REALIZAR CONSULTA DE REGISTROS (PROPIA)**

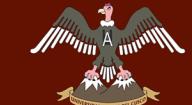

<u>"DESARROLLO DE GESTIÓN PARA LA CIENTA DE LA CITATULA DE LA UNIDAD DE LA UNIDAD DE LA UNIDAD DE GESTIVA DE LA UNIDA</u> **QUISPICANCHI"**

#### **C21. Realizar consulta de régimen pensionario**

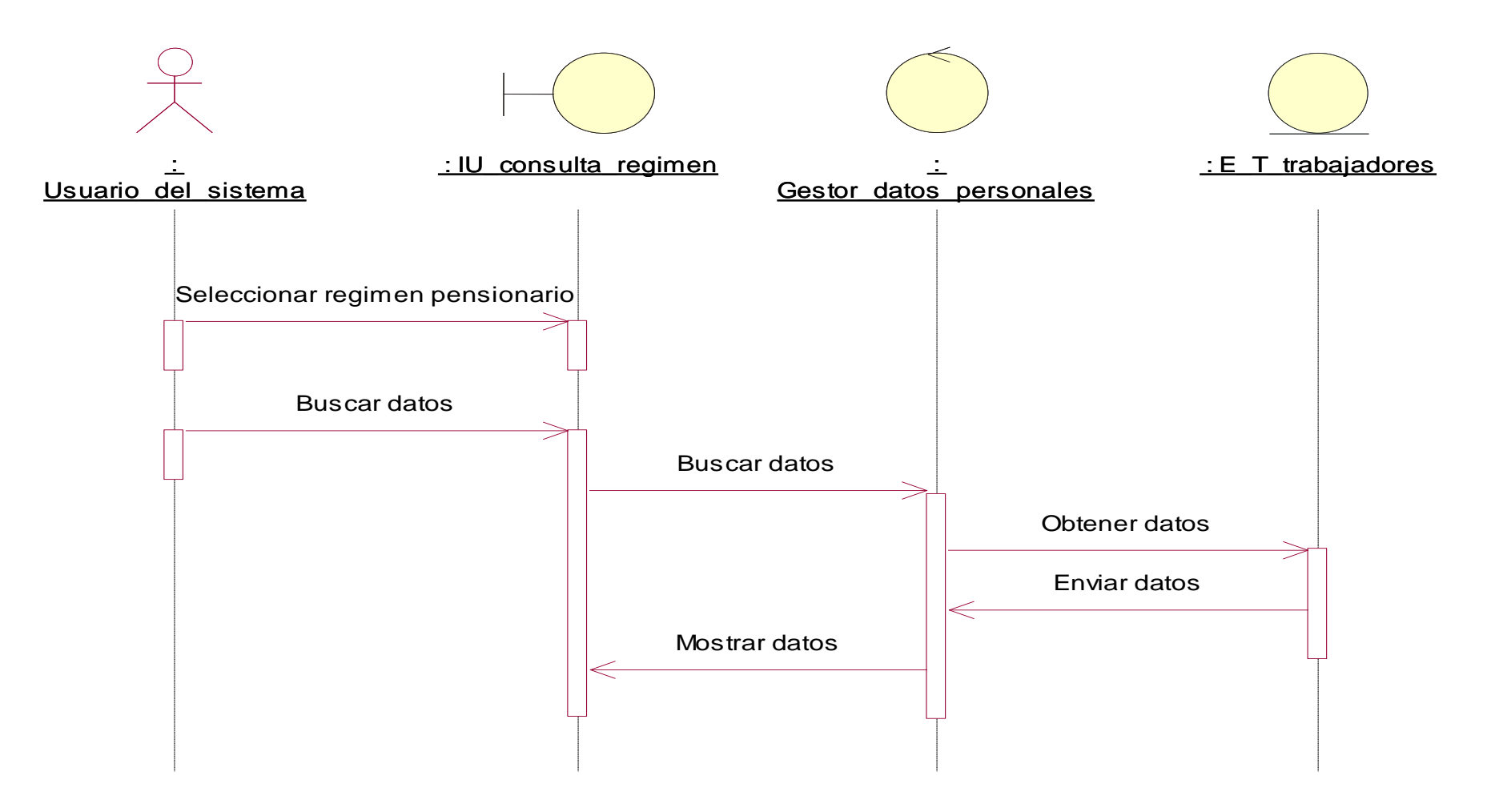

**Figura N° 43: DIAGRAMA DE SECUENCIA REALIZAR CONSULTA DE RÉGIMEN PENSIONARIO (PROPIA)**

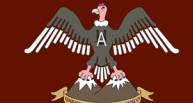

**QUISPICANCHI"**

#### **C22. Generar reporte de legajo personal**

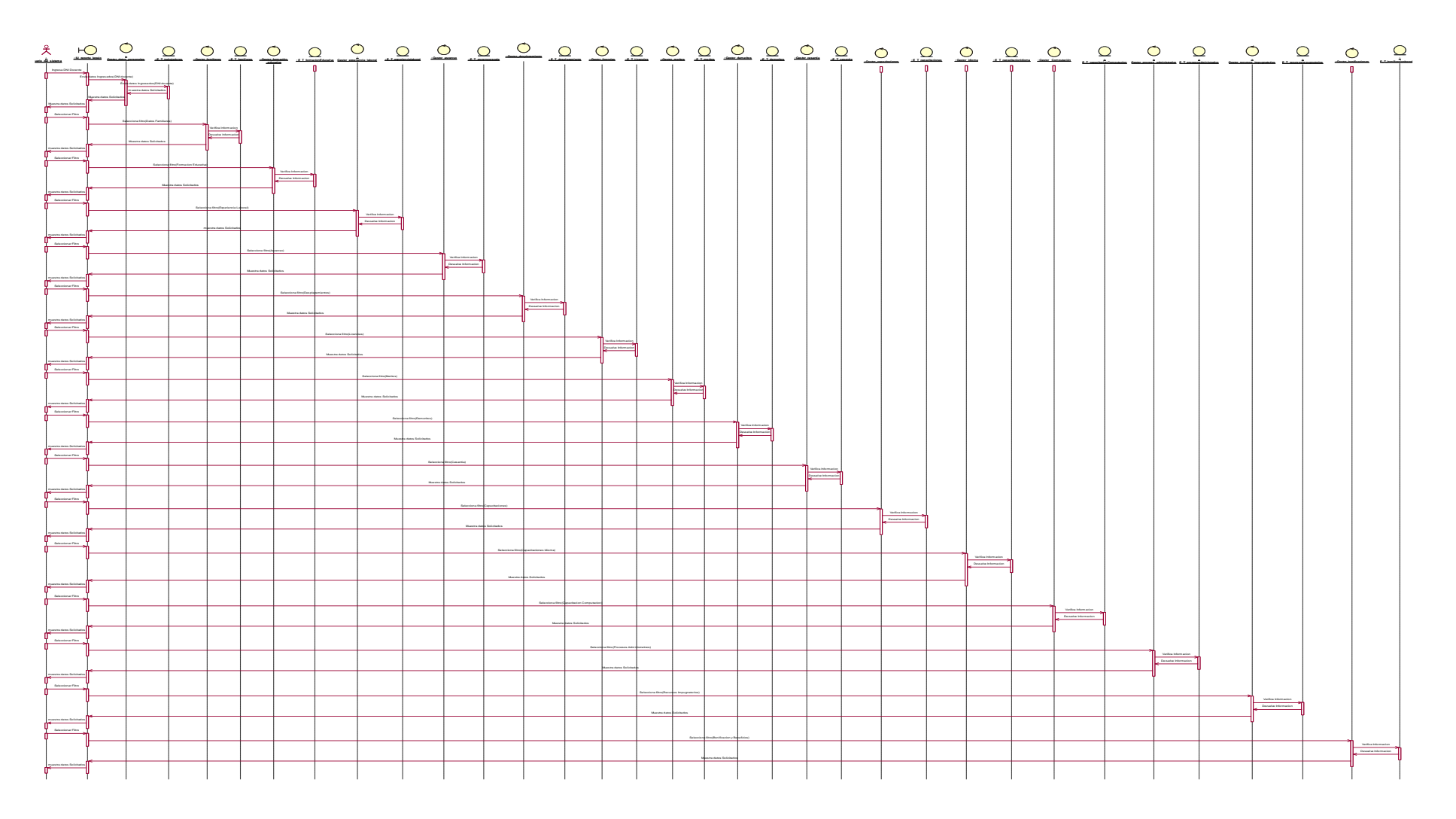

**Figura N° 44: DIAGRAMA DE SECUENCIA GENERAR REPORTE DE LEGAJO PERSONAL (PROPIA)**

**Bach. Nayhua Ormachea, Marco Antonio**

*<b>Andretty* 

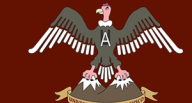

**QUISPICANCHI"**

#### **C23. Generar reporte de escala magisterial**

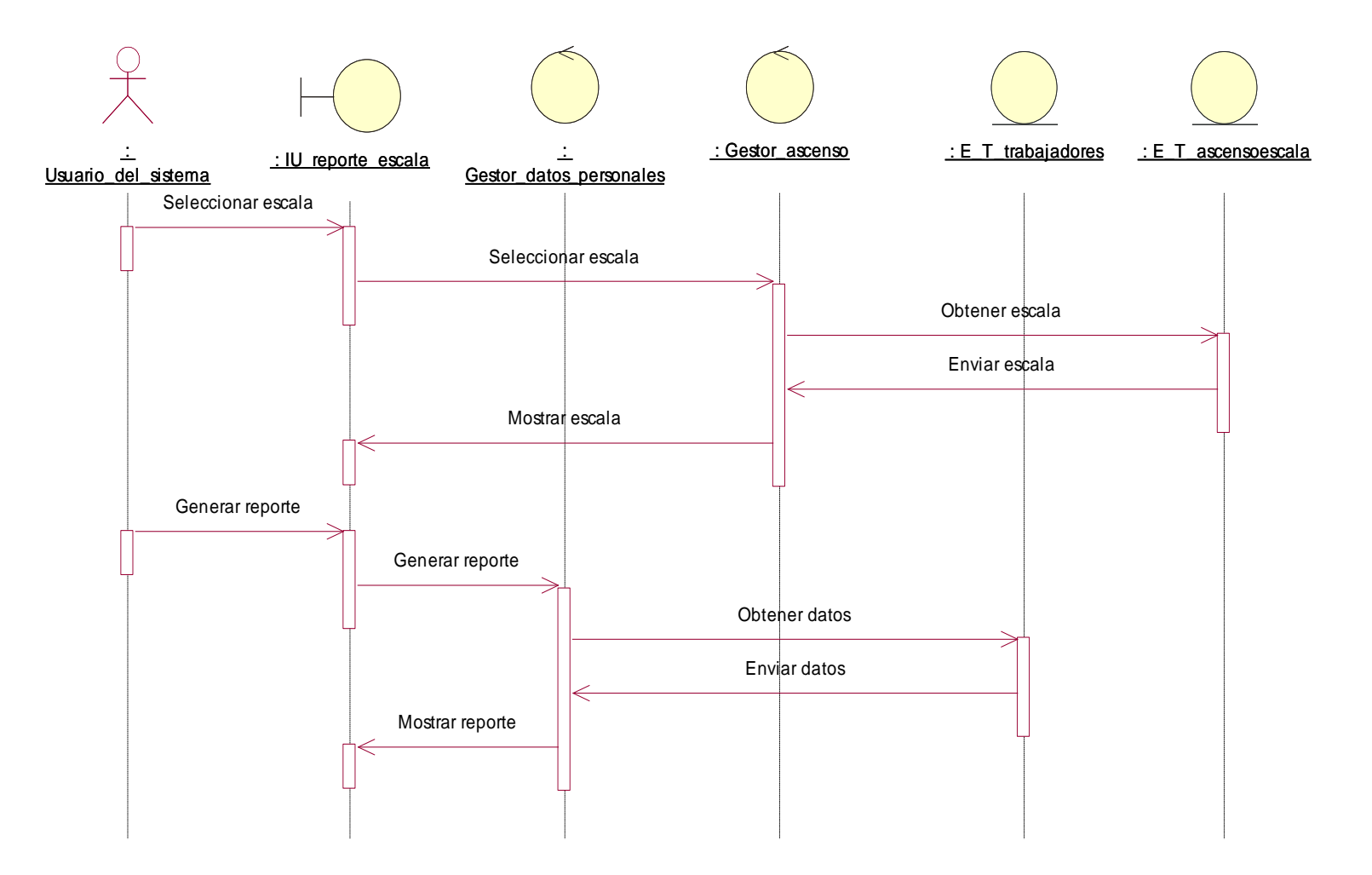

#### **Figura N° 45: DIAGRAMA DE SECUENCIA GENERAR REPORTE DE ESCALA MAGISTERIAL (PROPIA)**

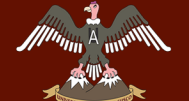

**QUISPICANCHI"**

#### **4.6.2 DIAGRAMA DE CLASES**

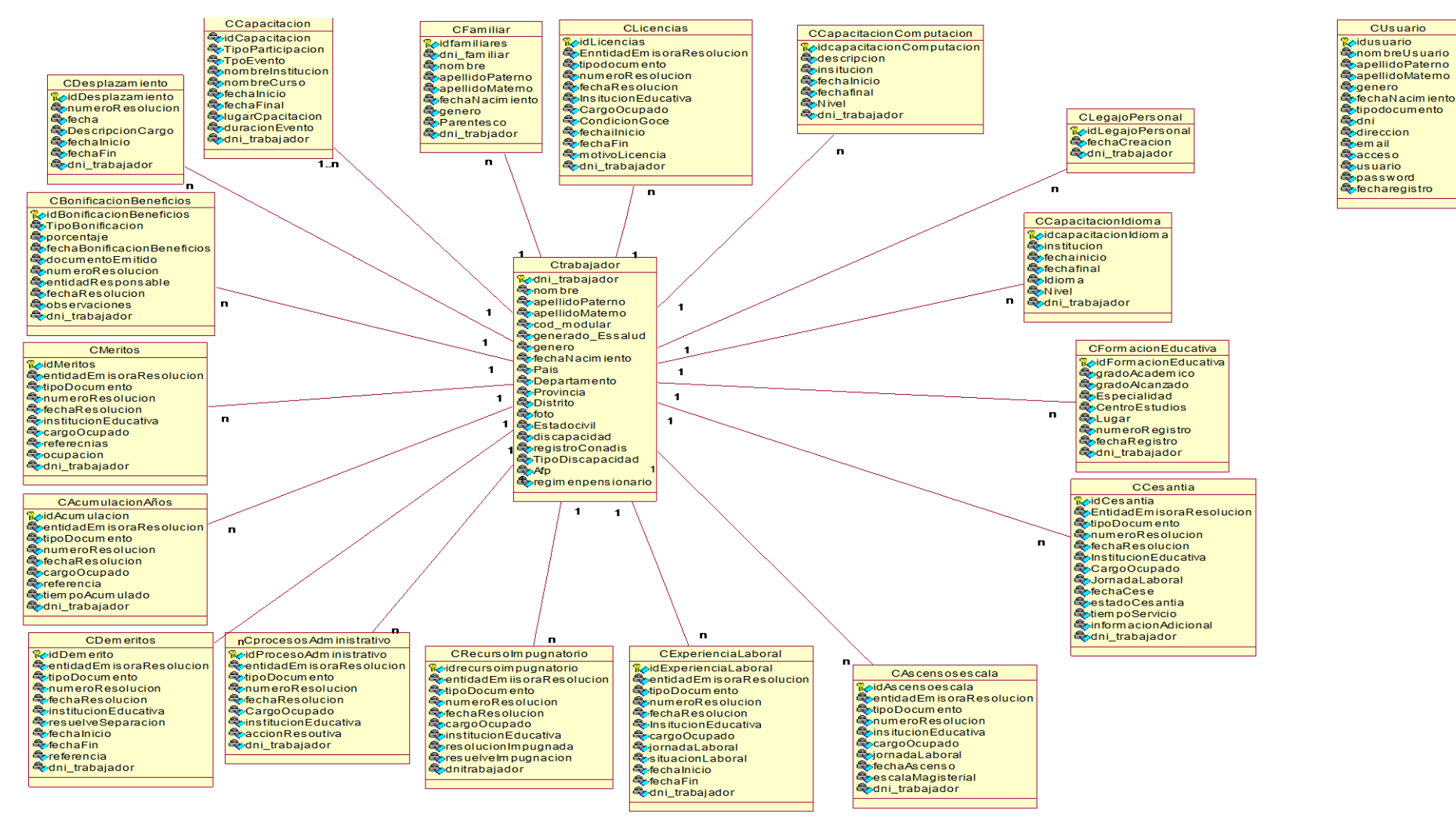

**Figura N° 46: DIAGRAMA DE CLASES (PROPIA)**

### **Bach. Nayhua Ormachea, Marco Antonio**

*erg* Andretty

## **4.6.3 ARQUITECTURA CANDIDATA**

El diseño de este proyecto es un sistema distribuido Cliente Servidor, esta arquitectura permitirá distribuir la carga de procesamiento de datos entre el cliente y servidor, la aplicación estará formada por tres capas, capa de presentación, capa de negocio, capa de datos, esto permitirán optimizar la transferencia de la información.

El sistema de información se desarrolla con la programación de tres capas, teniendo así tres niveles:

- Capa de presentación: En la capa de presentación se tiene los formularios y la parte visual de la aplicación que ve el usuario y se mostrara al jefe del área para que pueda realizar los diferentes procesos requeridos.
- Capa de Negocio: En este nivel se encuentra toda la lógica del negocio y clases del sistema es decir procesa cada petición del usuario.
- Capa de Datos: Es donde se encuentra las conexiones y las transacciones que se utilizan para poder comunicarnos con la base de datos y poder almacenar la información.

La ventaja principal de este estilo de desarrollo es que se lleva a cabo en tres niveles y en caso de algún cambio, sólo se modifica el nivel requerido. Además, por medio de esta arquitectura se tiene total libertad para escoger la ubicación más apropiada de la aplicación, así como el lenguaje a utilizar.

# **4.7 FASE DE CONSTRUCCIÓN 4.7.1 DISEÑO E IMPLEMENTACIÓN DE BASE DE DATOS**

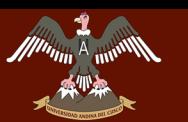

UNIVERSIDAD ANDINA DEL CUSCO **"DESARROLLO DEL SISTEMA DE GESTIÓN PARA LA OFICINA DE ESCALAFON DE** 

Repositorio Digital

### **LA UNIDAD DE GESTIÓN EDUCATIVA LOCAL QUISPICANCHI"**

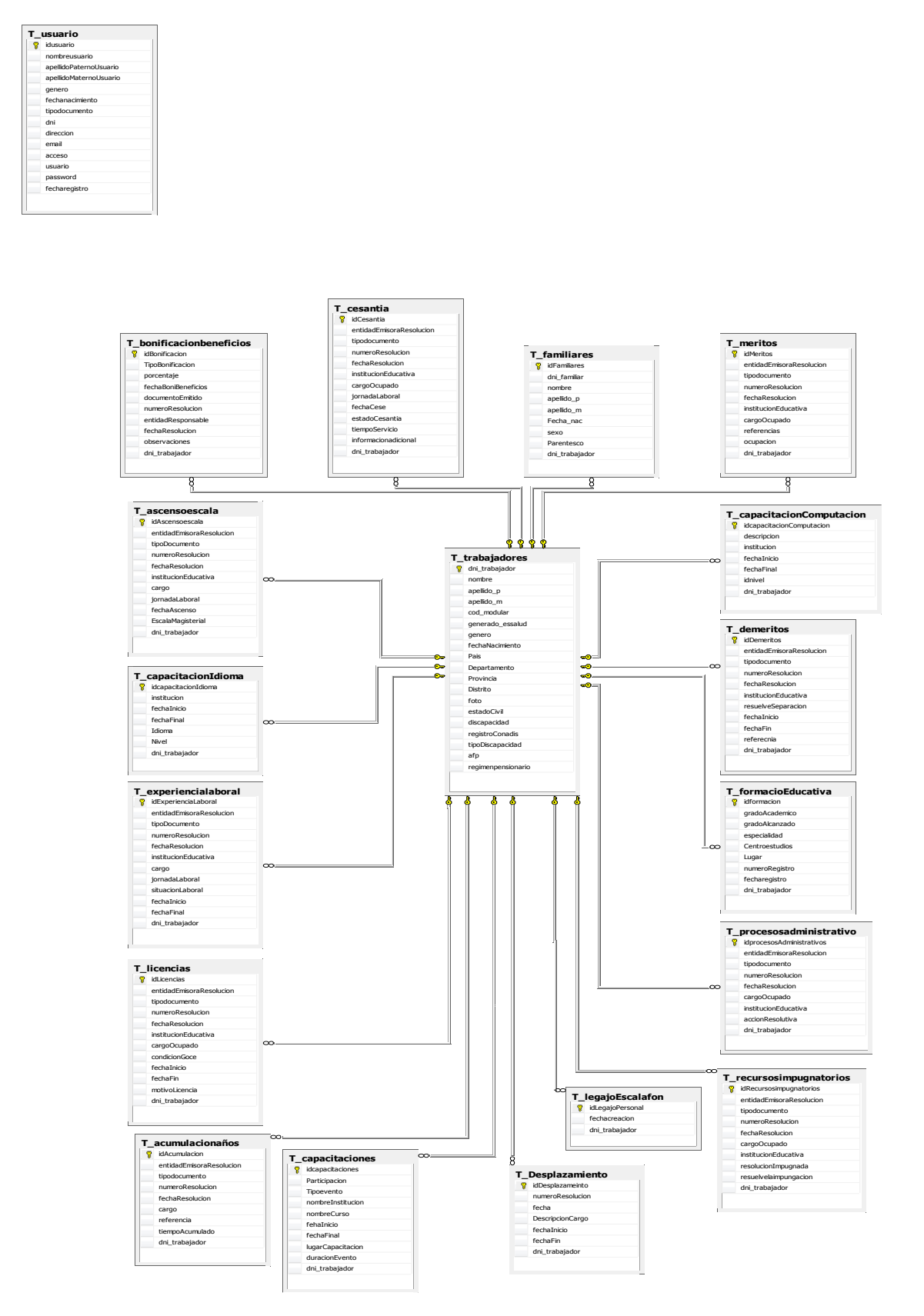

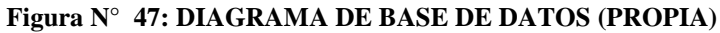
# **4.7.2 DESCRIPCIÓN DE TABLAS**

## Tabla T\_trabajadores

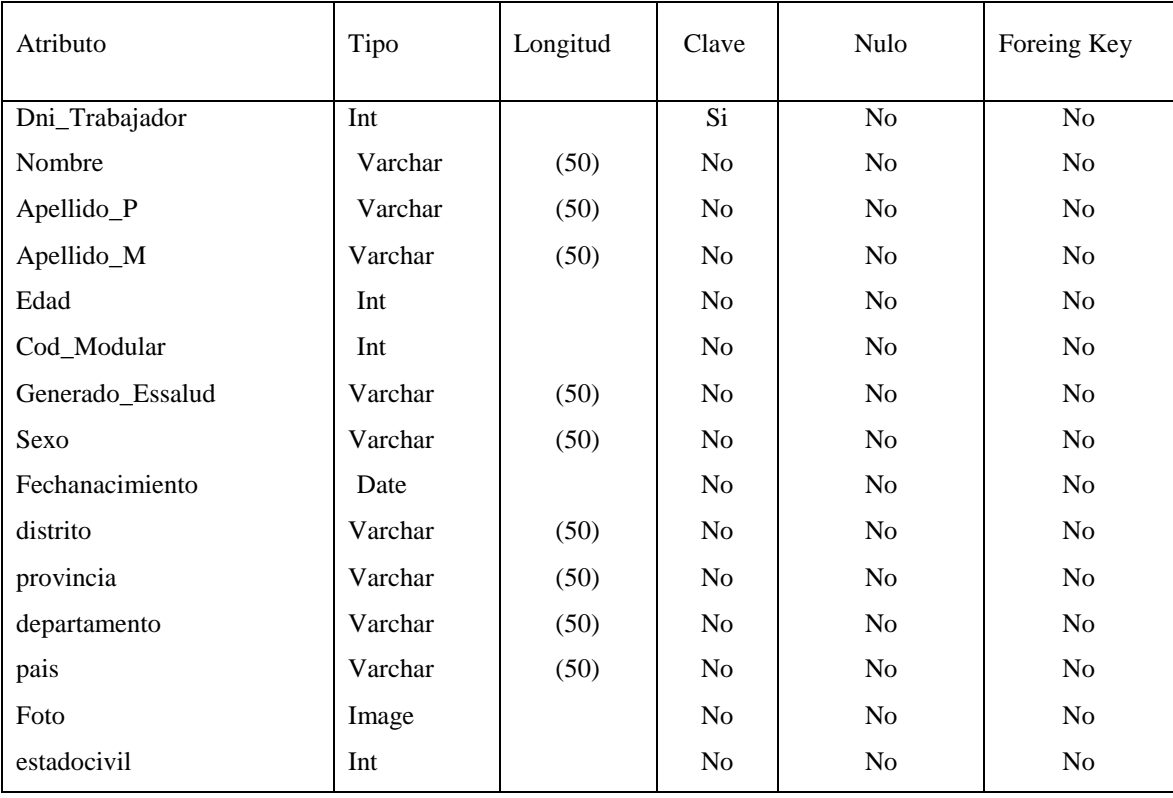

## Tabla T\_familiares

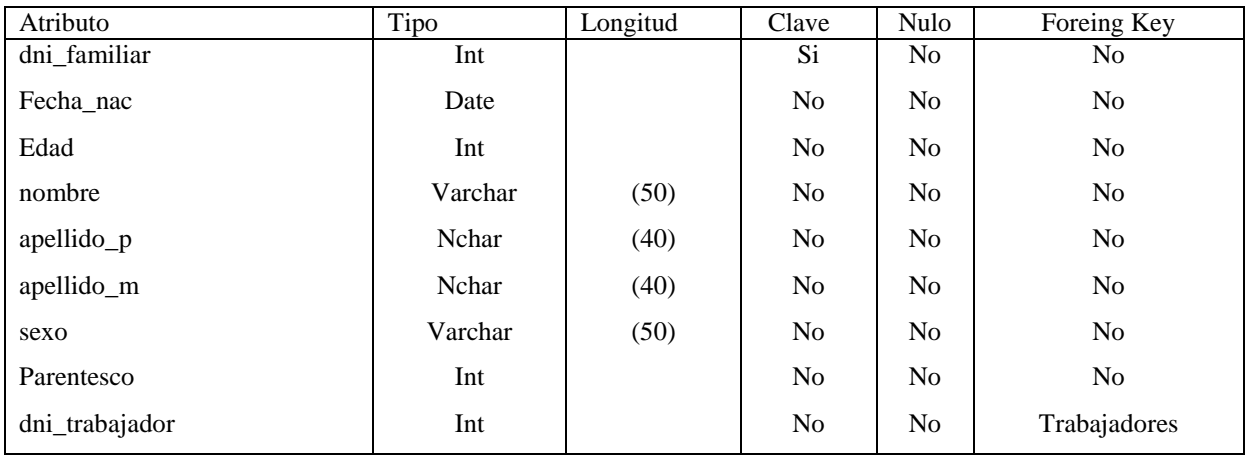

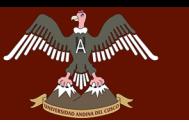

## Tabla t\_demeritos

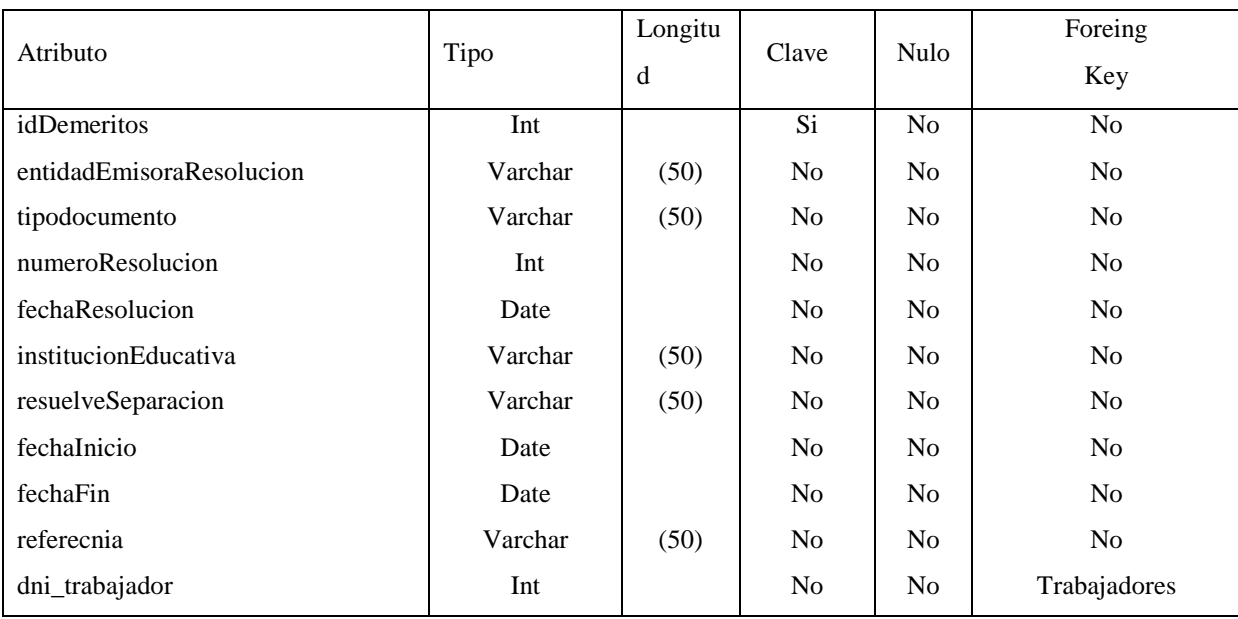

## Tabla T\_meritos

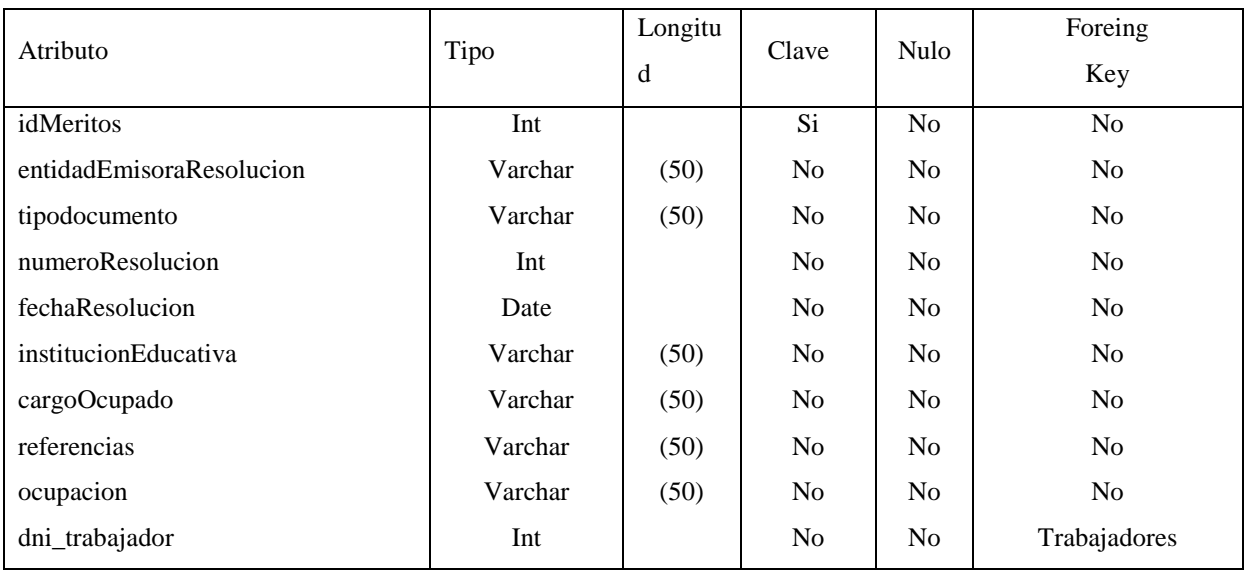

## Tabla T\_capacitaciones

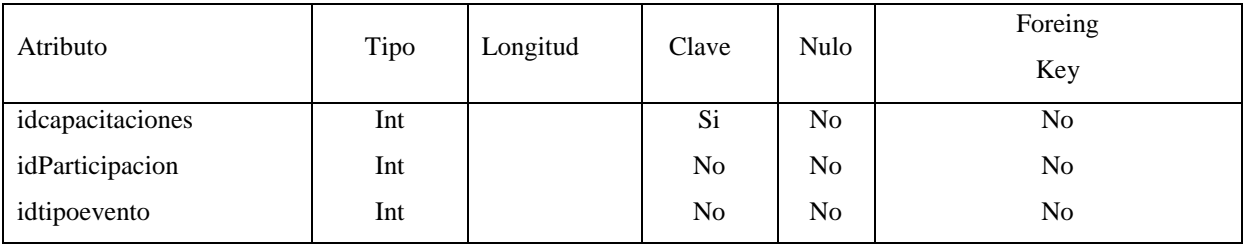

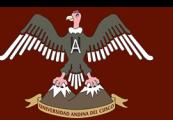

## UNIVERSIDAD ANDINA DEL CUSCO TE DES REGIONALES DE GESTIÓN DE LA CONTRATACIÓN DE LA OFFICIALIZACIÓN DE LA CONTRATACIÓN DE LA CONTRATACIÓN DE<br>LA CONTRATACIÓN DE LA CONTRATACIÓN DE LA CONTRATACIÓN DE LA CONTRATACIÓN DE LA CONTRATACIÓN DE LA CONTRATACIÓN

# **LA UNIDAD DE GESTIÓN EDUCATIVA LOCAL QUISPICANCHI"**

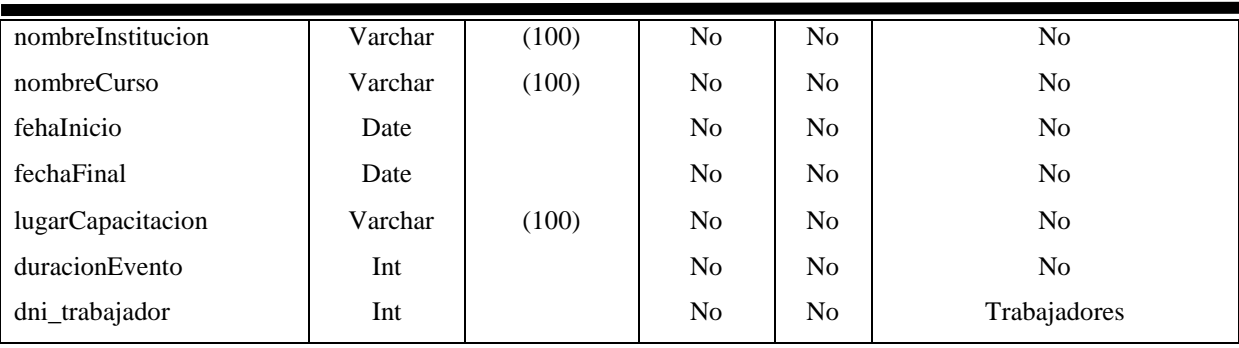

# Tabla T\_experiencialaboral

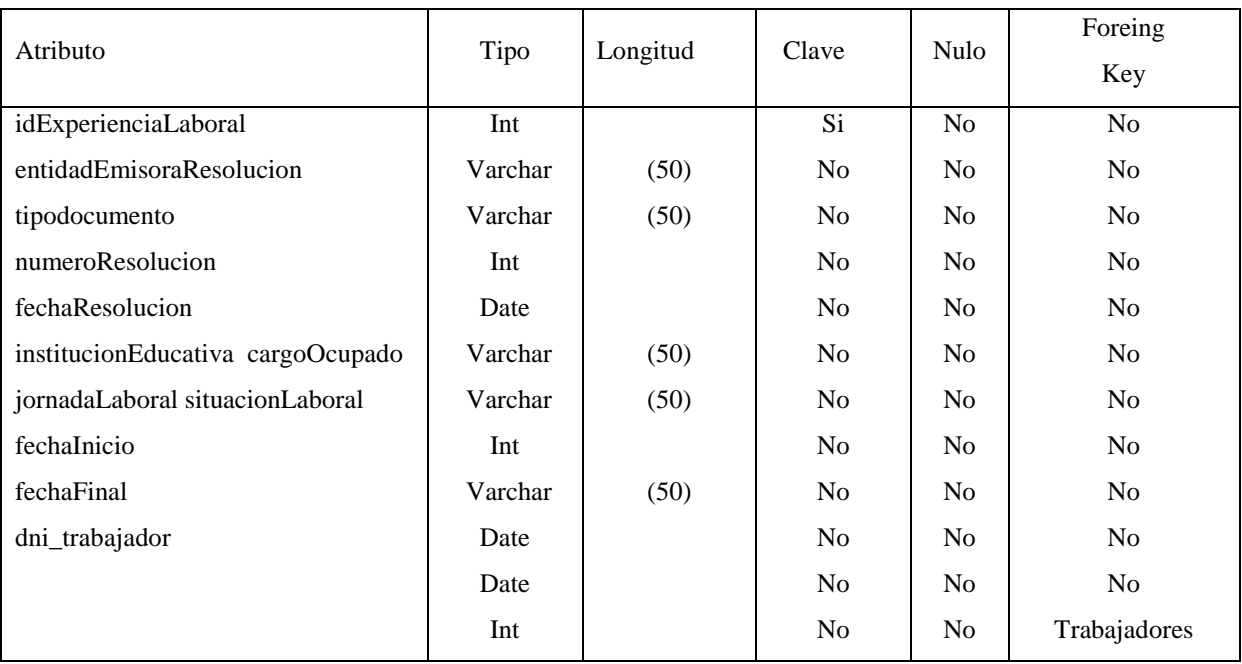

# Tabla T\_licencias

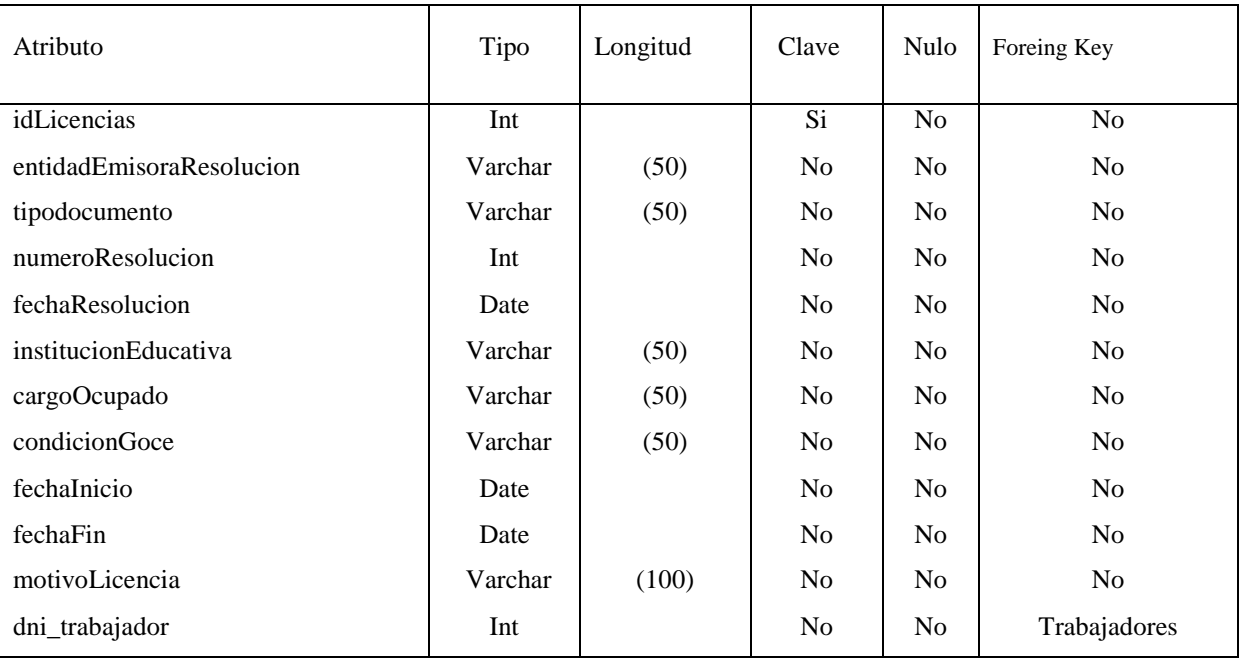

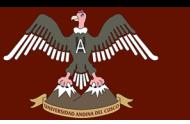

## Tabla T\_recursosimpugantorios

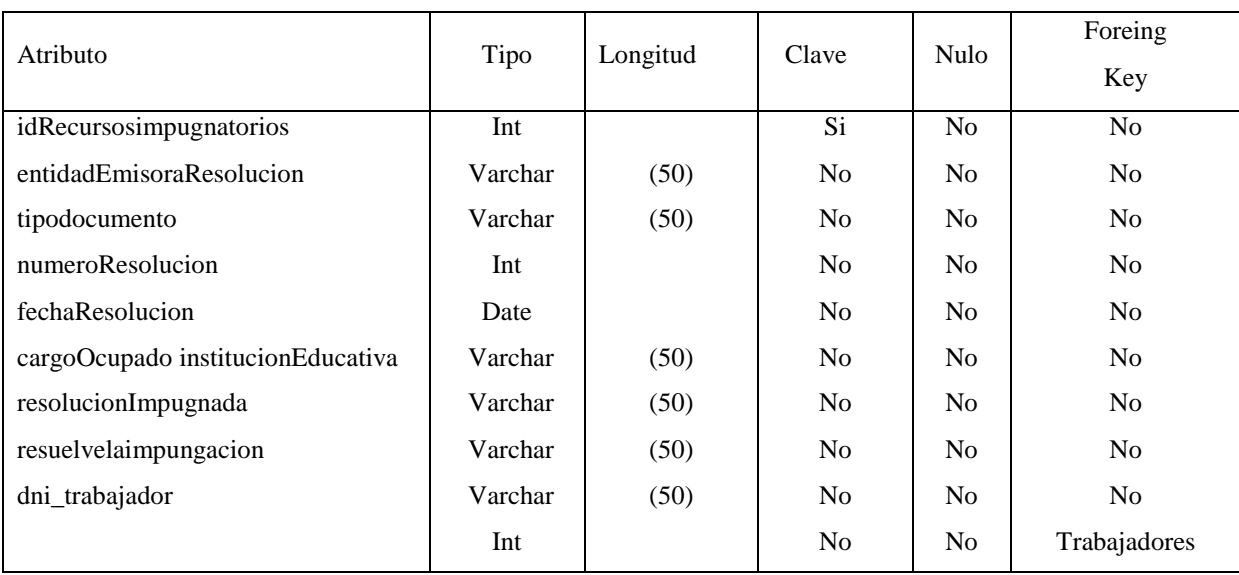

## Tabla T\_bonificaciónbeneficios

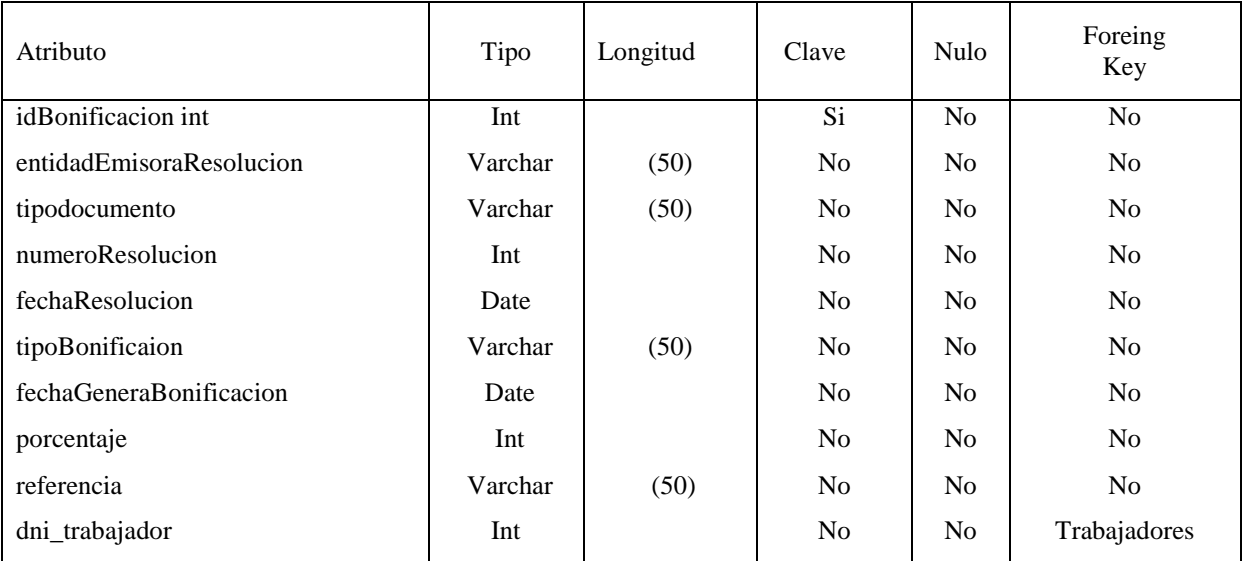

## Tabla T\_cesantia

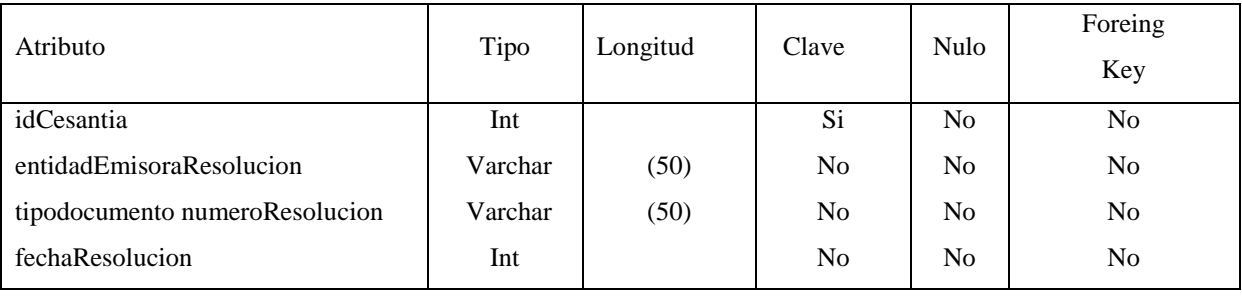

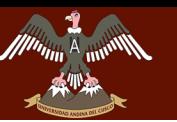

## UNIVERSIDAD ANDINA DEL CUSCO AU ANUINA LITU CUOCO

# **LA UNIDAD DE GESTIÓN EDUCATIVA LOCAL QUISPICANCHI"**

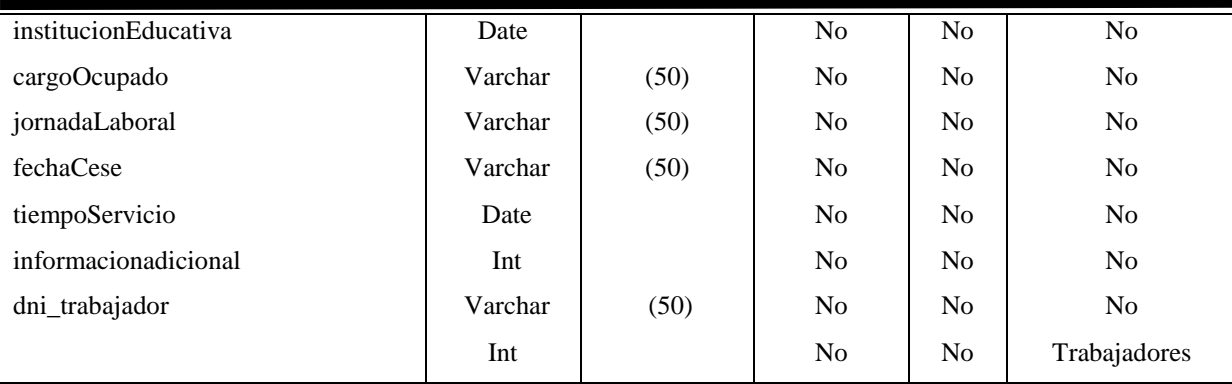

# Tabla T\_ascensoescala

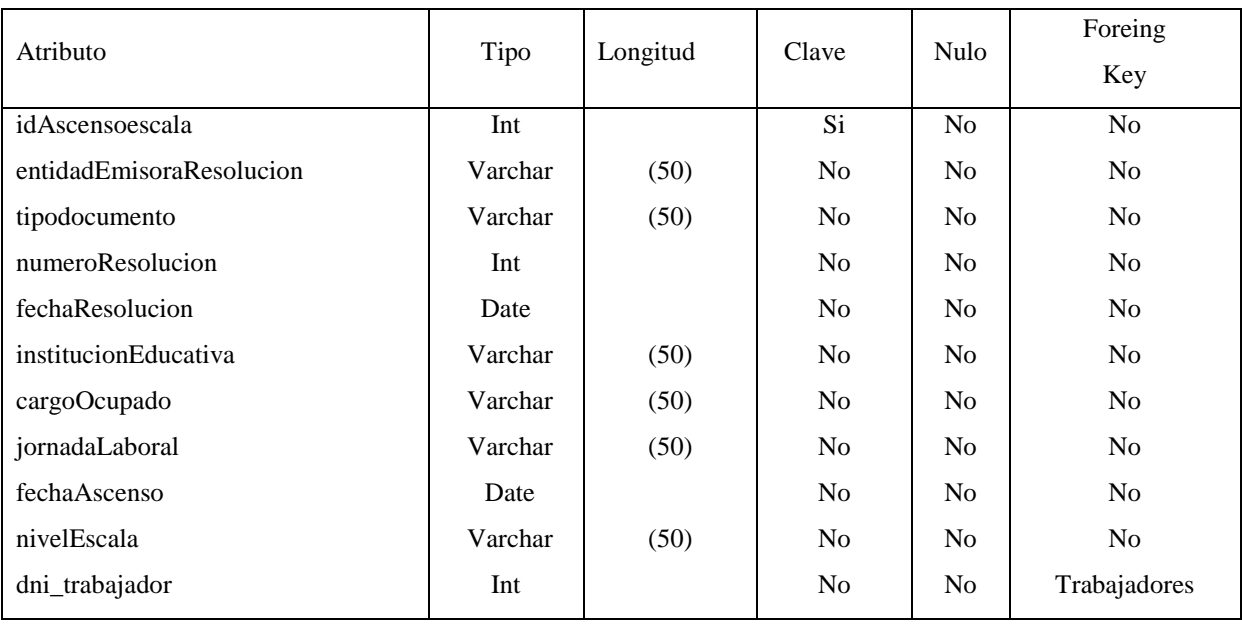

## Tabla T\_procesoadministrativo

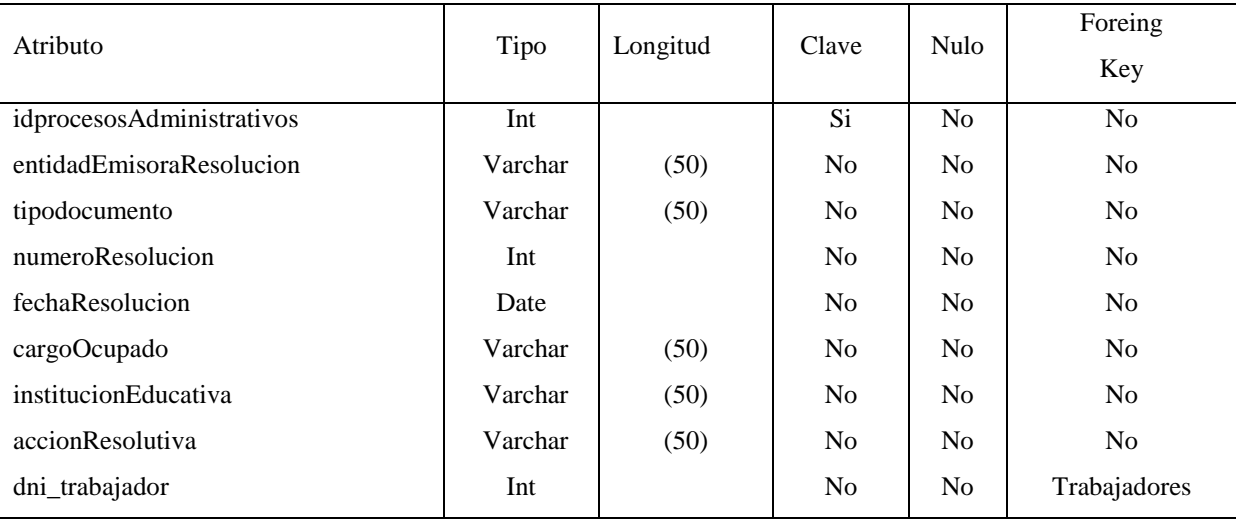

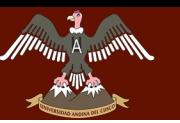

## Tabla T\_acumulacionaños

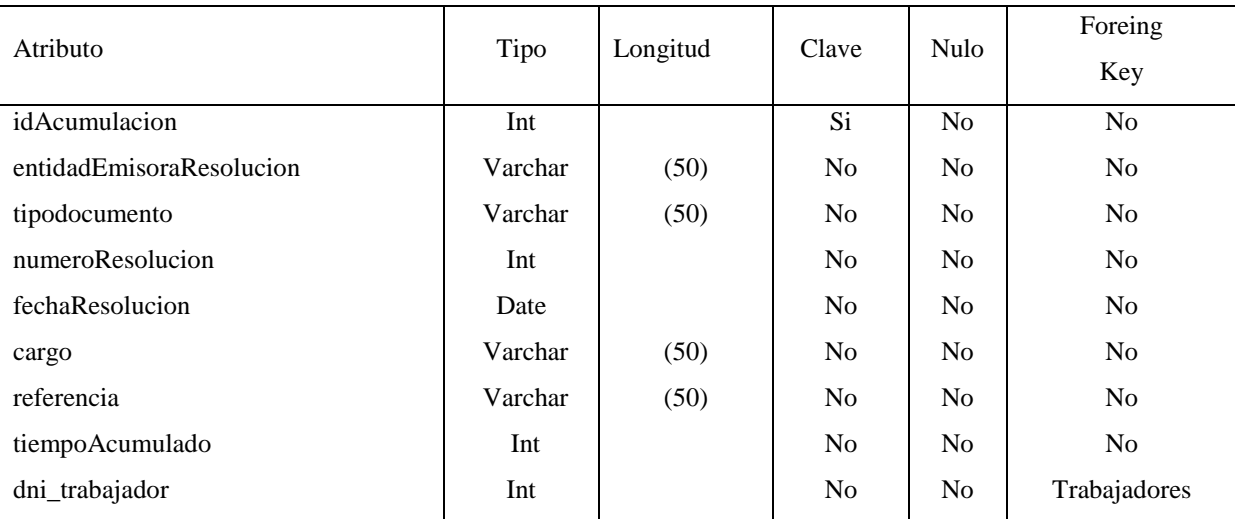

## Tabla T\_capacitacionidioma

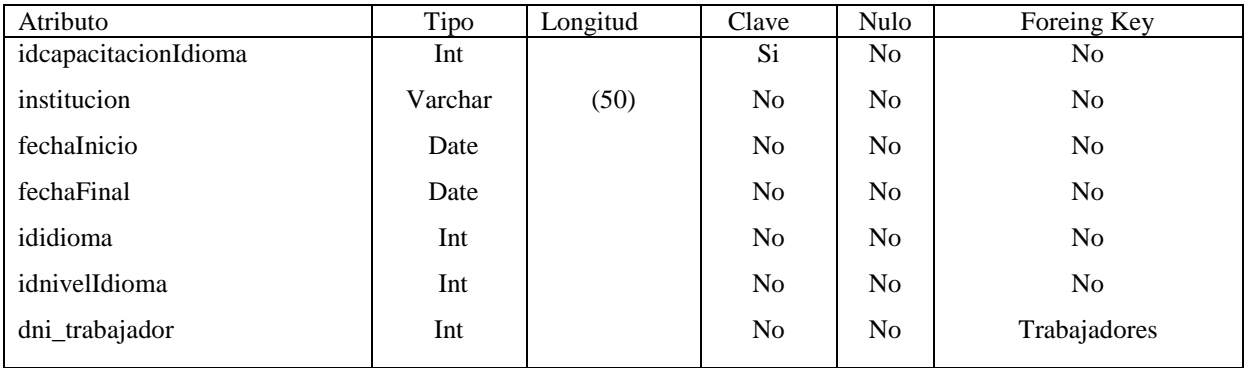

## Tabla T\_capacitacioncomputacion

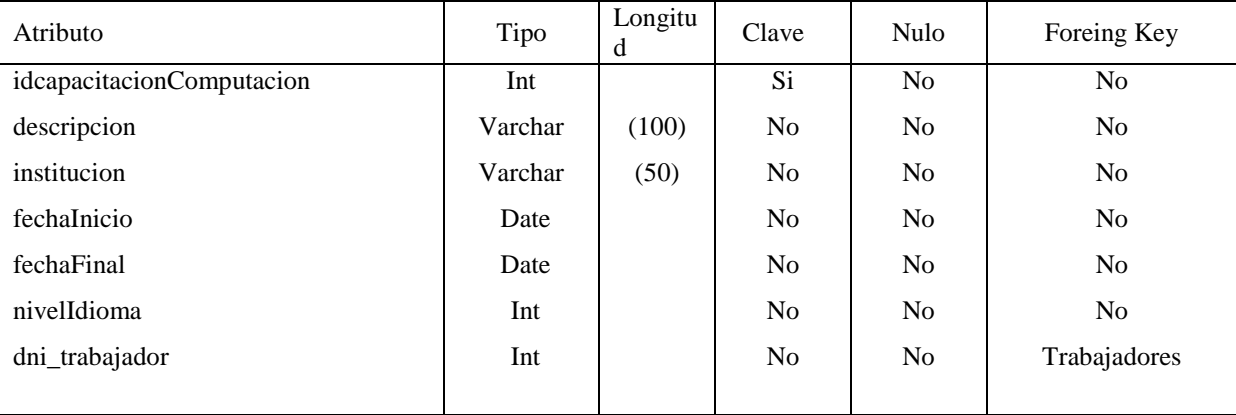

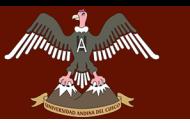

## Tabla T\_legajoescalafon

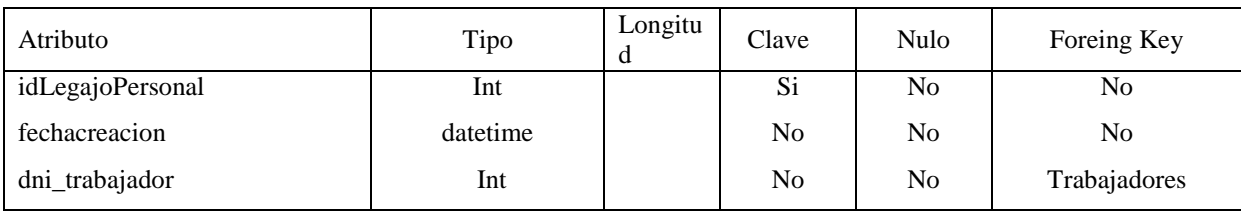

## Tabla T\_usuario

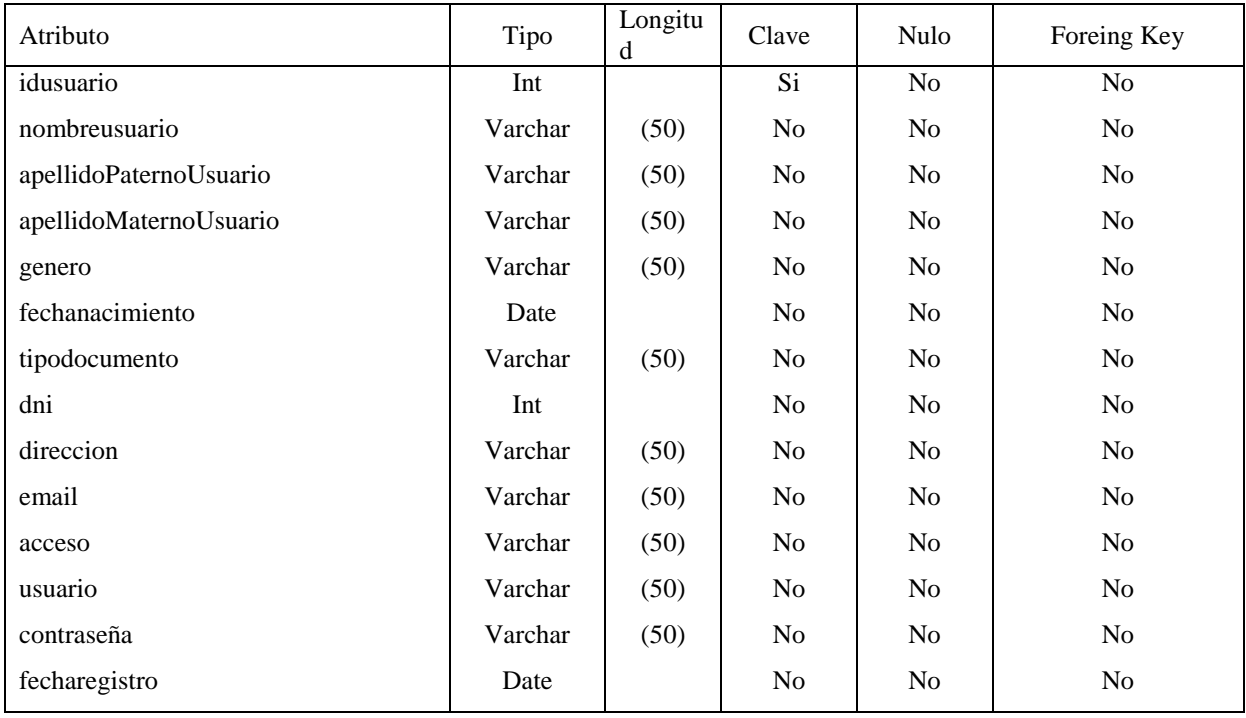

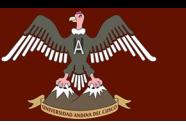

## **RESULTADOS Y DISCUSIÓN**

En cuanto a nuestro problema general, para la mejoría de emisión de las fichas escalafonarias el resultado obtenido es el desarrollo de un sistema de Gestión para la Oficina de Escalafón de la Unidad de Gestión Educativa Local Quispicanchi, mejorando de esta manera los procesos de la Oficina de Escalafón. Dicho resultado a diferencia del análisis de procesos encontrados en la oficina de escalafón docente de la Unidad Educativa Local Quispicanchi previo a la investigación, reflejan una reducción en los tiempos de registro y emisión de tales fichas y reportes.

Para desarrollar el Sistema de Gestión para la oficina de Escalafón de la Unidad de Gestión Educativa Local Quispicanchi se elaboró una base datos para evitar la duplicidad a través de la normalización de la base de datos; las fichas escalafonarias se encontraban inicialmente arrumadas en estantes en la oficina de escalafón, desperdiciando tiempo y esfuerzo en la elaboración de una ficha escalafonaria y reportes.

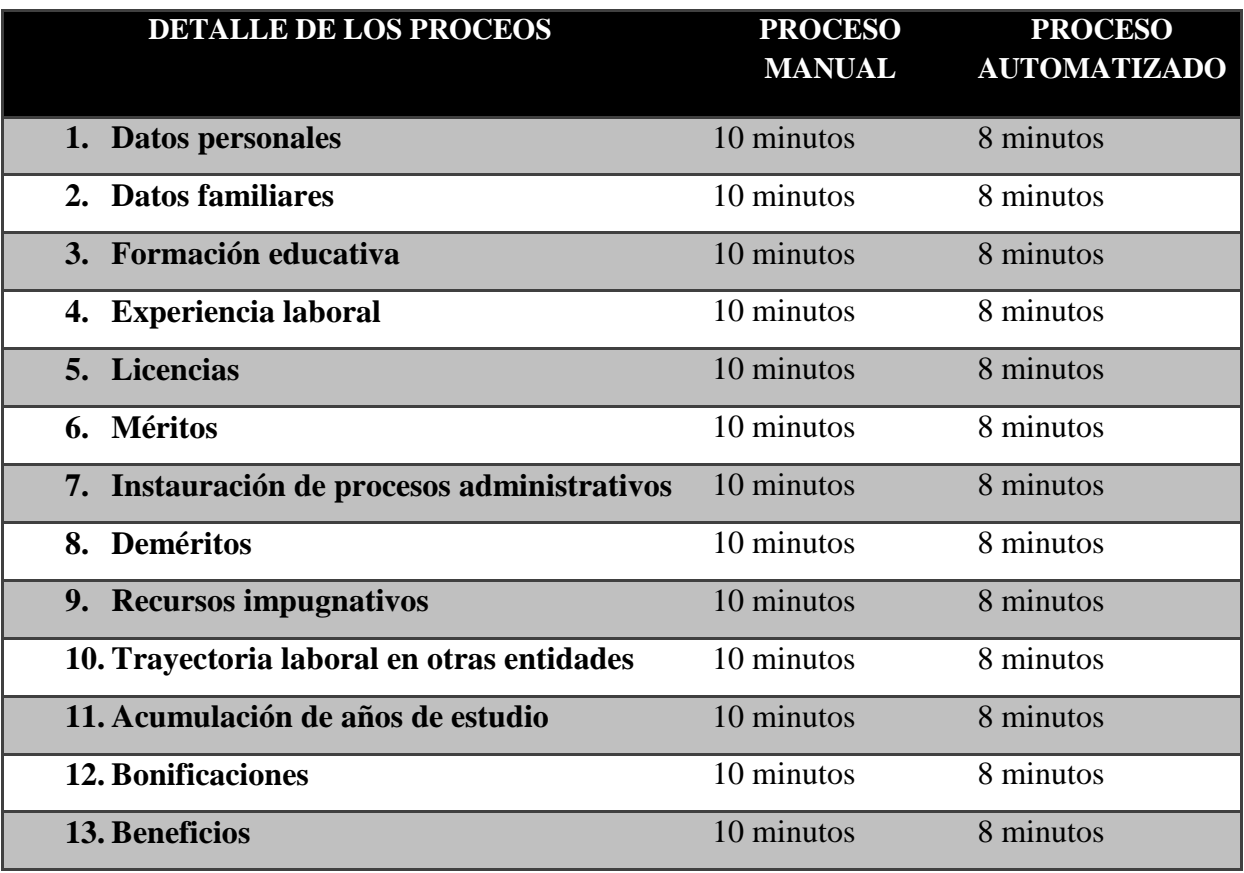

## **Tiempo de registro de una ficha escalafonaria**

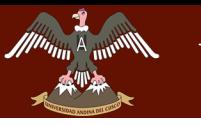

# ERSIDAD ANDINA DEL CUSCO

Repositorio Digital

#### <u>"DESARROLLO DE SARROLLO DE GESTIÓN DE LA OFICINA DE CARROLLO DE LA OFICINA DE LA OFICINA DE LA OF</u> **LA UNIDAD DE GESTIÓN EDUCATIVA LOCAL QUISPICANCHI"**

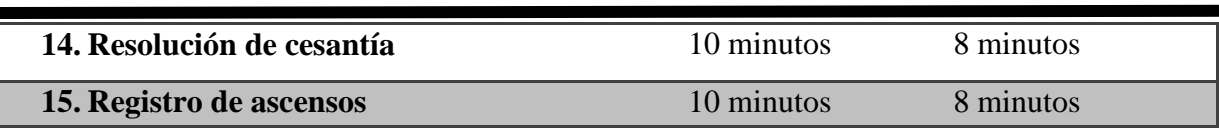

## **Tiempo de emisión de la ficha escalafonaria e informes.**

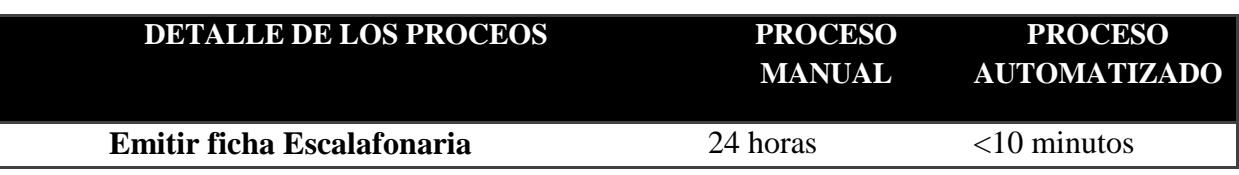

Al finalizar el registro de una ficha escalafonaria se logró evidenciar, de cuánto tarda los procesos manuales y de cuánto tarda un proceso automatizado. Los resultados muestran que hay una ligera disminución en los registros al momento de hacer los registros sistematizados, pero se observa una gran diferencia al realizar la emisión de las fichas escalafonarias y reportes, el tiempo utilizado por el Sistema de Gestión para la Oficina de Escalafón de la Unidad de Gestión Educativa Local Quispicanchi, es menor a 10 minutos frente a las 24 horas que demora en realizar un informe escalafonario

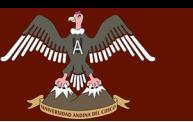

## **CONCLUSIONES**

- 1. Se logró desarrollar el Sistema de Gestión para la Oficina de Escalafón de la Unidad de Gestión Educativa Local Quispicanchi, que logra emitir fichas escalafonarias y reportes en un tiempo menor al que se realiza actualmente.
- 2. Se logró desarrollar una base de datos, en base a los requerimientos identificados. Esta base de datos se construyó en el gestor de base de datos SLQ SERVER lo que permitió construir una estructura de datos estable y robusta para evitar la duplicidad de datos.
- 3. Se logró analizar y documentar debidamente todo el proceso de desarrollo del sistema como se muestra en el Capítulo IV: DESARROLLO DEL SOFTWARE.
- 4. La arquitectura en capas ofrece una mejor estabilidad para futuras integraciones con nuevas herramientas.
- 5. Se aplicó de la mejor manera la metodología de Proceso Unificado De Desarrollo de Software (PUDS) Para el desarrollo del sistema.

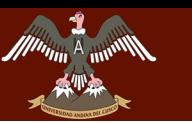

## **RECOMENDACIONES**

- 1. Se recomienda implementar un módulo de backups en la nube, para poder tener siempre un respaldo.
- 2. Estandarizar el sistema de escalafón en todas las oficinas de las diferentes Unidades de Gestión Educativas Local de la región del Cusco para mantener un formato único en las fichas escalafonarias.
- 3. A partir del sistema desarrollado se pueden hacer mejoras con la interconexión con los servicios de la RENIEC.
- 4. Se recomienda al usuario del sistema, revisar el manual de usuario, de esta manera se obtendrán buenos resultados y el uso del sistema será de gran ayuda en sus mediciones.
- 5. Se recomienda implantar el Sistema de Gestión de Escalafón en la Unidad de Gestión Educativa Local Quispicanchi ya que fue desarrollada para contribuir al Área de Gestión Administrativa de esta misma.

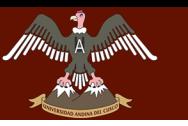

## **GLOSARIO**

**ADMINISTRACIÓN:** Es una disciplina que tiene por finalidad dar una explicación acerca del comportamiento de las organizaciones.

**ARCHIVO:** Es un espacio que se reserva en el dispositivo de memoria de un computador para almacenar porciones de información que tienen la misma estructura y que pueden manejarse mediante una instrucción única.

**ASCENSO:** El proceso de evaluación para el ascenso comprende la evaluación de la idoneidad profesional del profesor, acorde con la Escala Magisterial a la que postula.

**AUTOMATIZACIÓN:** Es un sistema de fabricación diseñado con el fin de usar la capacidad de las máquinas para llevar a cabo determinadas tareas anteriormente efectuadas por seres humano.

**AUTOMATIZAR:** Es convertir ciertos movimientos corporales en movimientos automáticos o indeliberados, aplicar la automática a un proceso, a un dispositivo, etc.

**BASE DE DATOS:** Es una colección de archivos interrelacionados y creados para el contenido de una base se obtiene combinando datos de todas las diferentes fuentes en una organización, de tal manera que los datos estén disponibles para todos los usuarios.

**BONIFICACIÓN:** El monto, características y condiciones para el otorgamiento de esta bonificación son establecidos por la Ley Anual de Presupuesto del Sector Público y reglamentado por Decreto Supremo.

**CASOS DE USOS:** Es una descripción de los pasos o las actividades que deberán realizarse para llevar a cabo algún proceso.

**CODEIGNITER:** Nos permiten asignar y designar manejadores de eventos.

**CONTROL:** Es el mecanismo para comprobar que las cosas se realice como fueron previstas.

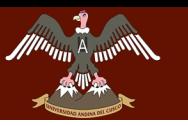

**DATO:** Es una información dispuesta de manera adecuada para su tratamiento por un ordenador.

**DEMÉRITOS:** Las sanciones impuestas al profesor constituyen deméritos y se registran de oficio en el escalafón magisterial. Igualmente se registran las sentencias judiciales condenatorias por delito doloso y las resoluciones de inhabilitación con autoridad de cosa juzgada. Su eliminación se rige de acuerdo a lo dispuesto en el artículo 51 de la Ley.

**DESARROLLO:** Explicación detallada de una teoría o un tema.

**DESPLAZAMIENTO:** Es la acción administrativa de desplazamiento temporal y excepcional de un profesor nombrado a una plaza vacante presupuestada de esta u otra IGED, para desempeñar el mismo cargo. Dicha plaza es otorgada previa autorización de la entidad de origen y a solicitud de la entidad de destino, considerando la necesidad institucional, razones de salud y unidad familiar. Cabe señalar que el destaque no procede para ocupar un cargo distinto al de origen, ni para realizar funciones administrativas.

**ESCALAFÓN MAGISTERIAL:** El Escalafón Magisterial es un registro administrativo de alcance nacional donde se documenta el récord o la trayectoria laboral y profesional del profesor al servicio del Estado, para facilitar sus procesos de evaluación, reconocimiento de méritos y beneficios

**FRAMEWORK:** Orientado a objetos, aplicando el patrón de diseño Modelo Vista Controlador.

**HERRAMIENTAS:** Nos facilita la realización de las funciones, como el almacenamiento y la recuperación de la información para comunicarnos varios usuarios.

**INFORMACIÓN:** Es un conjunto de datos acerca de algún suceso, hecho, fenómeno o situación, que organizados en un contexto determinado tienen su significado, cuyo propósito puede ser el de reducir la incertidumbre o incrementar el conocimiento acerca de algo.

**INFORMÁTICA:** Es un conjunto de conocimientos científicos y técnicas que hacen posible el tratamiento automático de la información por medio de ordenadores.

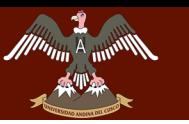

**INSTITUCIÓN:** Es un organismo que desempeña una función de interés público, especialmente benéfico o docente.

**INTERFAZ:** En informática, esta noción se utiliza para nombrar a la conexión física y funcional entre dos sistemas o dispositivos de cualquier tipo dando una comunicación entre distintos niveles

**INVESTIGACIÓN:** Es la Acción y efecto de investigar que tiene por fin ampliar el conocimiento científico, sin perseguir, en principio, ninguna aplicación práctica.

**LENGUAJE DE PROGRAMACIÓN:** Es el medio que utilizan los programadores para crear un programa de ordenador; un lenguaje de marcas es el medio para describir a un ordenador el formato o la estructura de un documento; etc.

**LENGUAJE INFORMÁTICO:** Es un lenguaje usado por, o asociado con, ordenadores.

**LICENCIAS:** Es el derecho del profesor para no asistir al centro de trabajo por uno o más días. Esta acción administrativa se formaliza por resolución emitida por la DRE o UGEL.

**MÉRITOS:** los méritos del postulante son calificados por un Comité de Evaluación y comprende estudios de postgrado, segunda especialidad, especialización, actualización y capacitación, así como el reconocimiento de los cargos desempeñados, las distinciones obtenidas y la producción intelectual.

**METODOLOGÍA:** Es un conjunto de métodos que se siguen en una investigación científica o en una exposición doctrinal

**ORGANIZACIÓN:** Es una Asociación de personas regulada por un conjunto de normas en función de determinados fines.

**PLANEACIÓN:** Es un proceso que supone tomar decisiones sucesivas. Es frecuente que la planificación se inicie con la identificación de un problema y continúe con el análisis de las diferentes opciones disponibles.

**PLANIFICACIÓN:** Plan general, metódicamente organizado y frecuentemente de gran amplitud, para obtener un objetivo determinado.

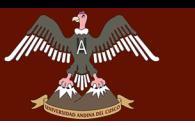

UNIVERSIDAD ANDINA DEL CUSCO

<u>"DESARROLLO DE SARROLLO DE GESTIÓN DE LA OFICINA DE CARROLLO DE LA OFICINA DE LA OFICINA DE LA OF</u> **LA UNIDAD DE GESTIÓN EDUCATIVA LOCAL QUISPICANCHI"**

**PRIVILEGIOS:** Exención de una obligación o ventaja exclusiva o especial que goza alguien por concesión de un superior o por determinada circunstancia propia

**PROCESO ADMINISTRATIVO:** es la acción disciplinaria por las faltas que hubiese cometido en el ejercicio de sus funciones.

**PROGRAMA:** Es un conjunto de instrucciones que una vez ejecutadas realizarán una o varias tareas en una computadora. Sin programas, estas máquinas no pueden funcionar

**PROGRAMACIÓN:** Es el proceso de diseñar, codificar, depurar y mantener el código fuente de programas computacionales. El código fuente es escrito en un lenguaje de programación.

**PROYECTO:** Conjunto de escritos, cálculos y dibujos que se hacen para dar idea de cómo ha de ser y lo que ha de costar una obra de arquitectura o de ingeniería.

**RECURSO:** Es el medio que sirve para alcanzar un objetivo marcado, la acepción de recurso incluiría también al concepto de capacidad, de una empresa.

**RUP:** Proceso Unificado (RUP) Es un conjunto de metodologías adaptables al contexto y necesidades de cada organización, mantiene al equipo enfocado en producir incrementalmente software operativo a tiempo, con las características requeridas y con la calidad requerida.

**SERVIDOR:** Es una computadora que, formando parte de una red, provee servicios a otras computadoras denominadas clientes.

**SISTEMAS COMPETITIVOS:** Permite a un procedimiento llamar a otro procedimiento que se encuentra en una computadora.

**SISTEMA DE INFORMACIÓN**: Un sistema de información (SI) es un conjunto de elementos orientados al tratamiento y administración de datos e información, organizados y listos para su posterior uso, generados para cubrir una necesidad con el fin de apoyar las actividades de una empresa.

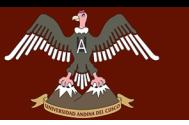

**SOFTWARE:** Se refiere como software al equipamiento lógico o soporte lógico de una computadora digital; comprende el conjunto de los componentes lógicos necesarios que hacen posible la realización de tareas específicas.

**UML: Lenguaje unificado de modelado (UML)** Es un lenguaje gráfico para visualizar, especificar y documentar cada una de las partes que comprende el desarrollo de software como los procesos de negocio y funciones de sistema, además de cosas concretas como lo son escribir clases en un lenguaje determinado.

**UGEL:** es la Unidad de Gestión Educativa Local (UGEL) es una institución dependiente de Ministerio de Educación y Dirección Regional de Educación (DRE) en cada provincia de cada departamento.

**DRE:** Dirección Regional de Educación (DRE) encargado de Supervisar y monitorear a las UGEL´S en cada Región del País

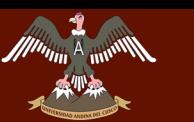

## **BIBLIOGRAFÍA**

- 1. A.Silberschtz H.Korth S.Sudarshan, 2005.*Fundamentos de base de datos* Ed. Mc Graw Hill. 787 páginas. España.
- 2. Bizagi, *BPMN 2.0*, recuperado de internet el día 02/11/2016 <http://resources.bizagi.com/docs/BPMNbyExampleSPA.pdf>
- 3. H. Gary H James, 1998.*Diseño y administración de base de datos* Ed. Prentice Hall. 568 páginas. España.
- 4. Hernández, R. Fernández, C., & Baptista, M.,2010. *Metodología de la investigación*, México:MCgraw-HILL
- 5. I.Jacobson. G.Booch. J. Rumbaugh, 2000.*EL proceso unificado de desarrollo de software.* Ed. Addison Wesley Longman. 464 páginas. España.
- 6. I.Jacobson. G.Booch. J. Rumbaugh, 2000.*EL lenguaje unificado de modelado* Ed. Addison Wesley Longman. 419 páginas. España.
- 7. I.Sommerville, 2005.*Ingenieria de software* Ed. Addison Wesley Longman. 419 páginas. España.
- 8. Kenneth C. Laudon, Jane P. Laudon, 2004, *Sistemas de Información Gerencial,* Pearson Educación, 534 páginas. Mexico
- 9. Liz Avila C., 2001, *Modelando con UML*, RJS.R Ltda. Trujillo, 242 paginas, Perú.
- *10.* M.Fowler K.Scott], 1999. *UML gota a gota.* Ed. Pearson. 224 páginas. México.
- 11. M.Gillenson, 2006. *Administración de base de datos*. Ed. Limusa S.A. de C.V. 384 páginas. México.
- *12.* M.Joyanes M.Fernandez, 2002. *C# Manual de Programación.* Ed. Interamericana de España. 560 páginas. España.
- 13. Sanchez C. Reyes M., 1998, *Metodología y Diseños en la Investigación Científica*, Mantaro, 174 páginas, Perú.
- 14. Torossi G. 2004, *EL proceso Unificado de Desarrollo de Software,* Mexico
- 15. T.Ricalde F.Caituro, 2006.*Base de datos, un enfoque práctico* Ed. UNSAAC. 259 páginas. Perú-Cusco.
- 16. UGEL Quispicanchi, 2014, *Manual de Procedimientos Administrativos*, Perú.
- 17. UGEL Quispicanchi, 2014, *Manual Organización y funciones*, Perú.
- 18. UGEL Quispicanchi, 2014, *Reglamento de Organización y funciones*, Perú.

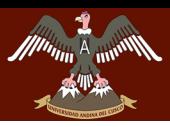

# **ANEXOS**

DERECHOS DE AUTOR RESERVADOS

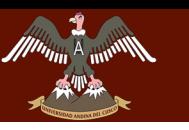

UNIVERSIDAD ANDINA DEL CUSCO **CILANDO INTERIOR DEL COCCO COMPANY EN CARROLLO DE TESIS** 

**LA UNIDAD DE GESTIÓN EDUCATIVA LOCAL QUISPICANCHI"**

## **ANEXOS**

### **Anexo A**

## **DECLARACION JURADA – DATOS – ESCALAFON**

La información contenida en el presente documento tiene carácter de Declaración Jurada. La UGEL Quispicanchi, tomará en cuenta la información consignada, reservándose el derecho de llevar a cabo las verificaciones correspondientes; así como solicitar la acreditación de la misma. En caso de detectarse que se ha omitido, ocultado o consignado información falsa, se procederá con las acciones administrativas correspondientes.

#### **I. DATOS PERSONALES: ( \* )**

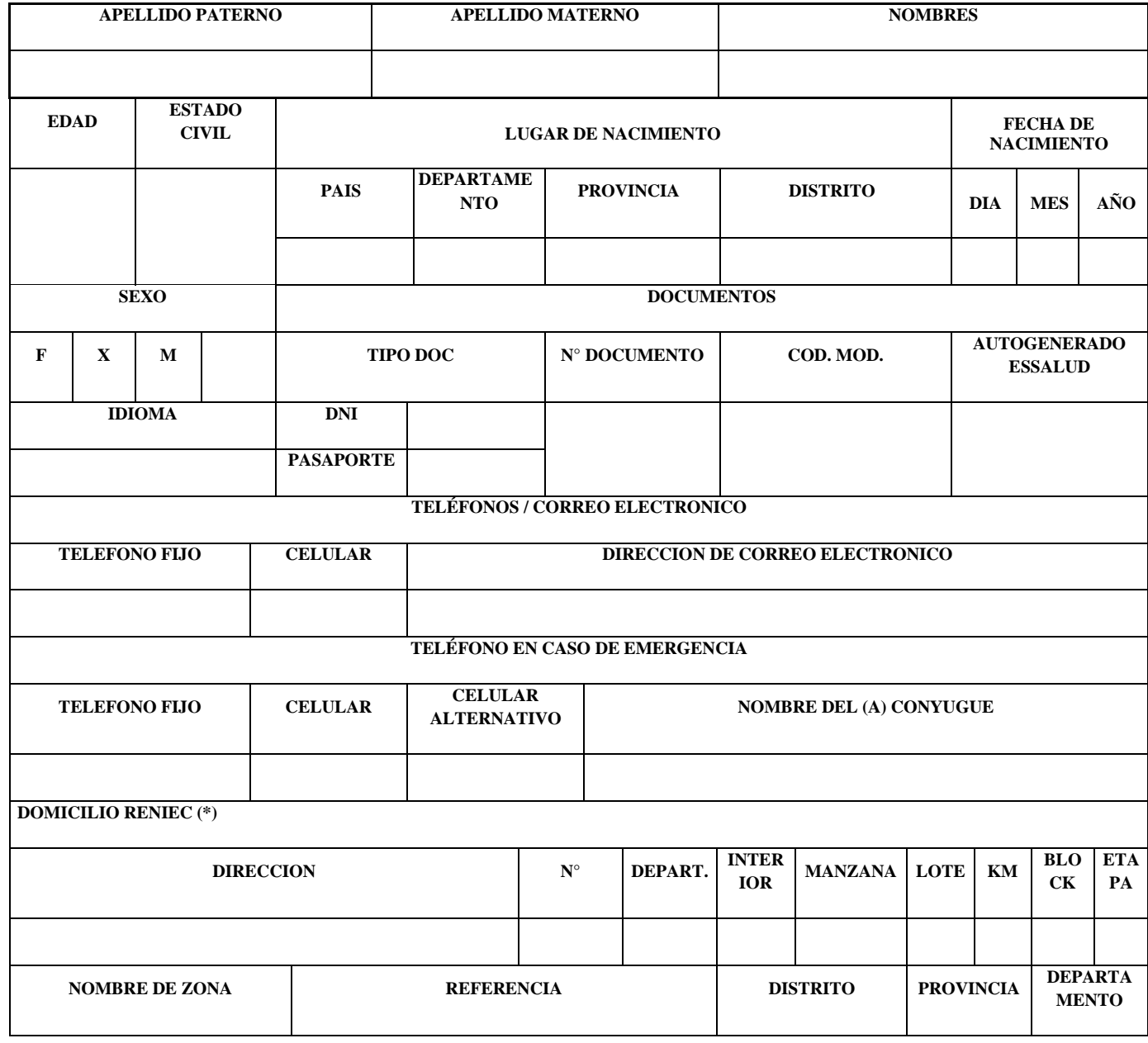

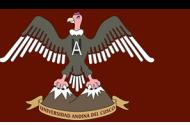

# VERSIDAD ANDINA DEL CUSCO

## **LA UNIDAD DE GESTIÓN EDUCATIVA LOCAL QUISPICANCHI"**

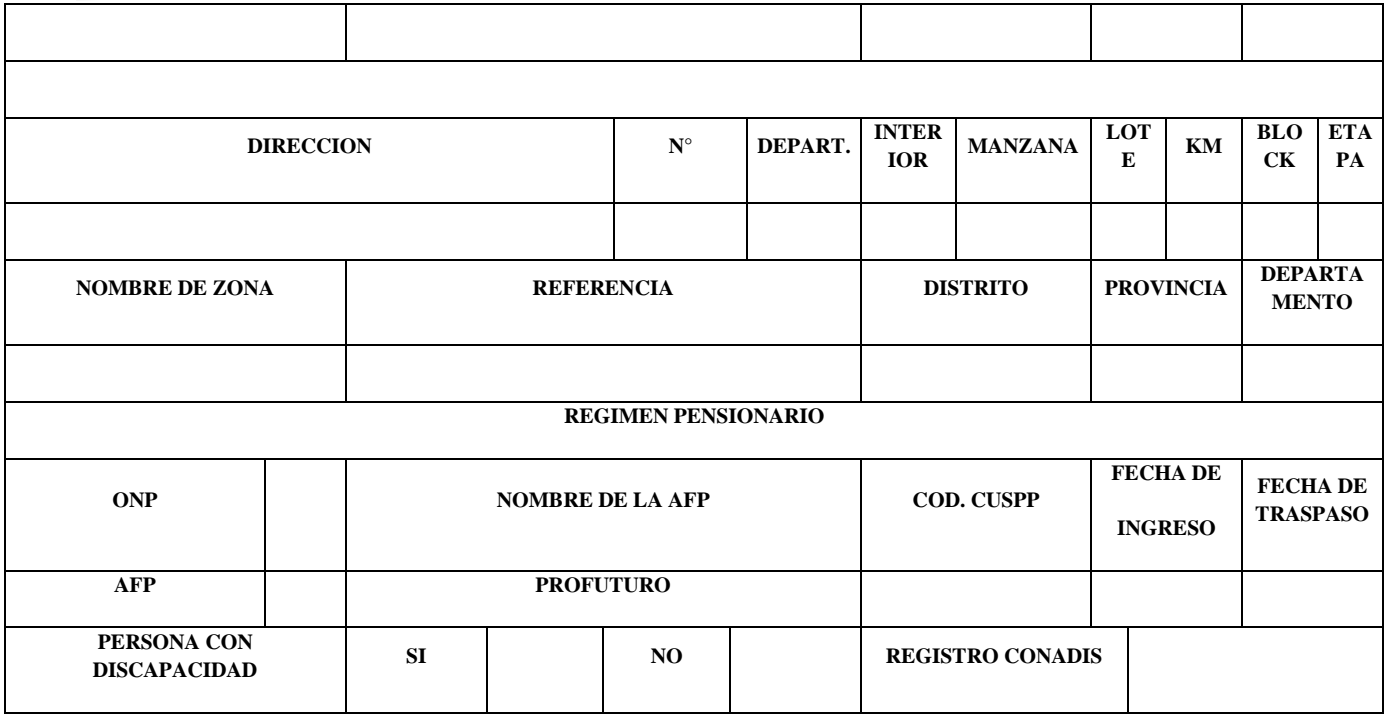

En caso que la opción marcada sea  $\underline{S}$ , se deberá adjuntar copia simple del documento sustentatorio, emitido por el Consejo Nacional de Integración de la Persona con Discapacidad – CONADIS.

#### **II. DATOS FAMILIARES (Conyugue, Padres, Hermanos, Hijos)**

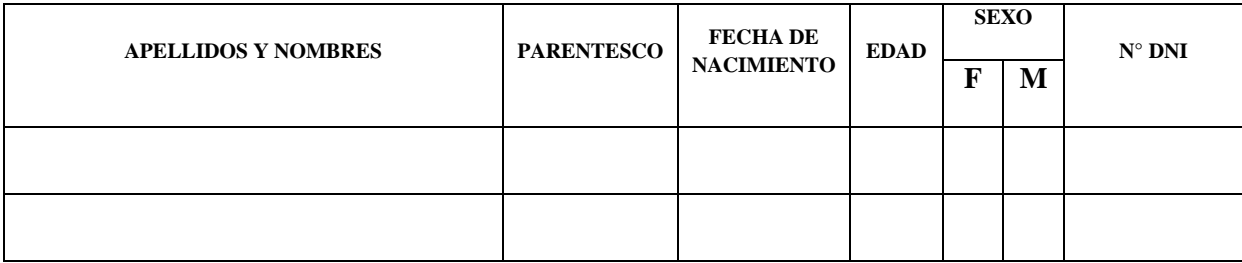

#### **III.FORMACION EDUCATIVA** (Señale la especialidad y el nivel académico máximo que haya obtenido)

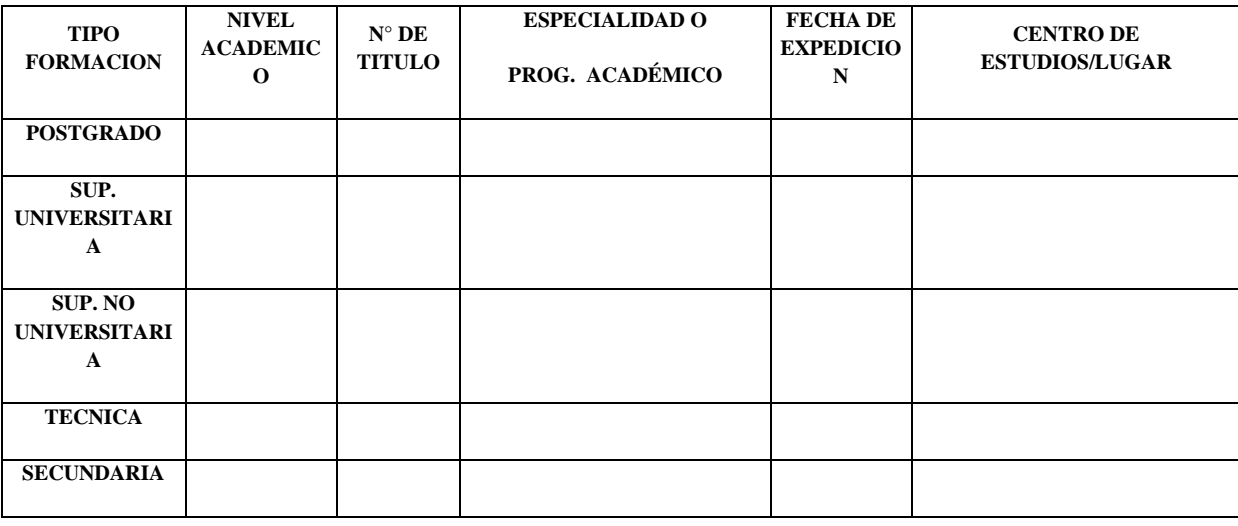

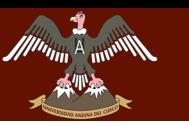

UNIVERSIDAD ANDINA DEL CUSCO **"DESARROLLO" DE GESTIÓN DEL SISTEMA DE L'ANGLES DE L'ANGLES DE L'ANGLES DE L'ANGLES DE L'ANGLES DE L'ANGLES DE**<br>DE l'Angles de l'Angles de l'Angles de l'Angles de l'Angles de l'Angles de l'Angles de l'Angles de l'Angles d

## **LA UNIDAD DE GESTIÓN EDUCATIVA LOCAL QUISPICANCHI"**

#### **MÉRITO OBTENIDO**

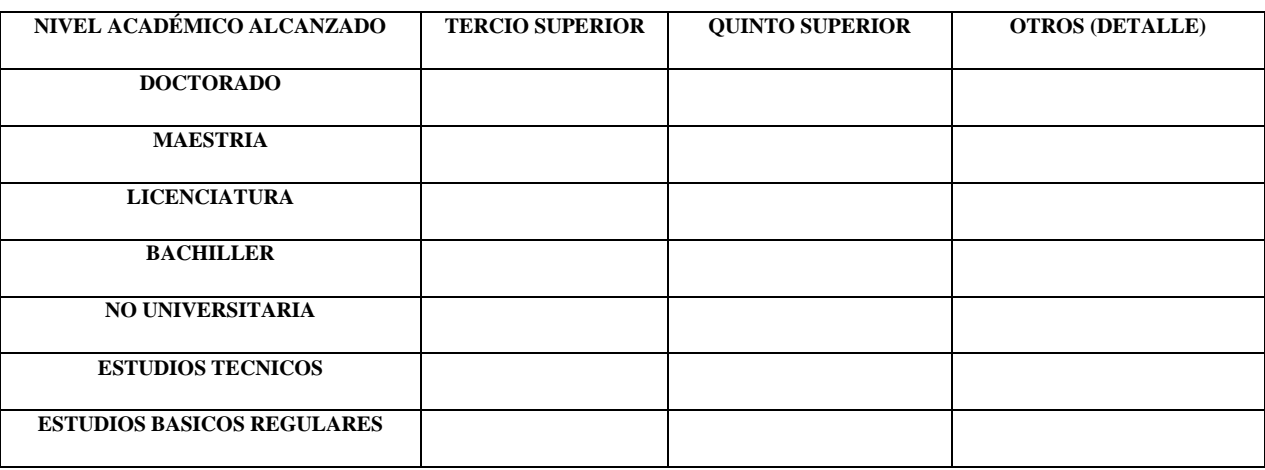

#### **INFORMACIÓN RESPECTO A COLEGIATURA**

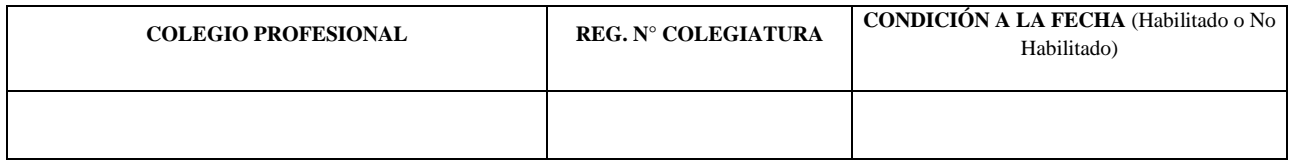

#### **ESTUDIOS DE ESPECIALIZACION (Certificaciones, Diplomados, Especializaciones u otros) cursados en los últimos 5 año**

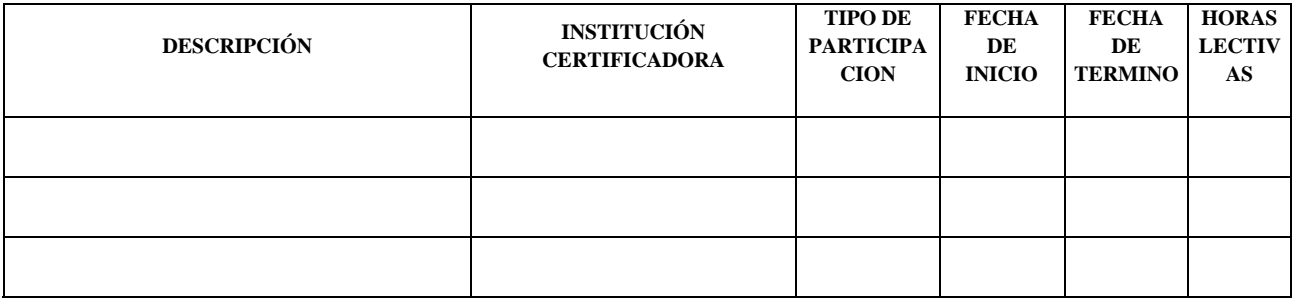

#### **CONOCIMIENTOS INFORMATICOS.**

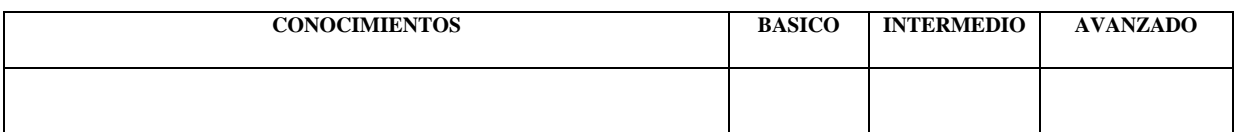

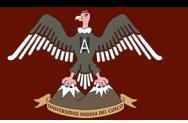

#### **IDIOMAS**

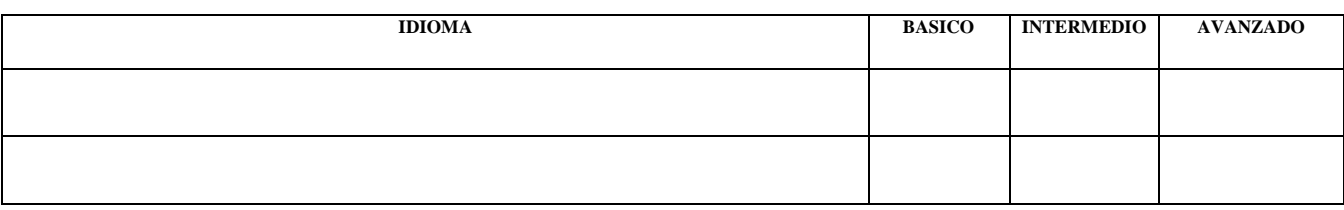

#### **EXPOSICIONES Y/O PONENCIAS.**

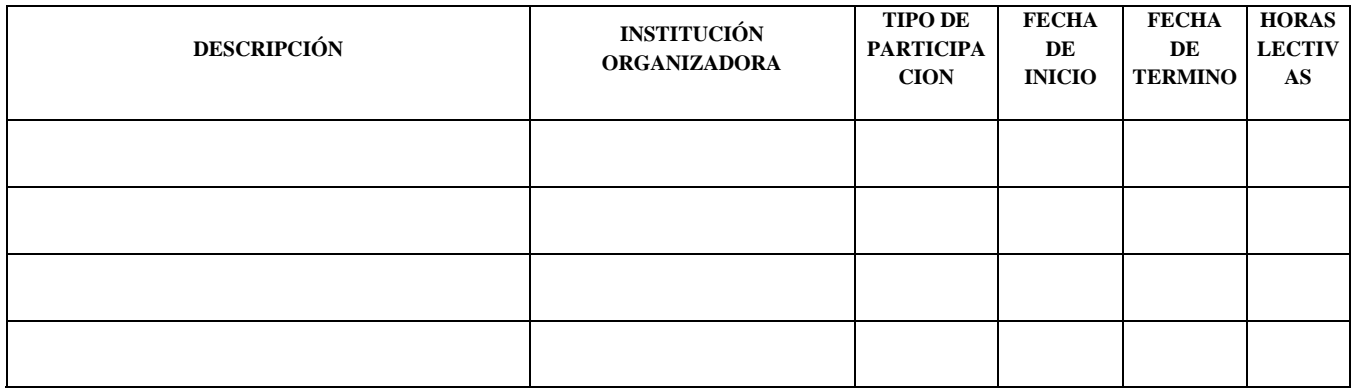

#### **PUBLICACIONES.**

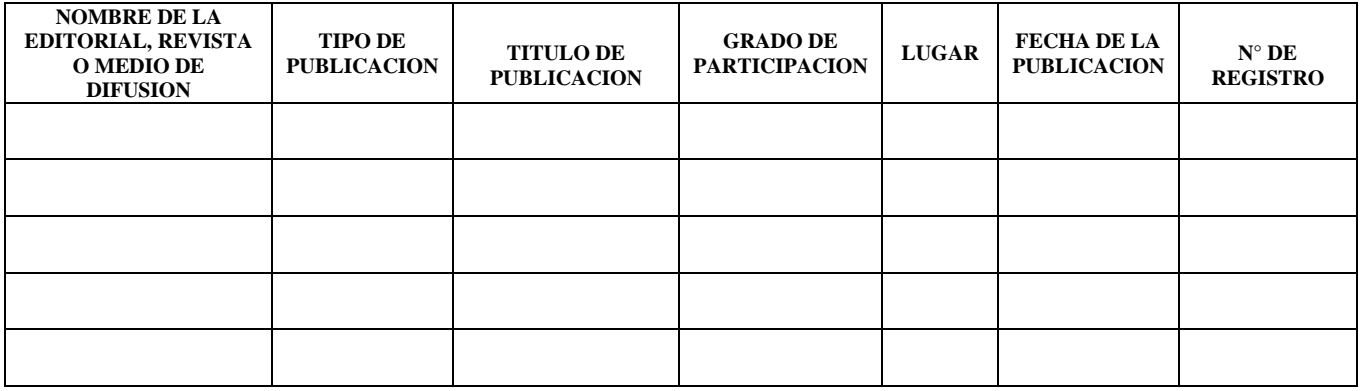

#### **IV.EXPERIENCIA LABORAL**

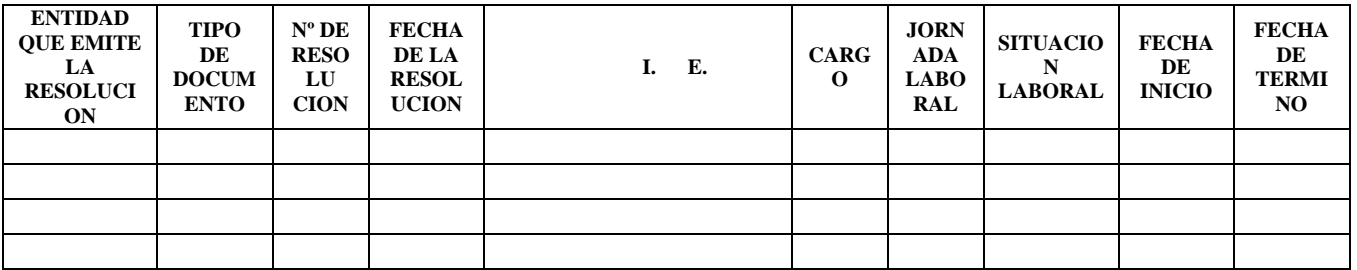

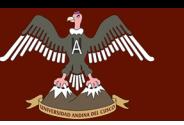

UNIVERSIDAD ANDINA DEL CUSCO AND ANDINA DEL COOCO DE GESSE DE TESS

# **LA UNIDAD DE GESTIÓN EDUCATIVA LOCAL QUISPICANCHI"**

#### **DESPLAZAMIENTOS** (Destaques, **Encargaturas**, Cargos de Confianza, otros)

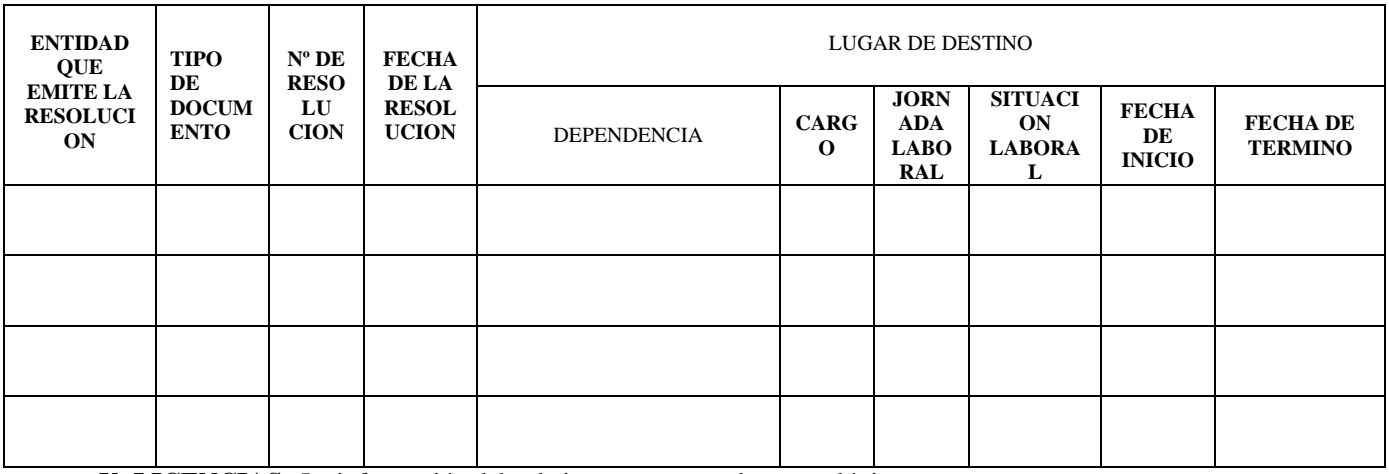

**V: LICENCIAS.** La información debe de ingresarse en orden cronológico.

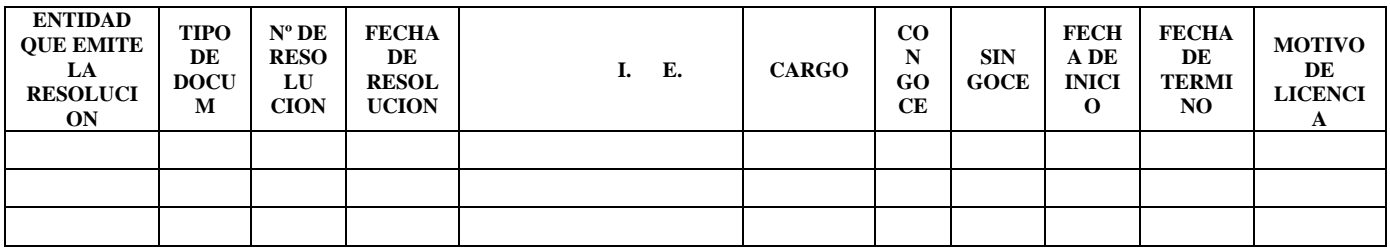

**VI: MERITOS.** La información debe ingresarse en orden cronológico.

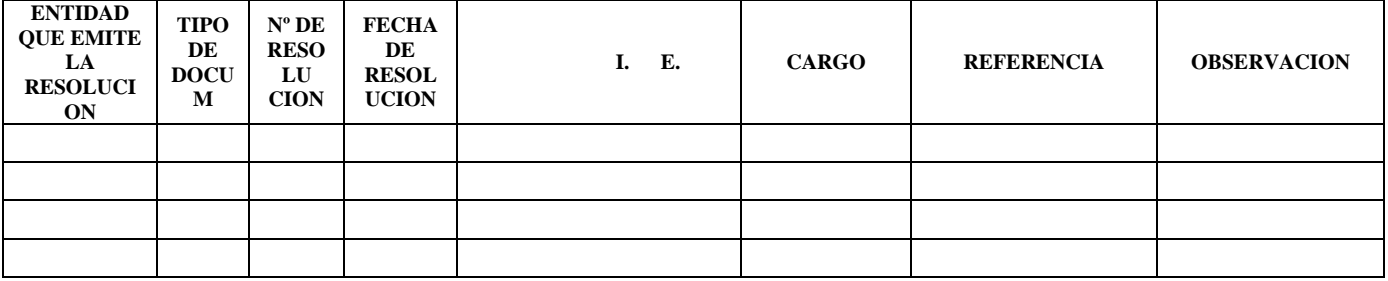

#### **VII. INSTAURACION DE PROCESOS ADMINISTRATIVOS**

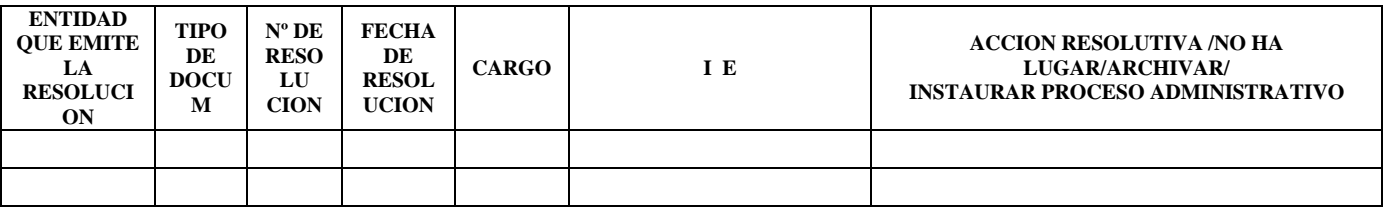

**VIII: DEMERITOS.** La información debe de ingresarse en orden cronológico.

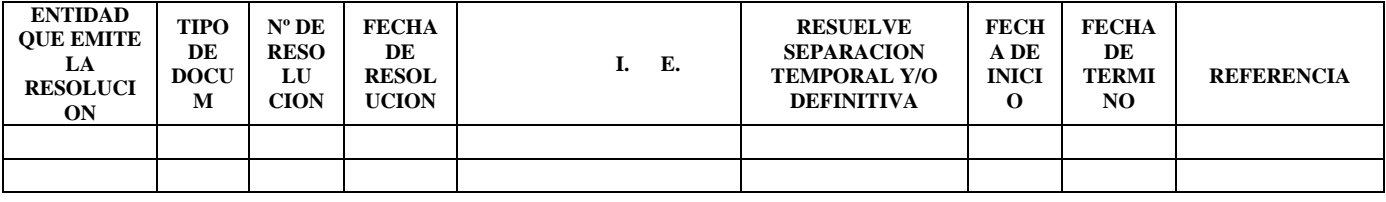

#### **IX: RECURSOS IMPUGNATIVOS**

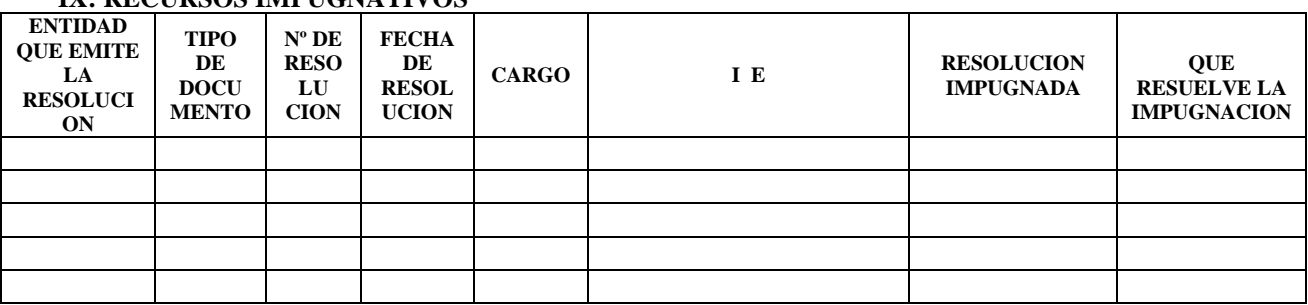

## **X. TRAYECTORIA LABORAL EN OTRAS ENTIDADES** La información debe ingresarse en

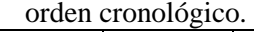

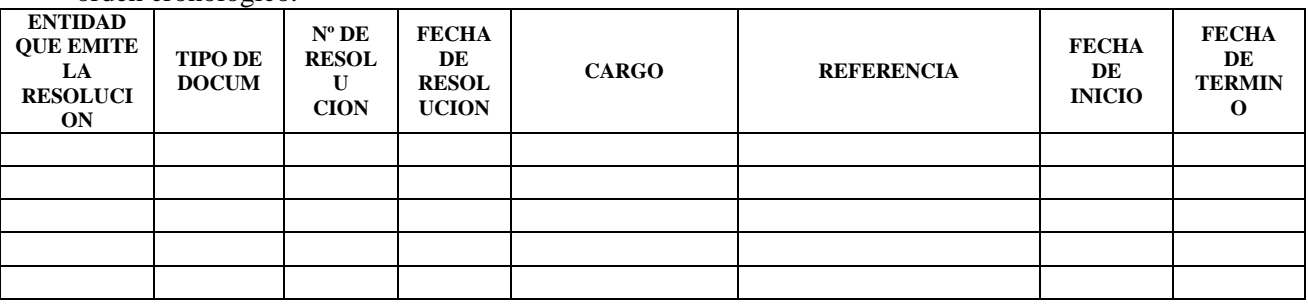

#### **XI: ACUMULACION DE AÑOS DE ESTUDIOS Y/O CONTRATOS**

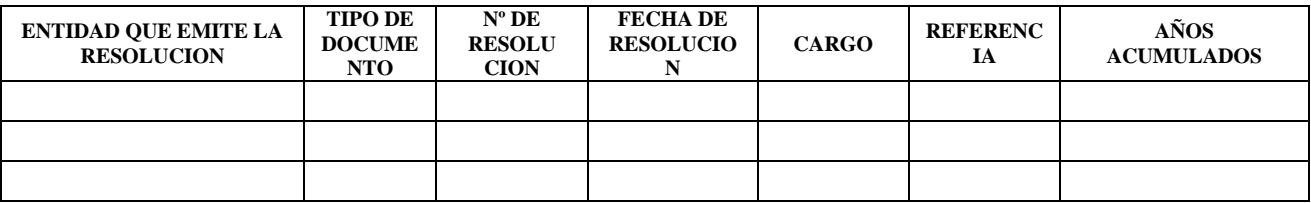

**XII: BONIFICACIONES:** En el presente rubro se deberán ingresar las bonificaciones por Quinquenios, estudios de Maestría y/o Doctorado, Familiar, otros

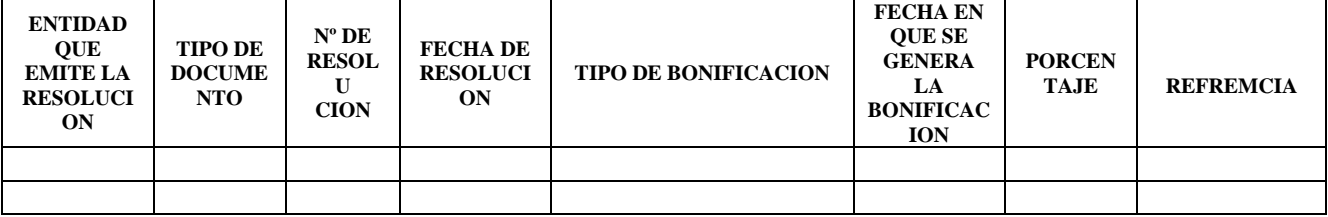

**XIII: BENEFICIOS.** En el presente rubro se deberán ingresar los siguientes beneficios: Asignaciones Económicas, Devengados, Subsidio por luto y Gastos por Sepelio, Horas Adicionales, otros.

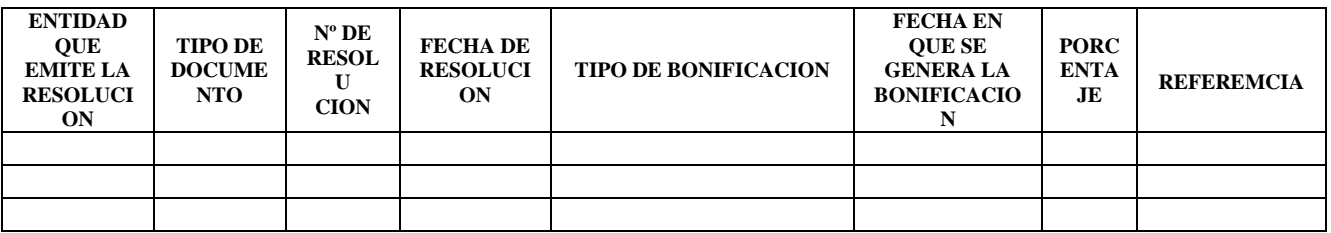

#### **XIV: RESOLUCION DE CESANTIA**

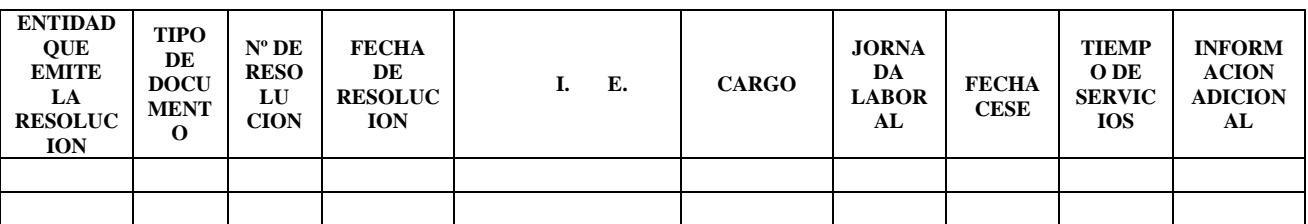

#### **XV: REGISTRO DE ASCENSOS Y ESCALA**

\_\_\_\_\_\_\_\_\_\_\_\_\_\_\_\_\_\_\_\_\_\_\_\_\_\_\_\_\_\_\_\_\_\_\_\_\_

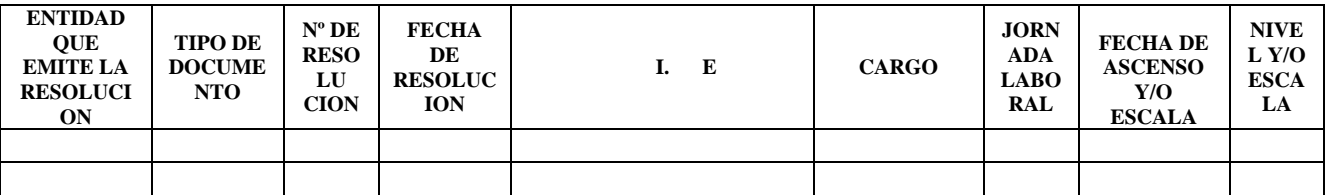

**Declaro que la información proporcionada es veraz y, en caso necesario, autorizo su investigación.**

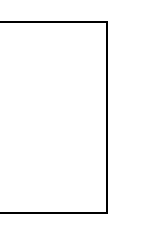

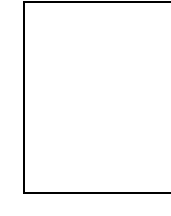

HUELLA FOTOGRAFIA

Apellidos y Nombres: DIGITAL

DNI: 2

Huaro,

#### Nota:

La información registrada en el presente formato, deberá estar sustentada con la presentación, en copia simple, de los documentos que la acrediten (en caso de no estar actualizado su Legajo Personal en el Área de Escalafón) todo documento que no haya sido informado en el presente formato, será considerado como omisión de información; asimismo deberá adjuntar **02 fotografías tamaño pasaporte (obligatorio)**.

Los campos con (\*) deberán ser llenados obligatoriamente, la omisión de esta instrucción invalidará el presente documento.

De requerir mayor espacio deberá consignar la información en una hoja adicional.

UNIVERSIDAD ANDINA DEL CUSCO **"DESARROLLO DEL SISTEMA DE GESTIÓN PARA LA OFICINA DE ESCALAFON DE** 

**LA UNIDAD DE GESTIÓN EDUCATIVA LOCAL QUISPICANCHI"**

## **Anexo B**

## **FICHA ESCALAFONARIA**

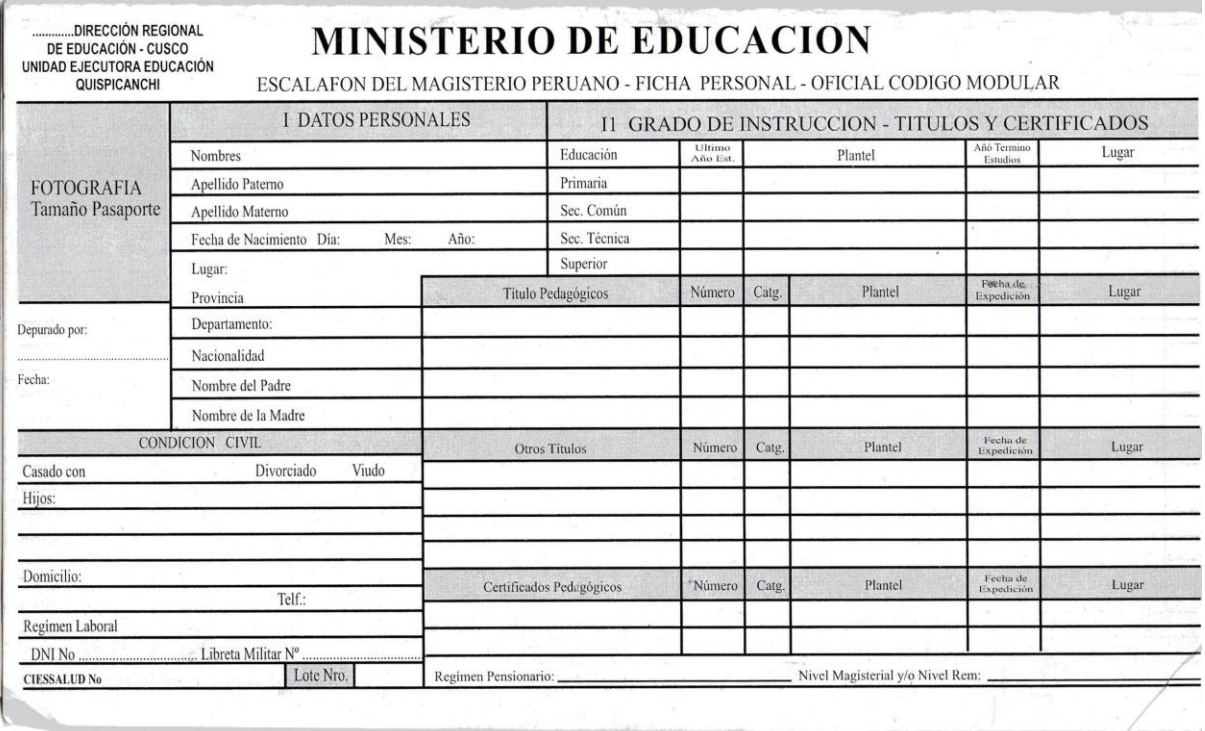

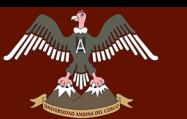

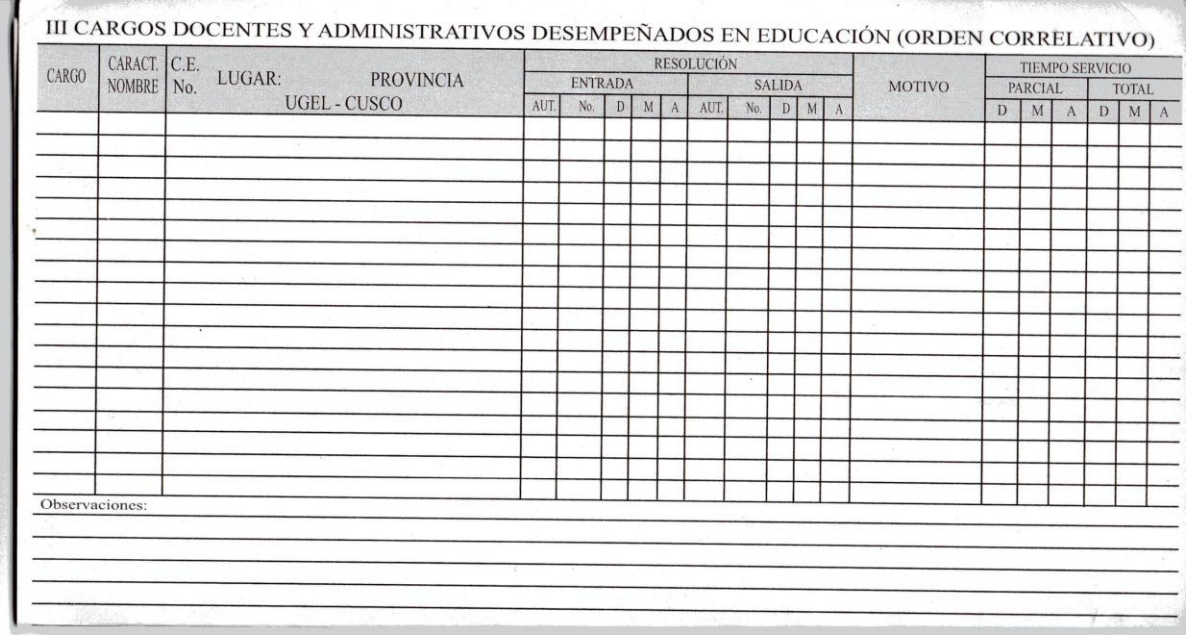

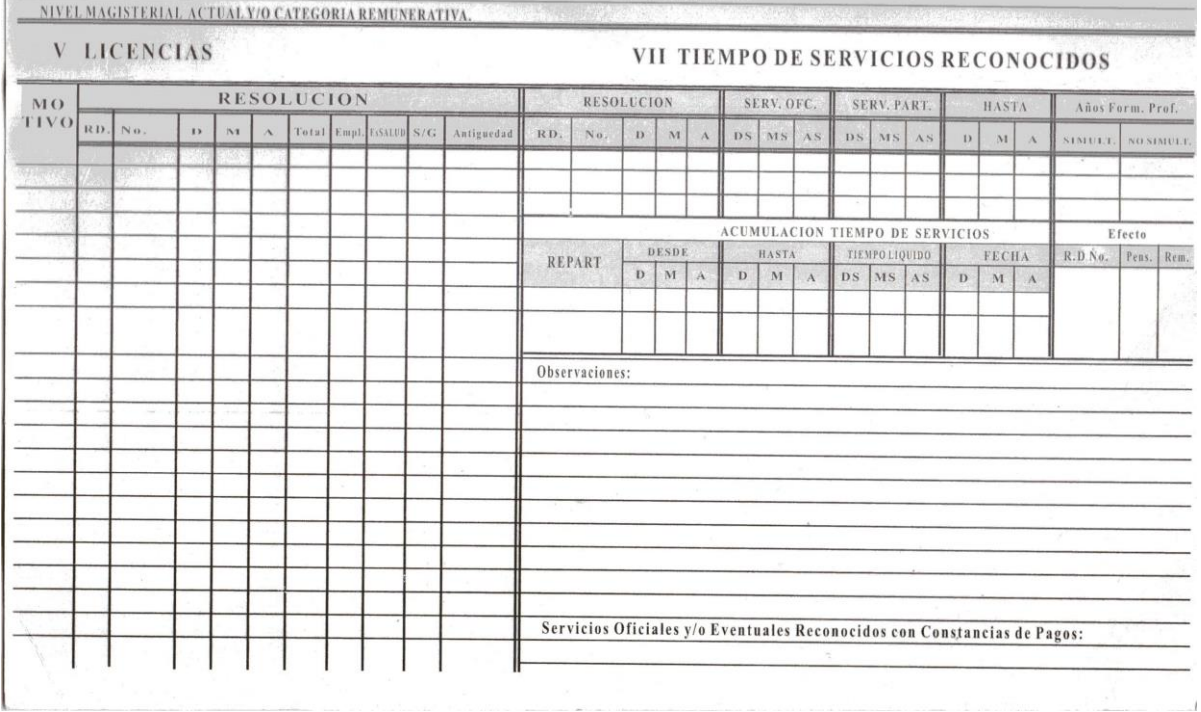

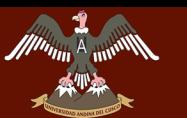

# UNIVERSIDAD ANDINA DEL CUSCO **CIL/NU ANUINA DEL CUOCO**<br>La componenta de cessión para la concida de escalaron de la Cesis

# **LA UNIDAD DE GESTIÓN EDUCATIVA LOCAL QUISPICANCHI"**

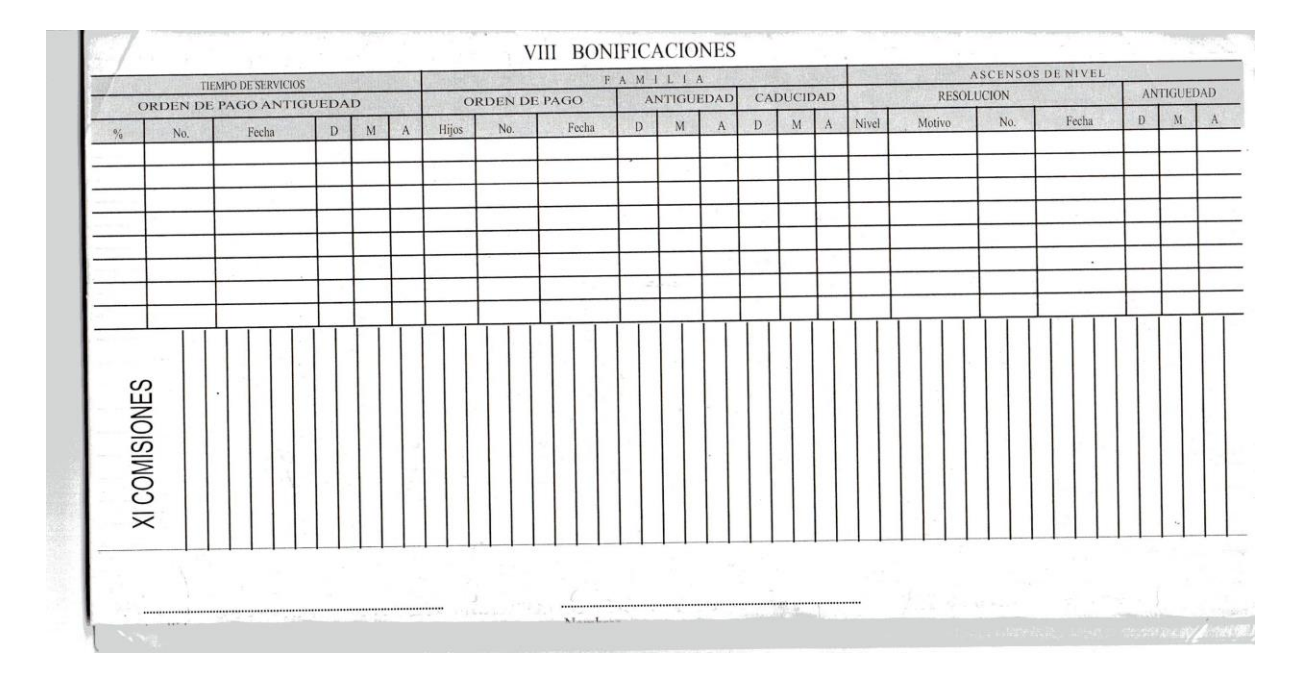

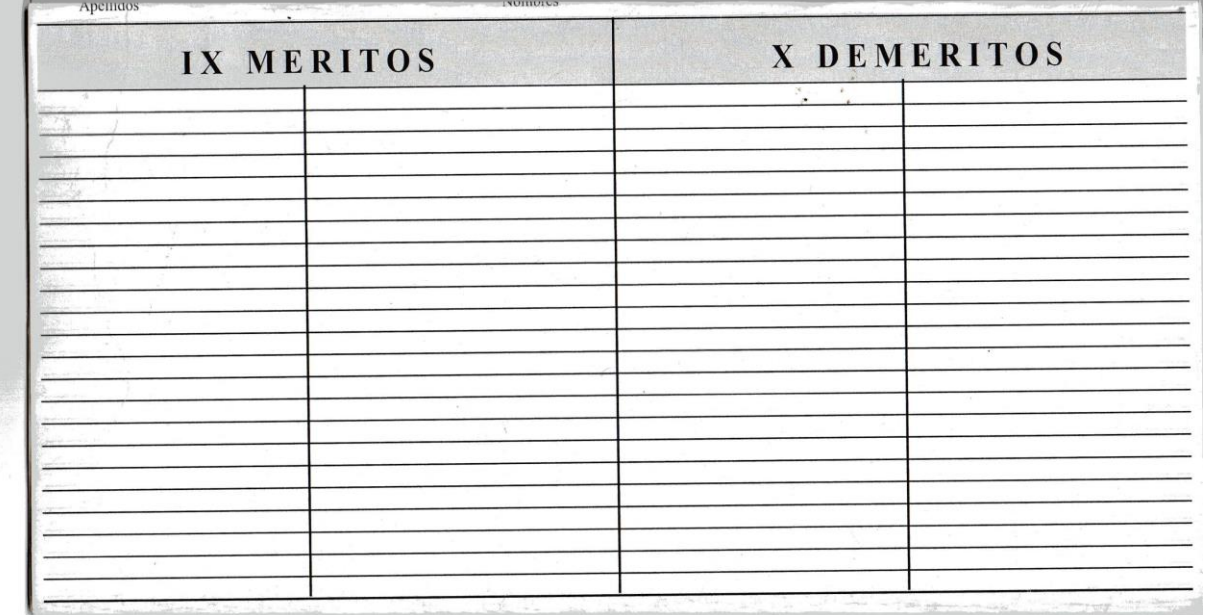

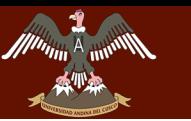

## **Anexo C**

## **DIAGRAMAS DE CASO DE USO EXPANDIDO**

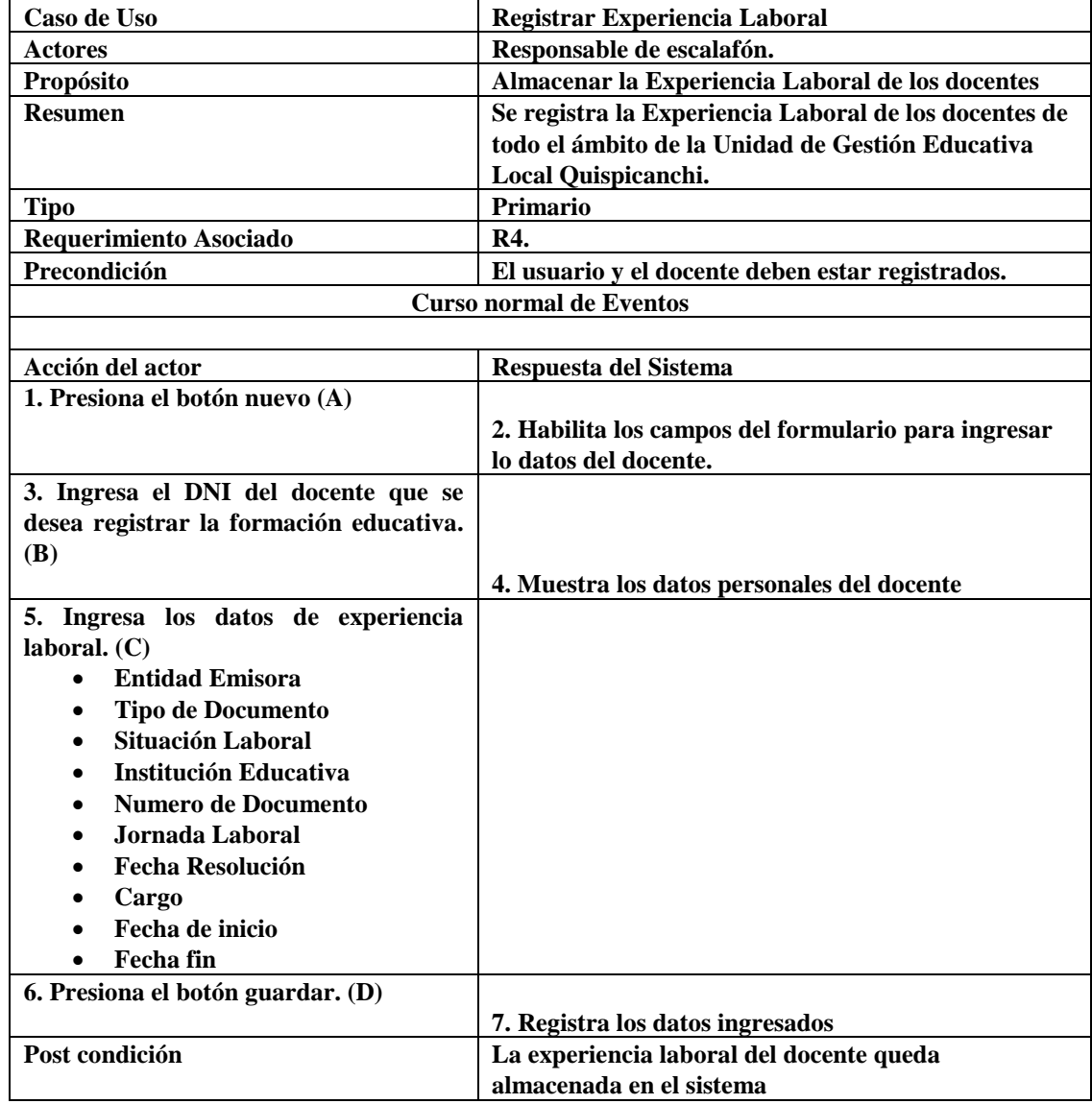

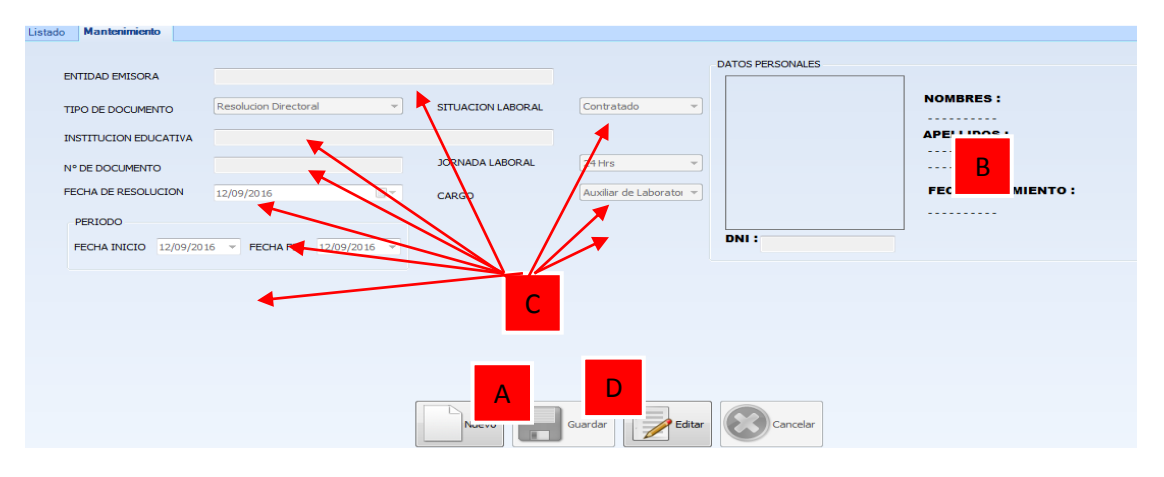

#### **Figura N° 48: REGISTRAR EXPERIENCIA LABORAL (PROPIA)**

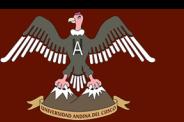

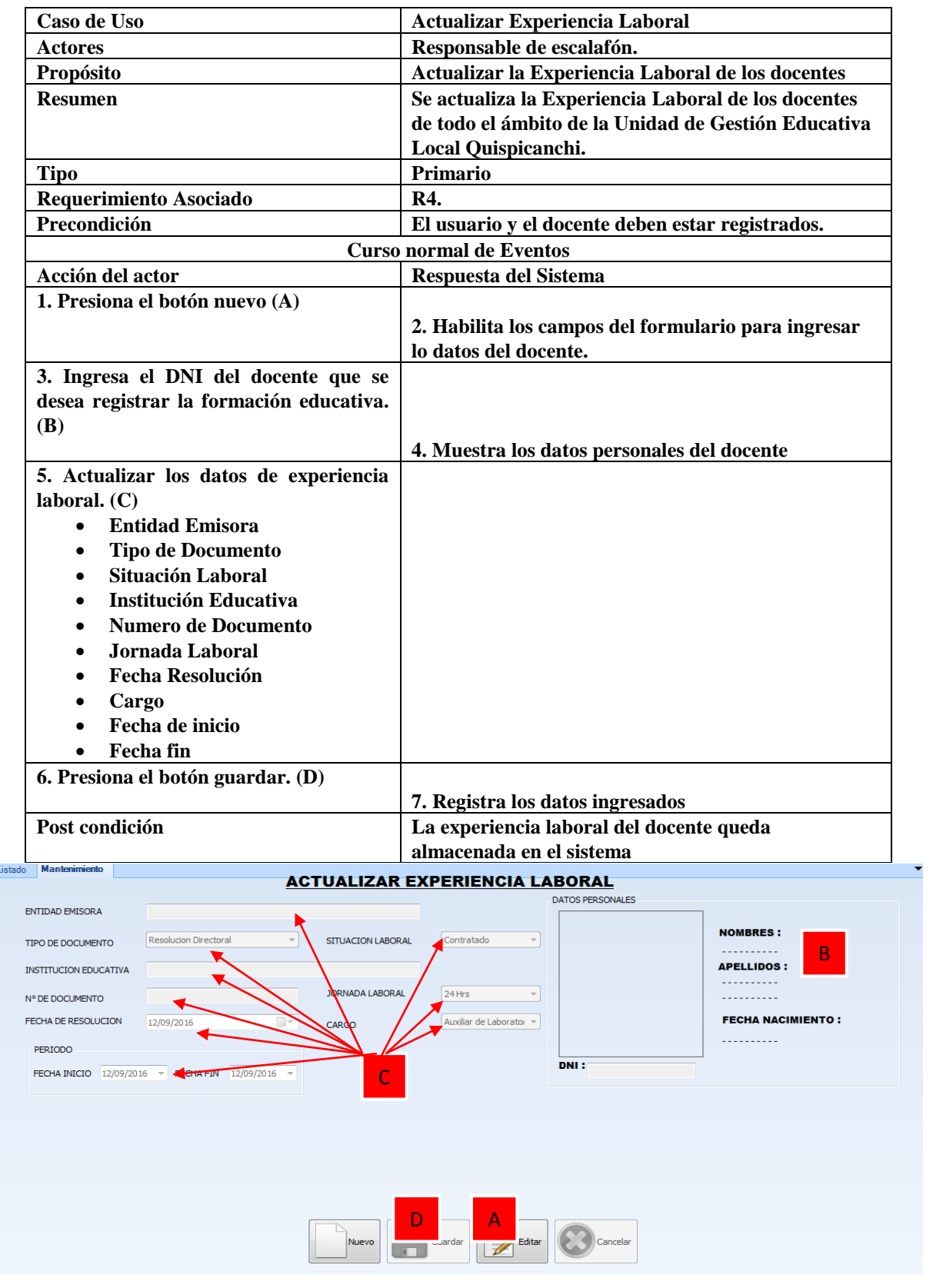

**Figura N° 49: ACTUALIZAR EXPERIENCIA LABORAL (PROPIA)**

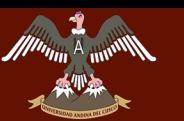

# UNIVERSIDAD ANDINA DEL CUSCO **CIL/NU ANUINA DEL CUOCO**<br>La componenta de cessión para la concida de escalaron de la Cesis

# **LA UNIDAD DE GESTIÓN EDUCATIVA LOCAL QUISPICANCHI"**

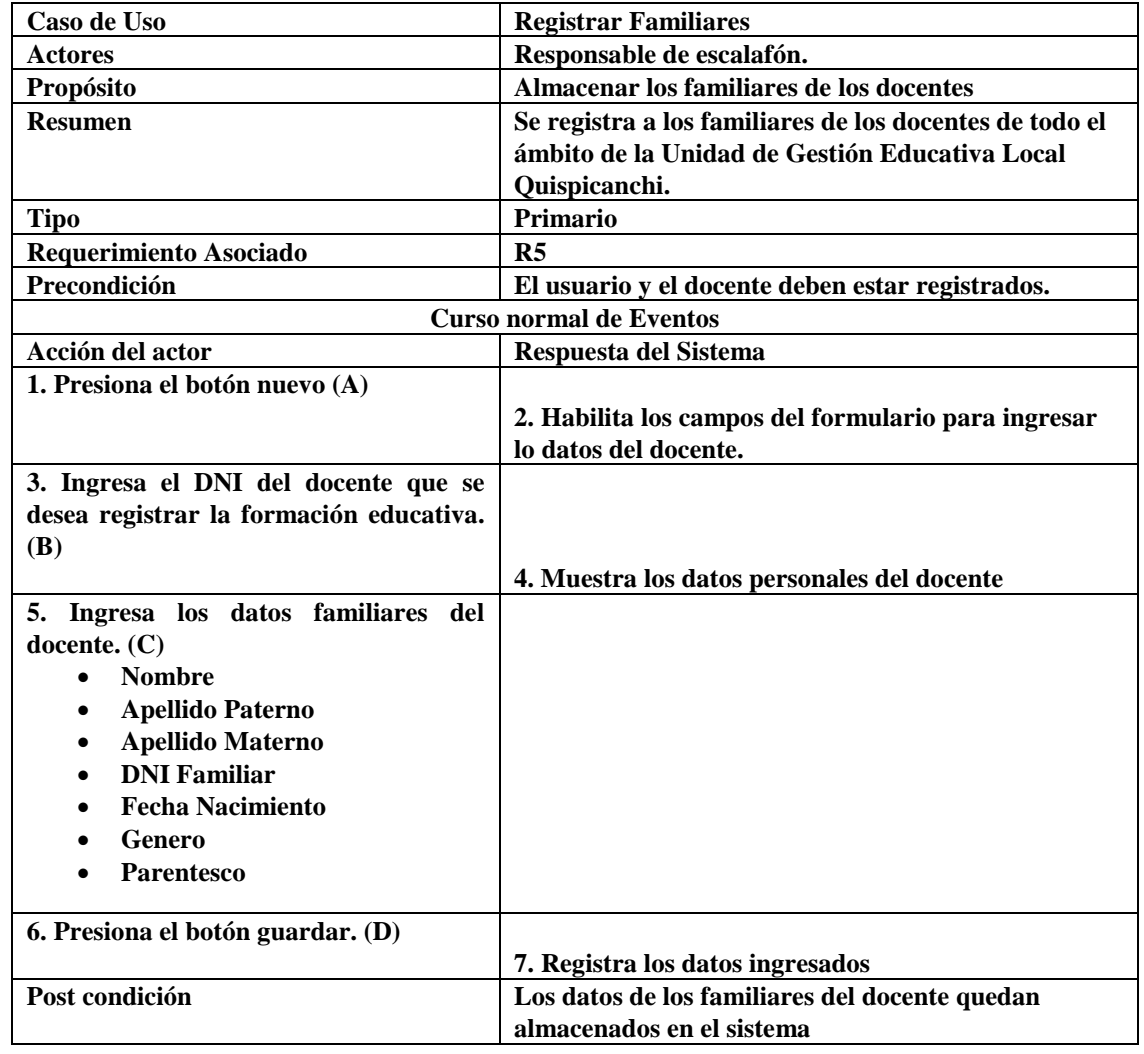

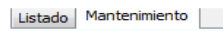

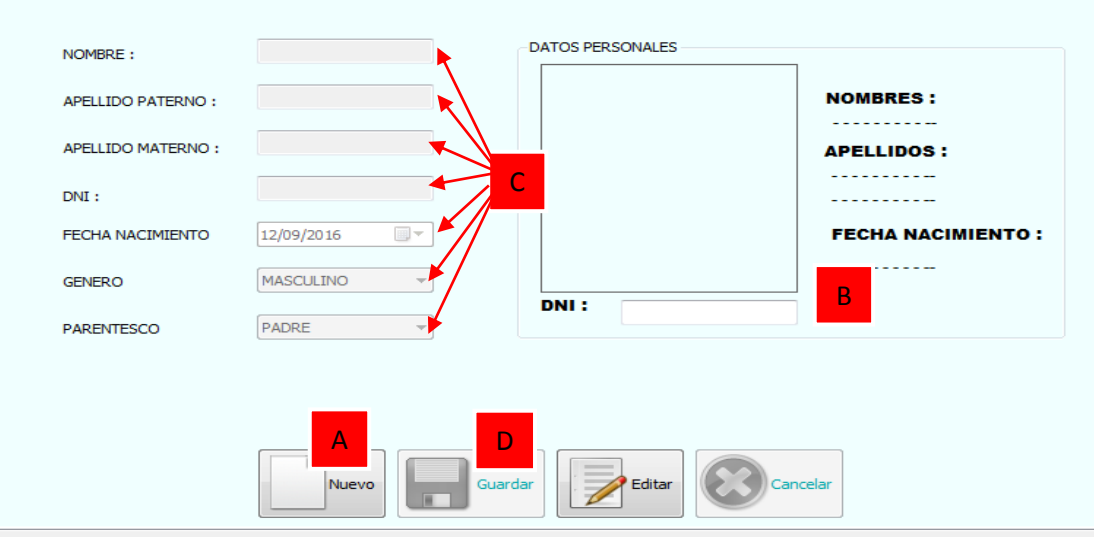

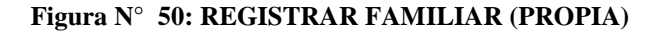

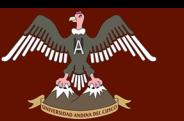

# UNIVERSIDAD ANDINA DEL CUSCO **"DESARROLLO DEL SISTEMA DE GESTIÓN PARA LA OFICINA DE ESCALAFON DE**

# **LA UNIDAD DE GESTIÓN EDUCATIVA LOCAL QUISPICANCHI"**

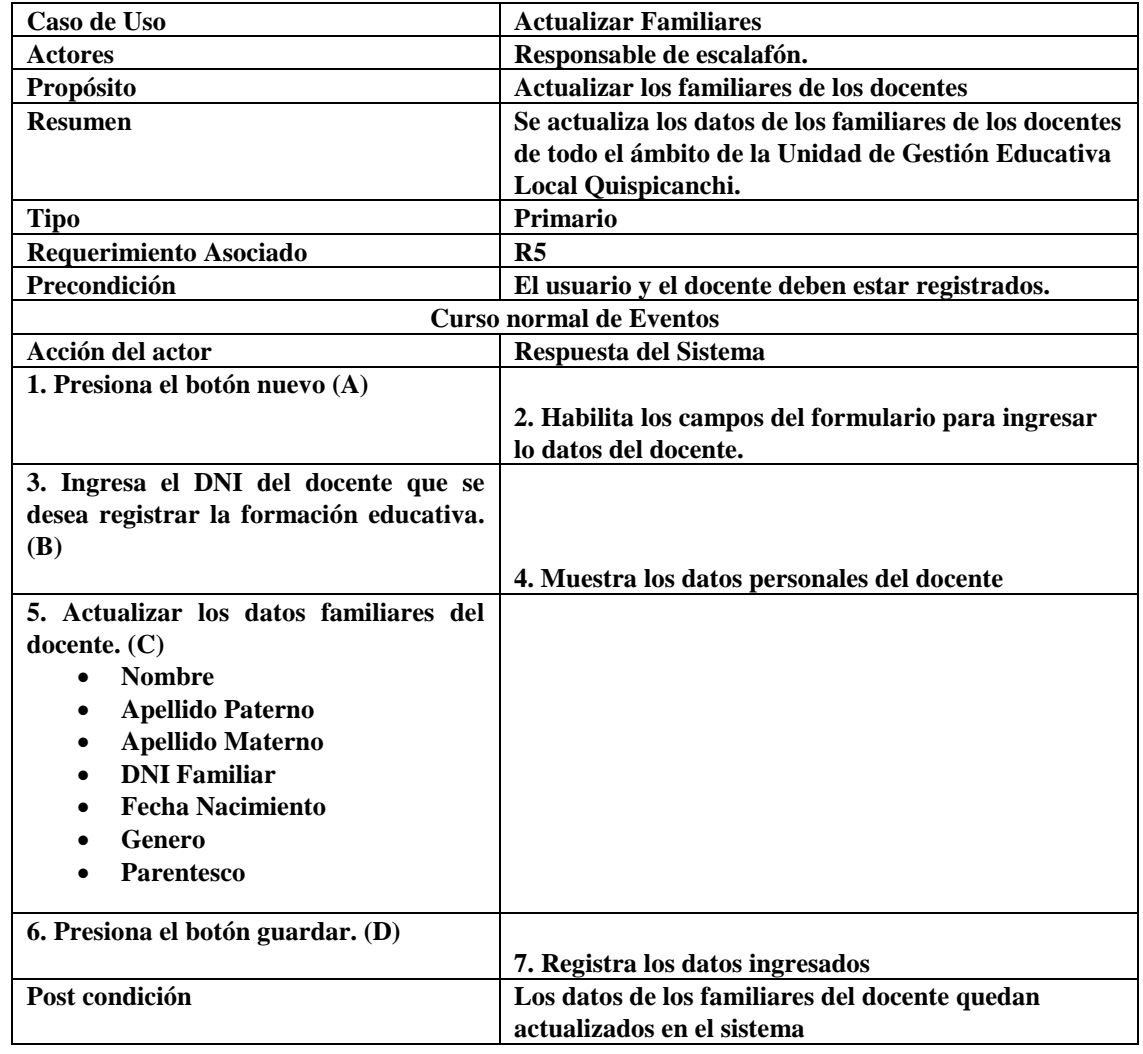

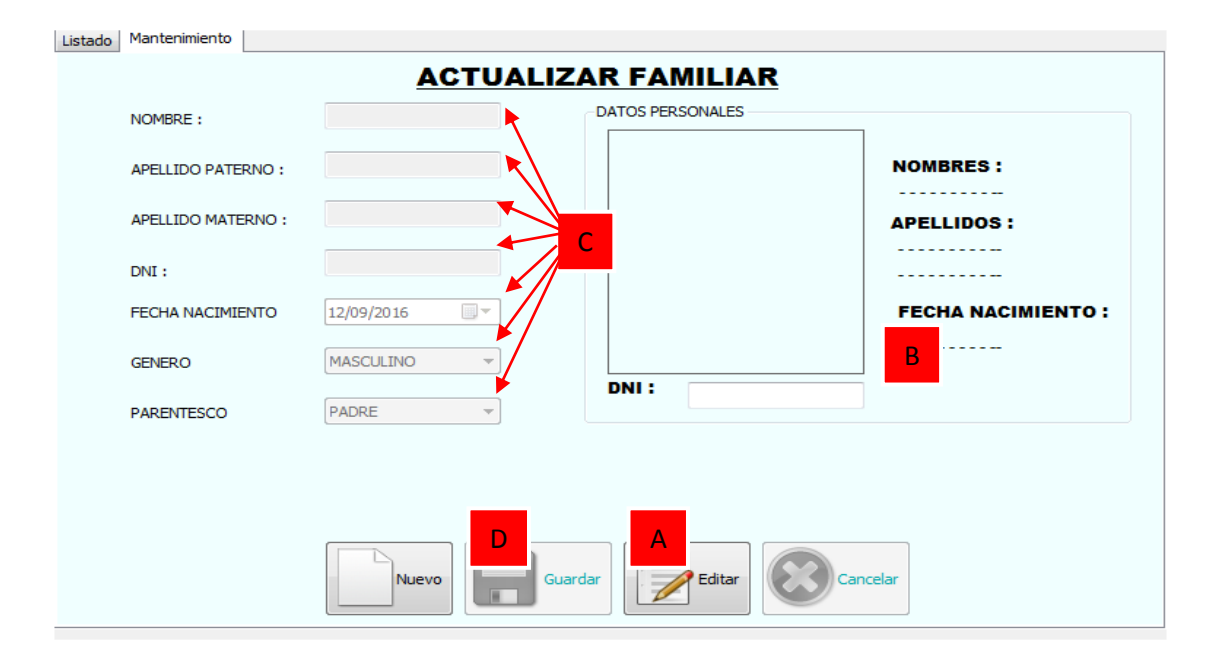

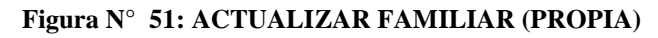

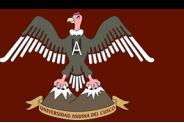

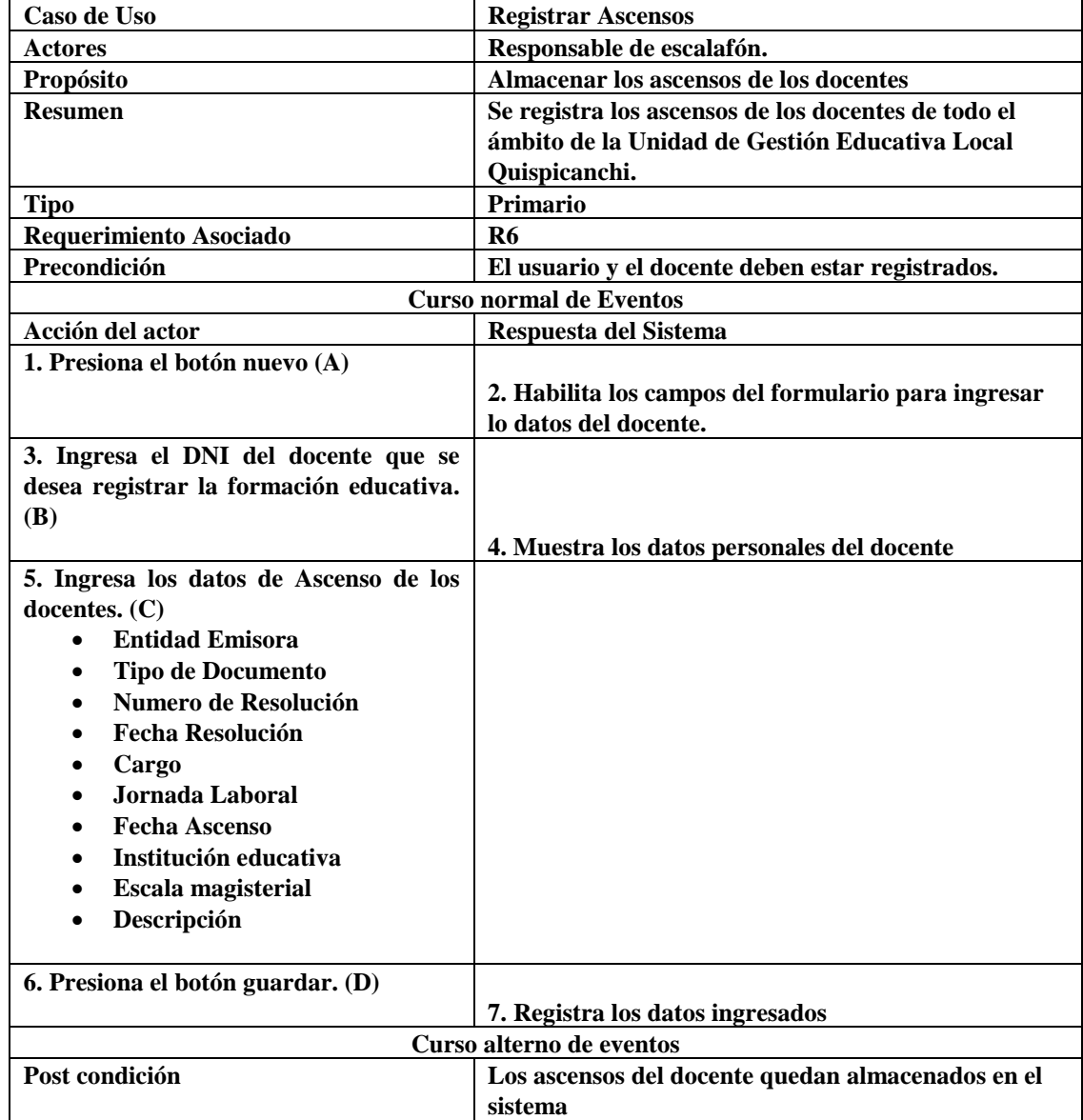

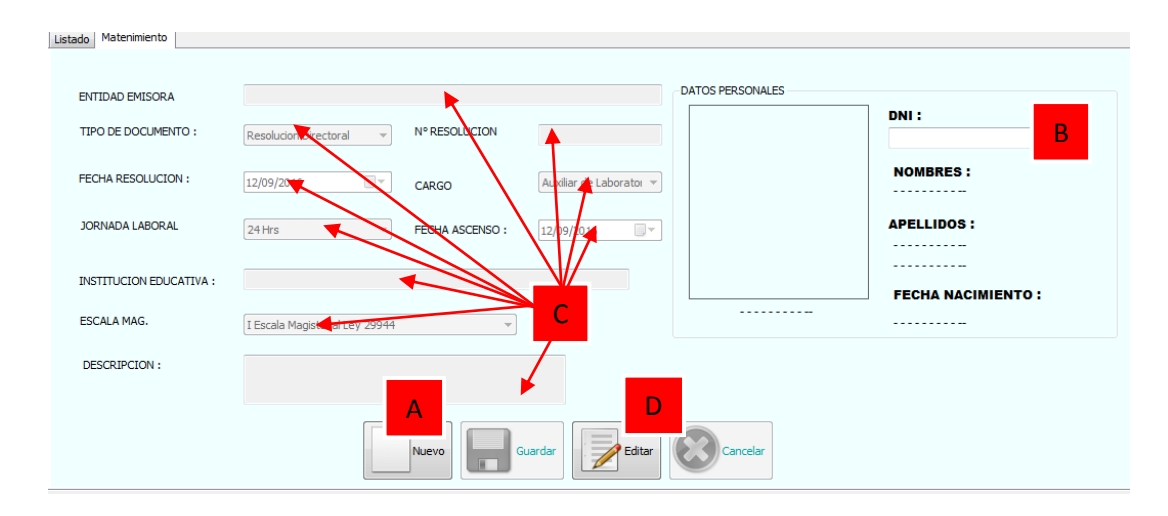

**Figura N° 52: REGISTRAR ASCENSOS (PROPIA)**

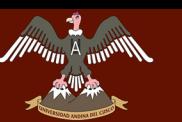

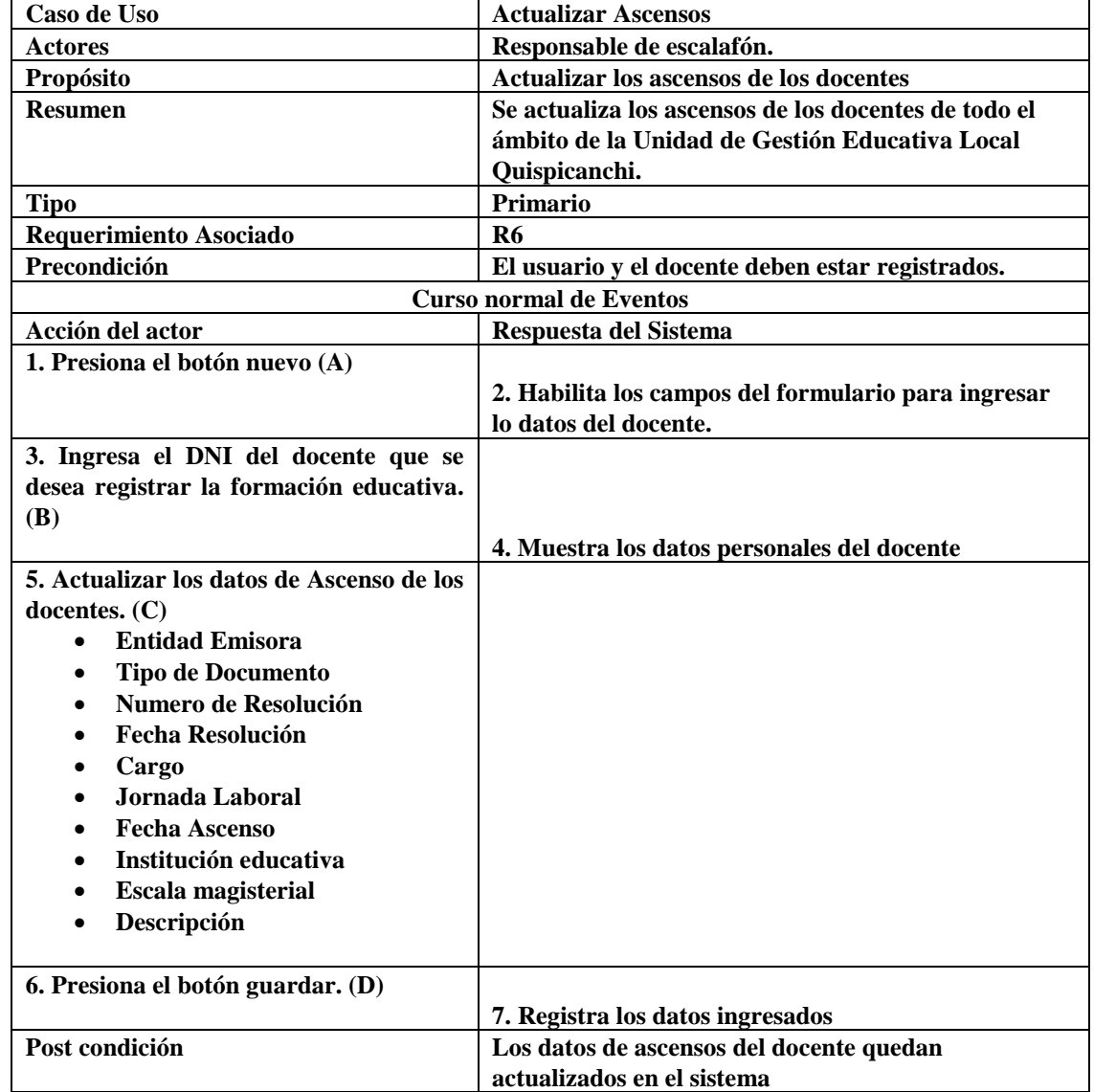

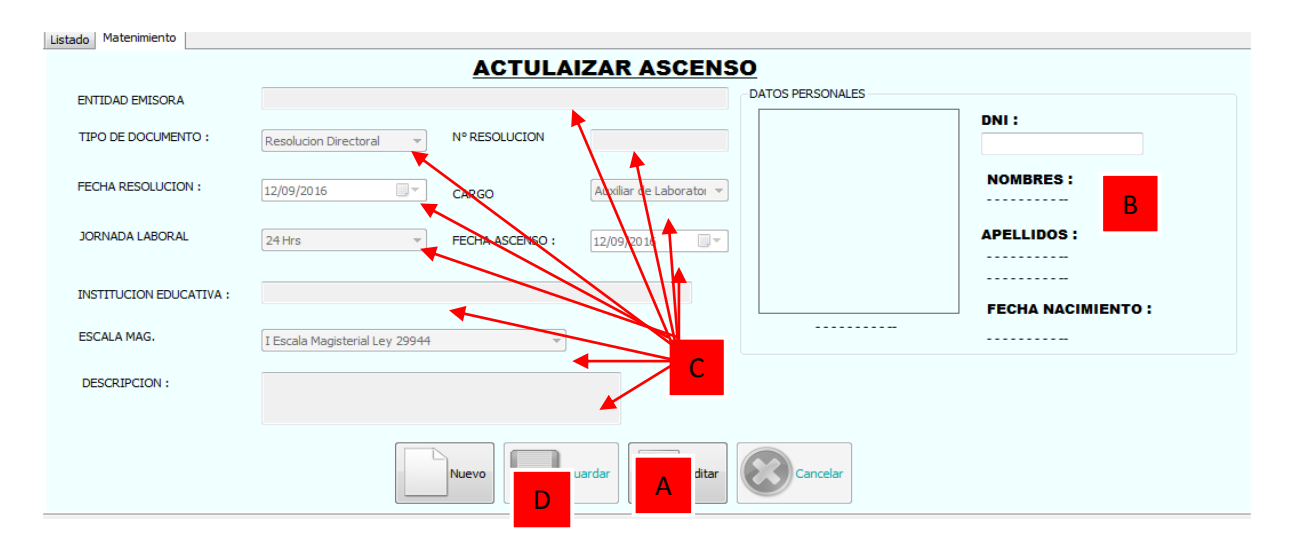

#### **Figura N° 53: ACTUALIZAR ASCENSO (PROPIA)**

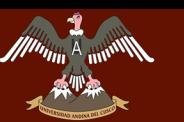

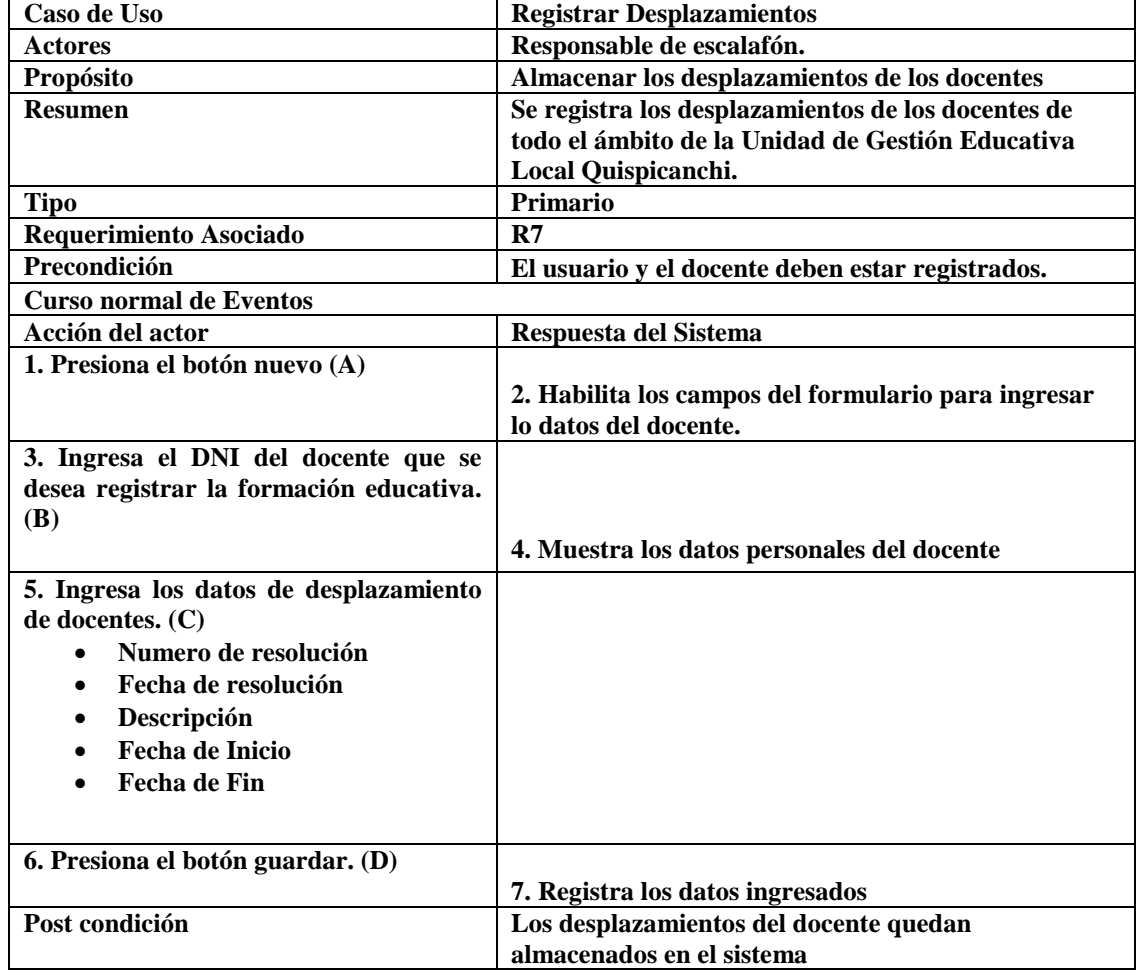

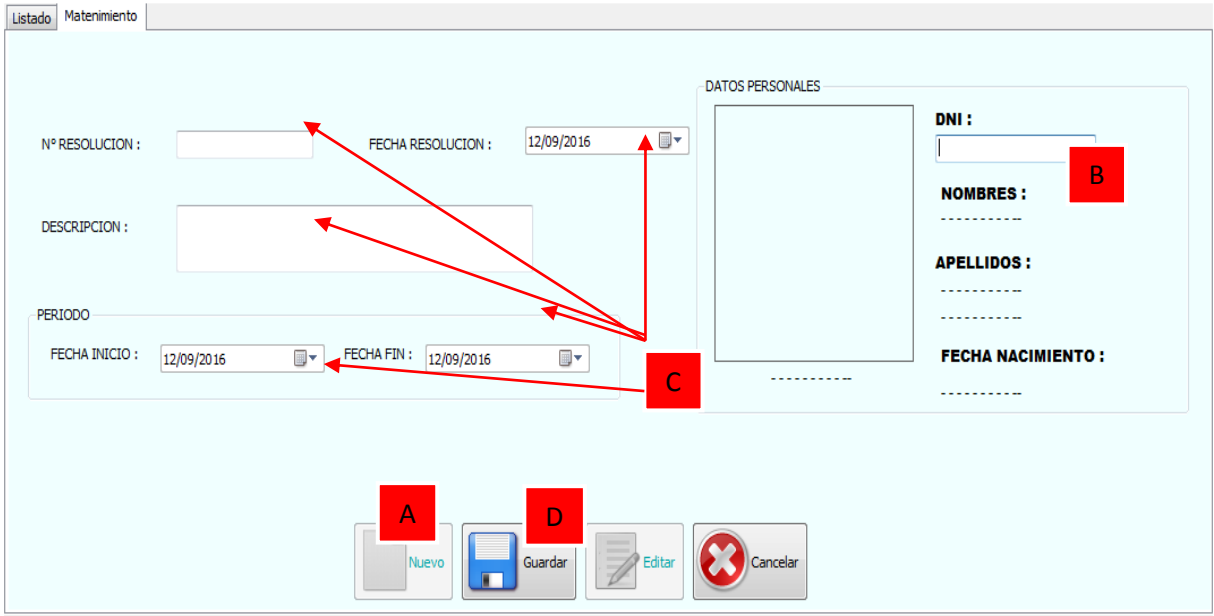

**Figura N° 54: REGISTRAR DESPLAZAMIENTOS (PROPIA)**

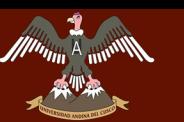

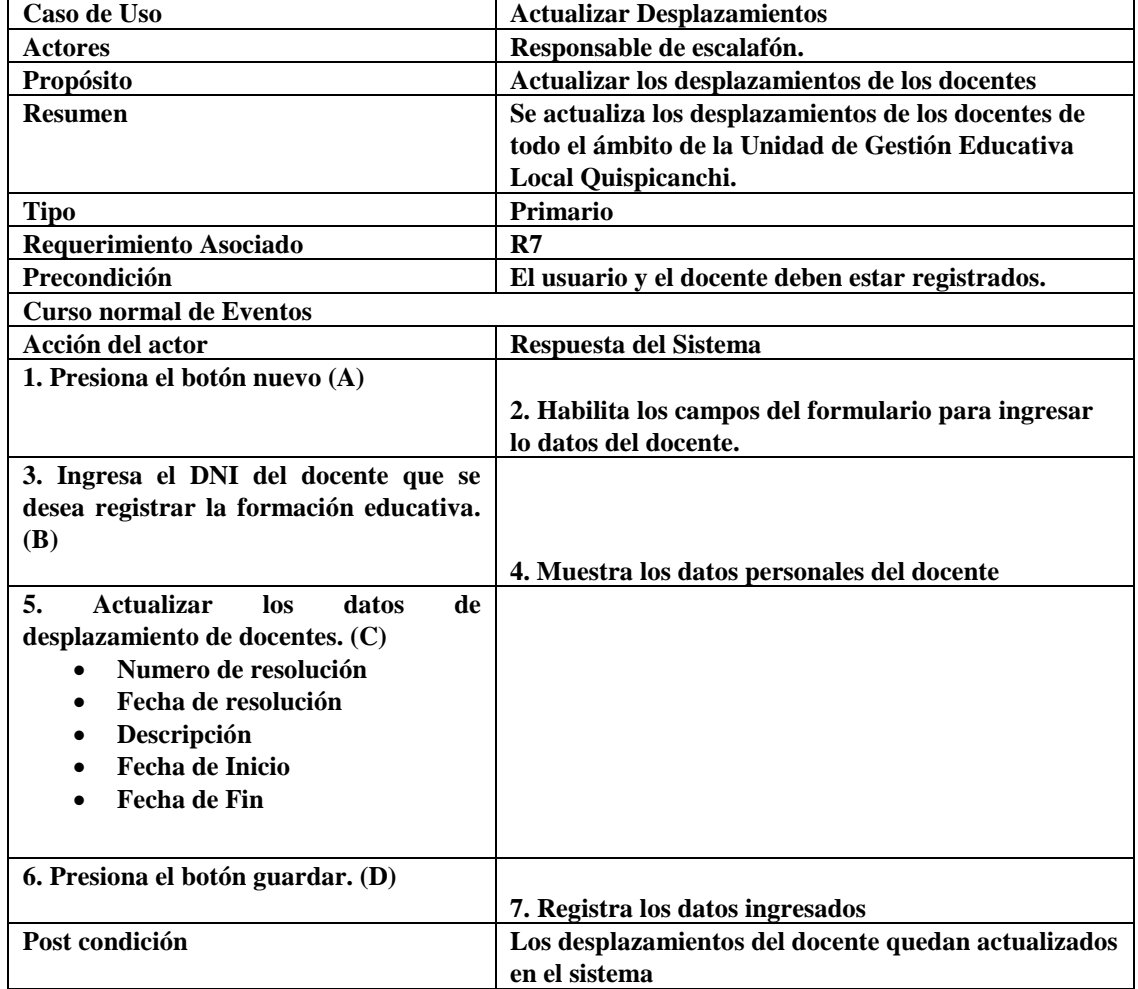

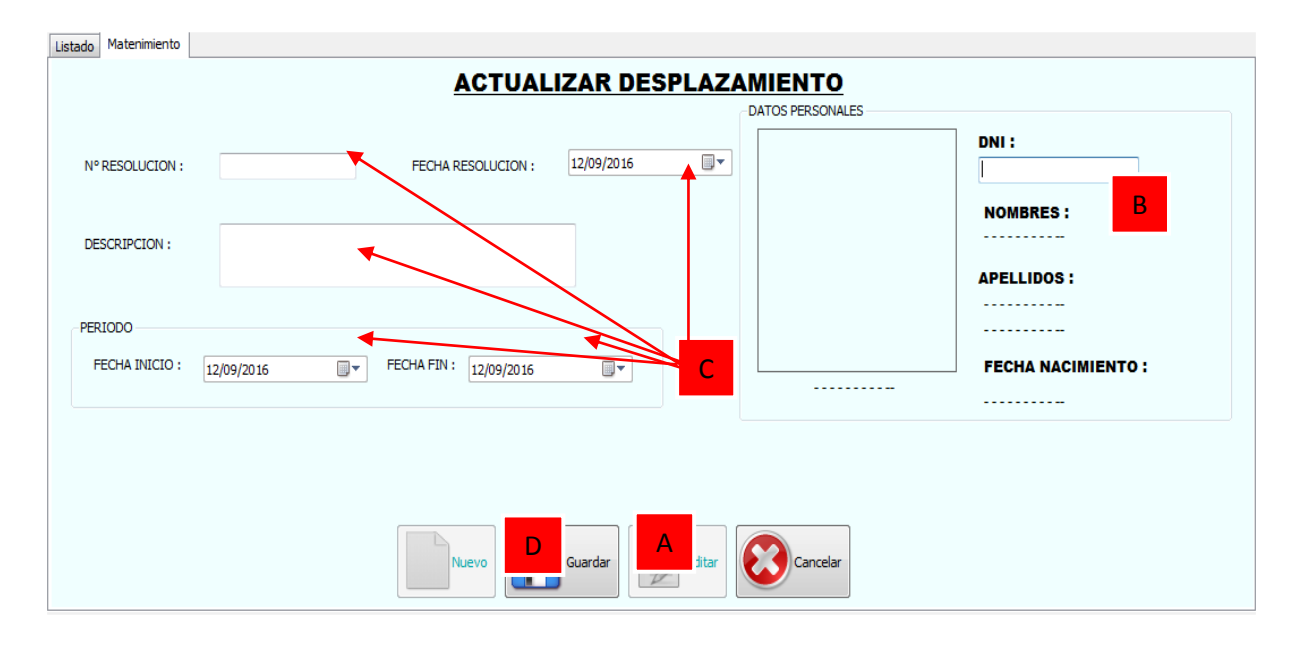

**Figura N° 55: ACTUALIZAR DESPLAZAMIENTOS (PROPIA)**
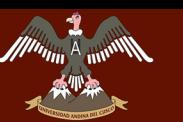

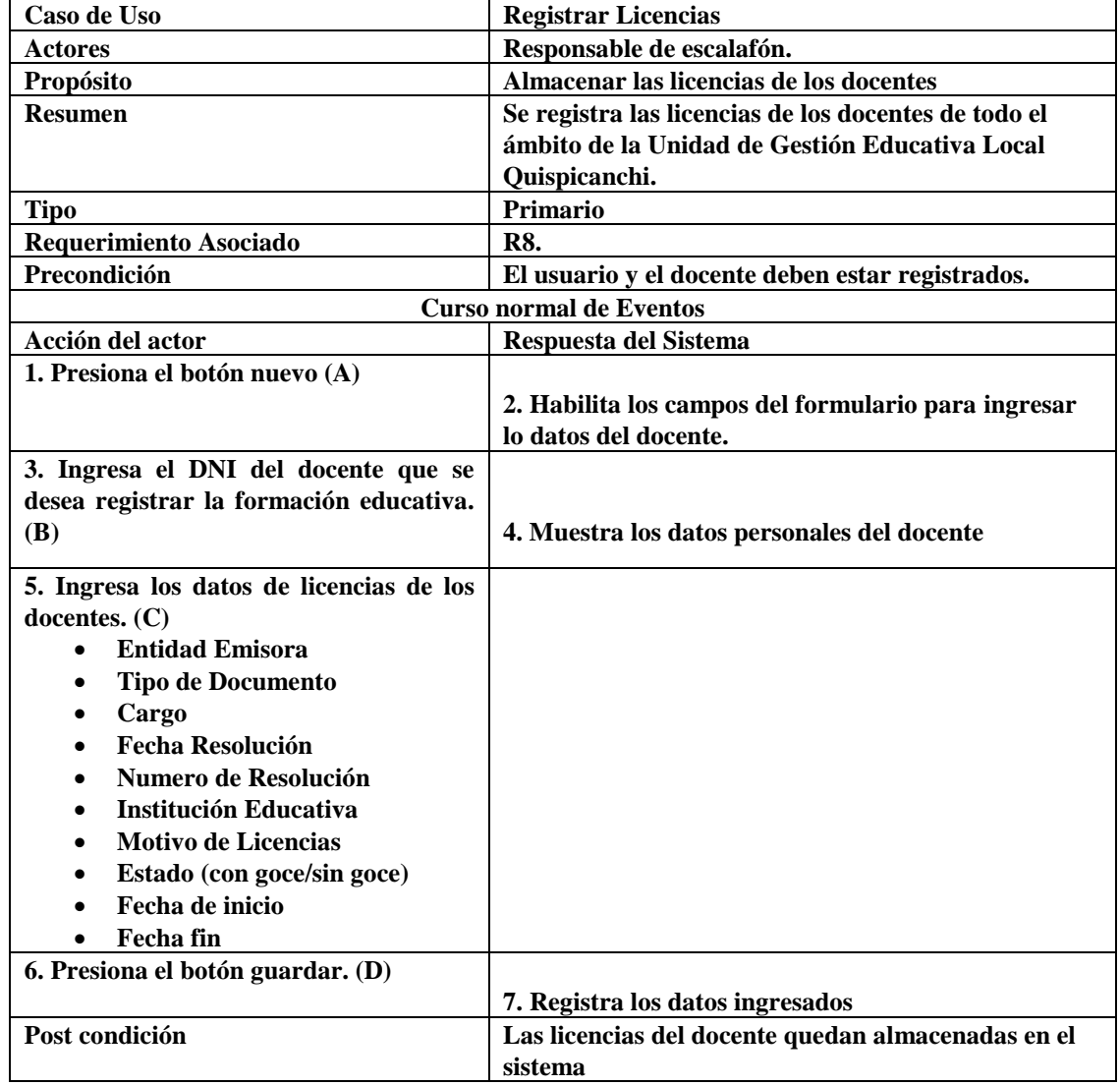

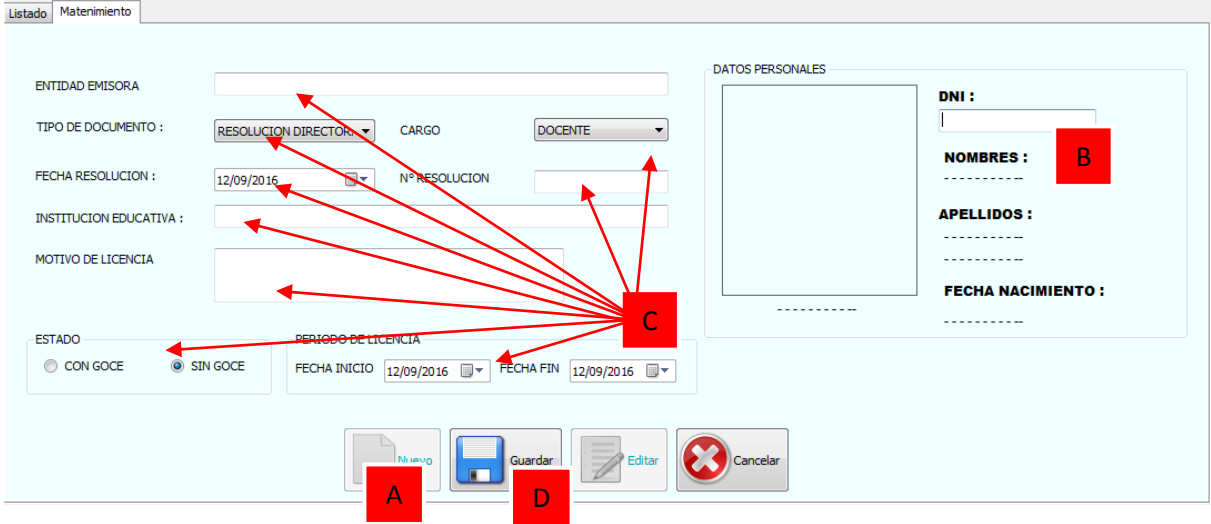

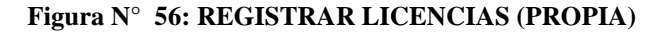

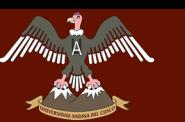

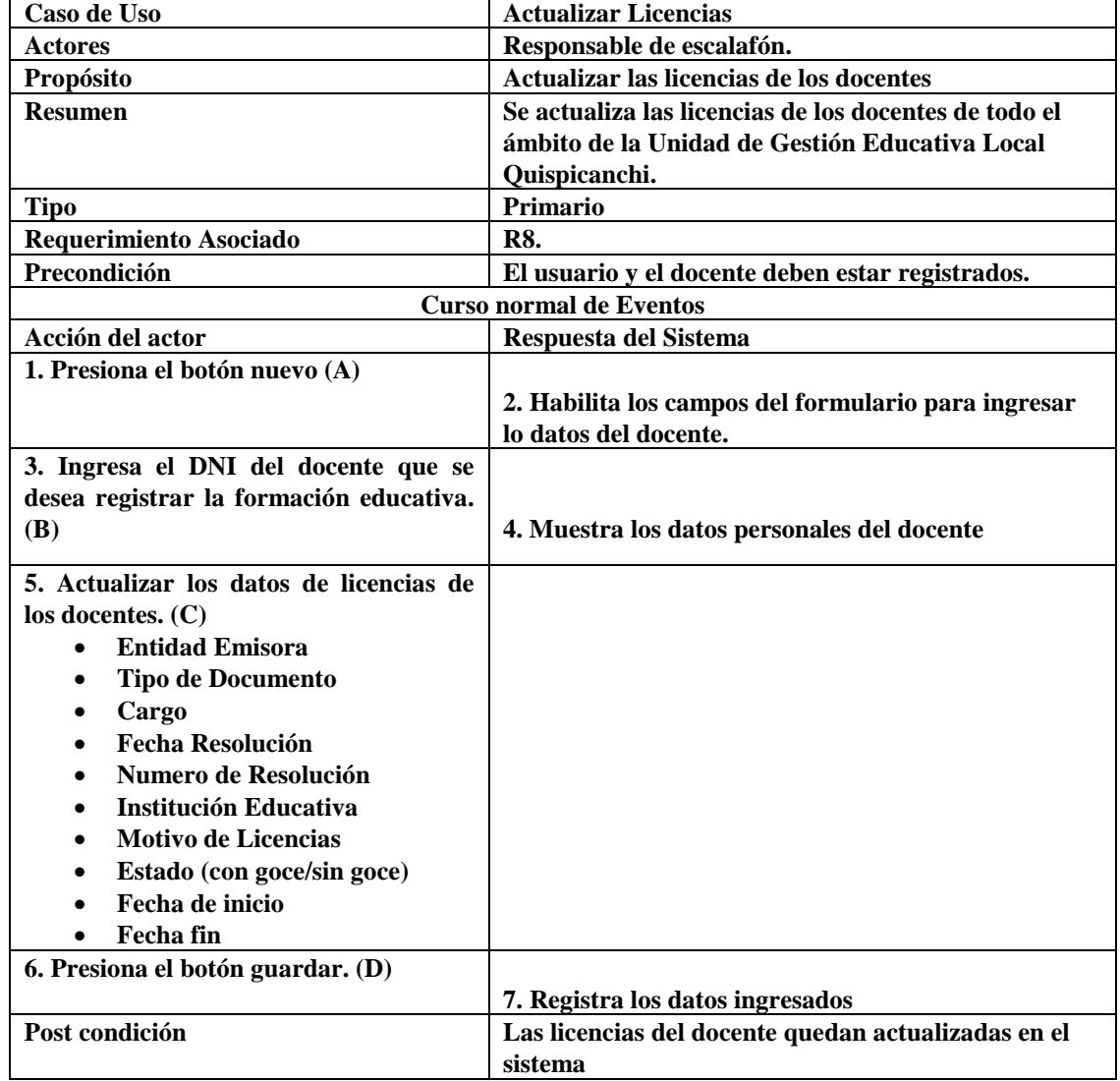

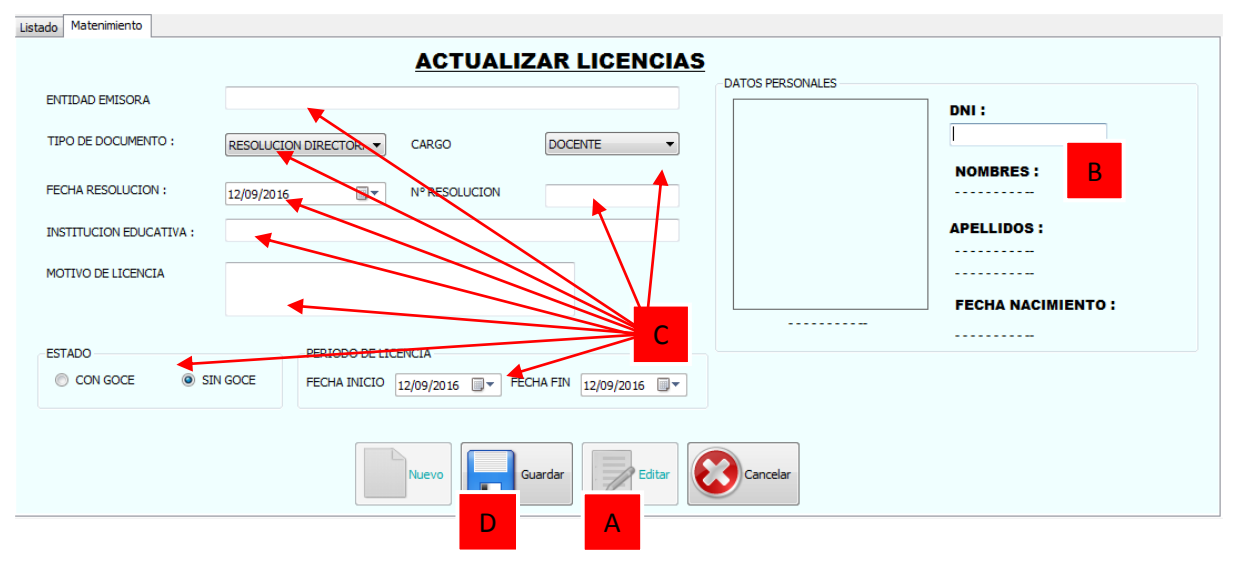

### **Figura N° 57: ACTUALIZAR LICENCIAS (PROPIA)**

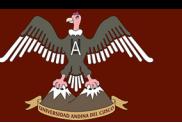

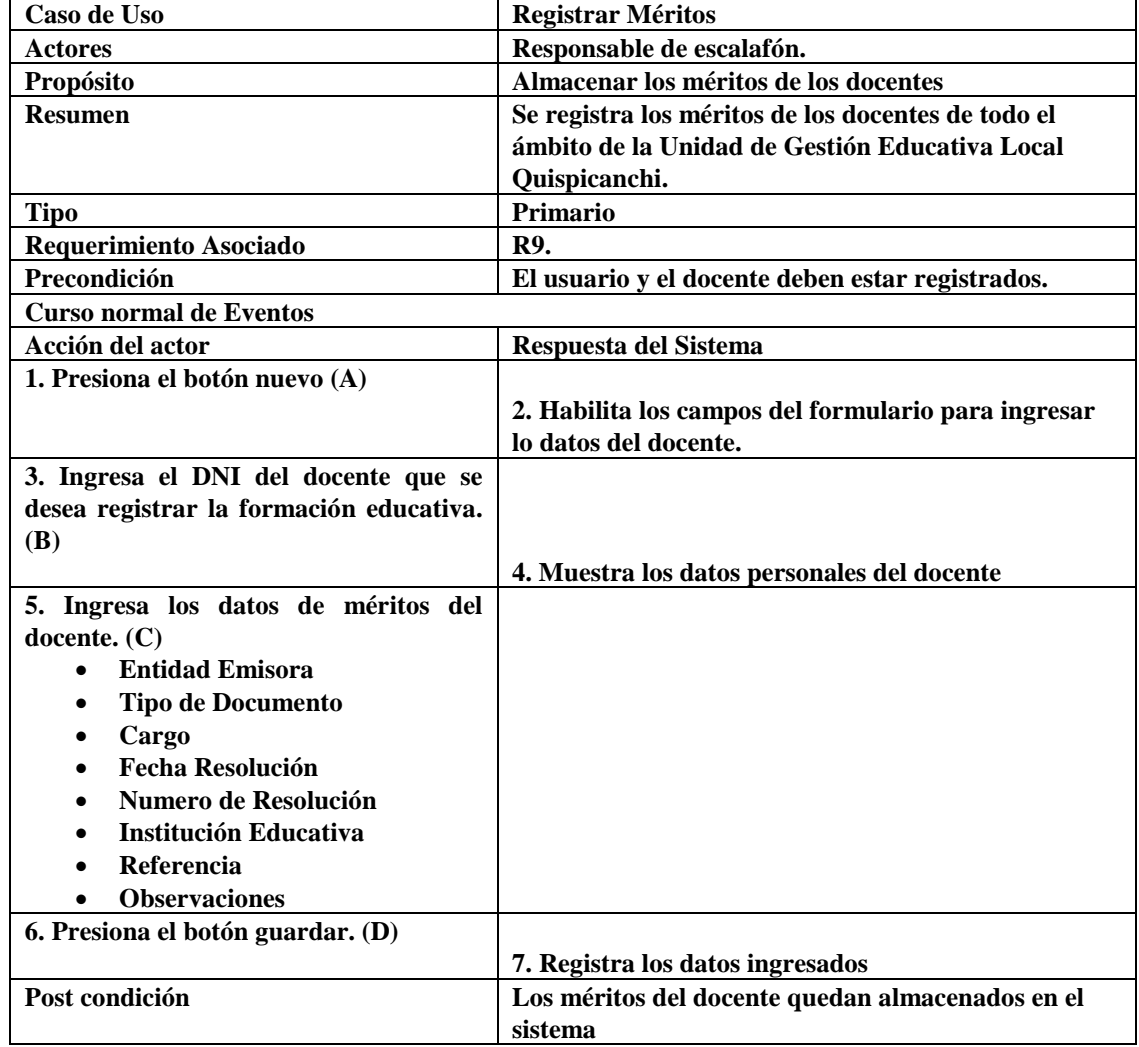

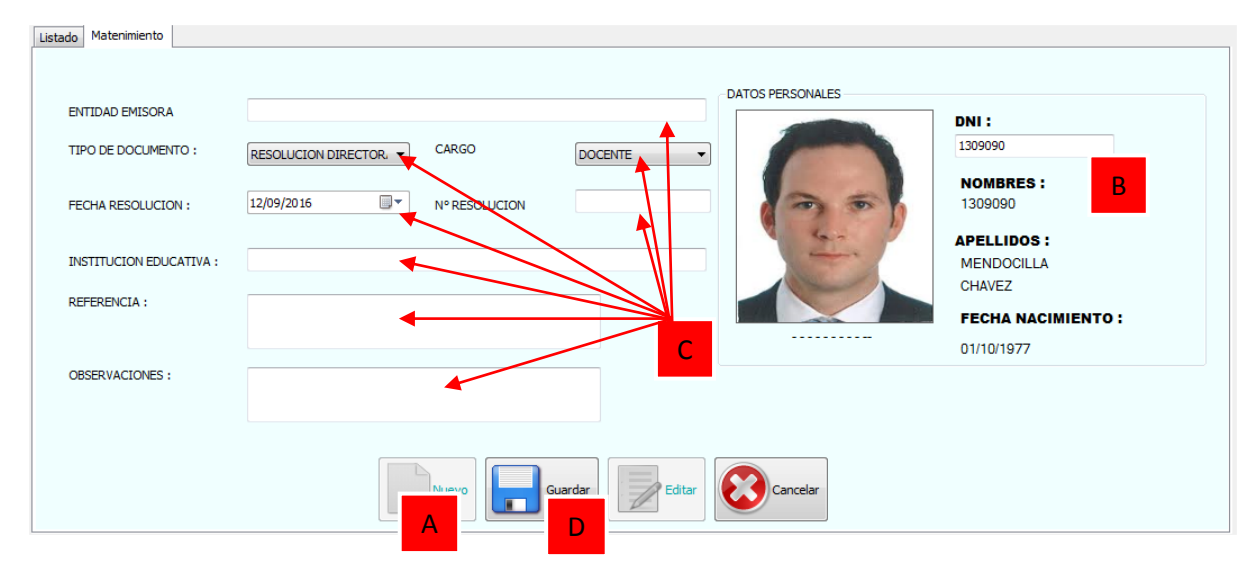

**Figura N° 58: REGISTRAR MERITOS (PROPIA)**

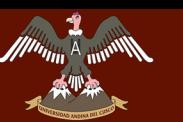

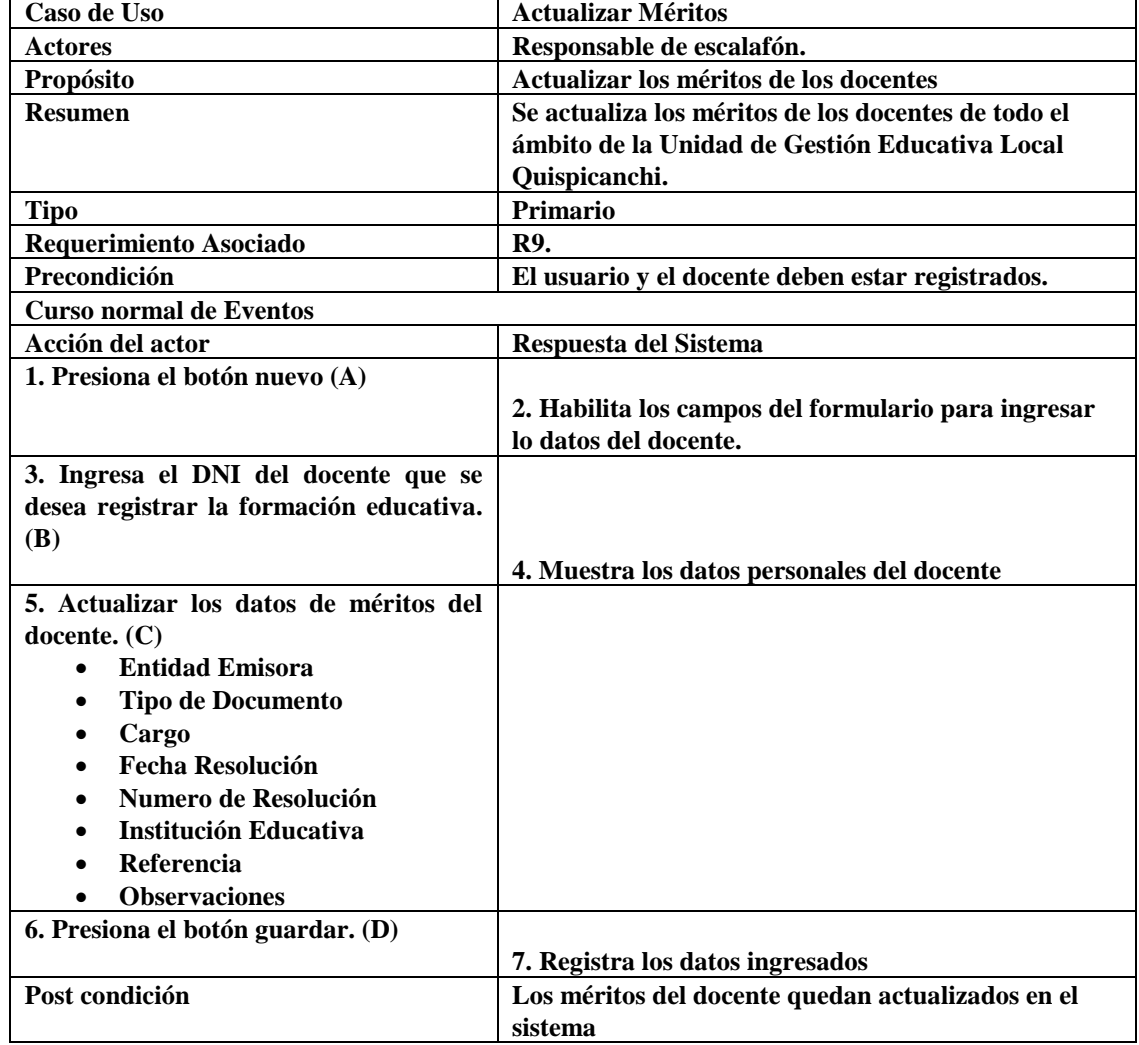

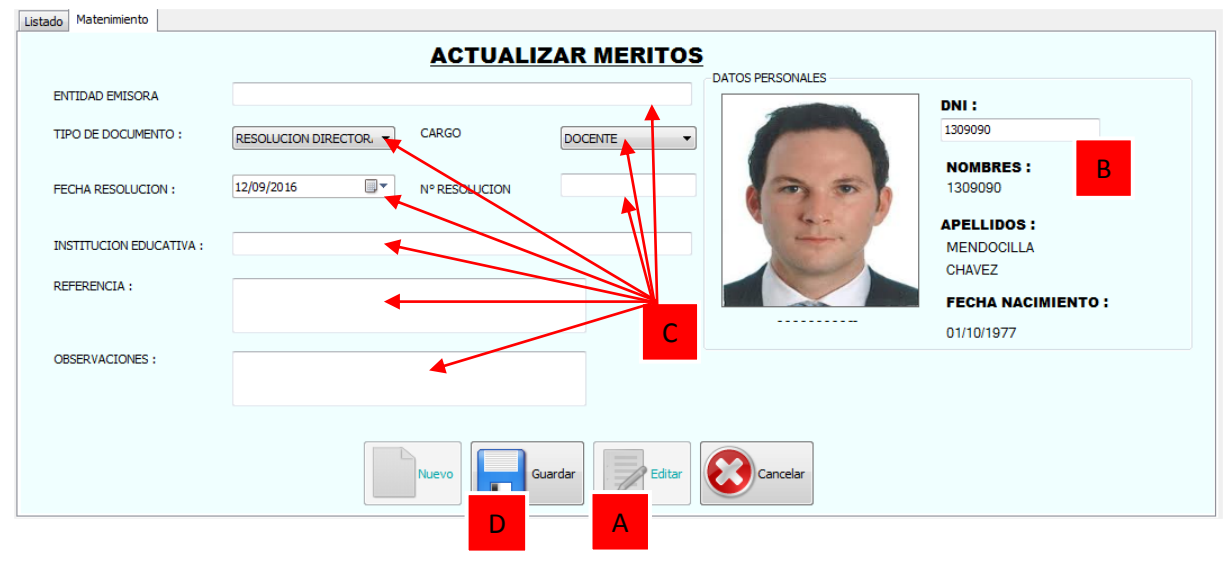

**Figura N° 59: ACTUALIZAR MERITOS (PROPIA)**

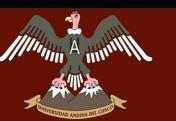

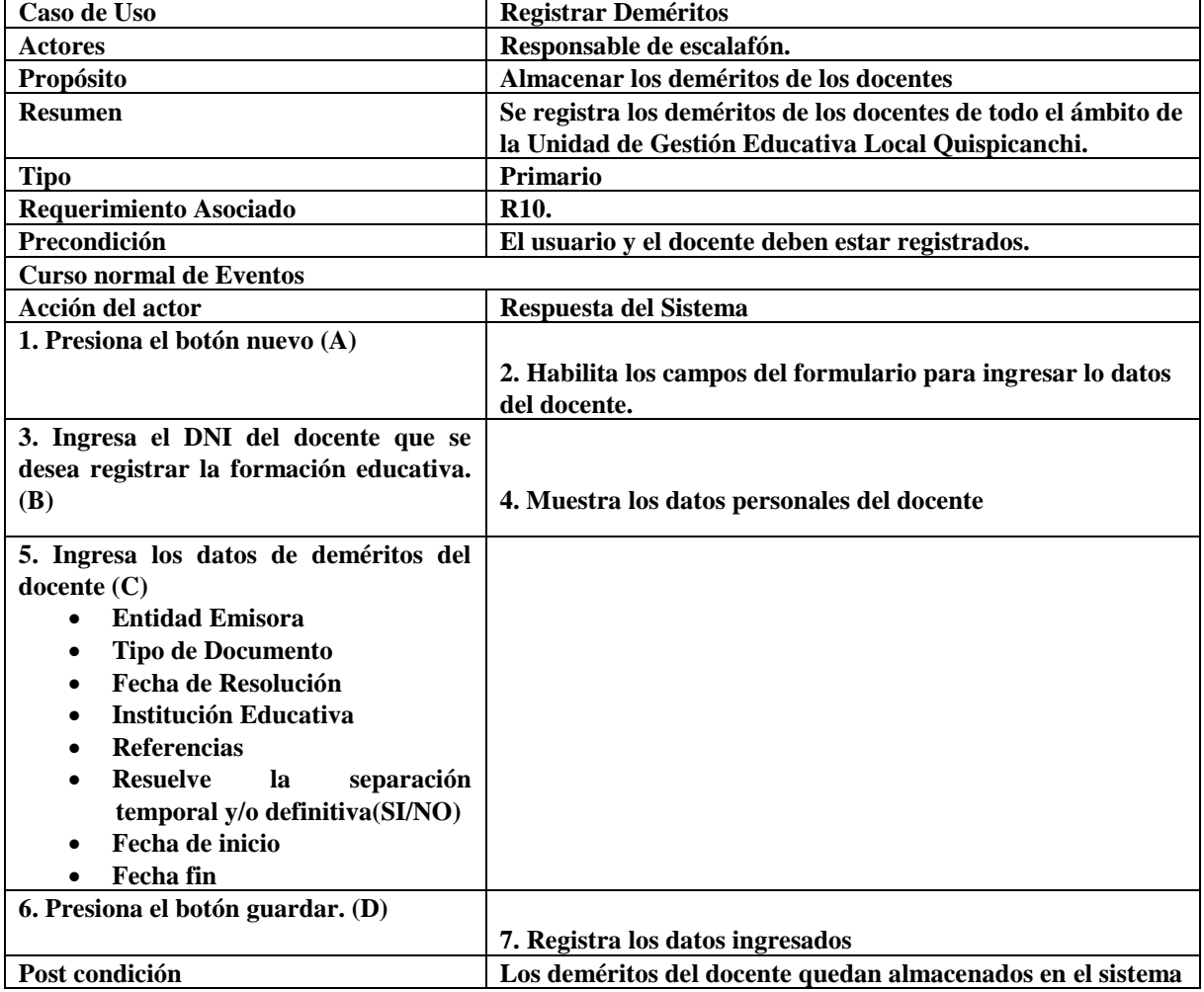

Listado Materimiento **DATOS PERSONALES** ENTIDAD EMISORA DNI: 1309090 TIPO DE DOCUMENTO : RESOLUCION DIRECTOR B **NOMBRES:** FECHA RESOLUCION : 12/09/2016 ▦▾ NARESOLUCIO 1309090 **APELLIDOS: INSTITUCION EDUCATIVA:** MENDOCILLA **CHAVEZ** REFERENCIA : C**FECHA NACIMIENTO:** . . . . . . . . . . 01/10/1977 RESUELVE SEPARACION TEMPORAL<br>Y/O DEFINITIVA -PERIODO FECHA INICIO 12/09/2016  $\blacksquare$  FECHA FIN 12/09/2016  $\blacksquare$   $\blacktriangledown$  $\circ$  SI  $\odot$  NO  $\overline{A}$   $\overline{A}$   $\overline{D}$ Guarda

#### **Figura N° 60: REGISTRO DEMERITOS (PROPIA)**

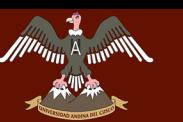

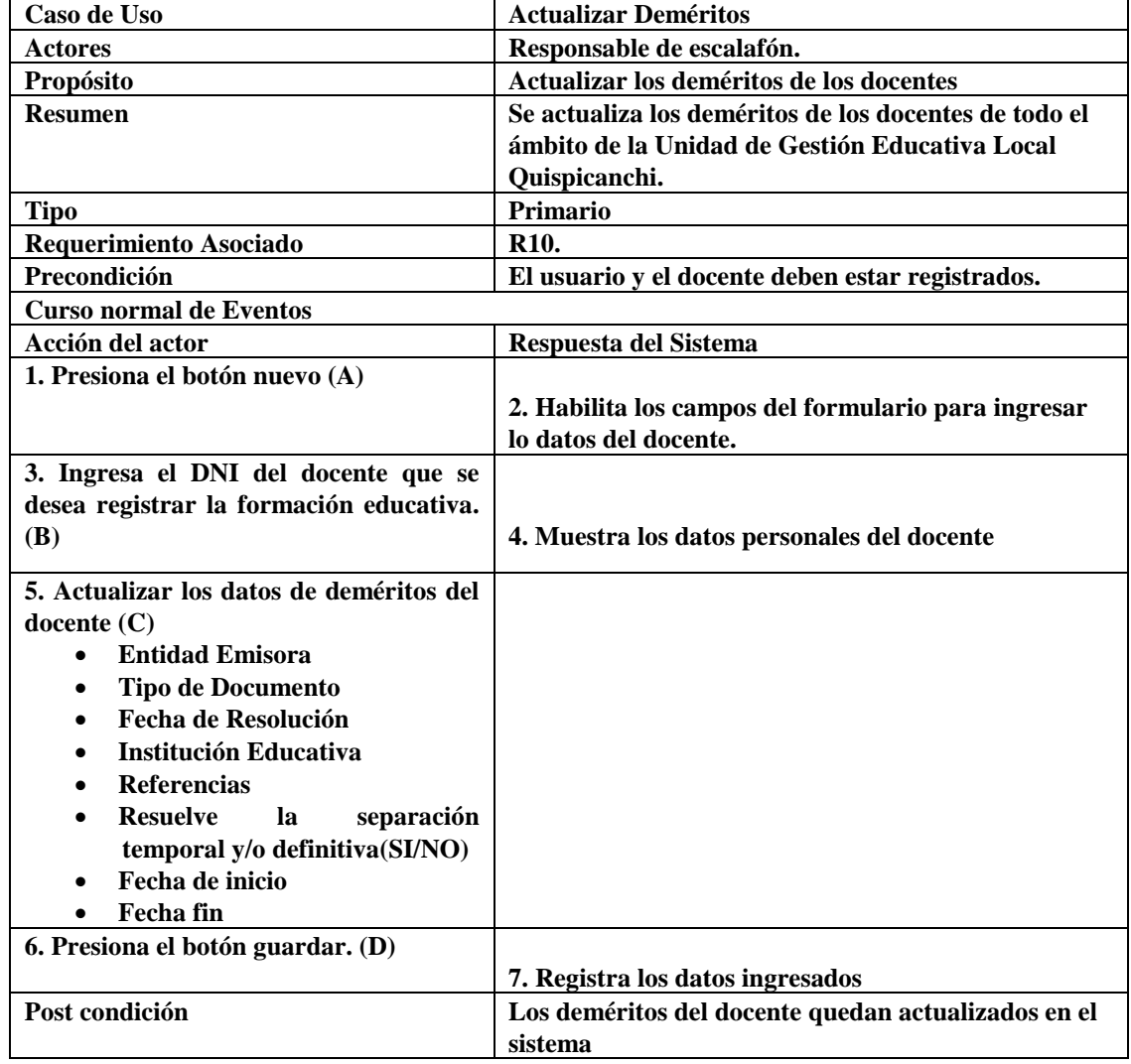

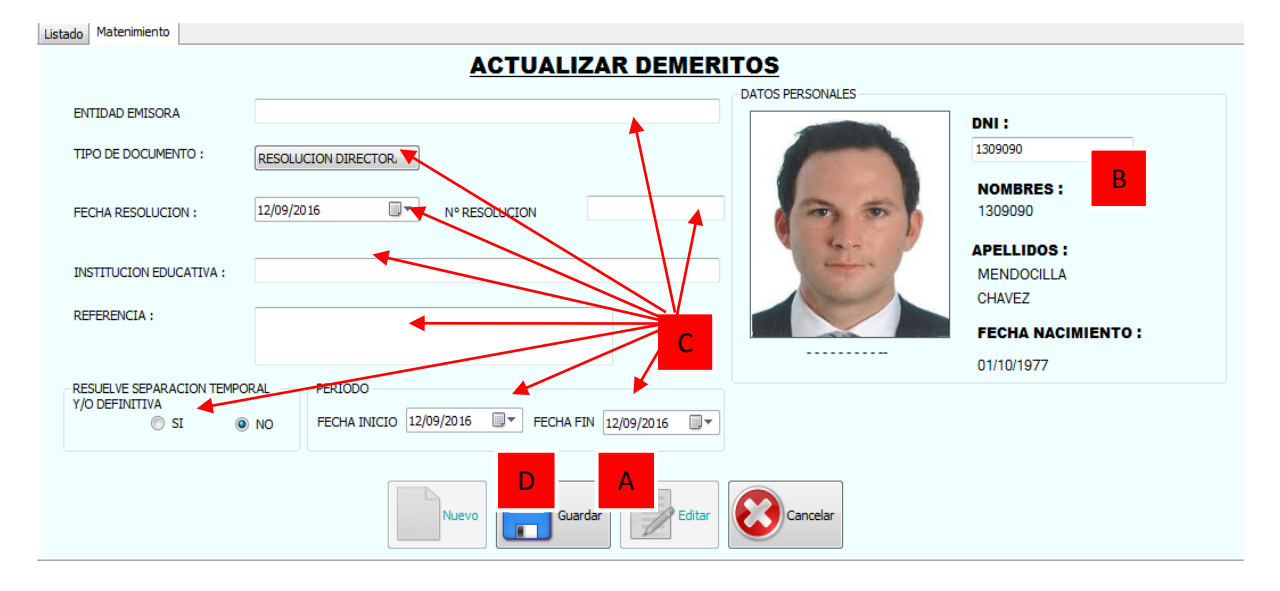

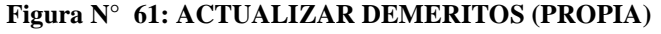

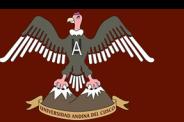

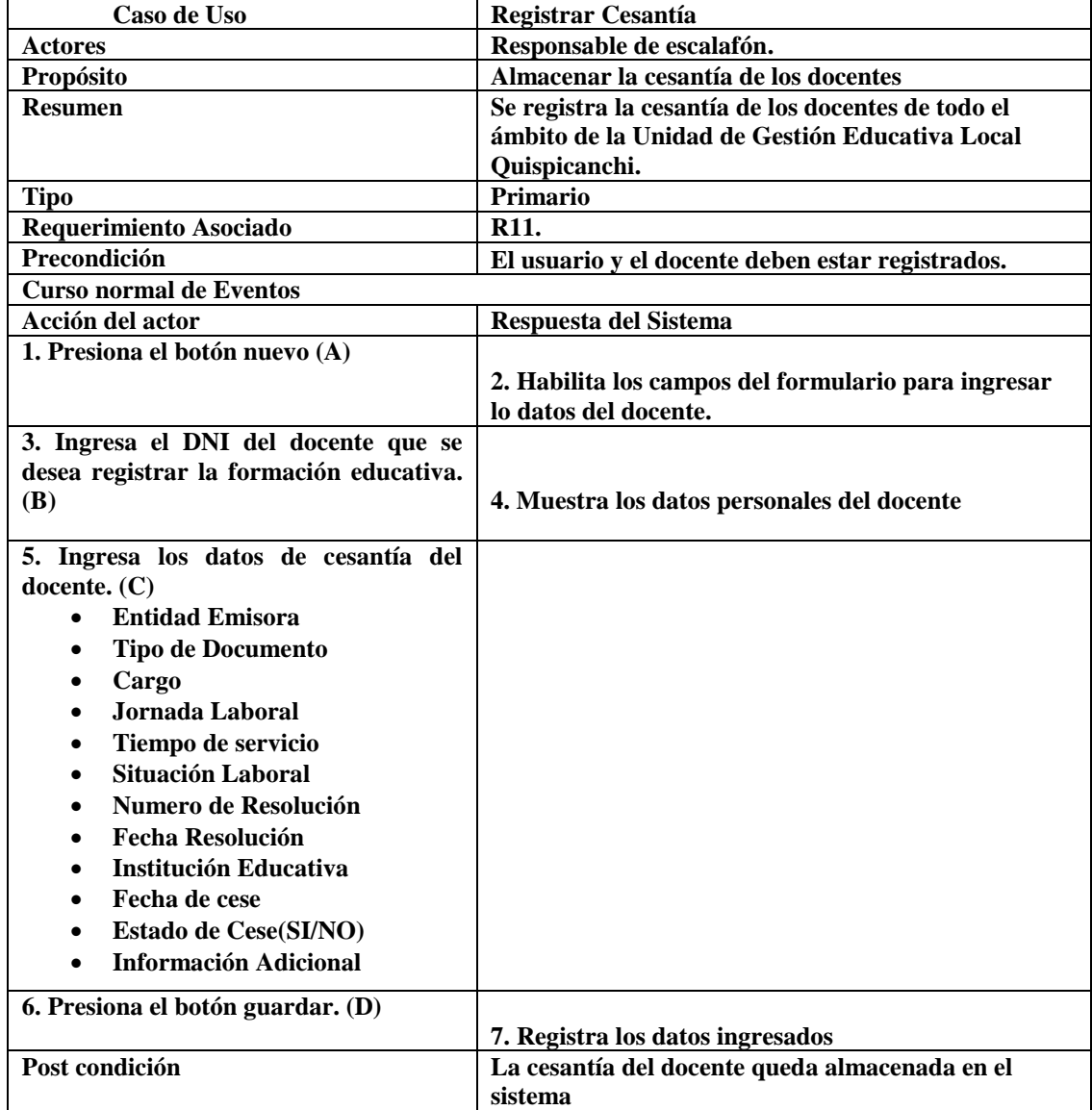

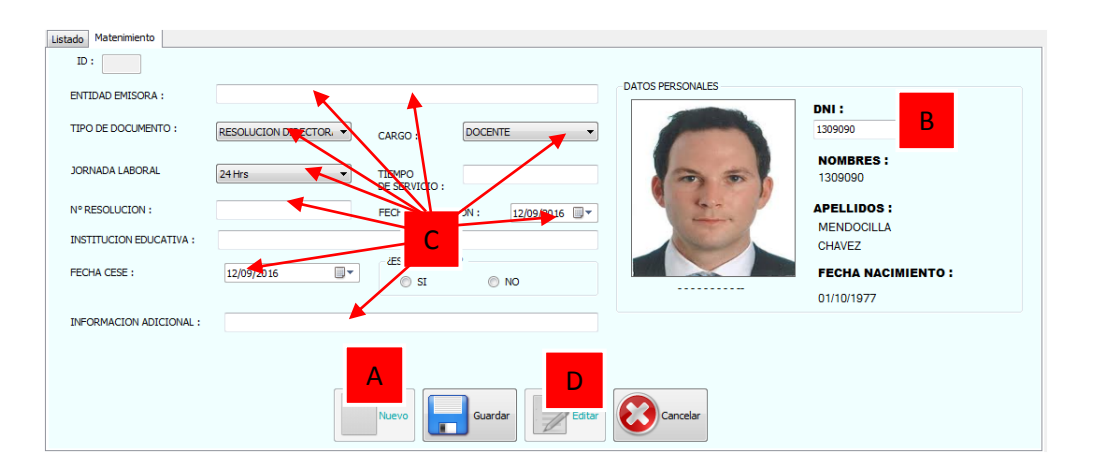

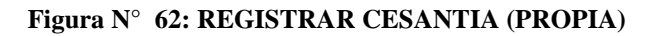

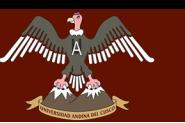

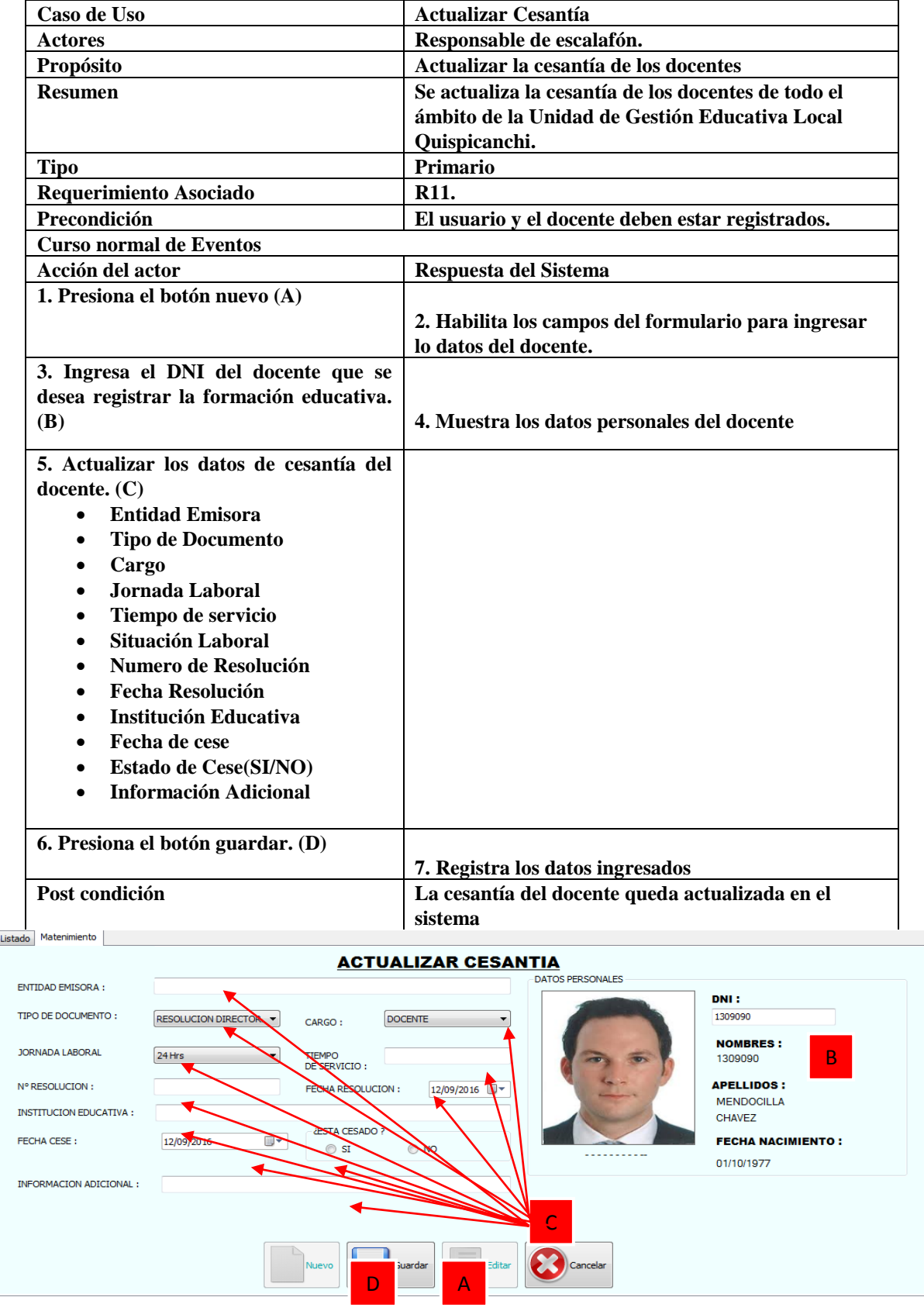

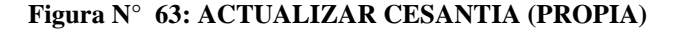

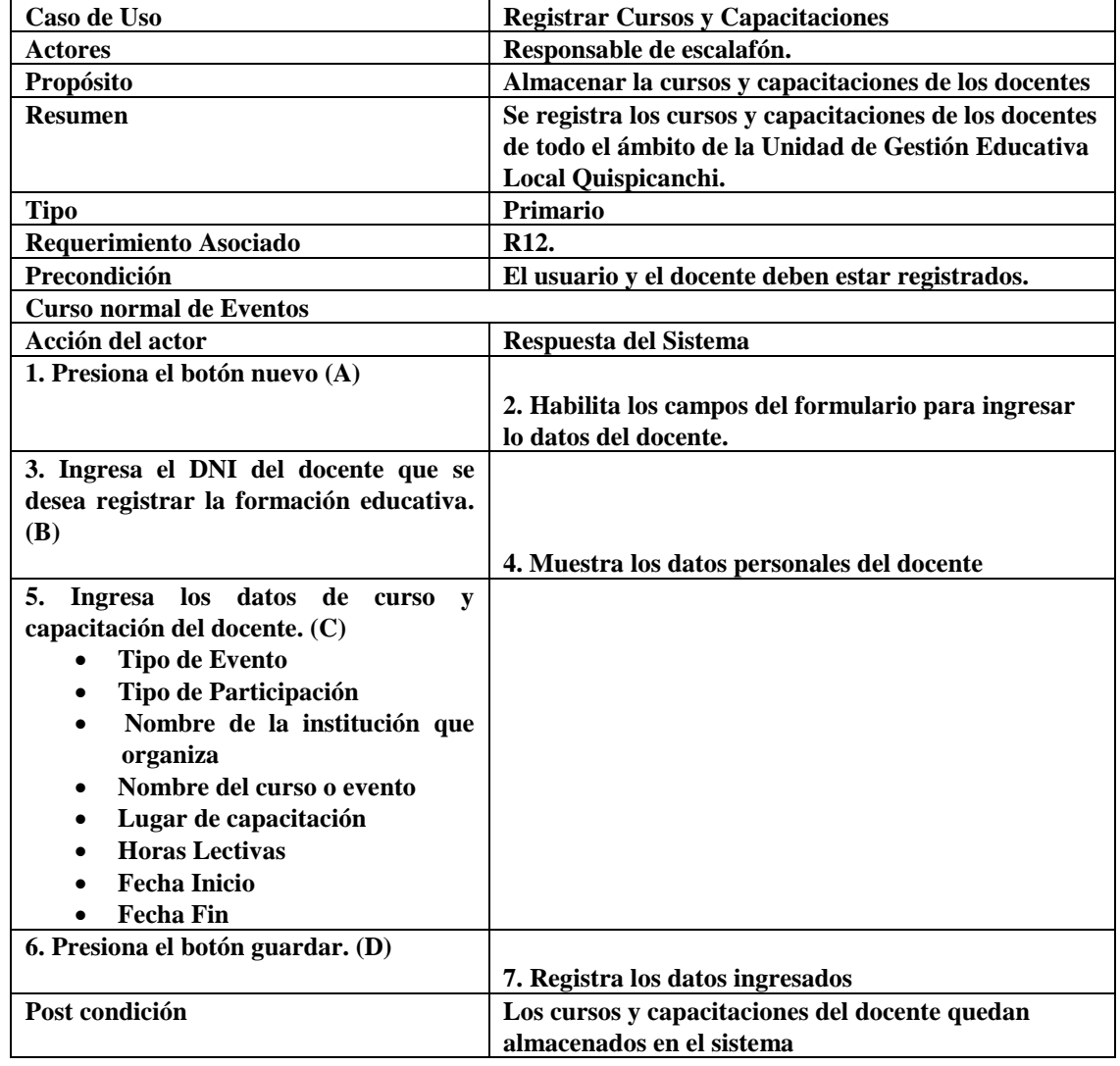

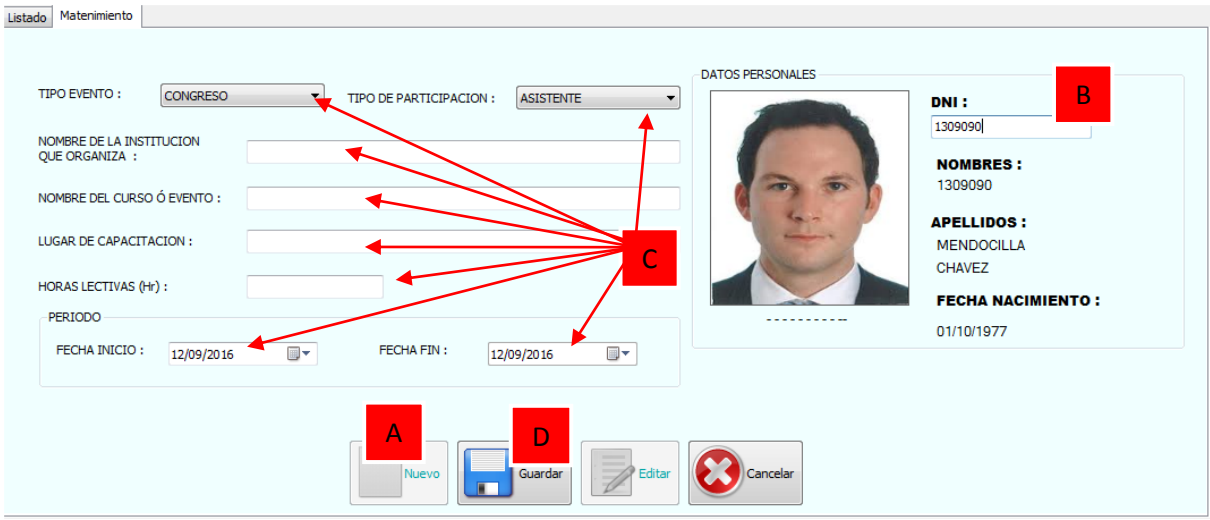

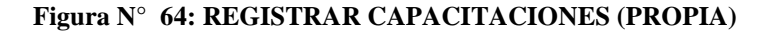

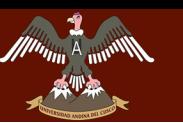

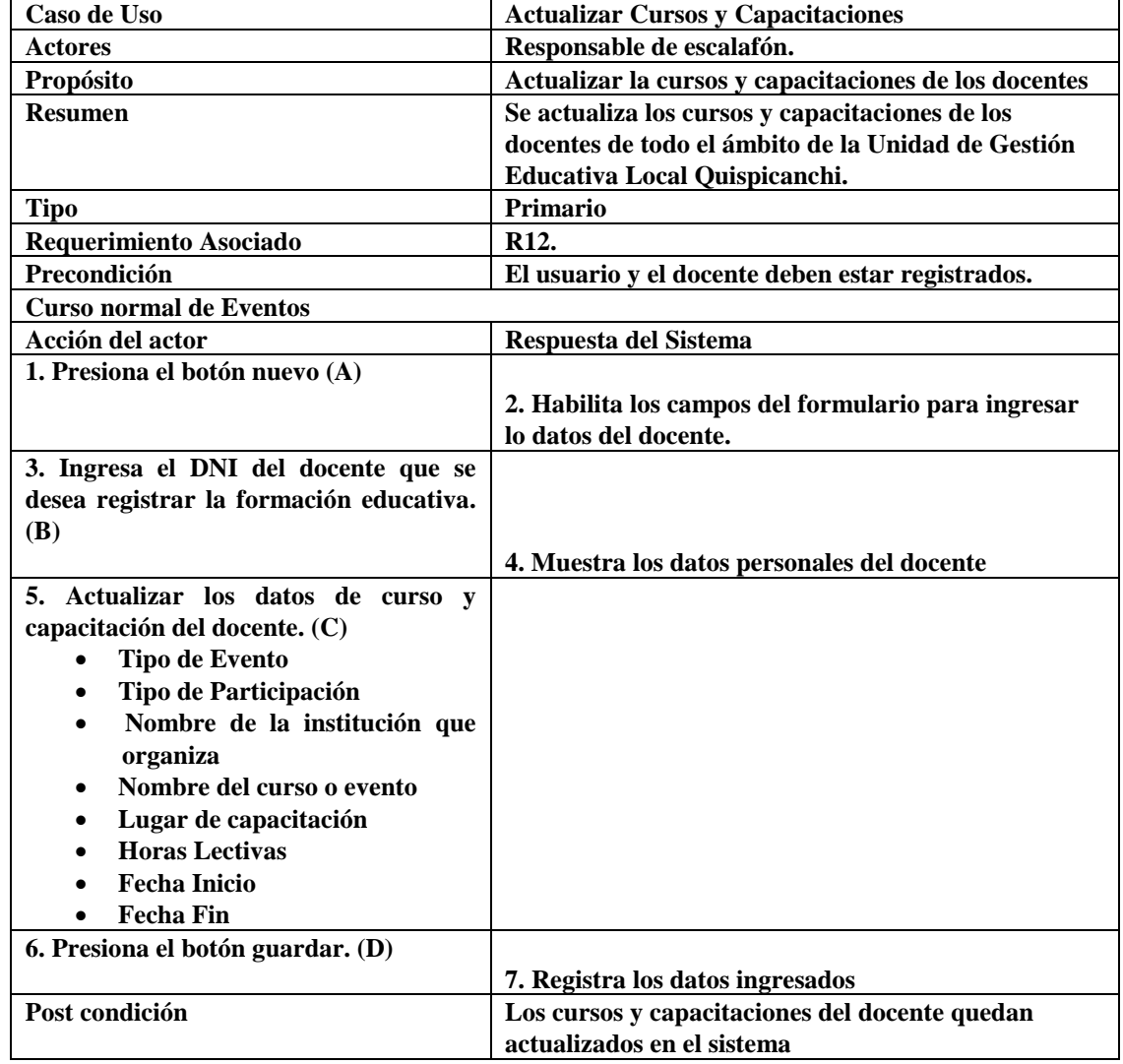

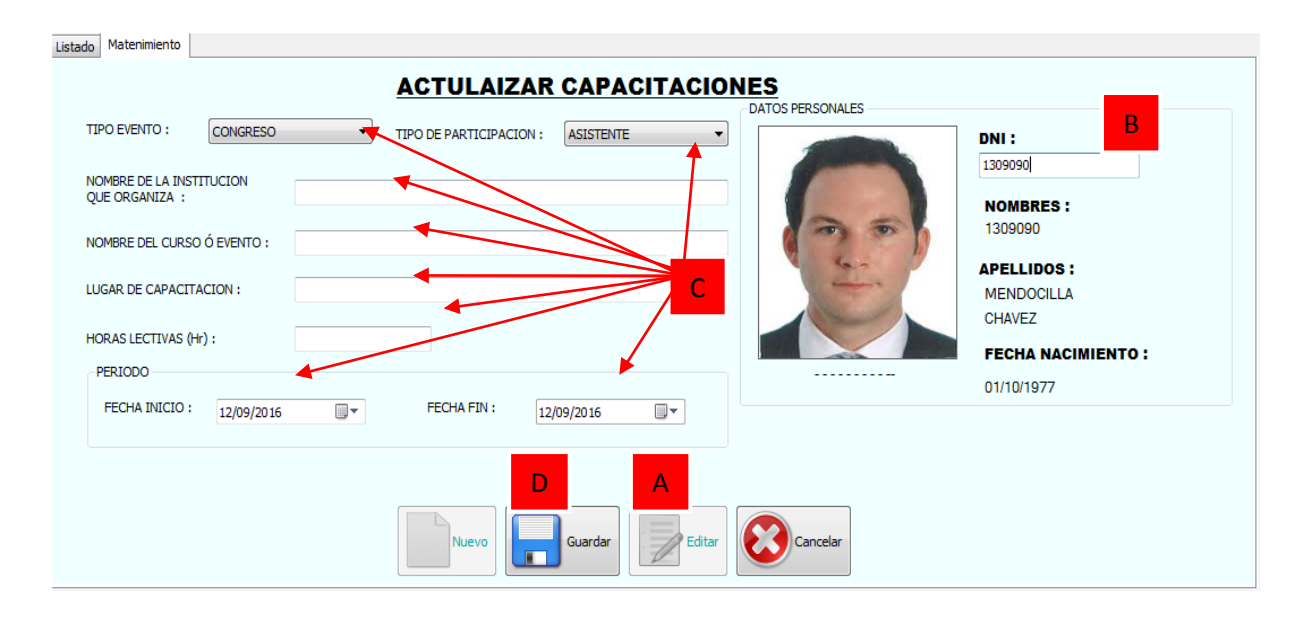

#### **Figura N° 65: ACTUALIZAR CAPACITACIONES (PROPIA)**

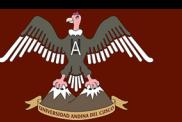

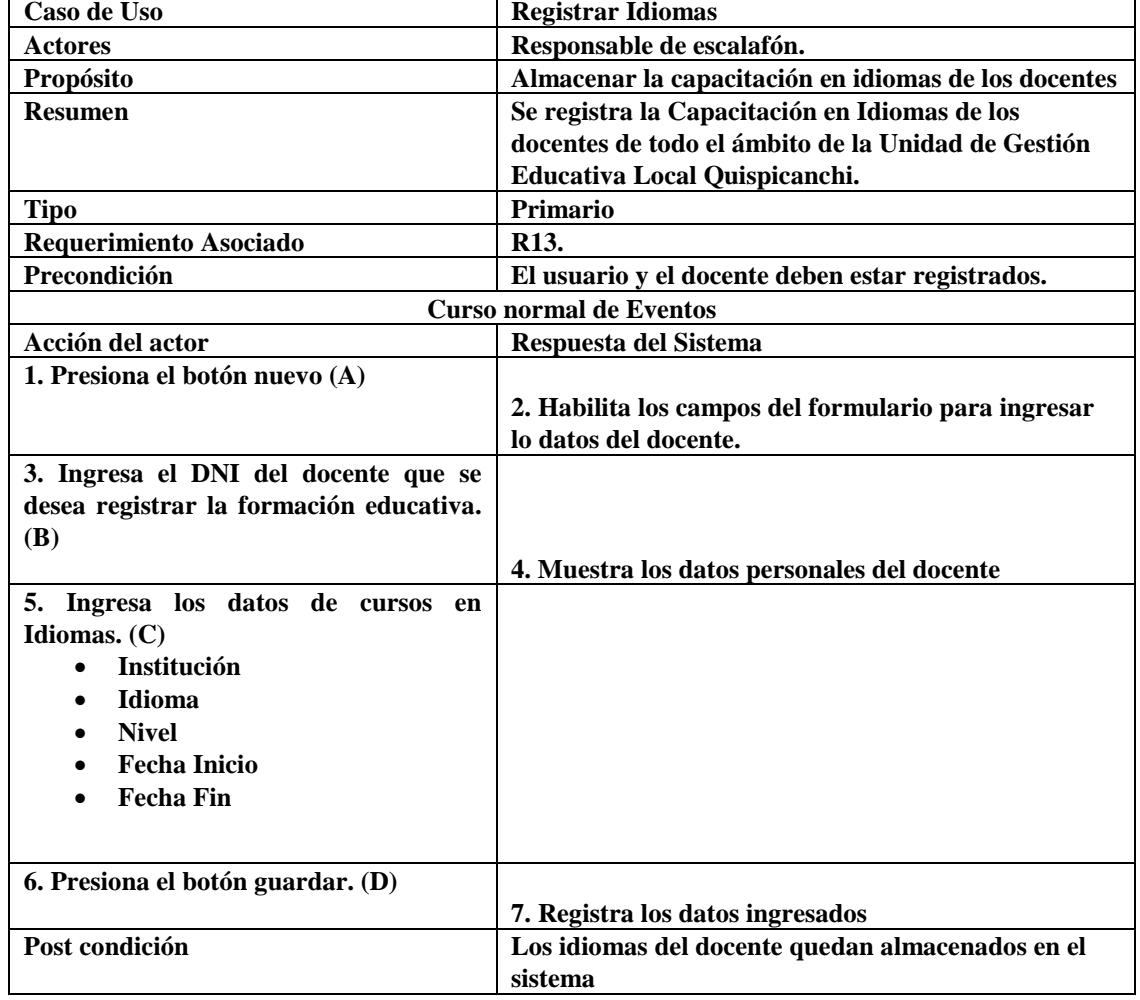

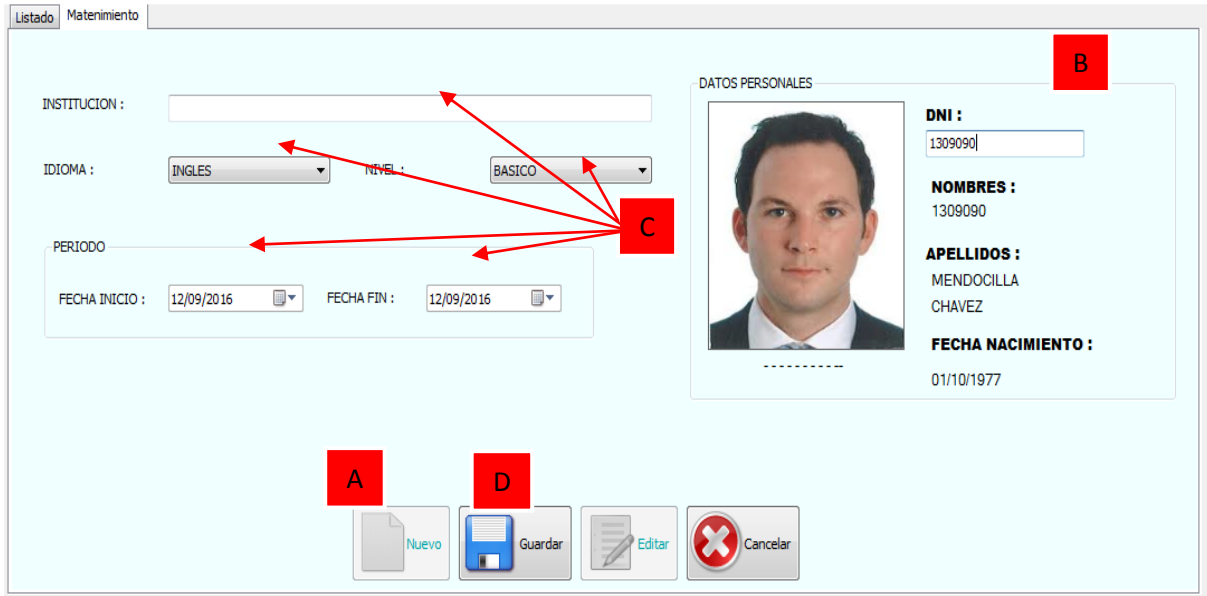

#### **Figura N° 66: REGISTRAR CAPACITACION IDIOMAS (PROPIA)**

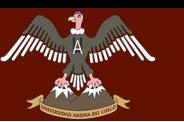

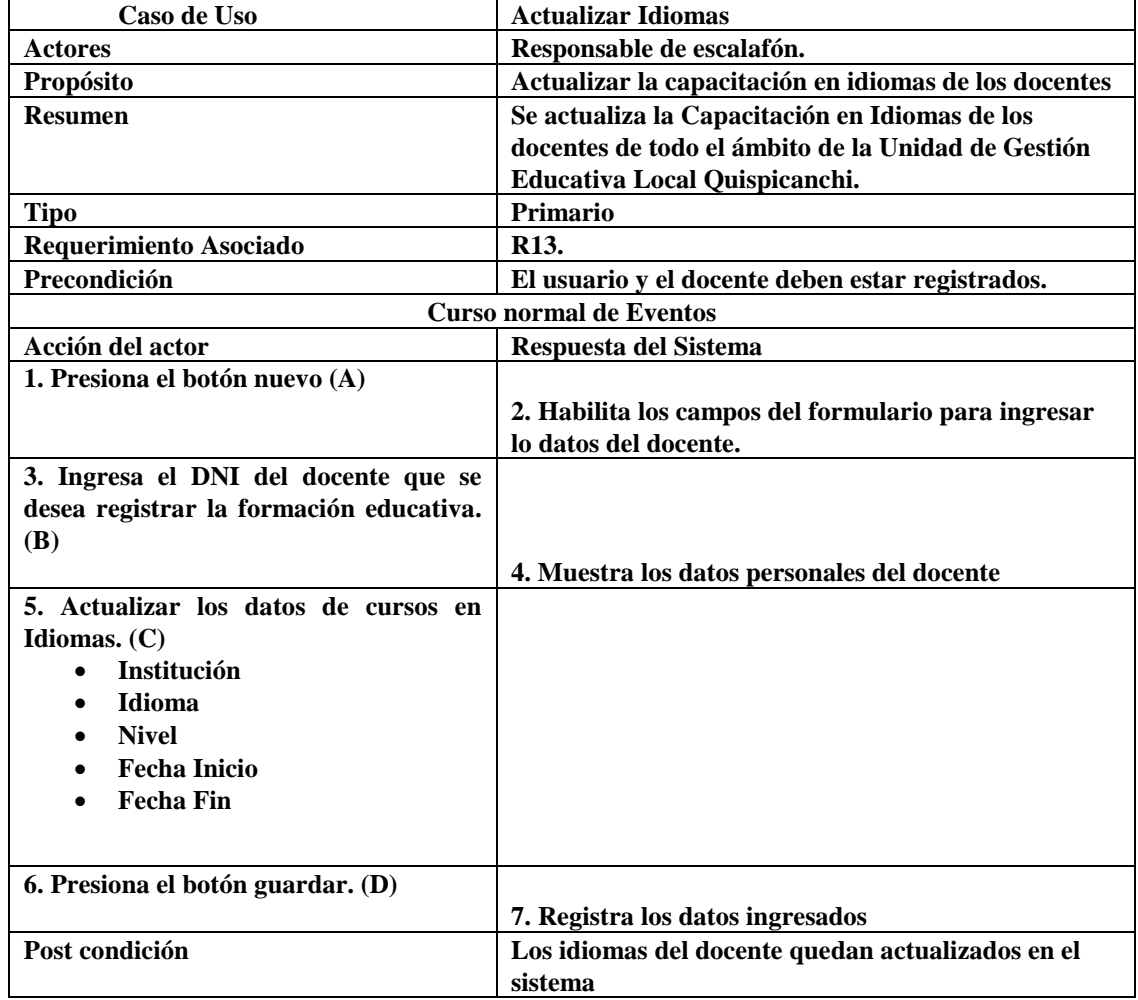

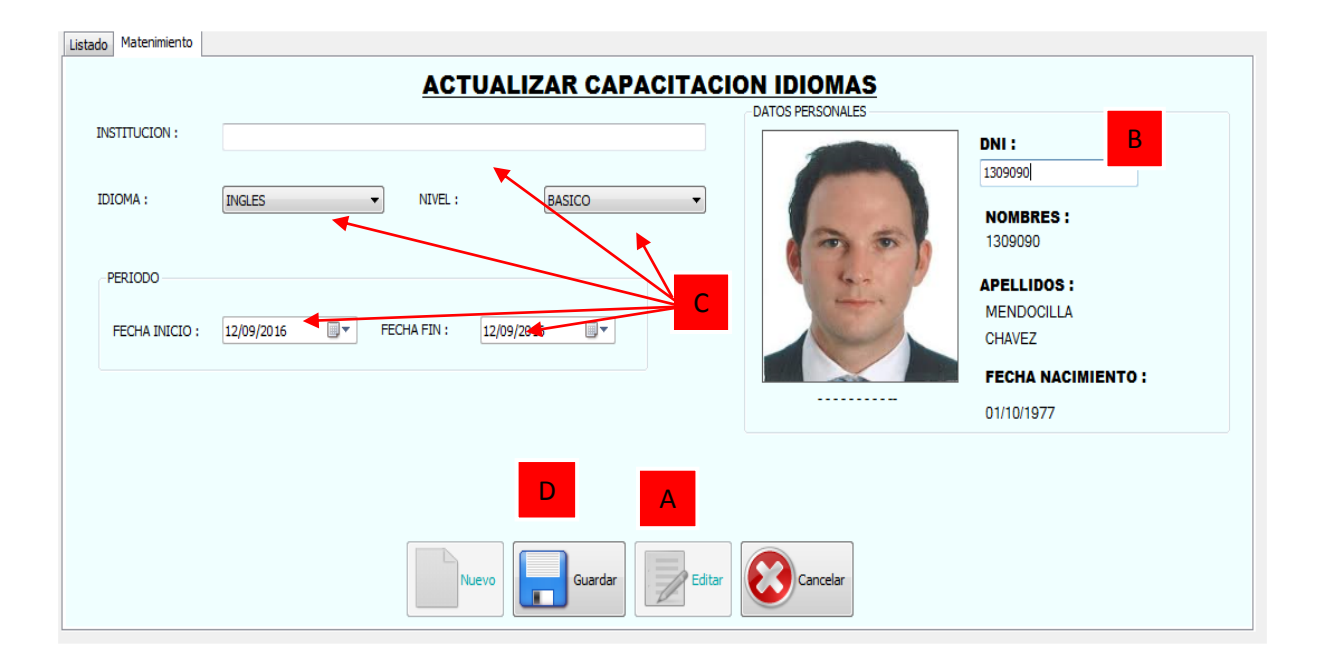

#### **Figura N° 67: ACTUALIZAR CAPACITACION IDIOMAS (PROPIA)**

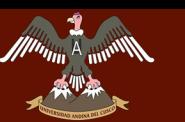

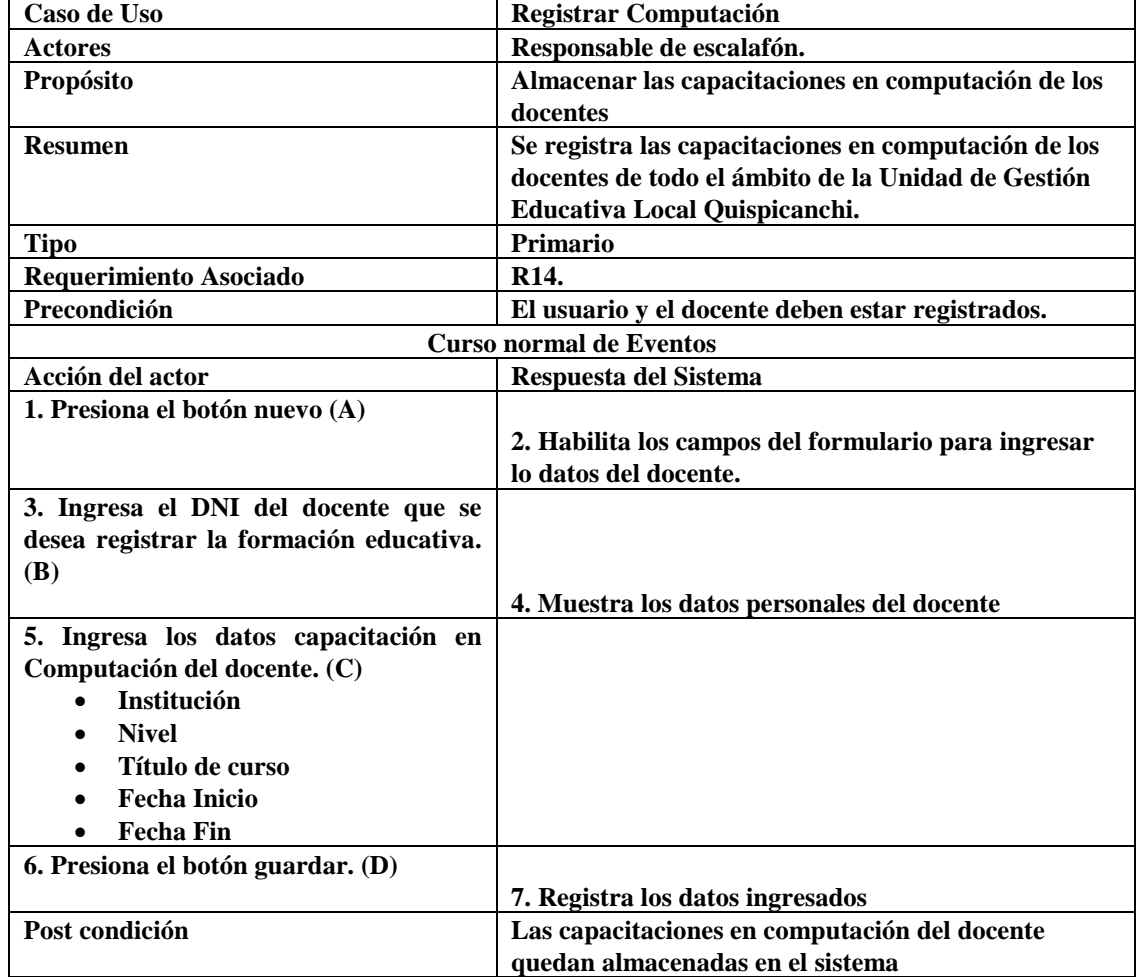

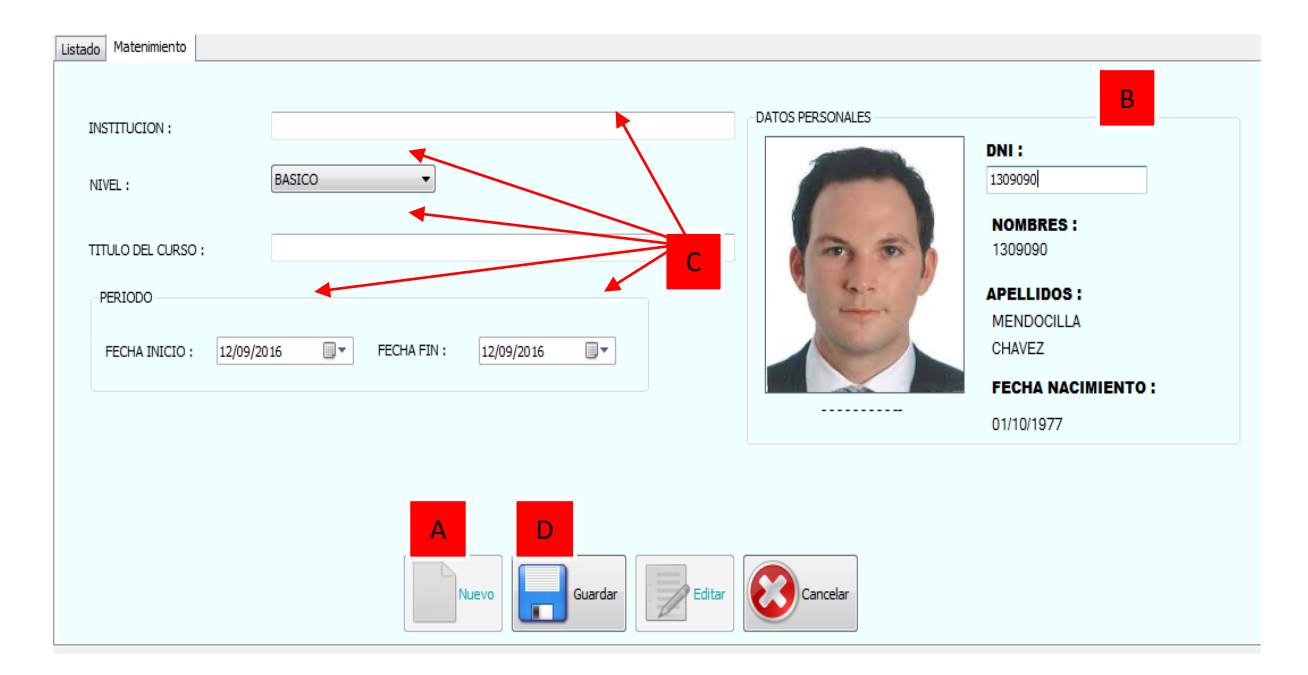

#### **Figura N° 68: REGISTRAR CAPACITACION COMPUTACION (PROPIA)**

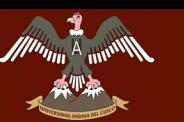

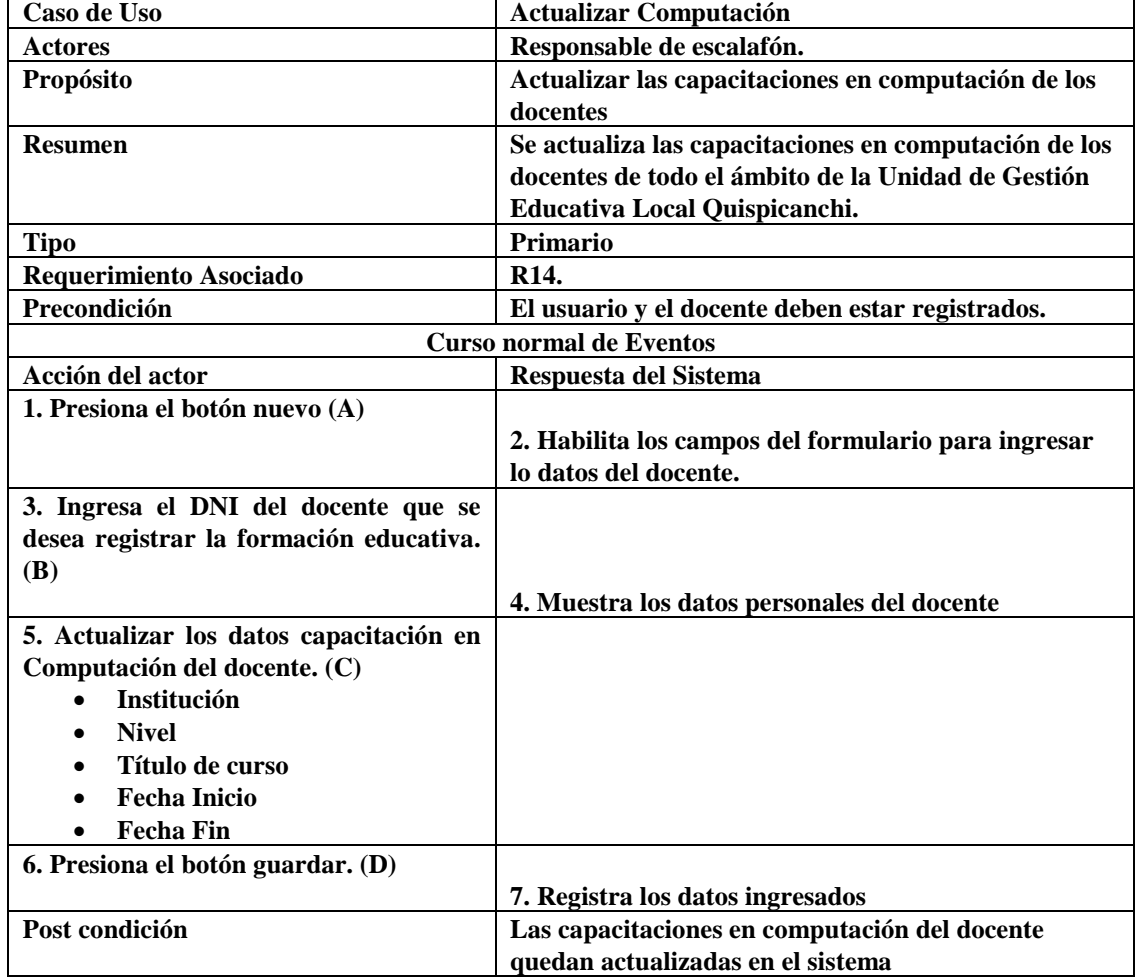

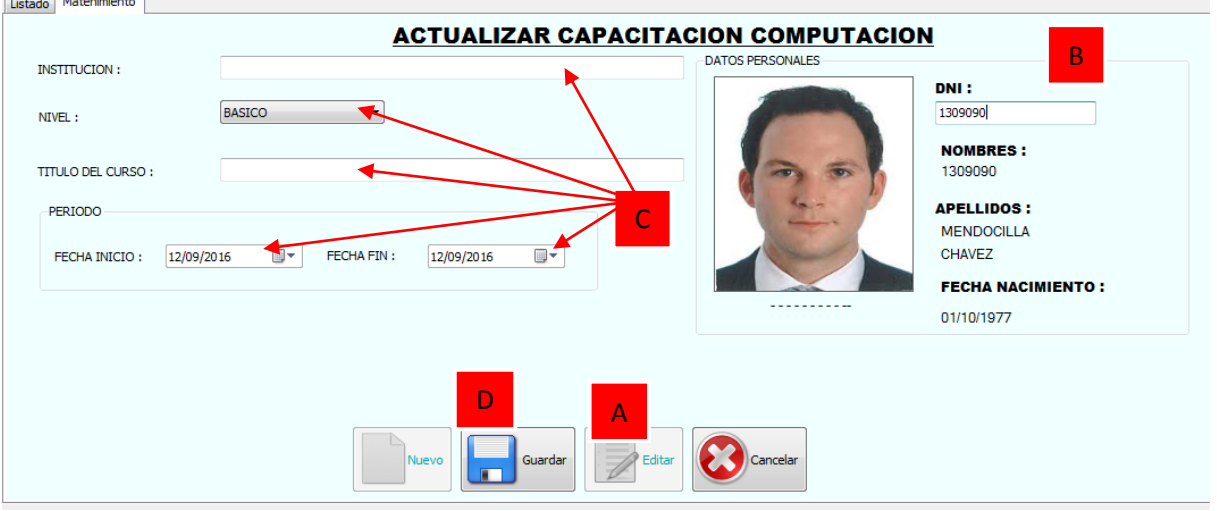

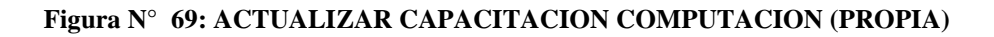

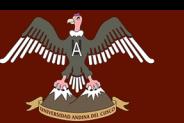

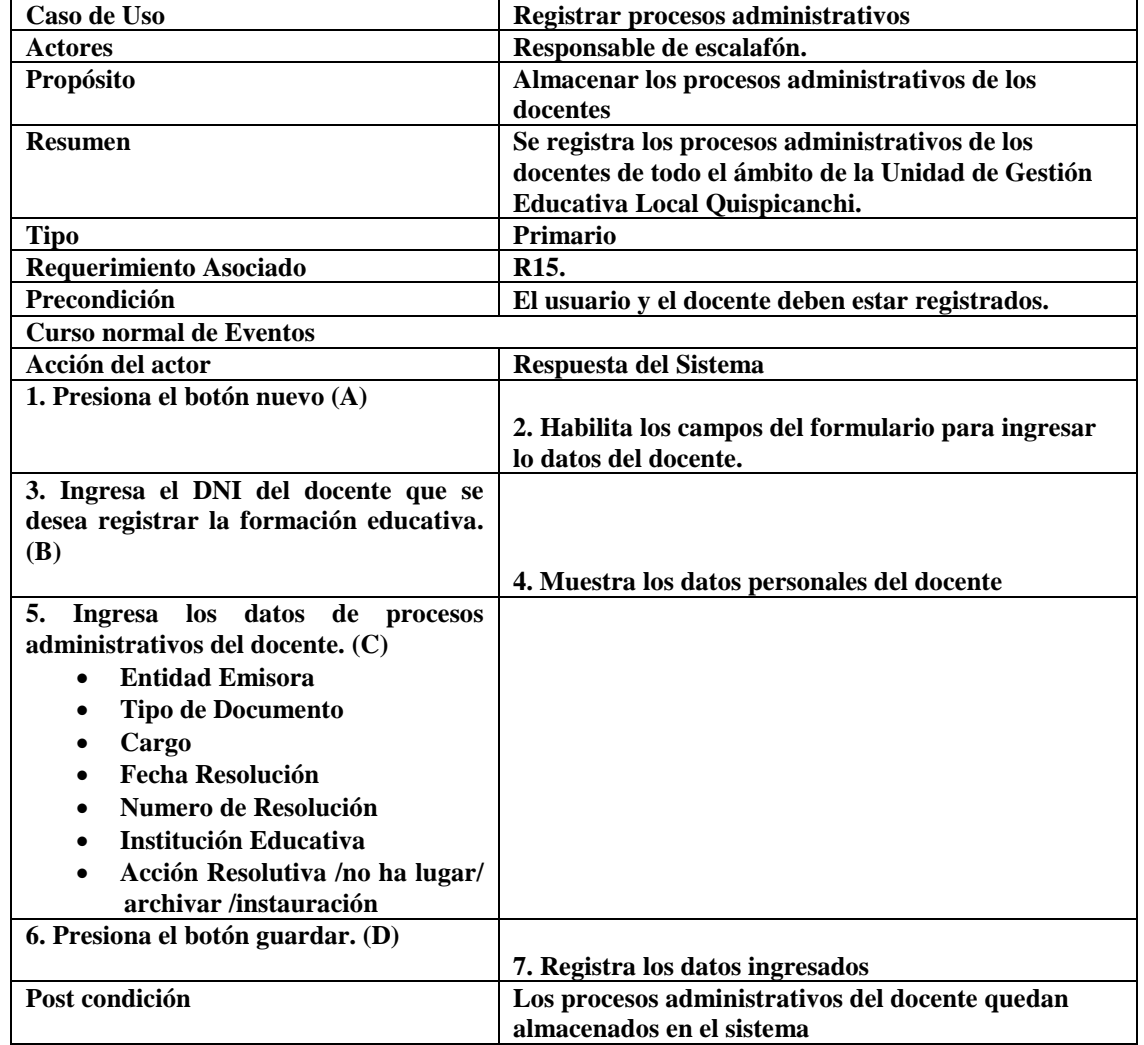

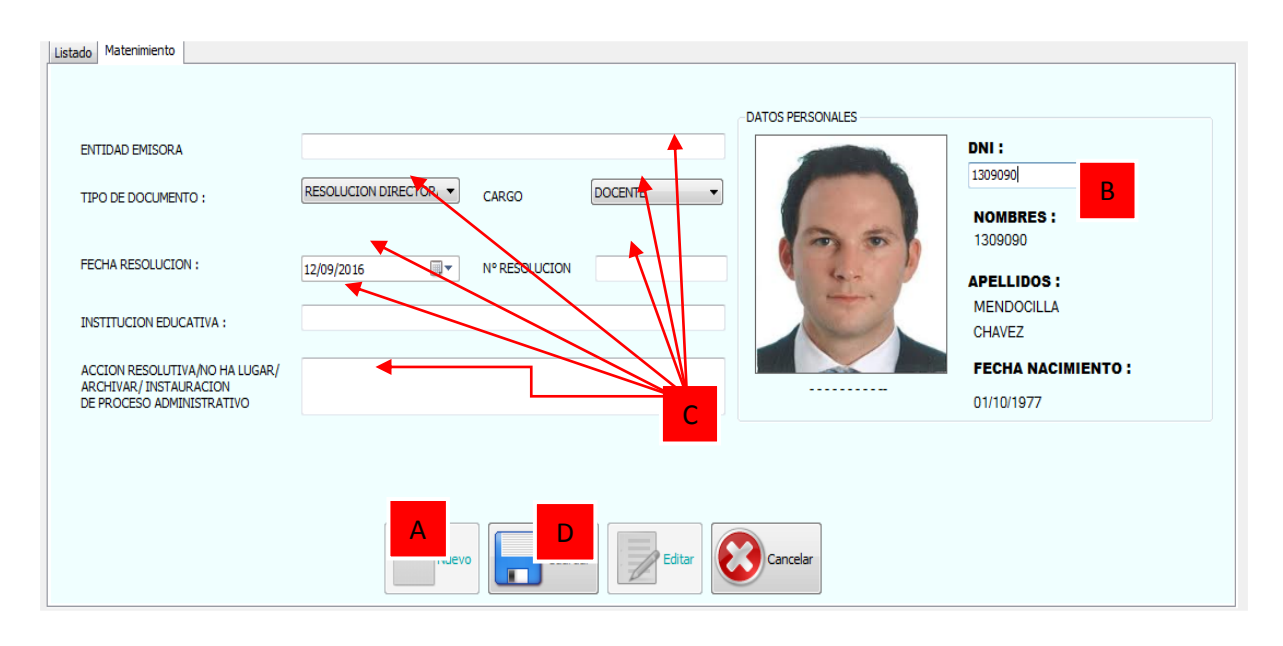

**Figura N° 70: REGISTRAR PROCESOS ADMINISTRATIVOS (PROPIA)**

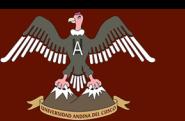

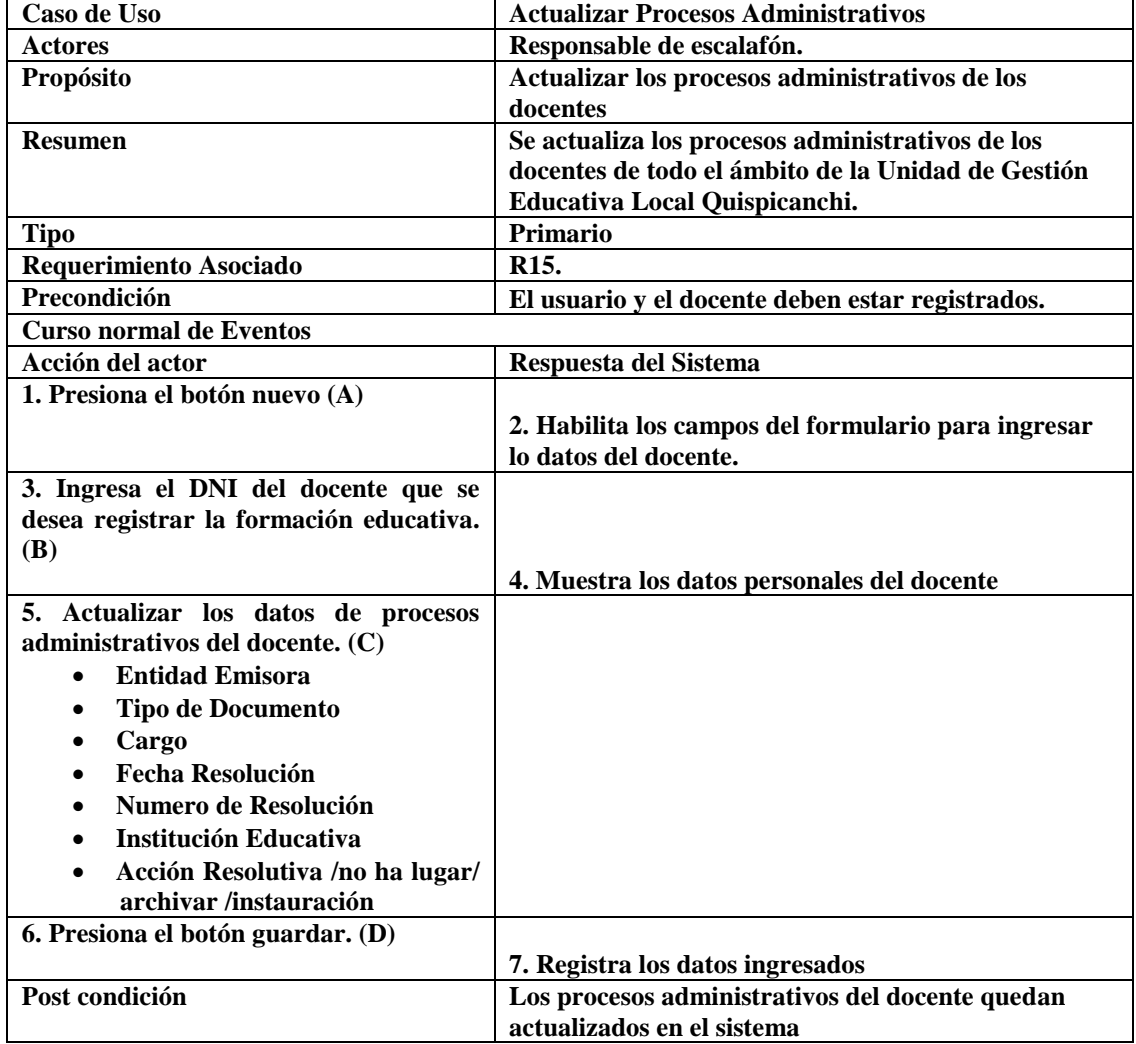

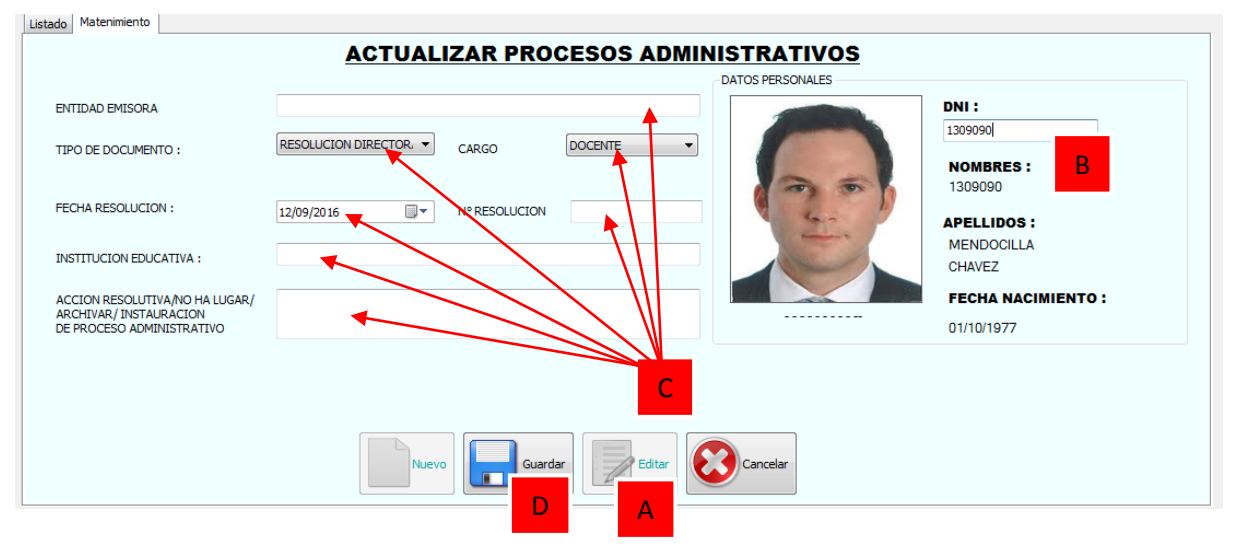

**Figura N° 71: ACTUALIZAR PROCESOS ADMINISTRATIVOS (PROPIA)**

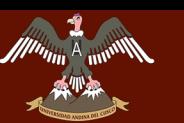

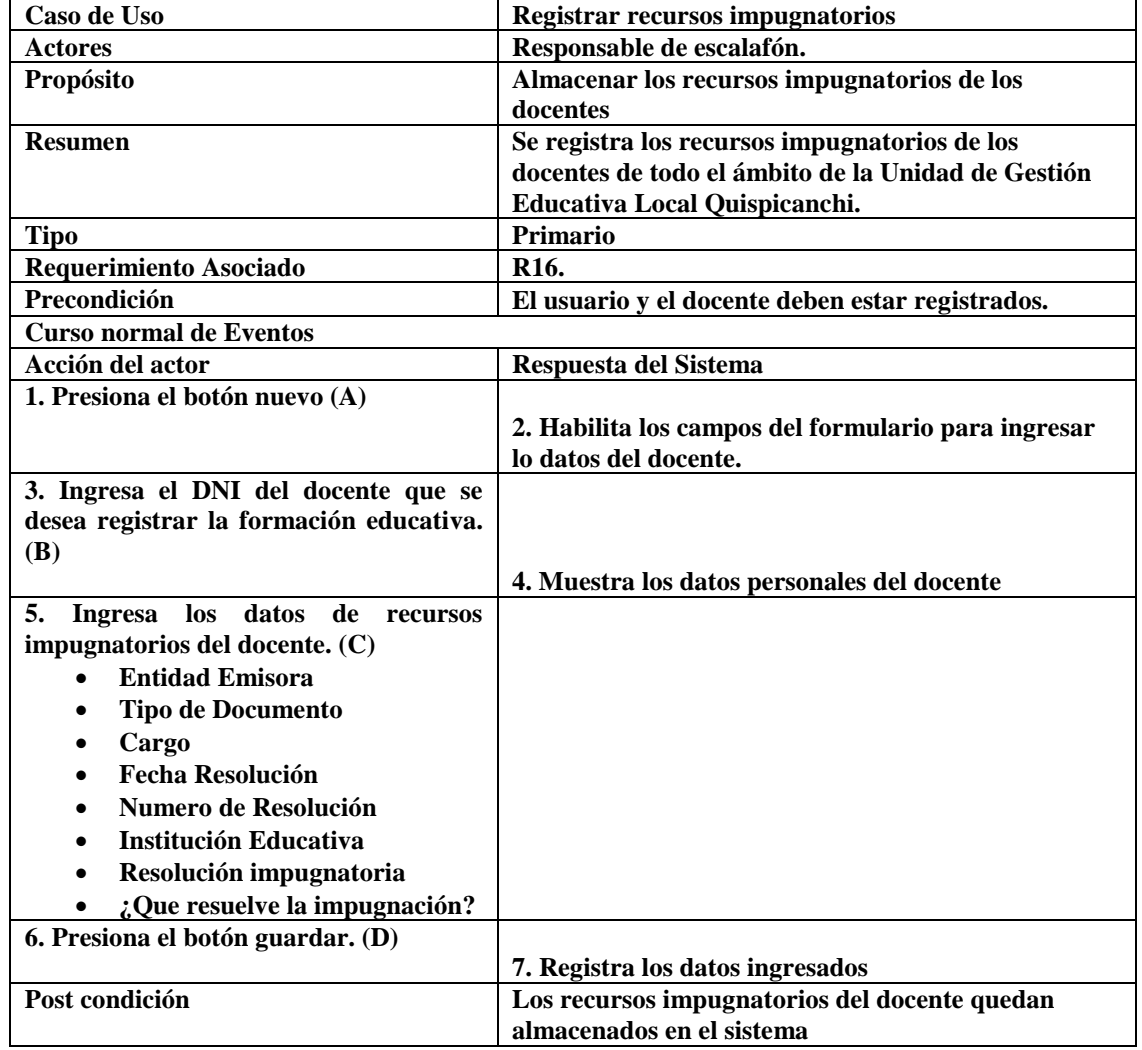

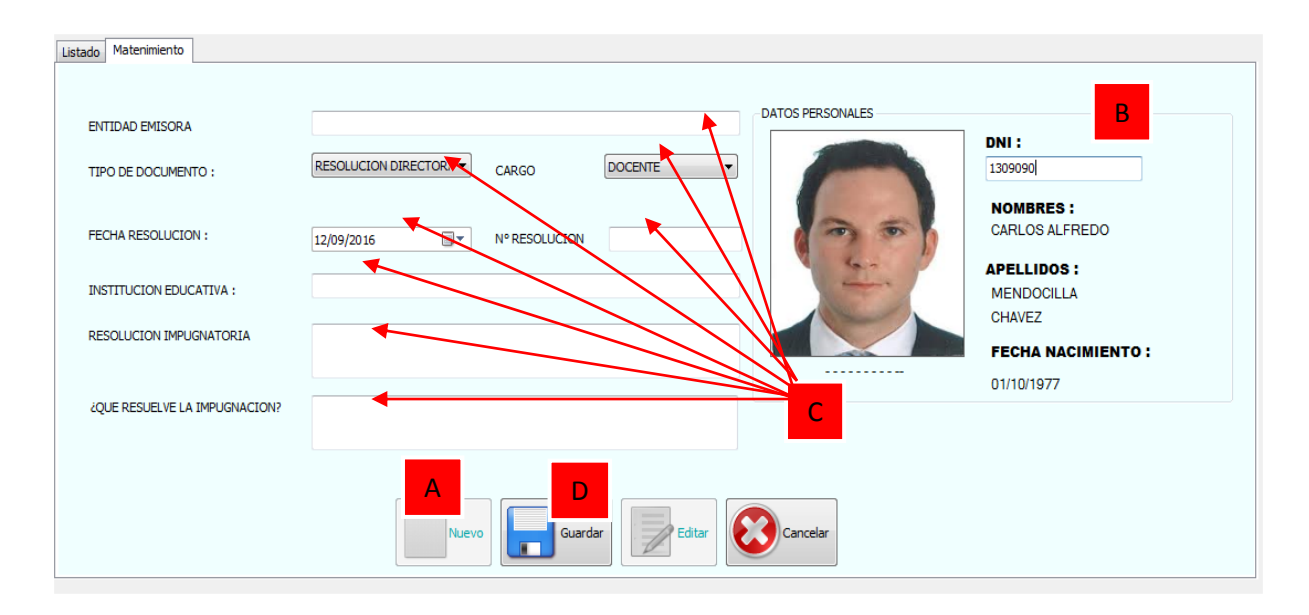

**Figura N° 72: REGISTRAR RECURSOS IMPUGNATORIOS (PROPIA)**

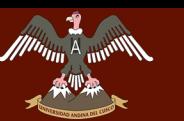

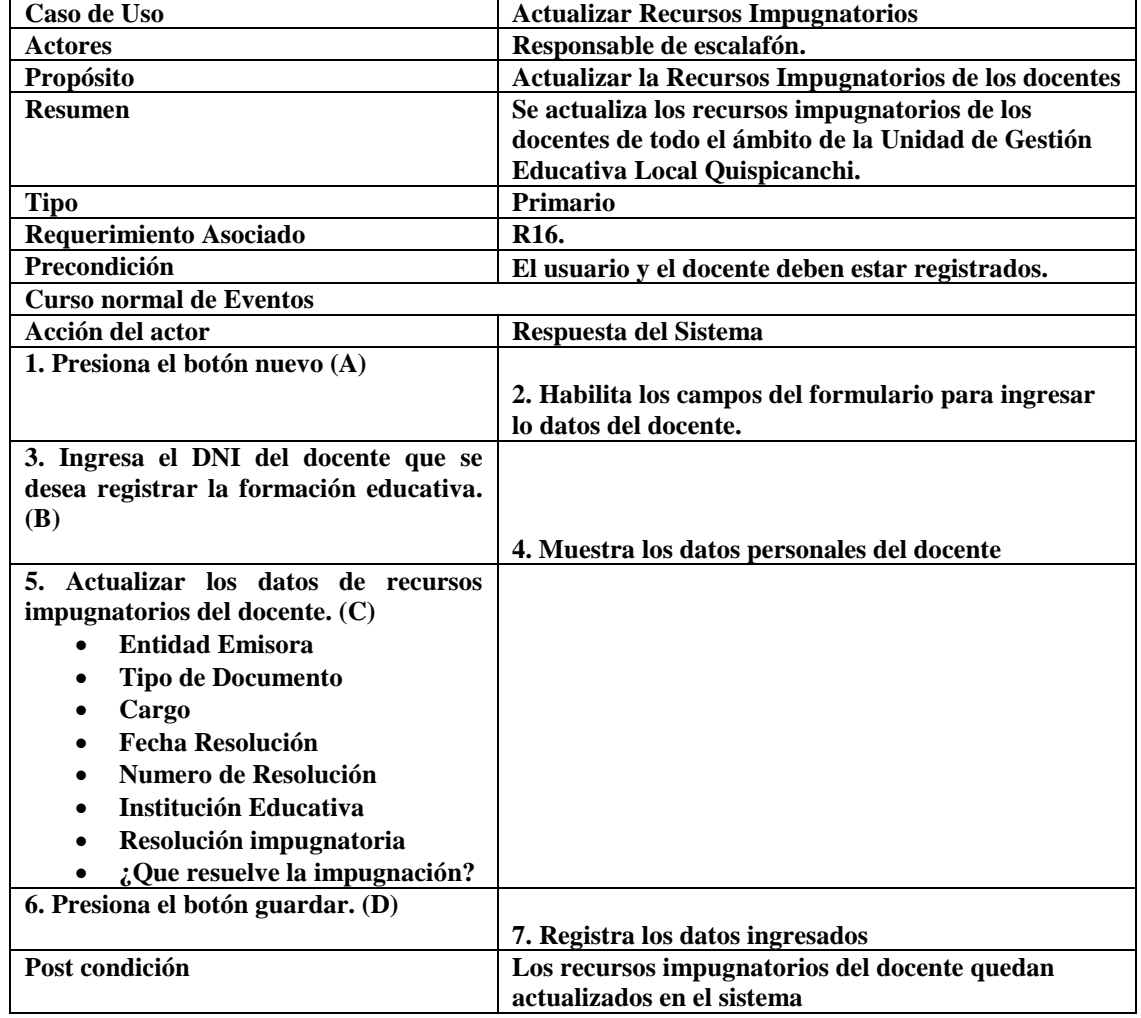

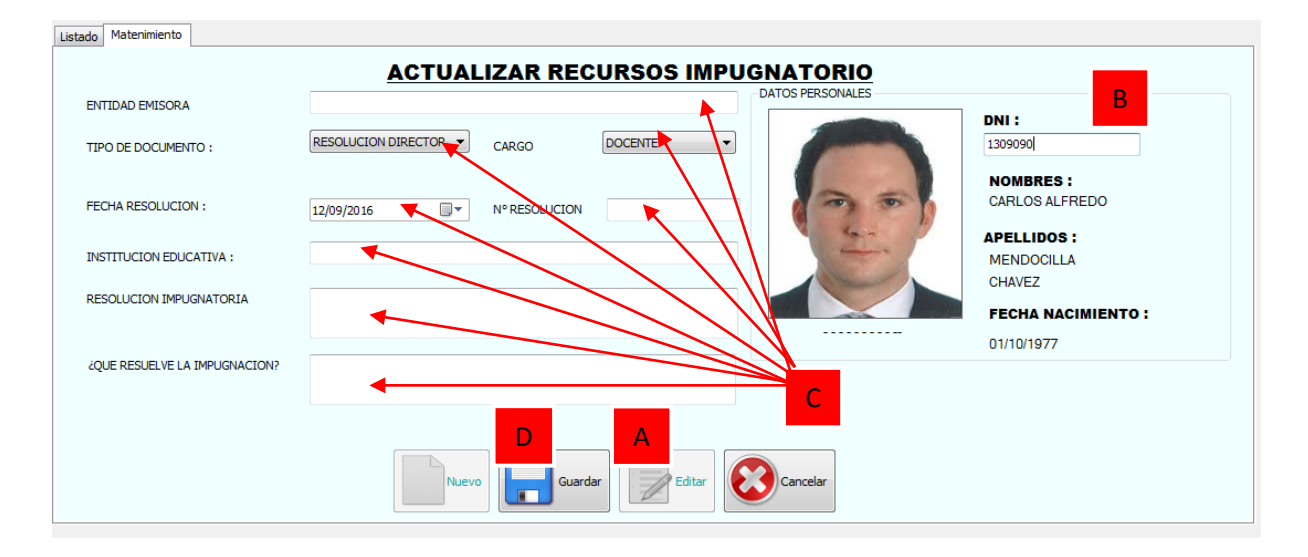

**Figura N° 73: ACTUALIZAR RECURSOS IMPUGNATORIOS (PROPIA)**

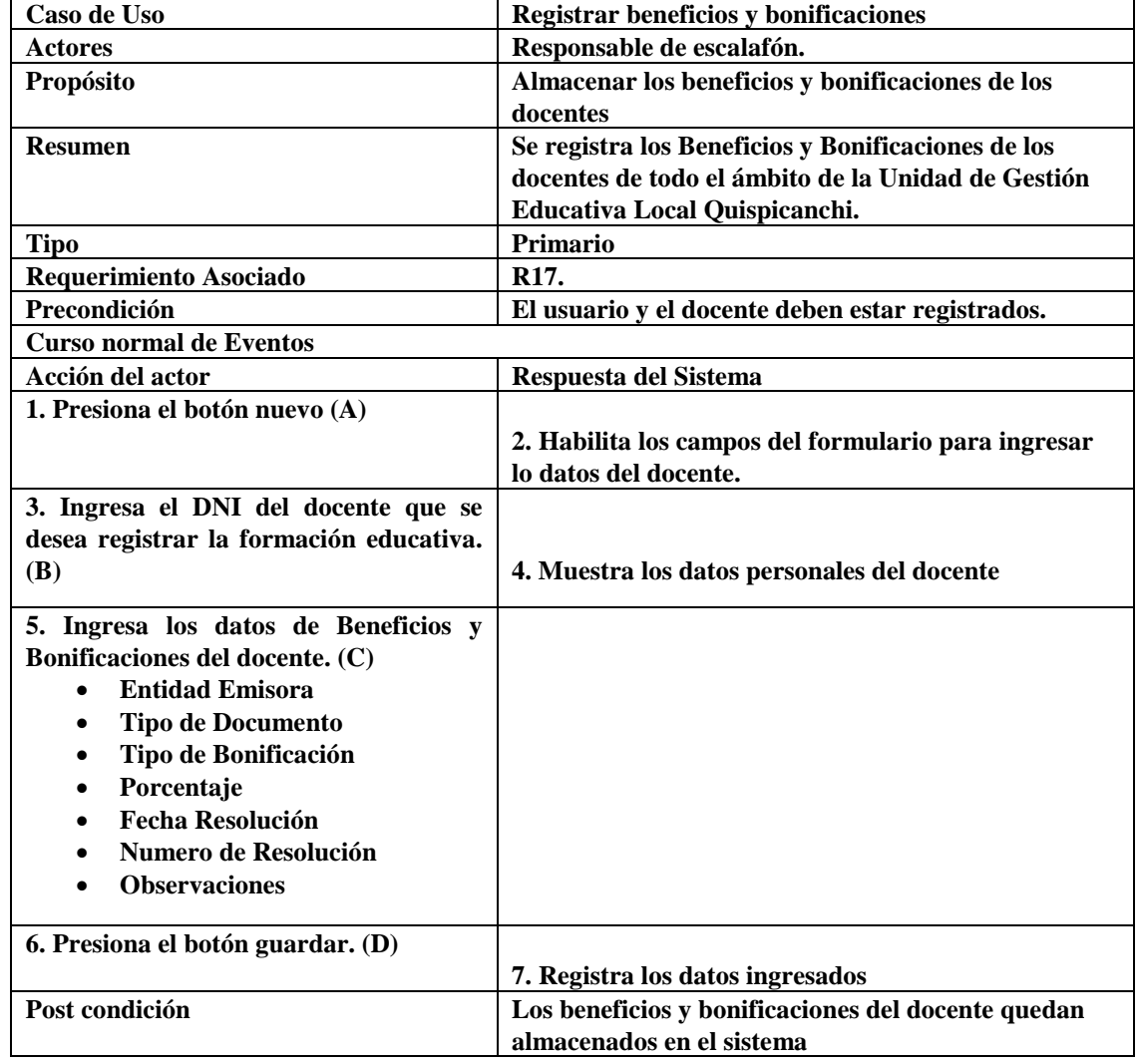

Listado Materimiento **DATOS PERSONALES** ENTIDAD EMISORA : DNI: 1309090 B DOCUMENTO EMITIDO: RESOLUCION DIRECTOR **NOMBRES:** TIPO BONIFICACION: Quinquenios PORCENTAJE (%) 1309090 **APELLIDOS:** 12/09/2016  $\blacksquare$ FECHA BONIFICACION: MENDOCILLA N° RESOLUCION : FECHA RESOLUT  $\overline{\mathbb{D}^{\star}}$ **CHAVEZ** d. 09/20 **FECHA NACIMIENTO:** 01/10/1977 OBSERVACION: CA D

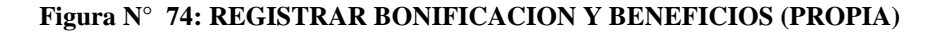

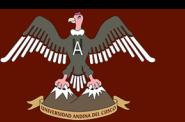

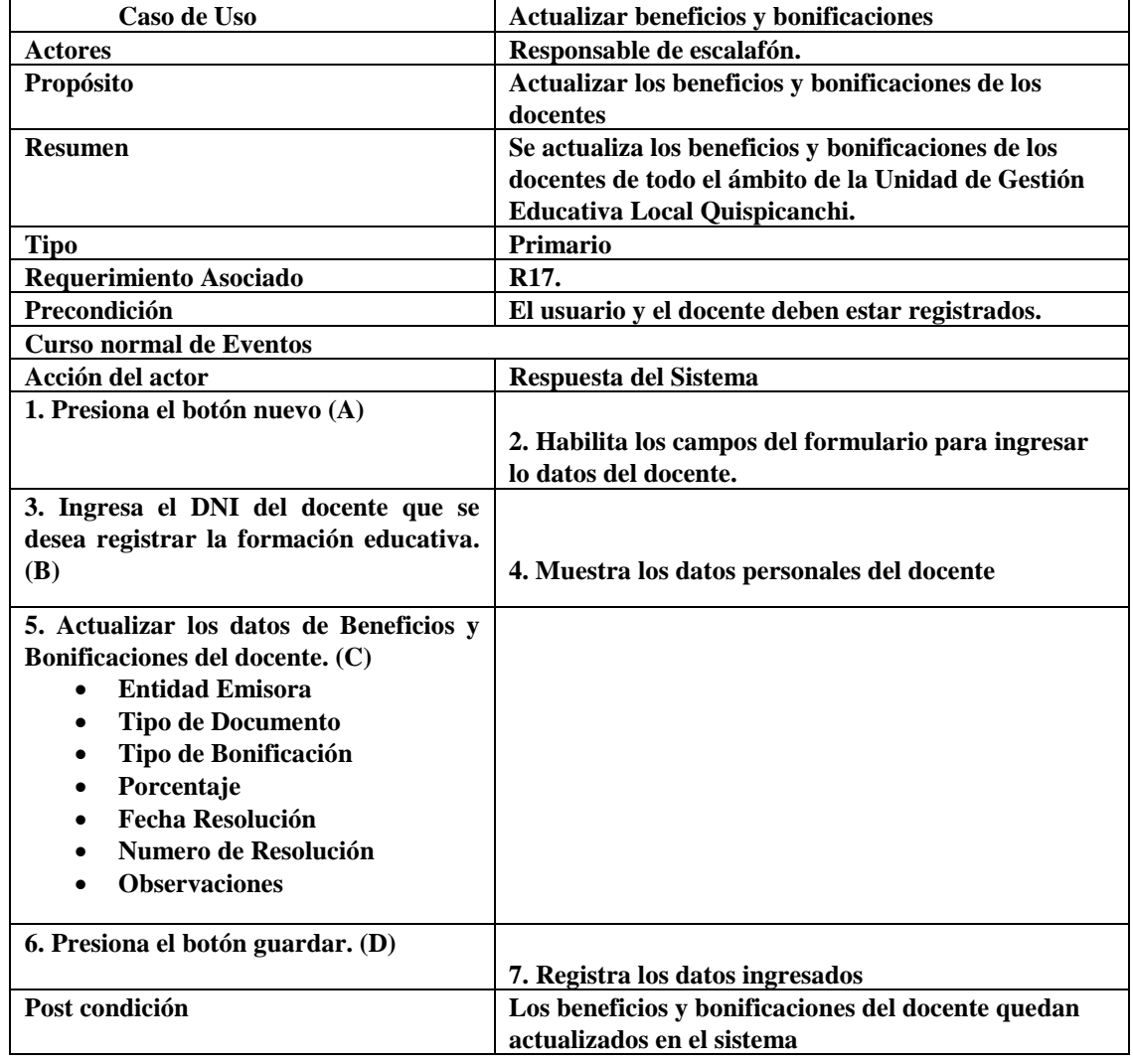

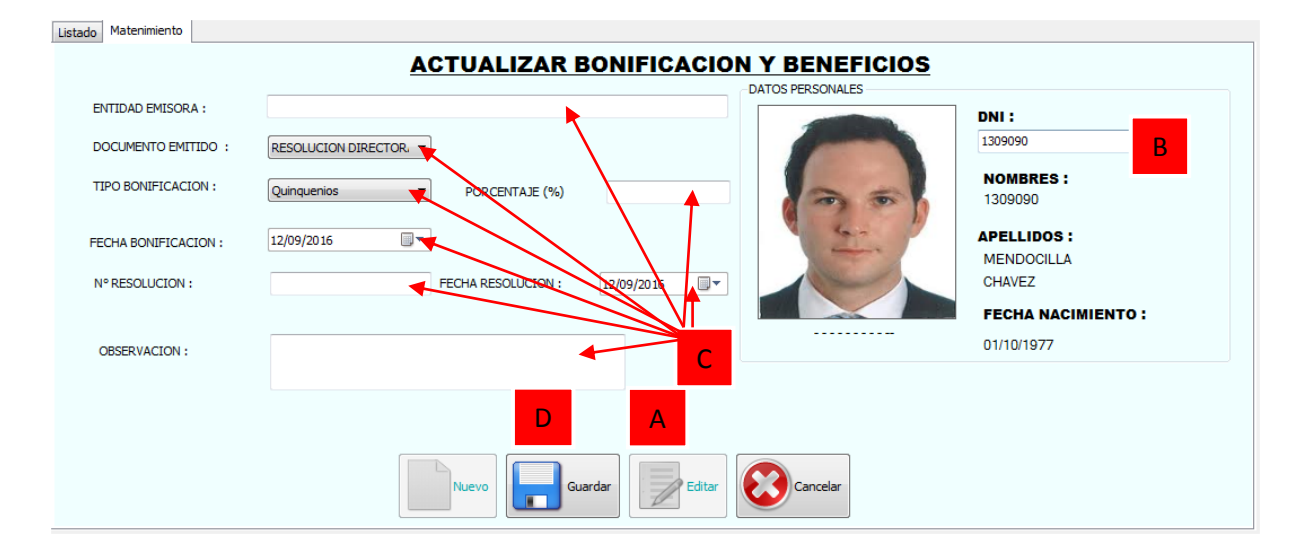

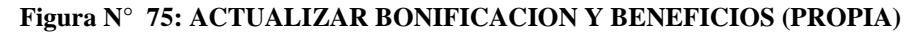

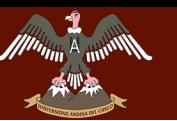

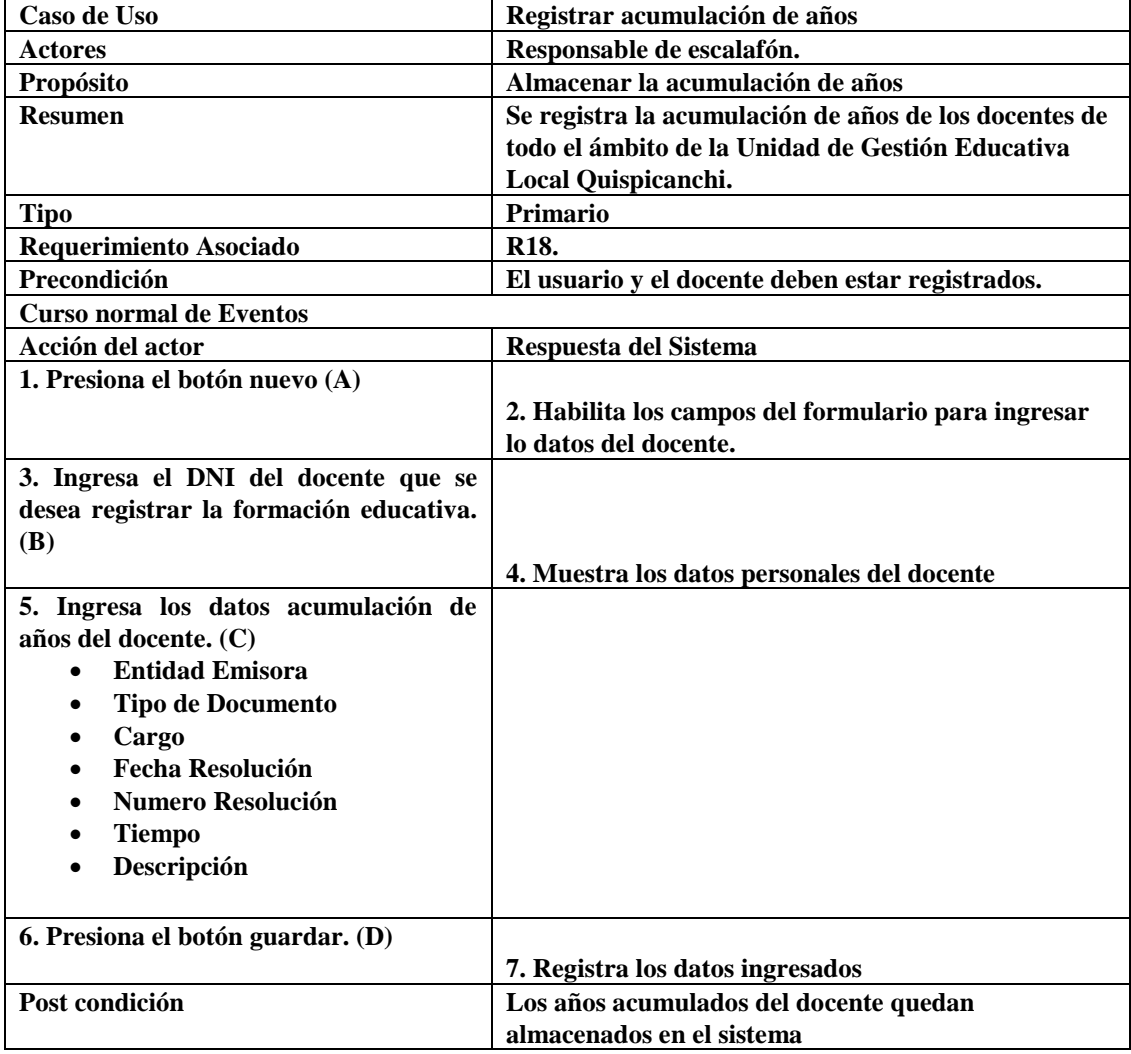

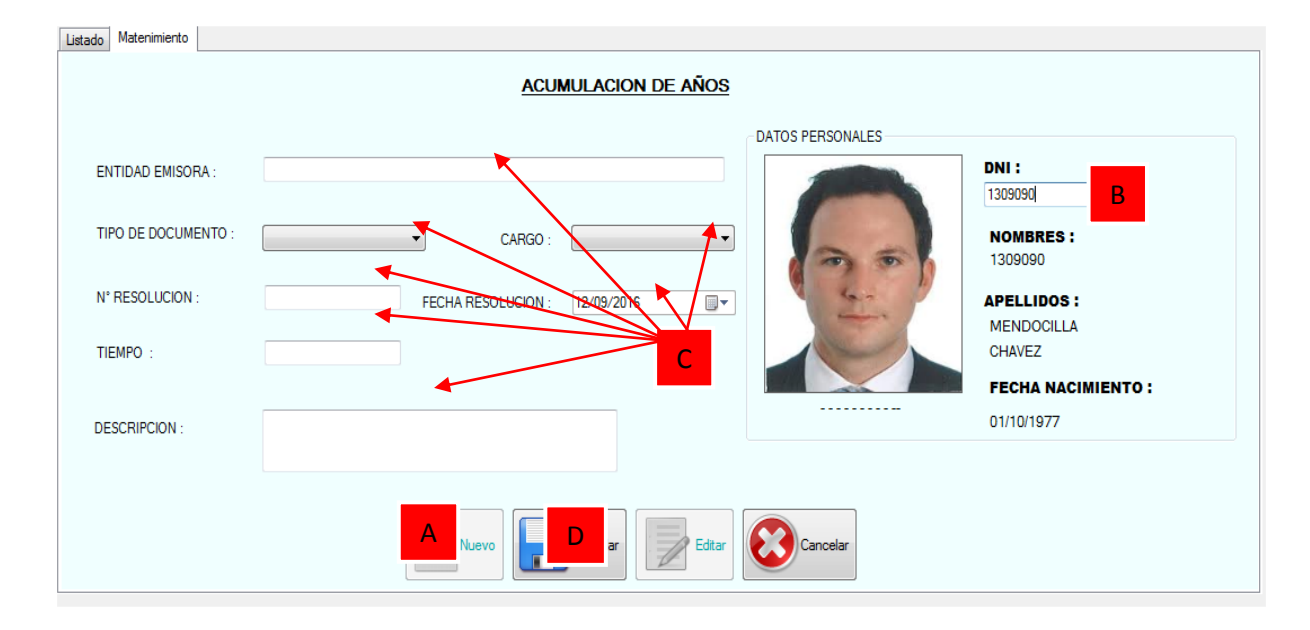

#### **Figura N° 76: REGISTRAR ACUMULACION DE AÑOS (PROPIA)**

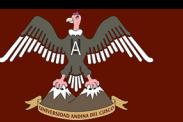

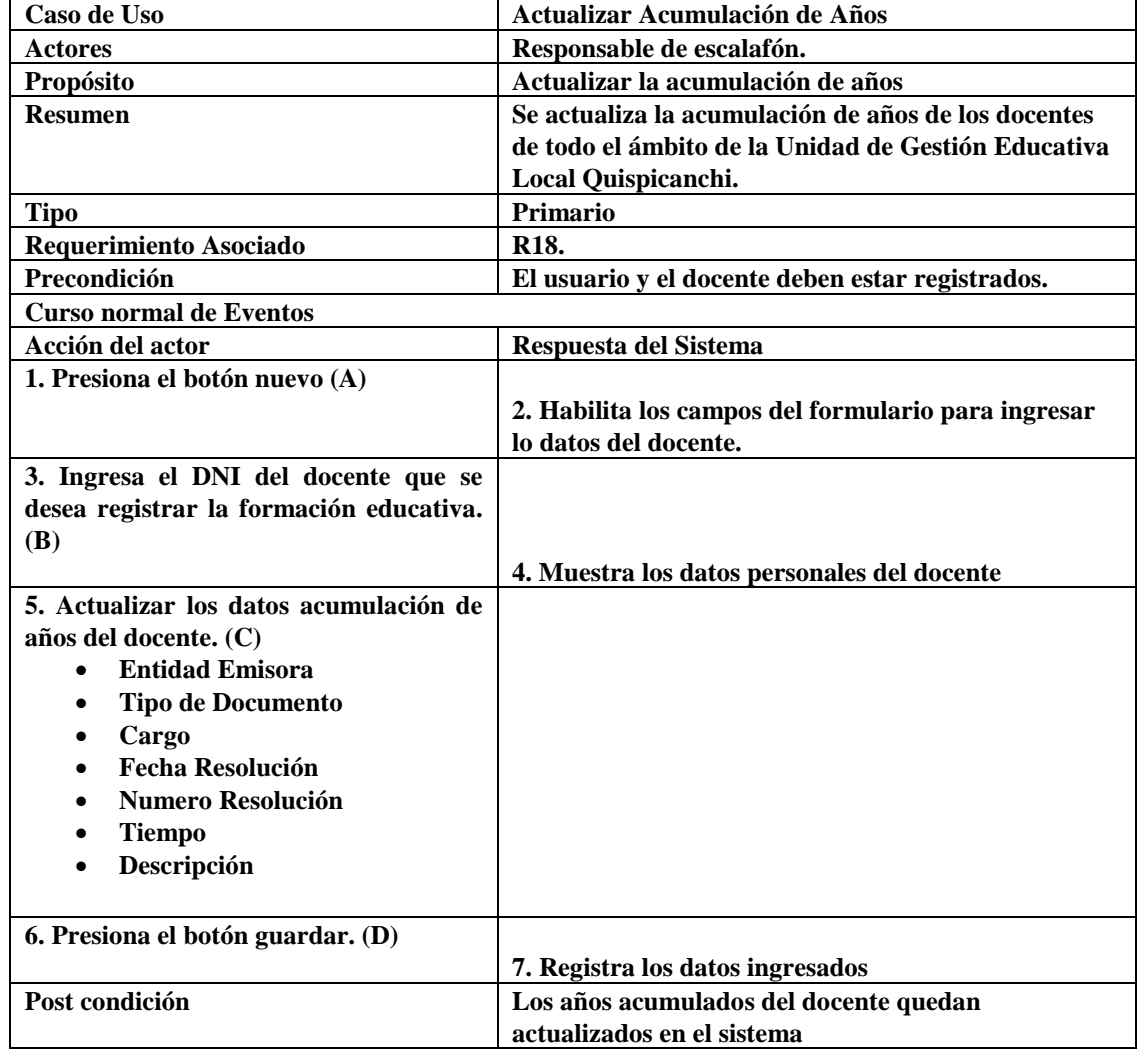

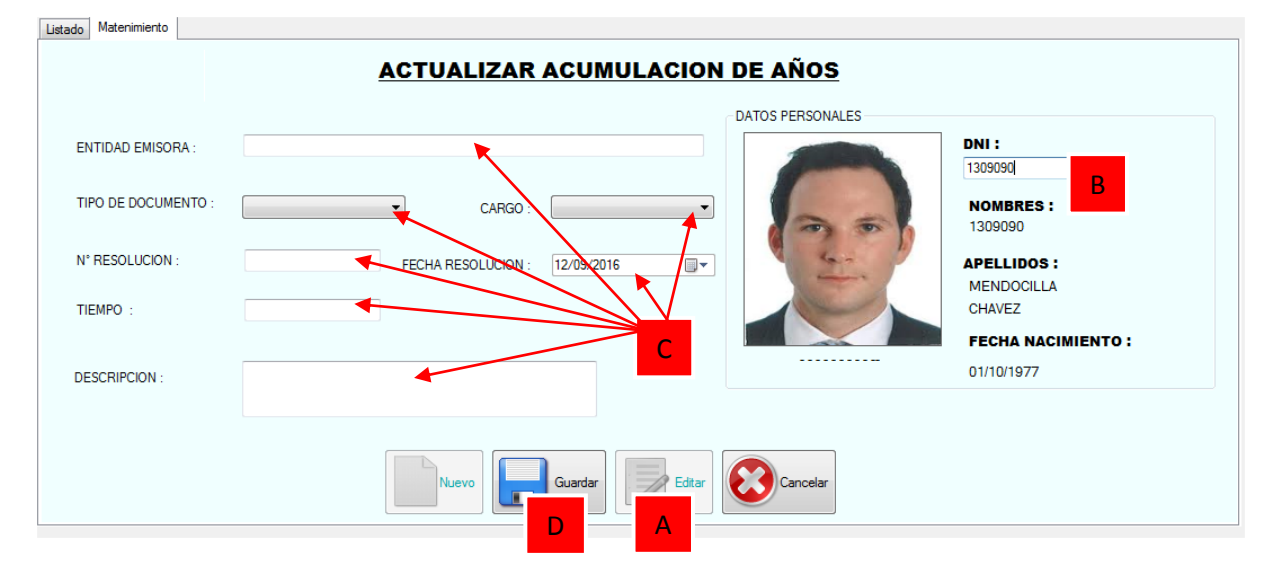

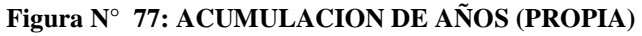

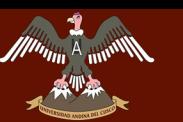

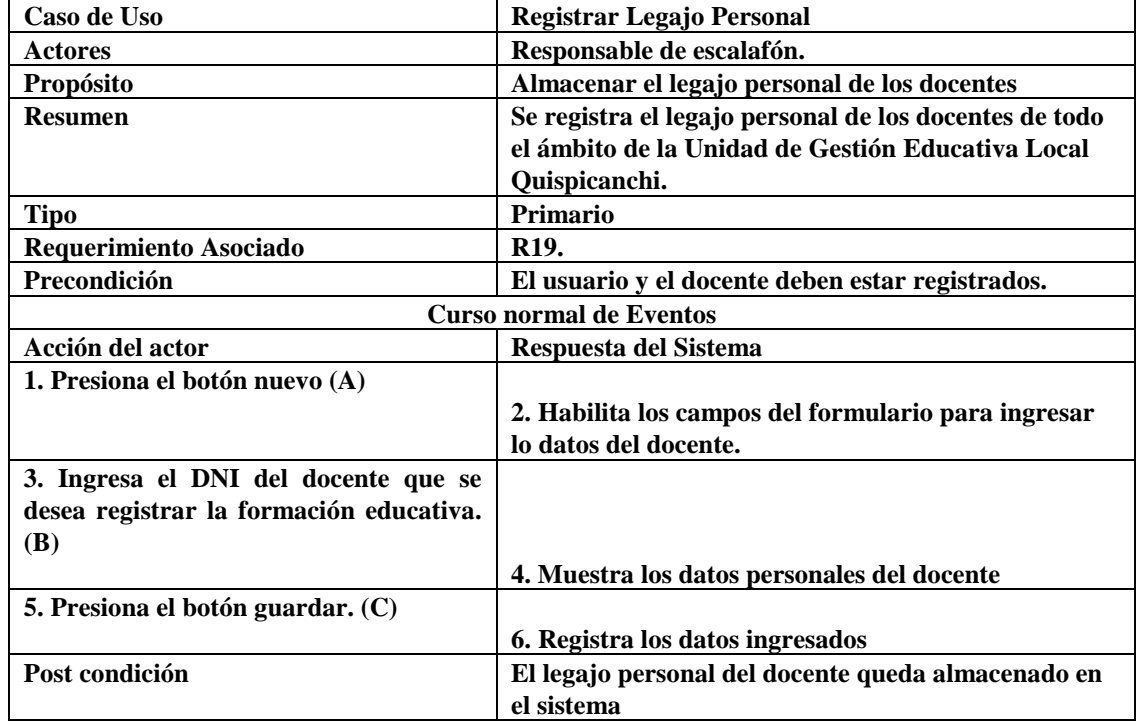

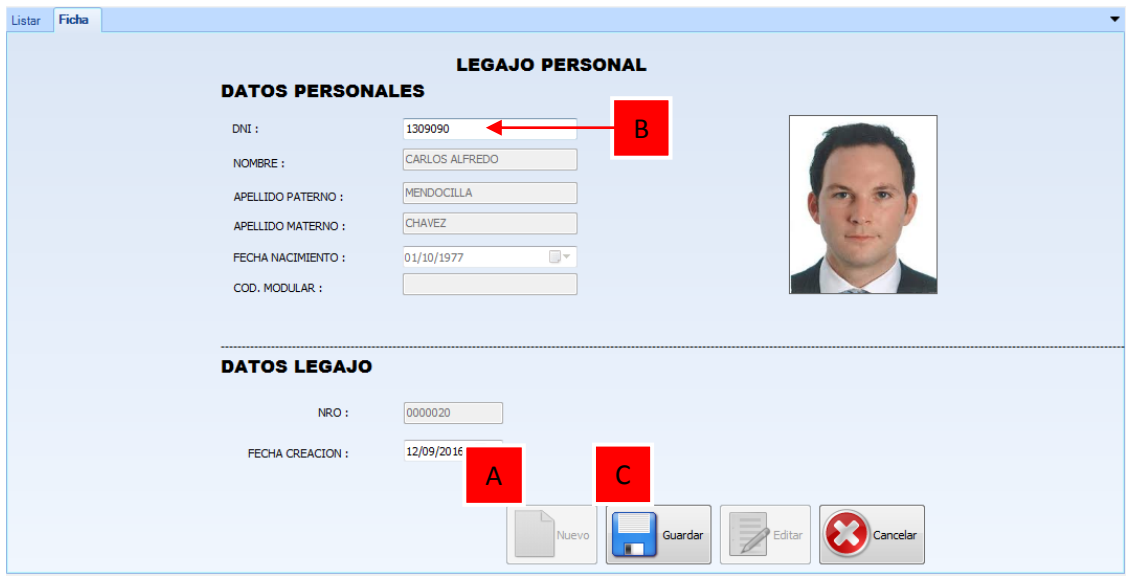

#### **Figura N° 78: REGISTRO DEL LEGAJO PERSONAL (PROPIA)**

| Caso de Uso                    | <b>Actualizar Legajo Personal</b>                      |  |  |  |  |  |
|--------------------------------|--------------------------------------------------------|--|--|--|--|--|
| <b>Actores</b>                 | Responsable de escalafón.                              |  |  |  |  |  |
| <b>Propósito</b>               | Actualizar el legajo personal del docente              |  |  |  |  |  |
| <b>Resumen</b>                 | Se actualiza el legajo personal del docente de todo el |  |  |  |  |  |
|                                | ámbito de la Unidad de Gestión Educativa Local         |  |  |  |  |  |
|                                | Quispicanchi.                                          |  |  |  |  |  |
| Tipo                           | <b>Primario</b>                                        |  |  |  |  |  |
| Requerimiento Asociado         | R <sub>19</sub> .                                      |  |  |  |  |  |
| Precondición                   | El usuario y el docente deben estar registrados.       |  |  |  |  |  |
| <b>Curso normal de Eventos</b> |                                                        |  |  |  |  |  |

**Bach. Nayhua Ormachea, Marco Antonio Bach. Borda Solorio, Rosberg Andretty** 166

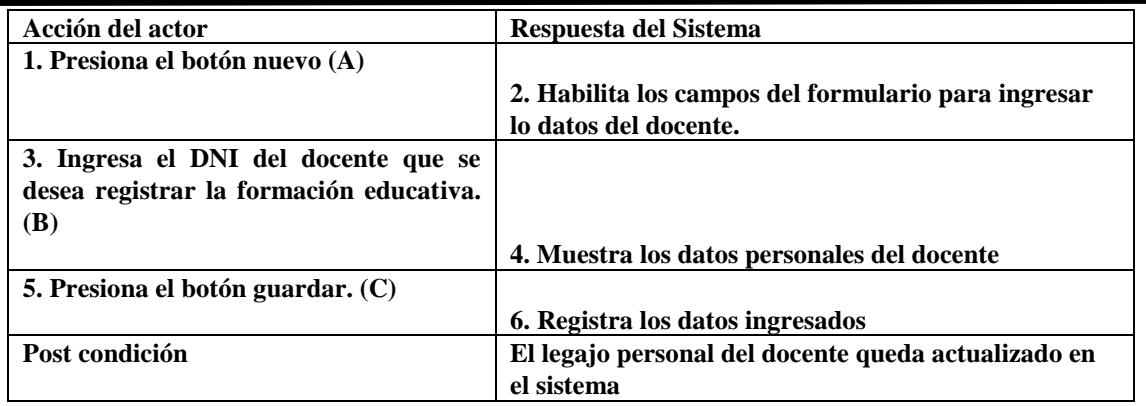

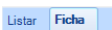

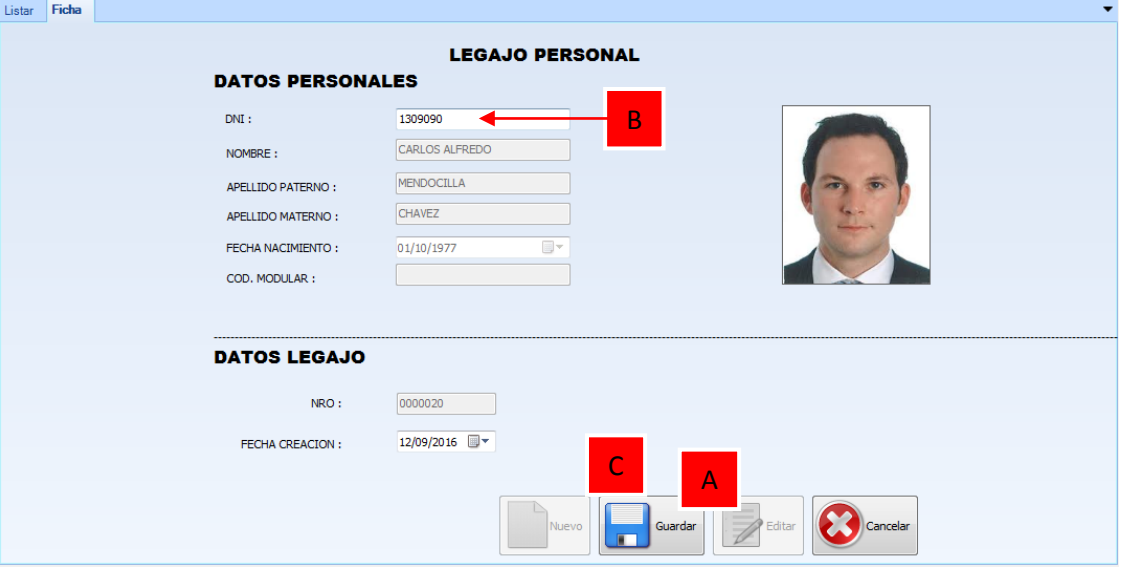

#### **Figura N° 79: ACTUALIZAR FICHA ESCALAFONARIA (PROPIA)**

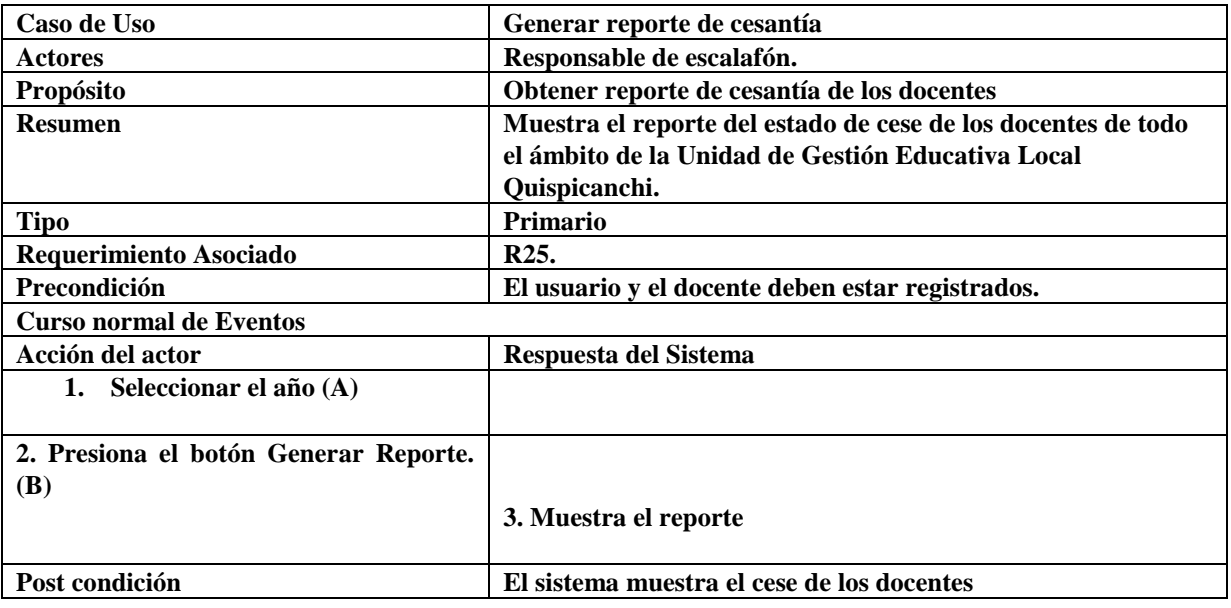

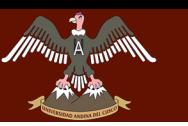

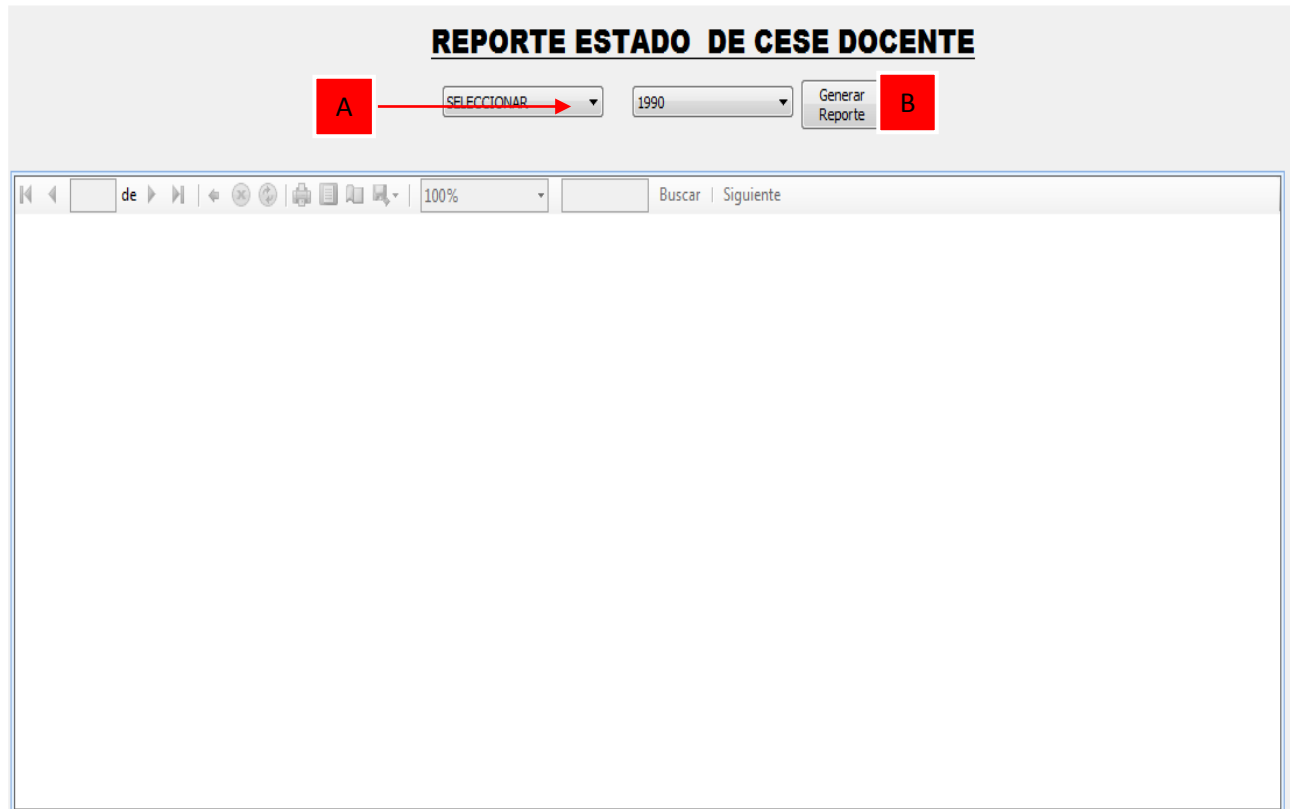

#### **Figura N° 80: REPORTE LISTADO DE ESTADO DE CESE DE DOCENTES (PROPIA)**

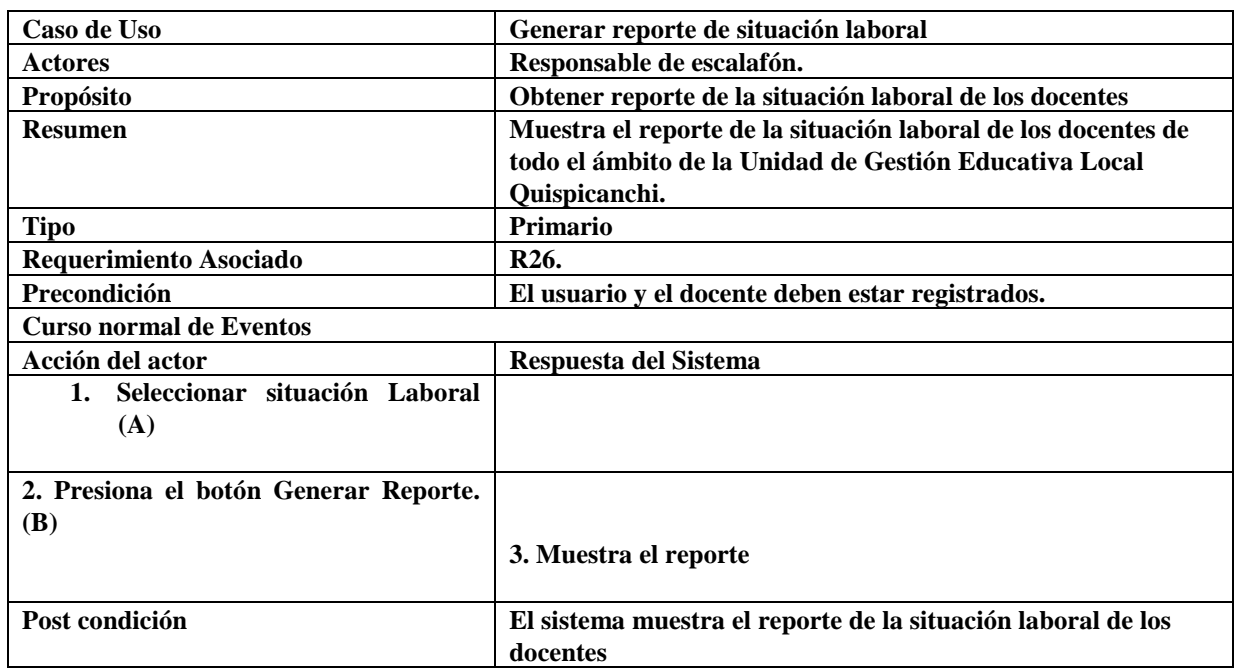

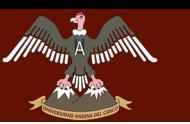

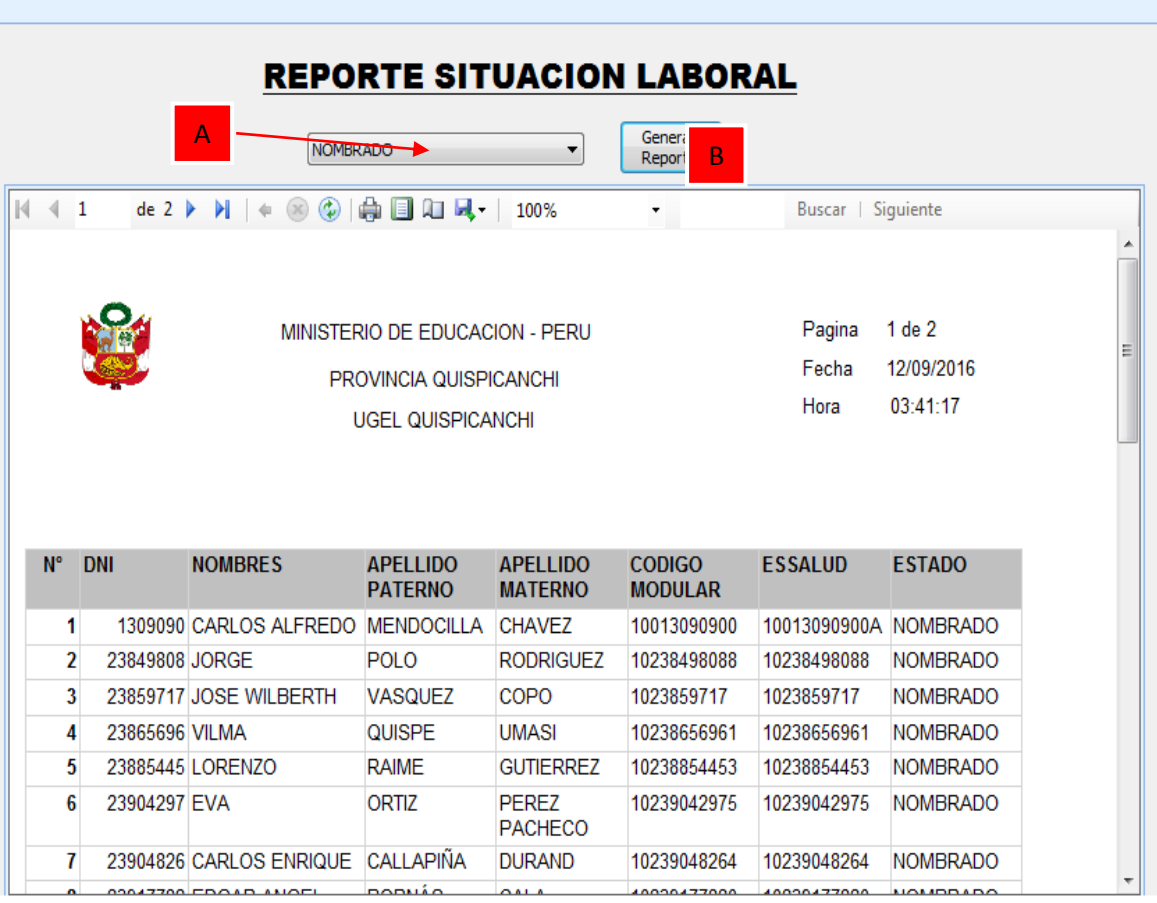

### **Figura N° 81: REPORTE DE SITUACION LABORAL DE LOS DOCENTES (PROPIA)**

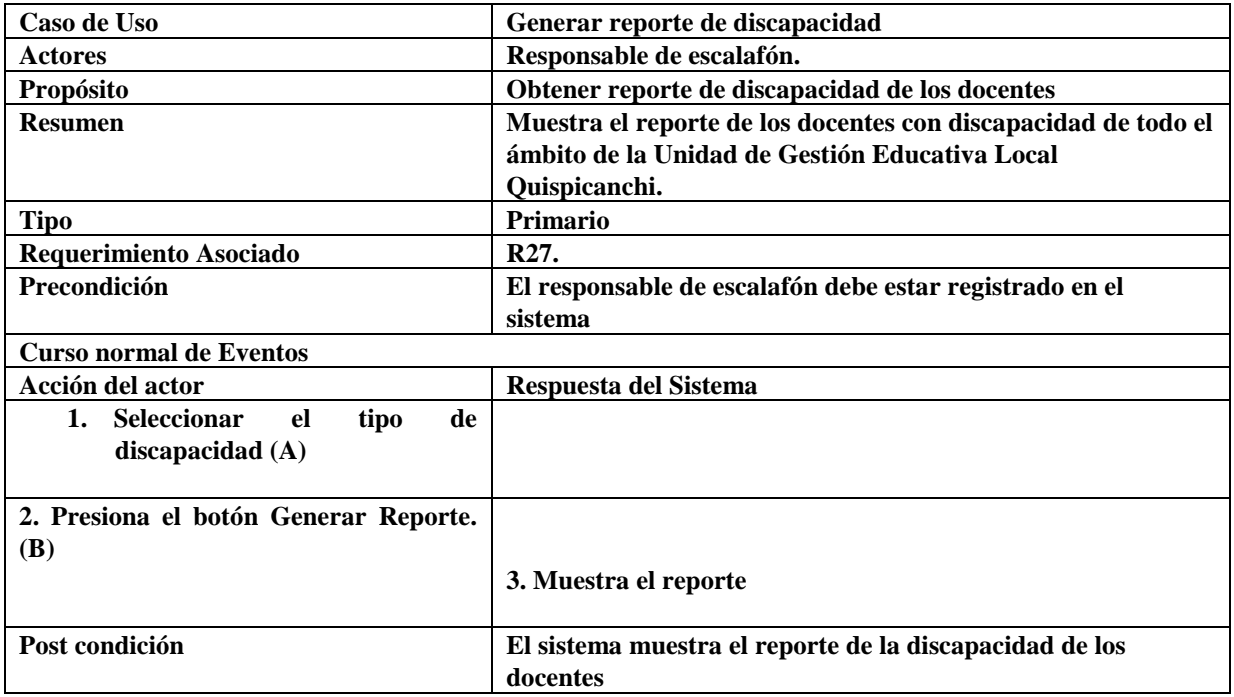

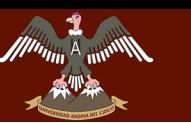

# UNIVERSIDAD ANDINA DEL CUSCO **"DESARROLLO" DE CONSTRUCTO DE SISTEMA DE LA OFICIA DE LA OFICIA DE LA OFICIA DE LA OFICIA PARA LA OFICIA DE LA**<br>DEL SISTEMA DE LA OFICIA POR LA OFICIA DE LA OFICIA DE LA OFICIA DE LA OFICIA DE LA OFICIA DE LA OFICIA DE LA

## **LA UNIDAD DE GESTIÓN EDUCATIVA LOCAL QUISPICANCHI"**

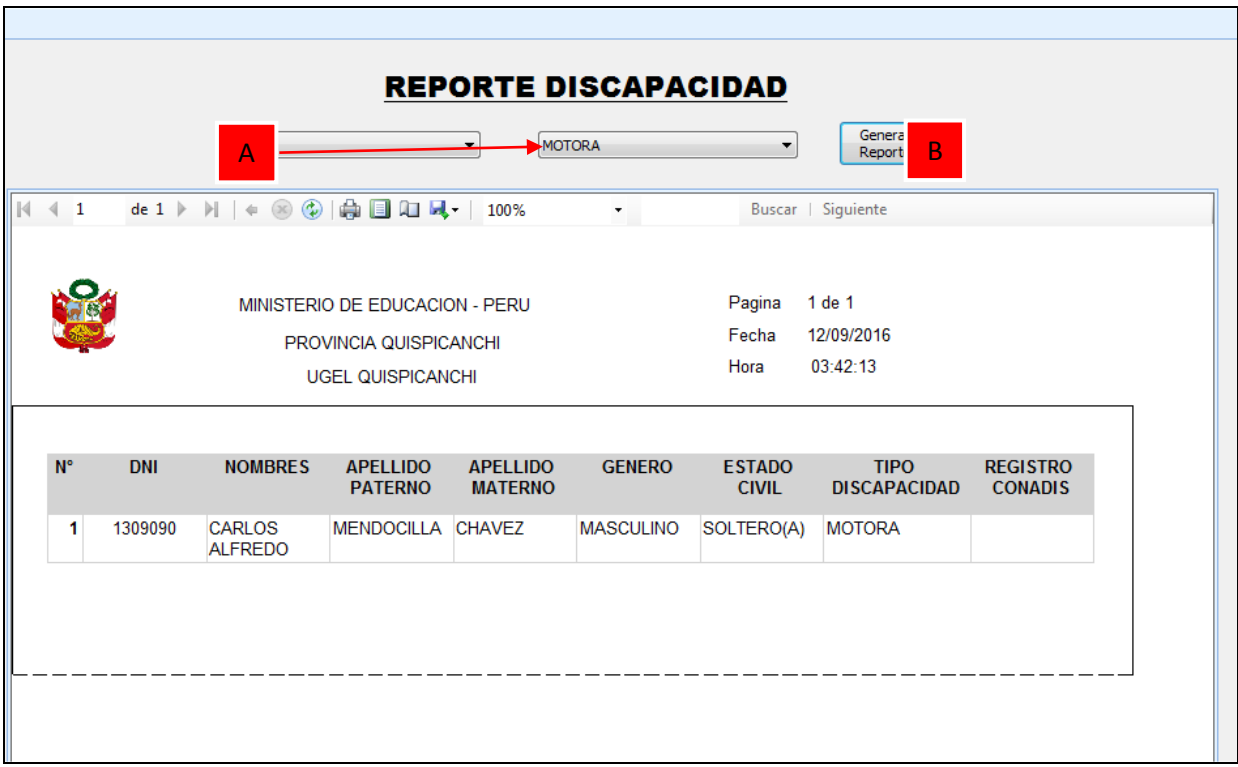

### **Figura N° 82: REPORTE LISTA DE DOCENTES CON DISCAPACIDAD (PROPIA)**

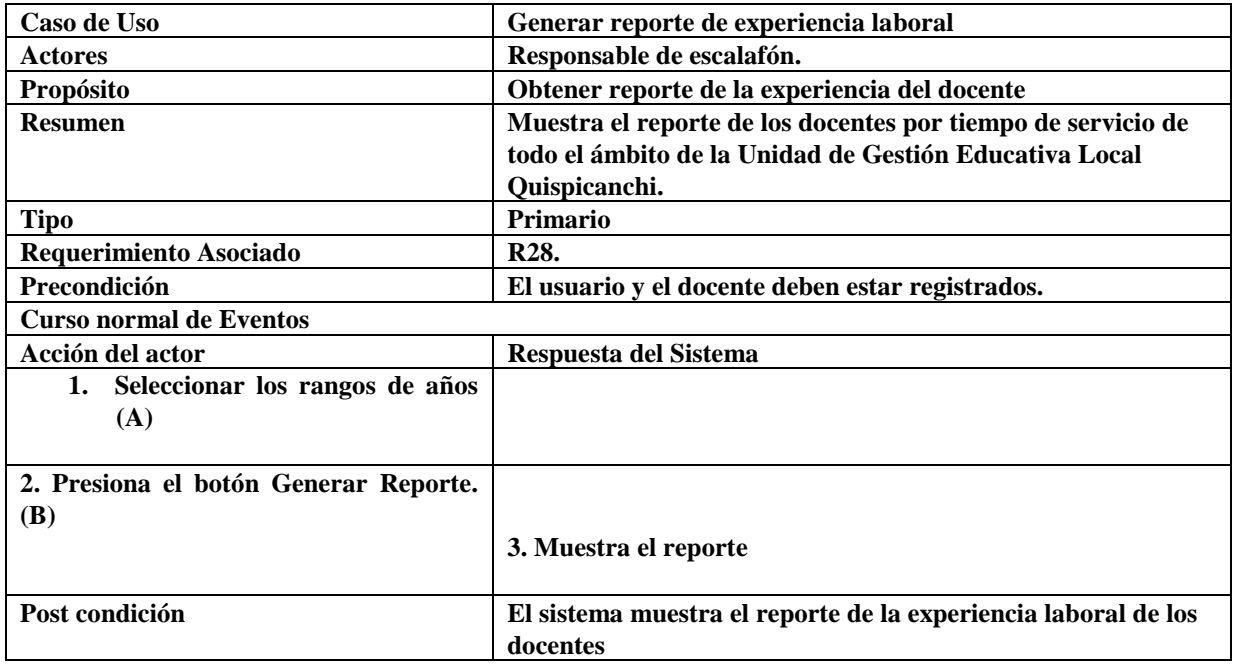

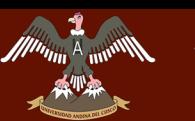

# UNIVERSIDAD ANDINA DEL CUSCO **CIL/NU ANUINA DEL CUOCO**<br>La componenta de cessión para la concida de escalaron de la Cesis

## **LA UNIDAD DE GESTIÓN EDUCATIVA LOCAL QUISPICANCHI"**

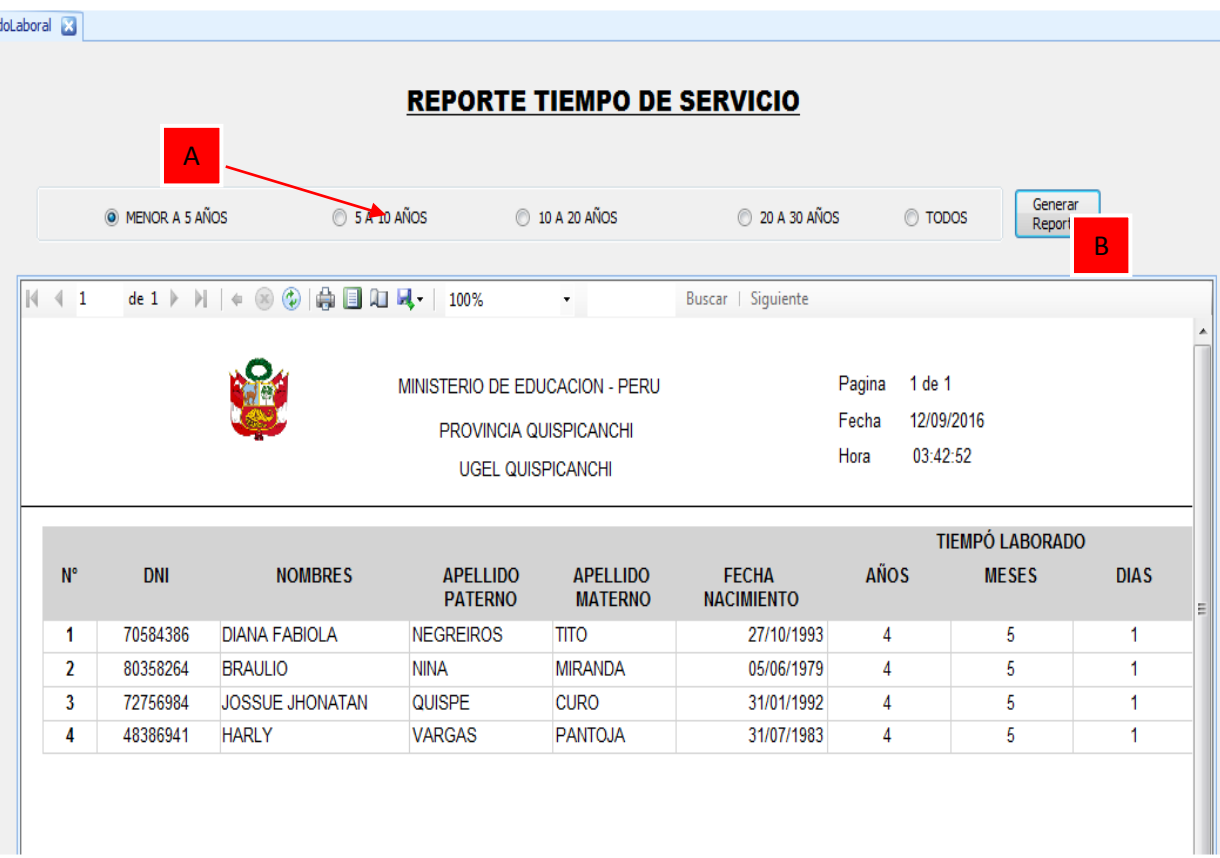

### **Figura N° 83: REPORTE TIEMPO DE SERVICIO (PROPIA)**

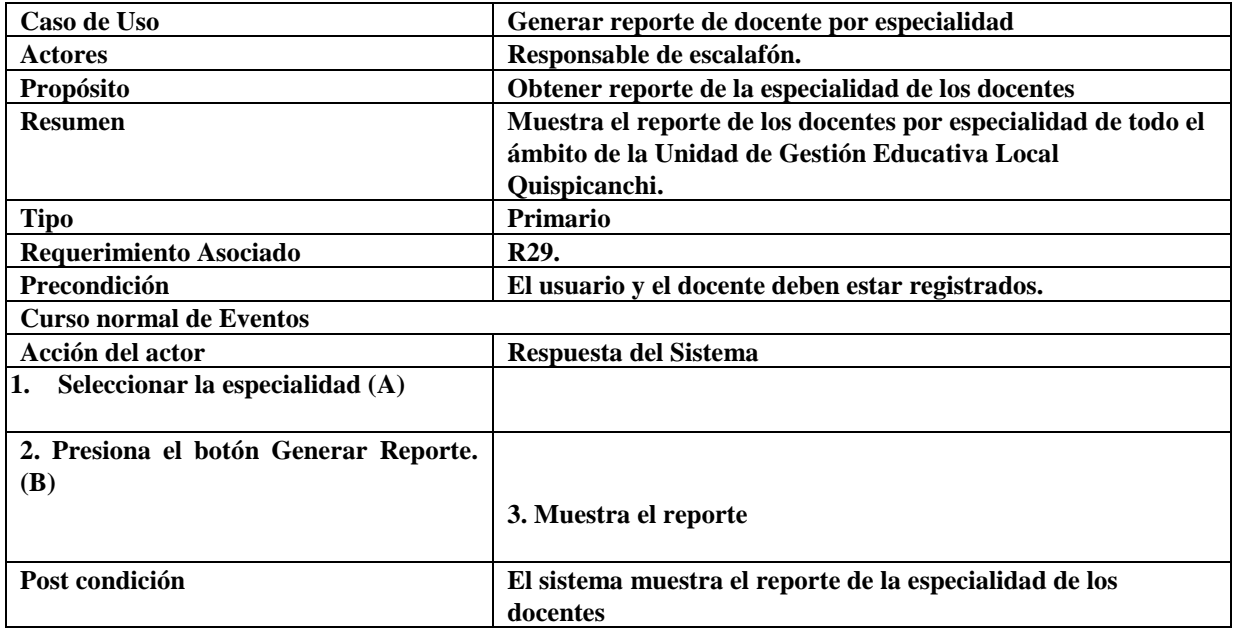

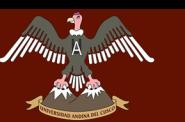

| Form_Reporte_Especialidad_Educativa |                                          |                                                                                      |                                          |                                 |                                     |                                             |                     |  |  |
|-------------------------------------|------------------------------------------|--------------------------------------------------------------------------------------|------------------------------------------|---------------------------------|-------------------------------------|---------------------------------------------|---------------------|--|--|
|                                     | <b>REPORTE DOCENTES POR ESPECIALIDAD</b> |                                                                                      |                                          |                                 |                                     |                                             |                     |  |  |
|                                     | A                                        |                                                                                      | <b>EDUCACION FISICA</b>                  |                                 |                                     | $\mathsf B$<br>Generar<br>Reporte           |                     |  |  |
| $\ \cdot\ $ $\ \cdot\ $ 1           |                                          | de 1 》 >     +   ⑧   ◎   ●   ■   ロ   ロ   100%                                        |                                          |                                 | Buscar   Siguiente                  |                                             |                     |  |  |
|                                     |                                          | MINISTERIO DE EDUCACION - PERU<br>PROVINCIA QUISPICANCHI<br><b>UGEL QUISPICANCHI</b> |                                          |                                 | Pagina<br>Fecha<br>Hora             | 1 de 1<br>12/09/2016<br>03:43:46            |                     |  |  |
|                                     |                                          |                                                                                      | <b>REPORTE DOCENTES POR ESPECIALIDAD</b> |                                 |                                     |                                             |                     |  |  |
| DNI                                 | <b>NOMBRES</b>                           | <b>APELLIDO</b><br><b>PATERNO</b>                                                    | <b>APELLIDO</b><br><b>MATERNO</b>        | <b>CODIGO</b><br><b>MODULAR</b> | <b>GRADO</b><br><b>ACADEMICO</b>    | <b>GRADO</b><br><b>ALCANZADO</b>            | <b>ESPECIALIDAD</b> |  |  |
|                                     | 0822817 LUIS MIGUEL                      | <b>RAIME</b>                                                                         | <b>PAUCAR</b>                            | 10408228170                     | <b>TITULO</b><br><b>PROFESIONAL</b> | LICENCIADO EN EDUCACION<br><b>EDUCACION</b> | <b>FISICA</b>       |  |  |
|                                     | <b>0889175 NAZARIO</b>                   | <b>LIMAYPUMA</b>                                                                     | <b>CCORICASA</b>                         | 10408891758                     | <b>TITULO</b><br><b>PROFESIONAL</b> | LICENCIADO EN EDUCACION<br><b>EDUCACION</b> | <b>FISICA</b>       |  |  |
|                                     | 127938 ROGER ENRIQUE                     | <b>LINARES</b>                                                                       | <b>RAMOS</b>                             | 10411279389                     | <b>TITULO</b><br><b>PROFESIONAL</b> | LICENCIADO EN EDUCACION<br><b>EDUCACION</b> | <b>FISICA</b>       |  |  |
|                                     | 132834 FILEMON                           | <b>MARQUEZ</b>                                                                       | <b>VARGAS</b>                            | 10411328349                     | <b>TITULO</b><br><b>PROFESIONAL</b> | LICENCIADO EN EDUCACION<br><b>EDUCACION</b> | <b>FISICA</b>       |  |  |
|                                     | 403651 LUZMILA                           | <b>MARCAVILLACA</b>                                                                  | <b>CONCHA</b>                            | 10414036517                     | <b>TITULO</b><br><b>PROFESIONAL</b> | LICENCIADO EN EDUCACION<br><b>EDUCACION</b> | <b>FISICA</b>       |  |  |

**Figura N° 84: REPORTE DOCENTE POR ESPECILADIAD (PROPIA)**

### **Anexo D**

## **DIAGRAMAS DE CLASES DE ANALISIS**

### **C6. Registrar ascenso**

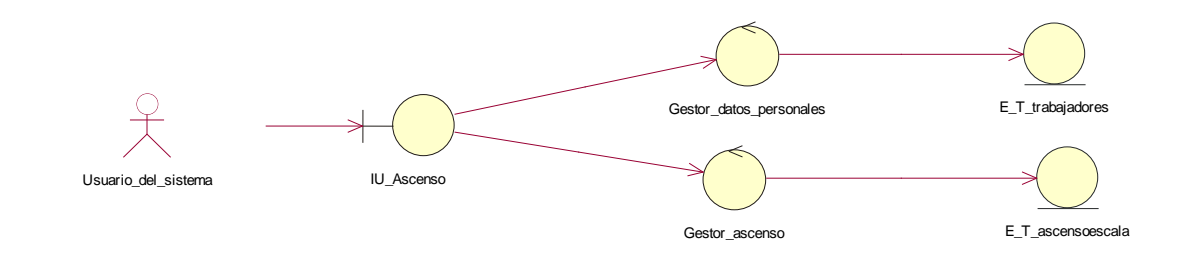

**Figura N° 85: DIAGRAMA DE ANALISIS REGISTRAR ASCENSO (PROPIA)**

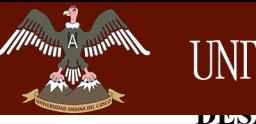

UNIVERSIDAD ANDINA DEL CUSCO TE DES REGIONES DE LA COCALA DEL SISTEMA DE LA COCALA DE LA COCALA DE LA COCALACTIVITAT DE LA COLONIA DE LA CO<br>DE l'ANGLISTICA DEL COLONIA DE LA COCALACTIVITAT DE LA COLONIA DE LA COCALACTIVITAT DE LA COLONIA DEL COLONIA D

Repositorio Digital

**LA UNIDAD DE GESTIÓN EDUCATIVA LOCAL QUISPICANCHI"**

## **C7. Registrar desplazamiento**

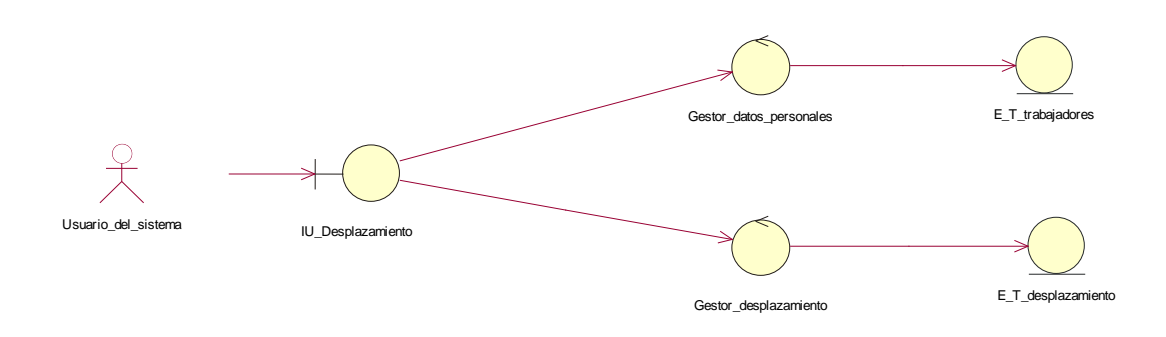

### **Figura N° 86: DIAGRAMA DE ANALISIS REGISTRAR DESPLAZAMIENTO (PROPIA)**

## **C8. Registrar licencias**

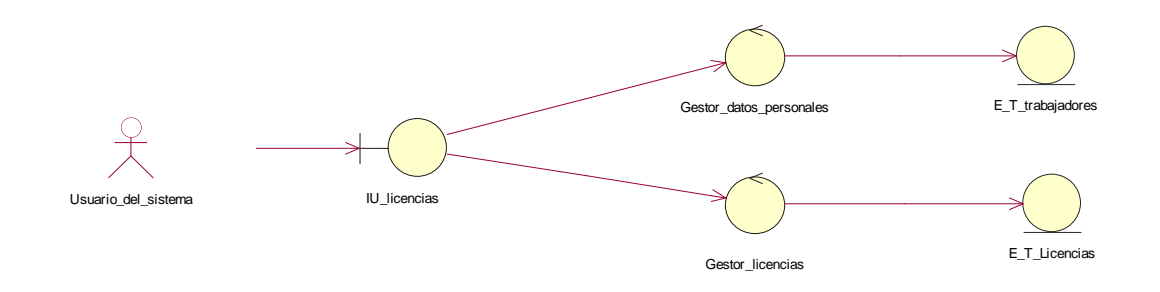

### **Figura N° 87: DIAGRAMA DE ANALISIS REGISTRAR LICENCIAS (PROPIA)**

## **C9. Registrar méritos**

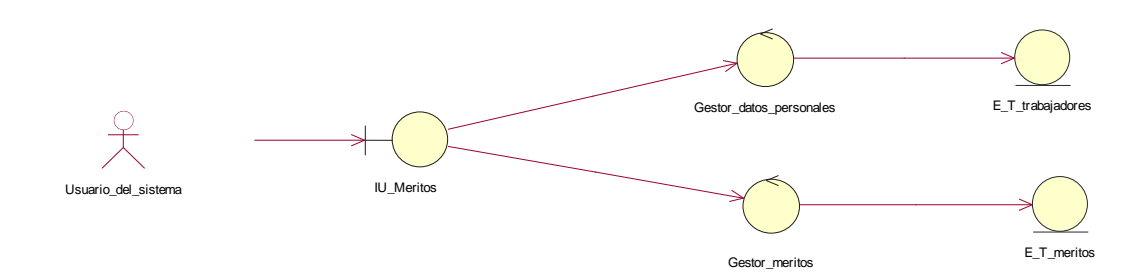

**Figura N° 88: DIAGRAMA DE ANALISIS REGISTRAR MERITOS (PROPIA)**

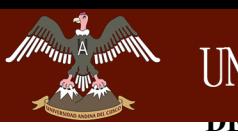

UNIVERSIDAD ANDINA DEL CUSCO AU ANUANA LA COOCO DE GESISTEMA DE L'ANTIGANIA DE L'ANTIGANIA DE L'ANTIGANIA DEL POSTE

Repositorio Digital

**LA UNIDAD DE GESTIÓN EDUCATIVA LOCAL QUISPICANCHI"**

## **C10. Registrar deméritos**

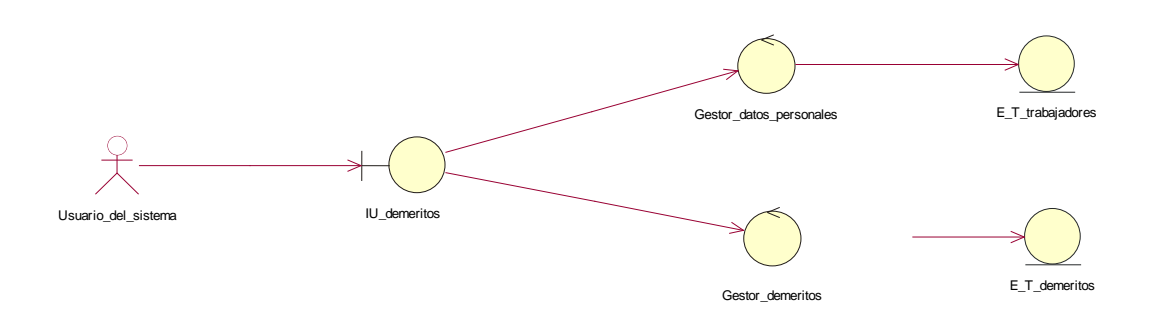

### **Figura N° 89: DIAGRAMA DE ANALISIS REGISTRAR DEMÉRITOS (PROPIA)**

### **C11. Registrar cesantía**

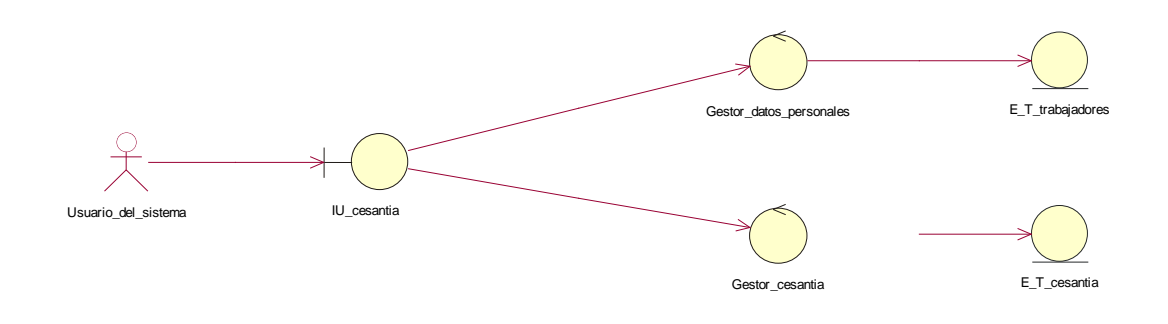

### **Figura N° 90: DIAGRAMA DE ANALISIS REGISTRAR CESANTIA (PROPIA)**

### **C12. Registrar cursos y capacitaciones**

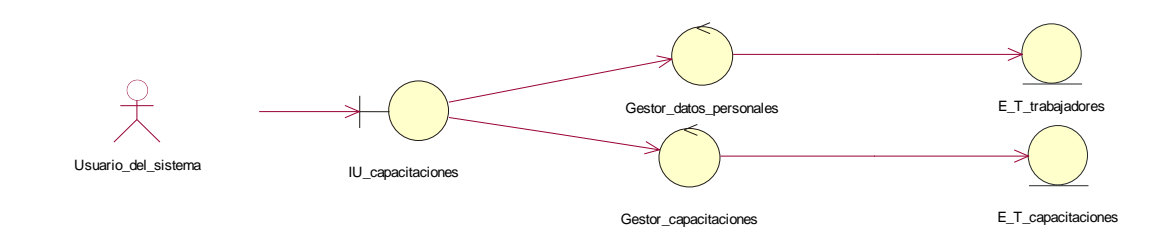

#### **Figura N° 91: DIAGRAMA DE ANALISIS REGISTRAR CURSOS Y CAPACITACIONES (PROPIA)**

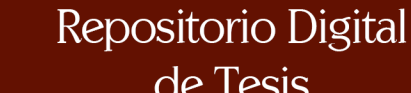

AL ANDINA DEL COORDONA DEL SISTEMA DE TESS **LA UNIDAD DE GESTIÓN EDUCATIVA LOCAL QUISPICANCHI"**

UNIVERSIDAD ANDINA DEL CUSCO

## **C13. Registrar idioma**

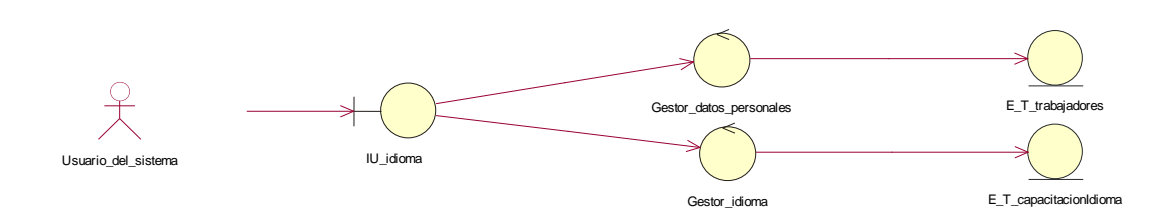

**Figura N° 92: DIAGRAMA DE ANALISIS REGISTRAR IDIOMA (PROPIA)**

### **C14. Registrar computación**

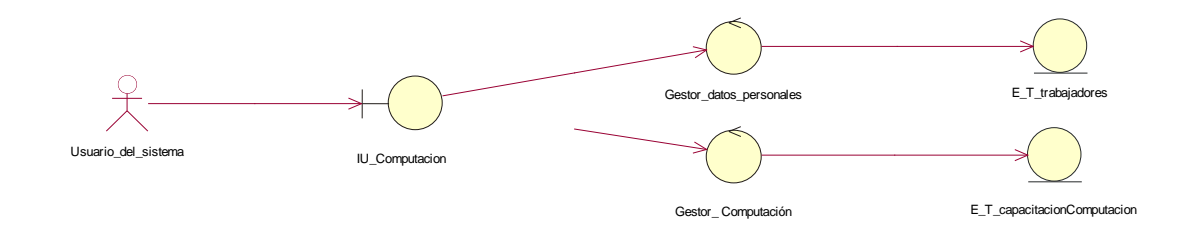

**Figura N° 93: DIAGRAMA DE ANALISIS REGISTRAR COMPUTACIÓN (PROPIA)**

### **C15. Registrar procesos administrativos**

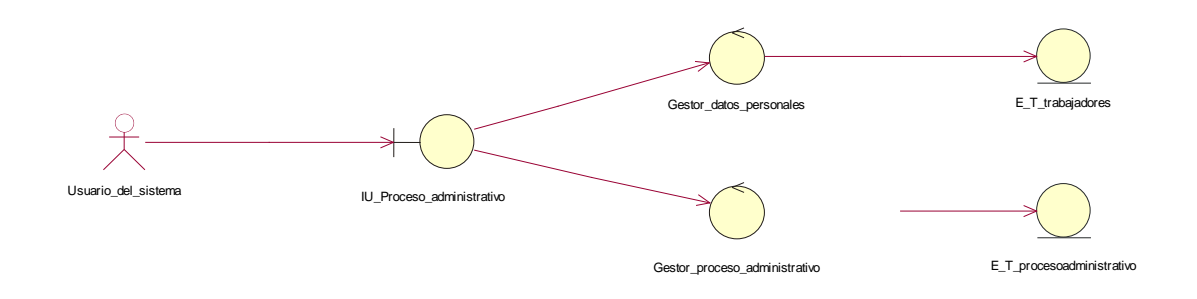

**Figura N° 94: DIAGRAMA DE ANALISIS REGISTRAR PROCESOS ADMINISTRATIVOS (PROPIA)**

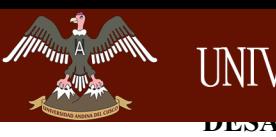

UNIVERSIDAD ANDINA DEL CUSCO AN ANDERSARROLLO DE GESTIÓN DEL SISTEMA DE L'ANTINA DE L'ANTINA DEL CONTRA DEL CONTRA DEL CONTRA DEL CONTRA DE<br>L'ANTINO DE L'ANTINA DE L'ANTINA DEL CONTRA DEL CONTRA DEL CONTRA DEL CONTRA DEL CONTRA DEL CONTRA DEL CONTRA D

**LA UNIDAD DE GESTIÓN EDUCATIVA LOCAL QUISPICANCHI"**

## **C16. Registrar recursos impugnatorios**

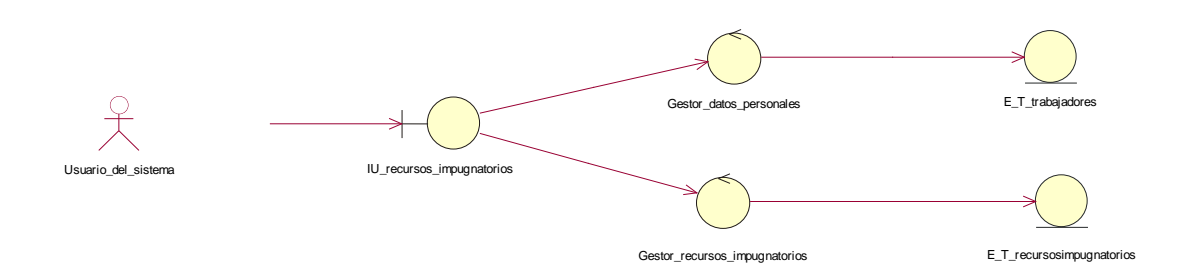

### **Figura N° 95: DIAGRAMA DE ANALISIS REGISTRAR RECURSOS IMPUGNATORIOS (PROPIA)**

## **C17. Registrar beneficios y bonificaciones**

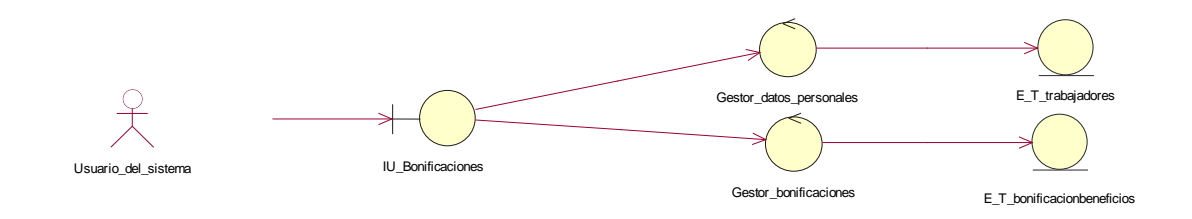

**Figura N° 96: DIAGRAMA DE ANALISIS REGISTRAR BENEFICIOS Y BONIFICACIONES (PROPIA)**

### **C18. Registrar acumulación de años**

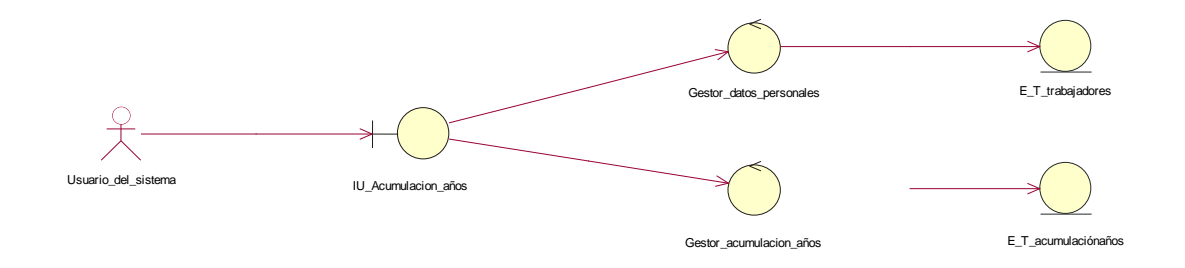

**Figura N° 97: DIAGRAMA DE ANALISIS REGISTRAR ACUMULACIÓN DE AÑOS (PROPIA)**

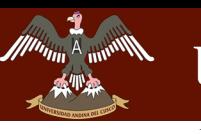

UNIVERSIDAD ANDINA DEL CUSCO

AN ANTIQUE DEL COOLO DE GESTIÓN DE GESTIÓN DE L'ANTIQUE DE L'ANTIQUE DE L'ANTIQUE DE L'ANTIQUE DE L'ANTIQUE DE<br>EN 1990 DE L'ANTIQUE DE L'ANTIQUE DE L'ANTIQUE DE L'ANTIQUE DE L'ANTIQUE DE L'ANTIQUE DE L'ANTIQUE DE L'ANTIQU **LA UNIDAD DE GESTIÓN EDUCATIVA LOCAL QUISPICANCHI"**

## **C19. Registrar legajo personal**

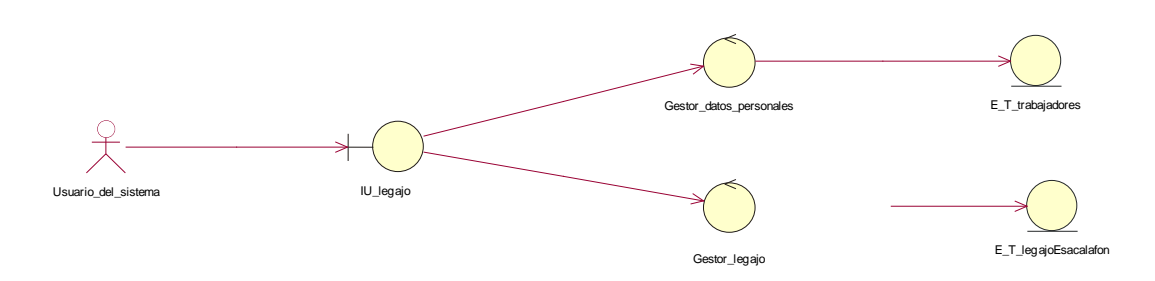

**Figura N° 98: DIAGRAMA DE ANALISIS REGISTRAR LEGAJO PERSONAL (PROPIA)**

## **C27. Generar reporte de discapacidad**

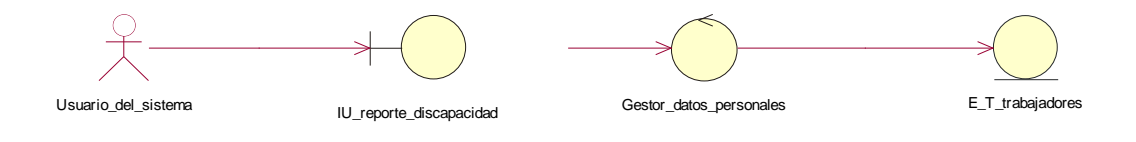

### **Figura N° 99: DIAGRAMA DE ANALISIS GENERAR REPORTE DE DISCAPACIDAD (PROPIA)**

## **C28. Generar reporte de experiencia laboral**

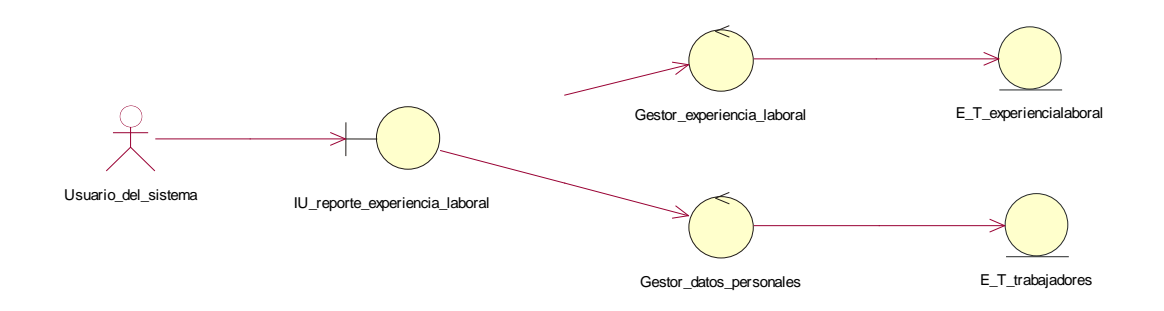

#### **Figura N° 100: DIAGRAMA DE ANALISIS REGISTRAR GENERAR REPORTE DE EXPERIENCIA LABORAL (PROPIA)**

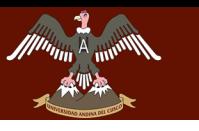

## **C29. Generar reporte de docente por especialidad**

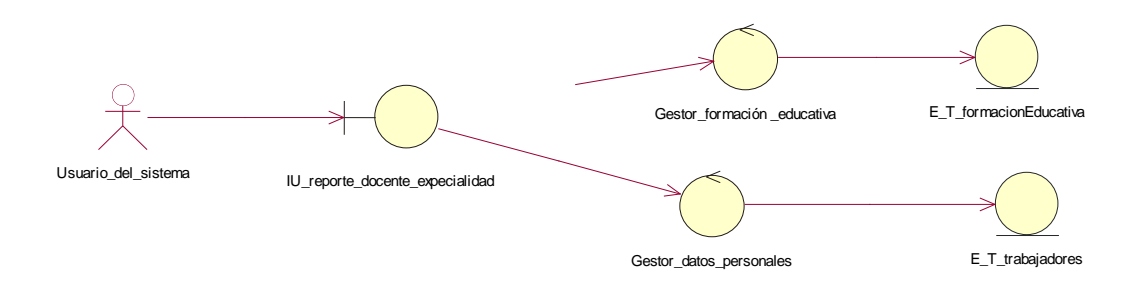

#### **Figura N° 101: DIAGRAMA DE ANALISIS GENERAR REPORTE DE DOCENTE POR DISCAPACIDAD (PROPIA)**

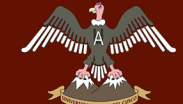

Repositorio Digital

### **QUISPICANCHI"**

### **Anexo E**

## **DIAGRAMAS DE SECUENCIA**

**C4. Registrar experiencia laboral**

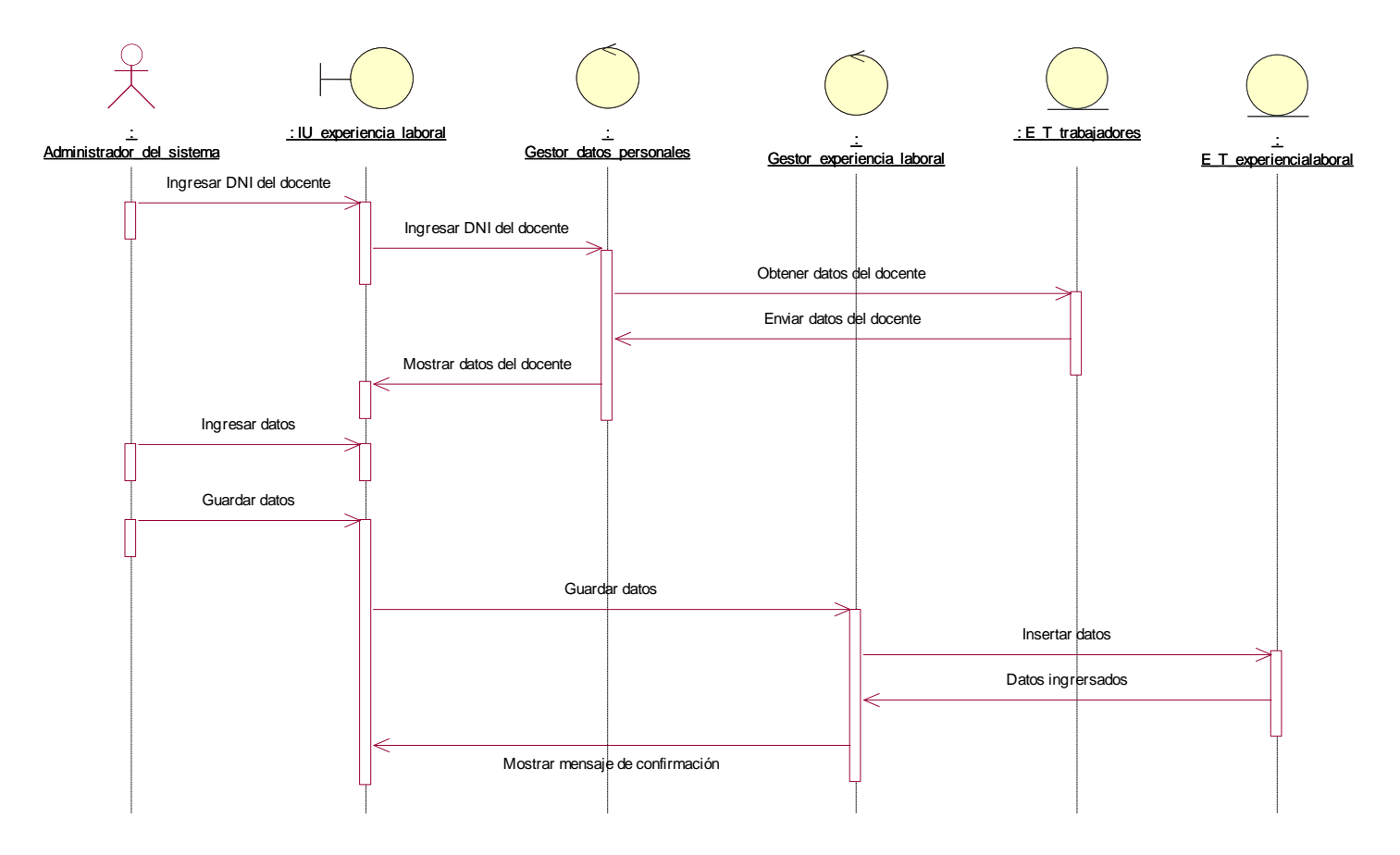

**Figura N° 102: DIAGRAMA DE SECUENCIA REGISTRAR EXPERIENCIA LABORAL (PROPIA)**

**Bach. Nayhua Ormachea, Marco Antonio**
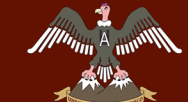

### **QUISPICANCHI"**

### **C5. Registrar familiares**

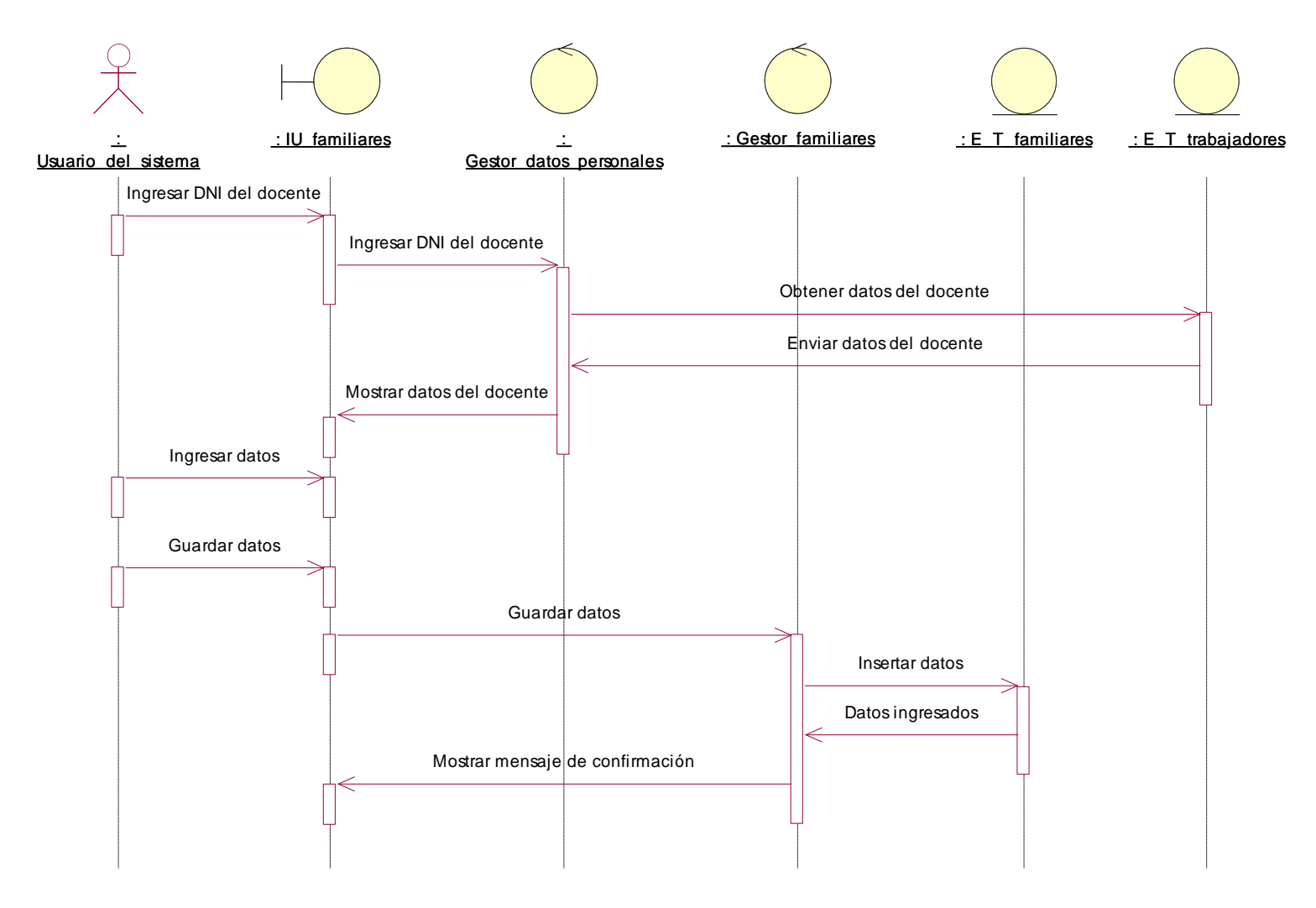

#### **Figura N° 103: DIAGRAMA DE SECUENCIA REGISTRAR FAMILIARES (PROPIA)**

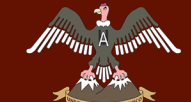

**QUISPICANCHI"**

## **C6. Registrar ascenso**

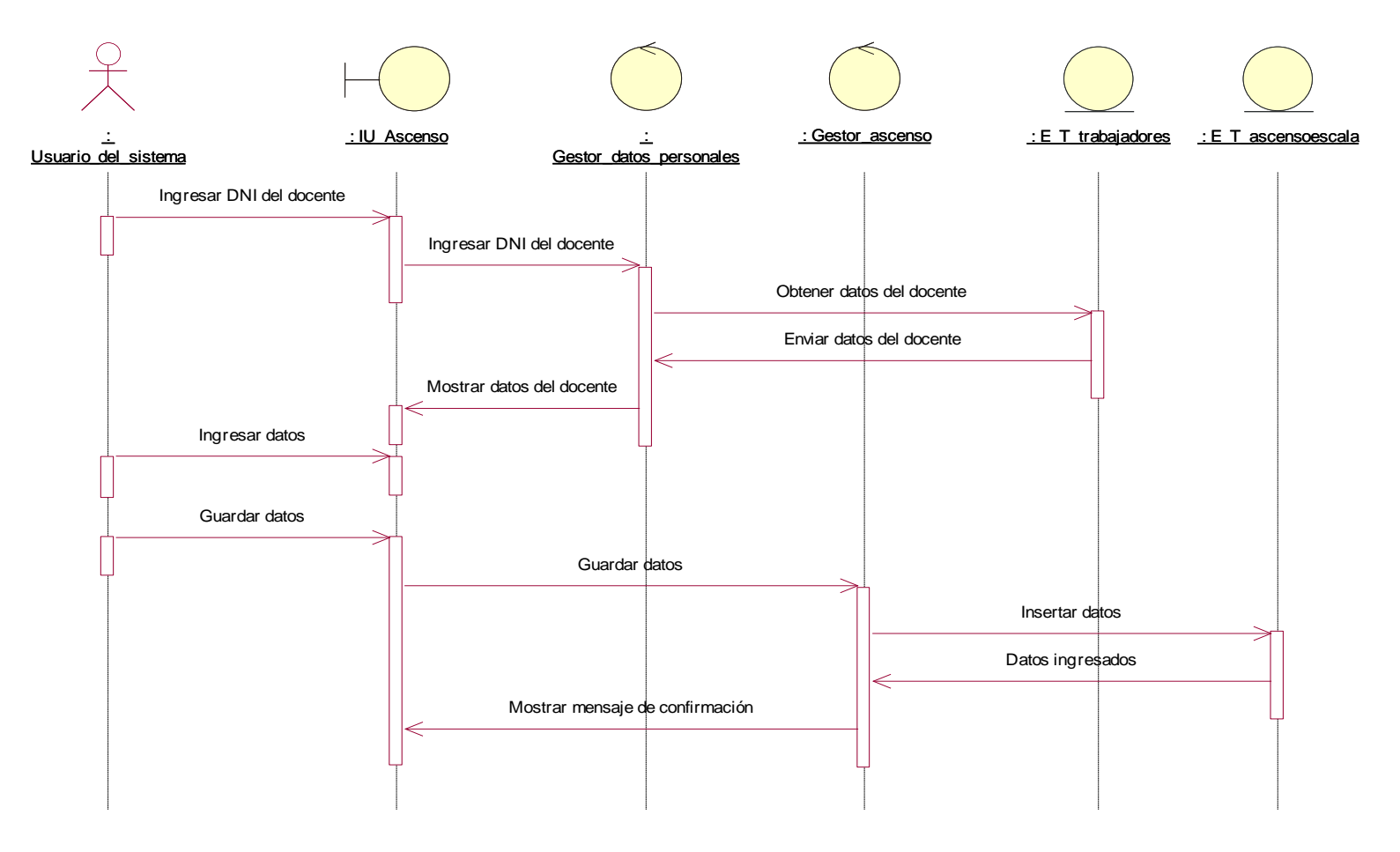

**Figura N° 104: DIAGRAMA DE SECUENCIA REGISTRAR ASCENSO (PROPIA)**

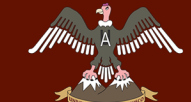

## **C7. Registrar desplazamiento**

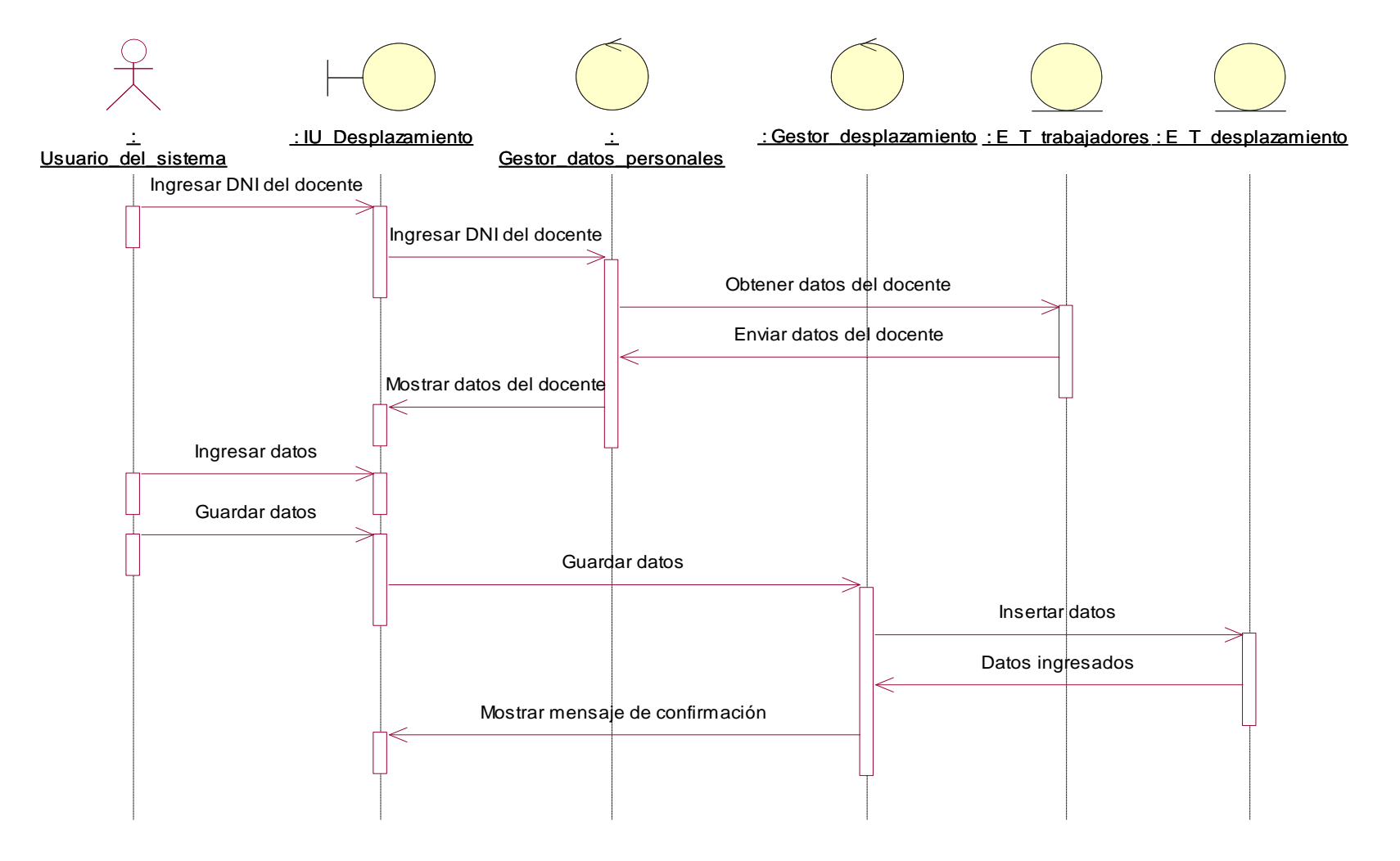

#### **Figura N° 105: DIAGRAMA DE SECUENCIA REGISTRAR DESPLAZAMIENTO (PROPIA)**

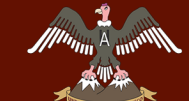

### **QUISPICANCHI"**

### **C8. Registrar licencias**

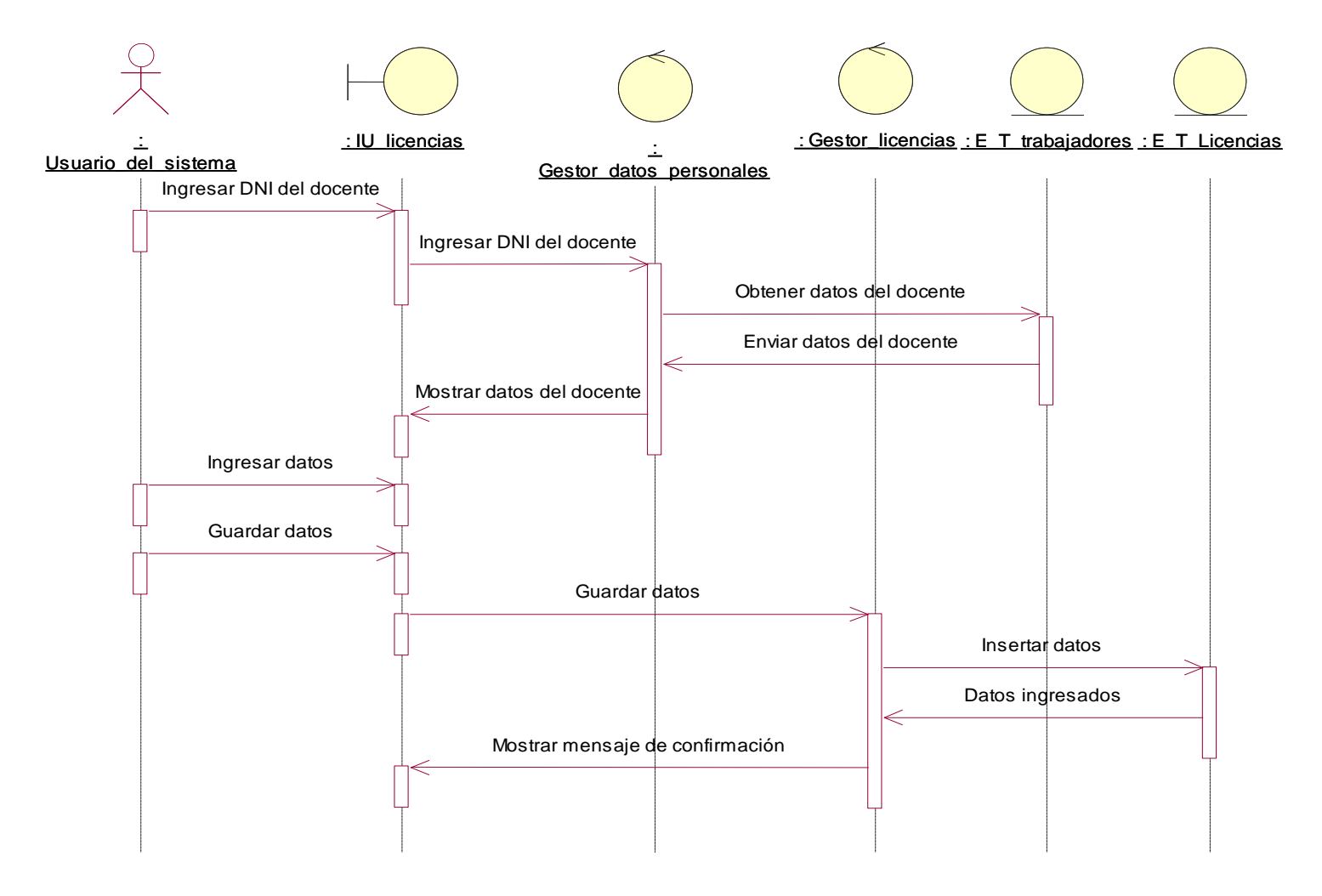

#### **Figura N° 106: DIAGRAMA DE SECUENCIA REGISTRAR LICENCIAS (PROPIA)**

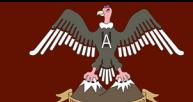

### **QUISPICANCHI"**

### **C9. Registrar méritos**

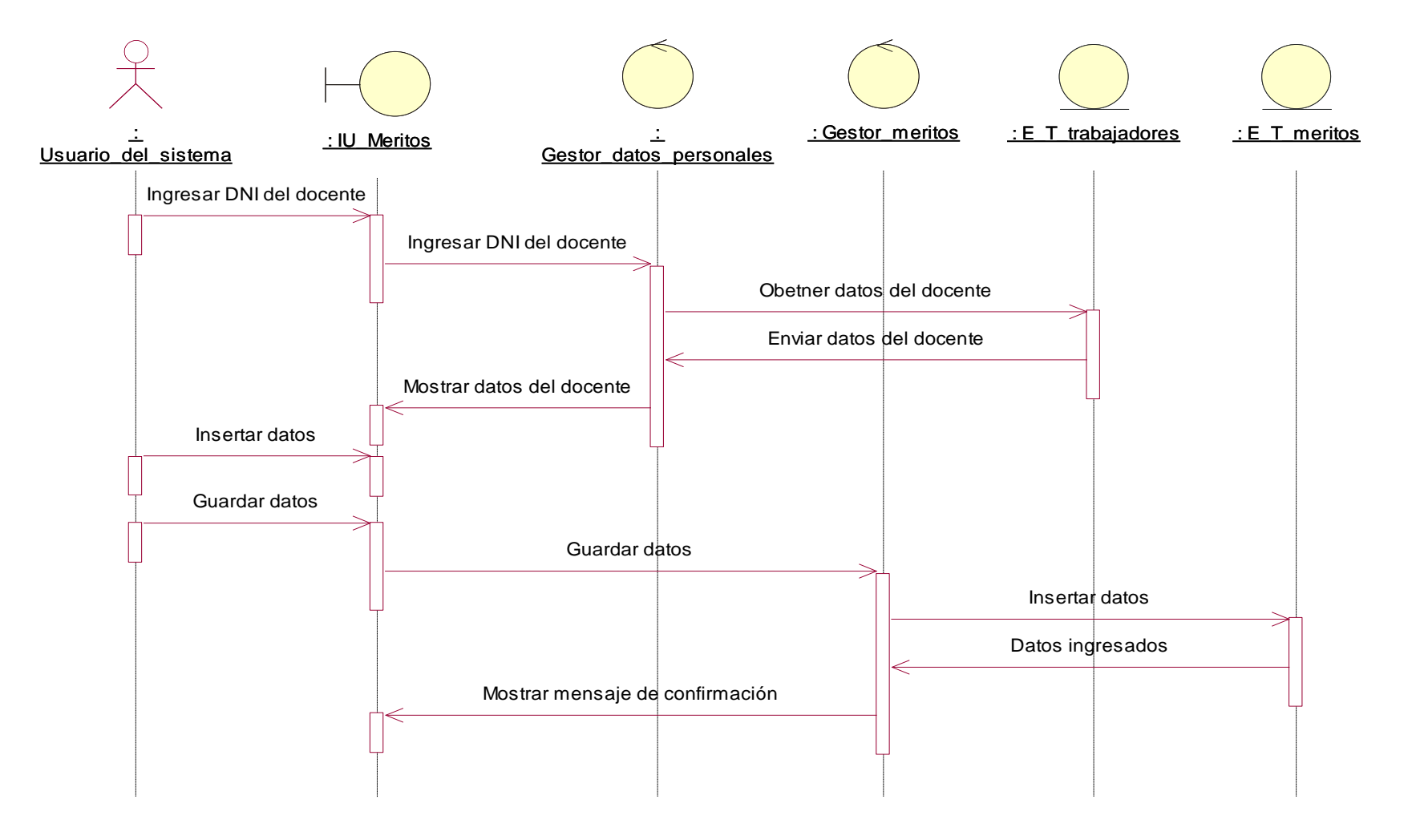

**Figura N° 107: DIAGRAMA DE SECUENCIA REGISTRAR MÉRITOS (PROPIA)**

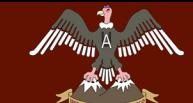

## **C10. Registrar deméritos**

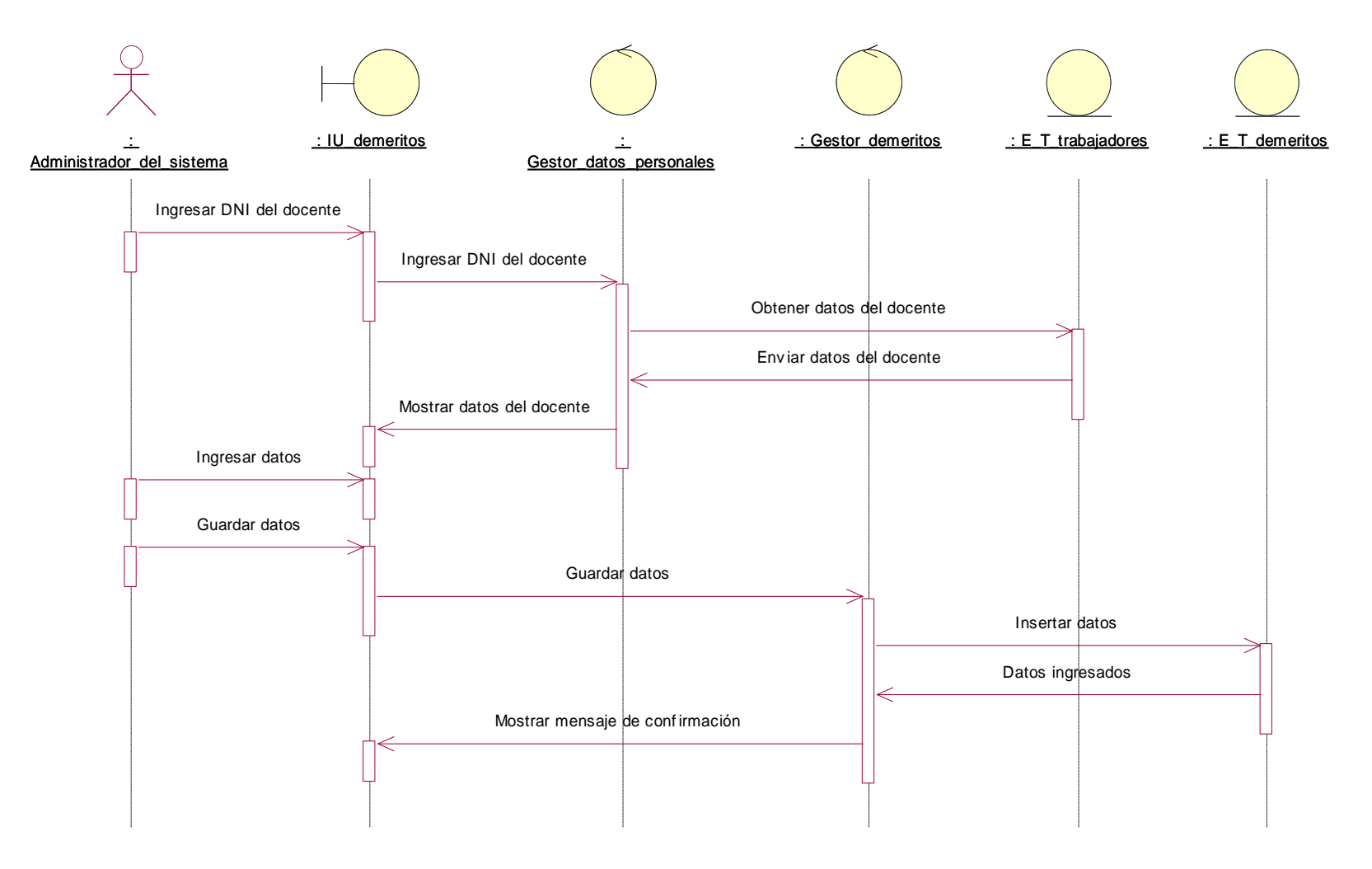

**Figura N° 108: DIAGRAMA DE SECUENCIA REGISTRAR DEMERITOS (PROPIA)**

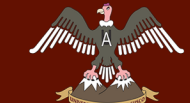

## **C11. Registrar cesantía**

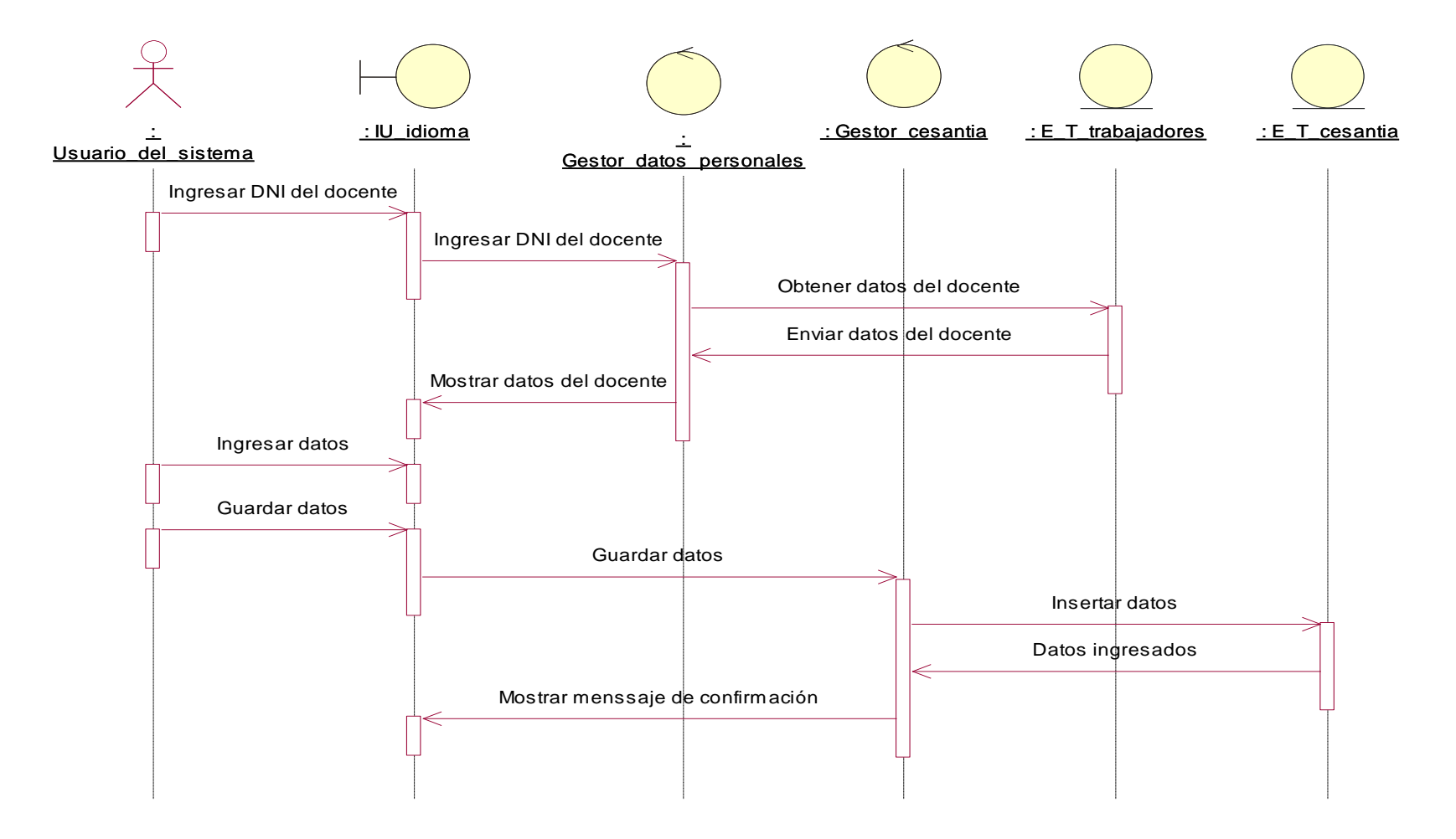

**Figura N° 109: DIAGRAMA DE SECUENCIA REGISTRAR CESANTIA (PROPIA)**

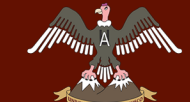

### **C12. Registrar cursos y capacitaciones**

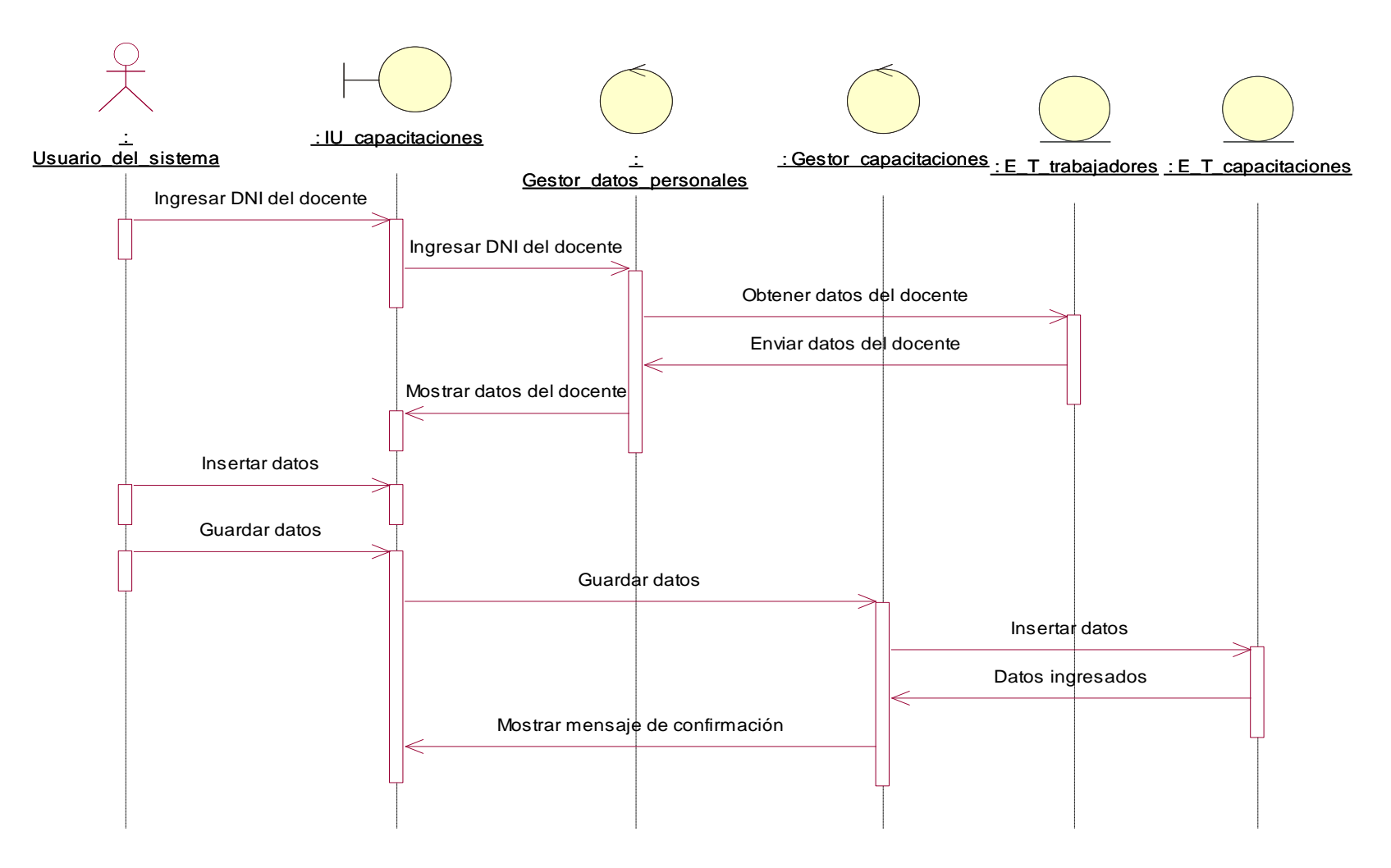

**Figura N° 110: DIAGRAMA DE SECUENCIA REGISTRAR CURSOS Y CAPACITACIONES (PROPIA)**

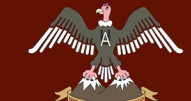

### **QUISPICANCHI"**

## **C13. Registrar idioma**

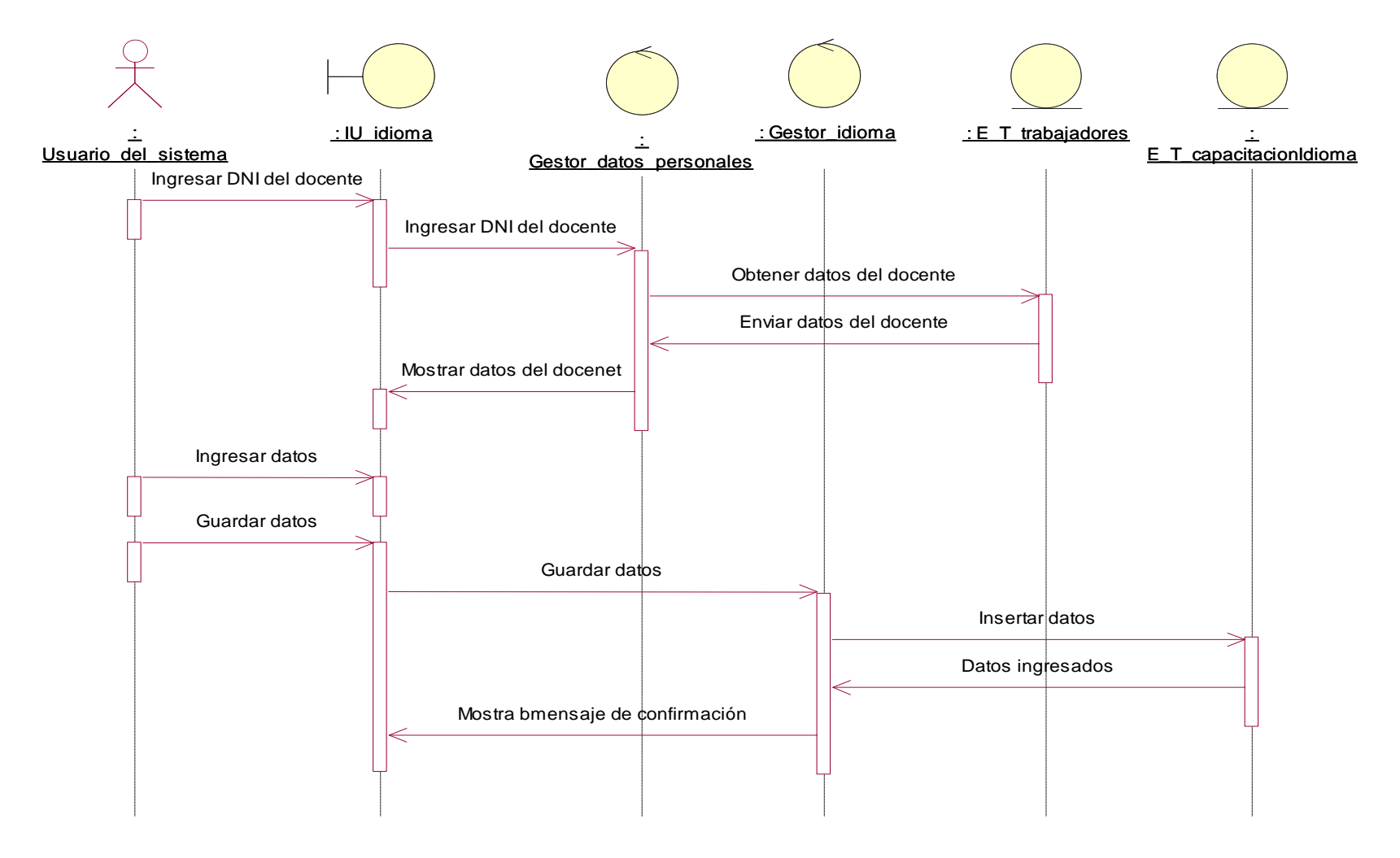

#### **Figura N° 111: DIAGRAMA DE SECUENCIA REGISTRAR IDIOMA (PROPIA)**

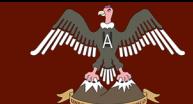

## **C14. Registrar computación**

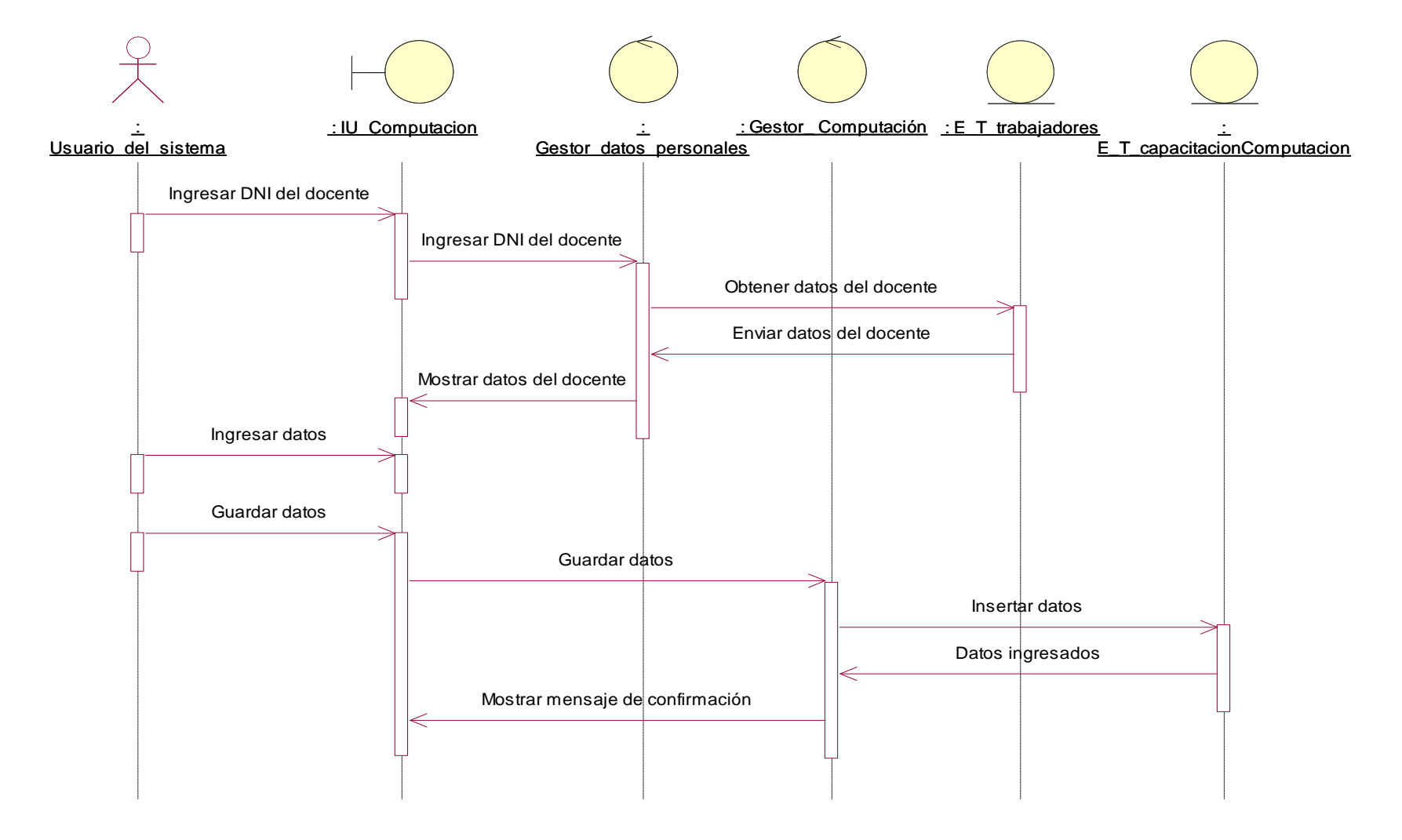

#### **Figura N° 112: DIAGRAMA DE SECUENCIA REGISTRAR COMPUTACION (PROPIA)**

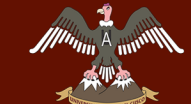

### **C15. Registrar procesos administrativos**

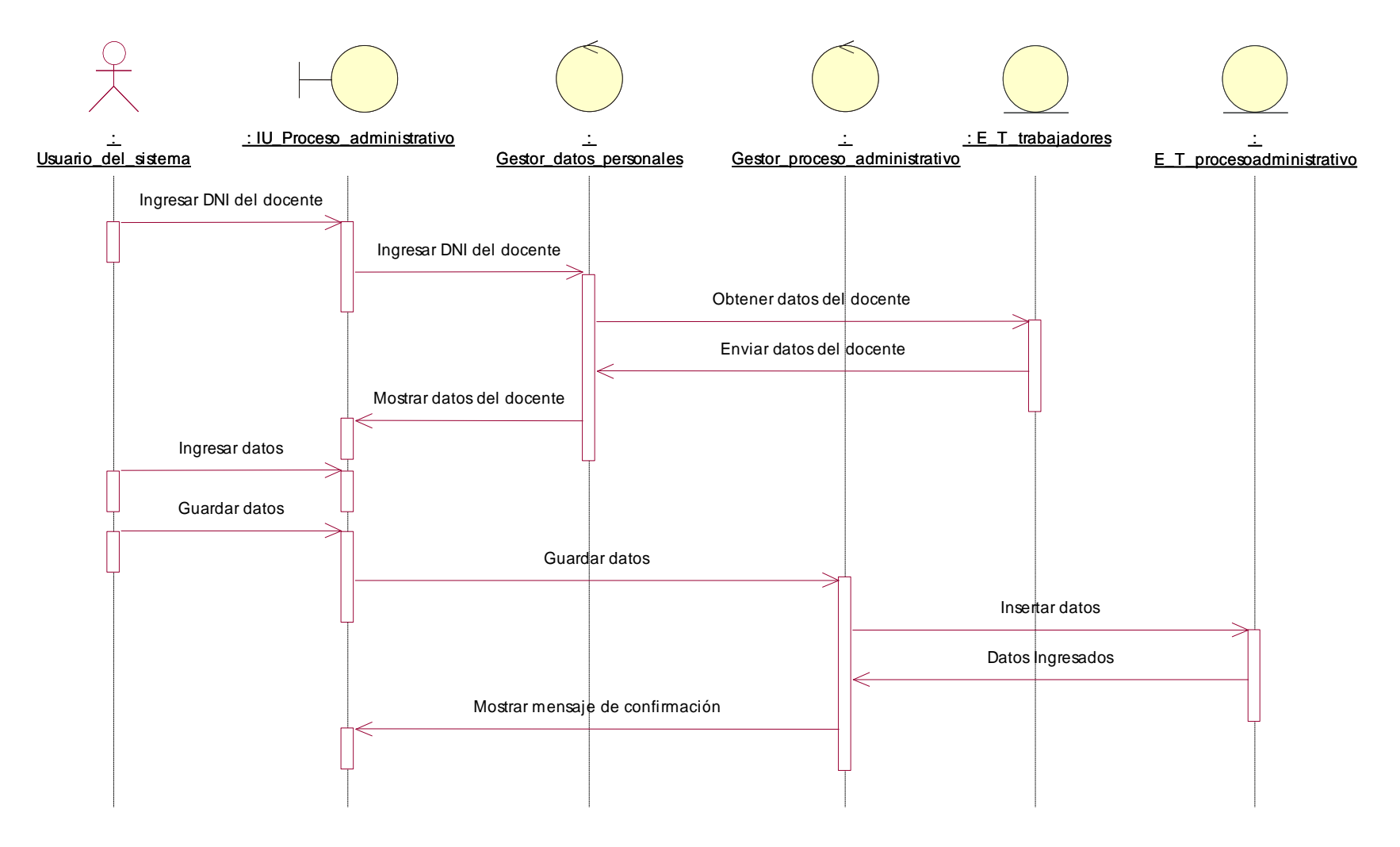

**Figura N° 113: DIAGRAMA DE SECUENCIA REGISTRAR PROCESOS ADMINISTRATIVOS (PROPIA)**

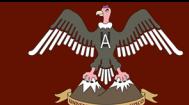

**QUISPICANCHI"**

### **C16. Registrar recursos impugnatorios**

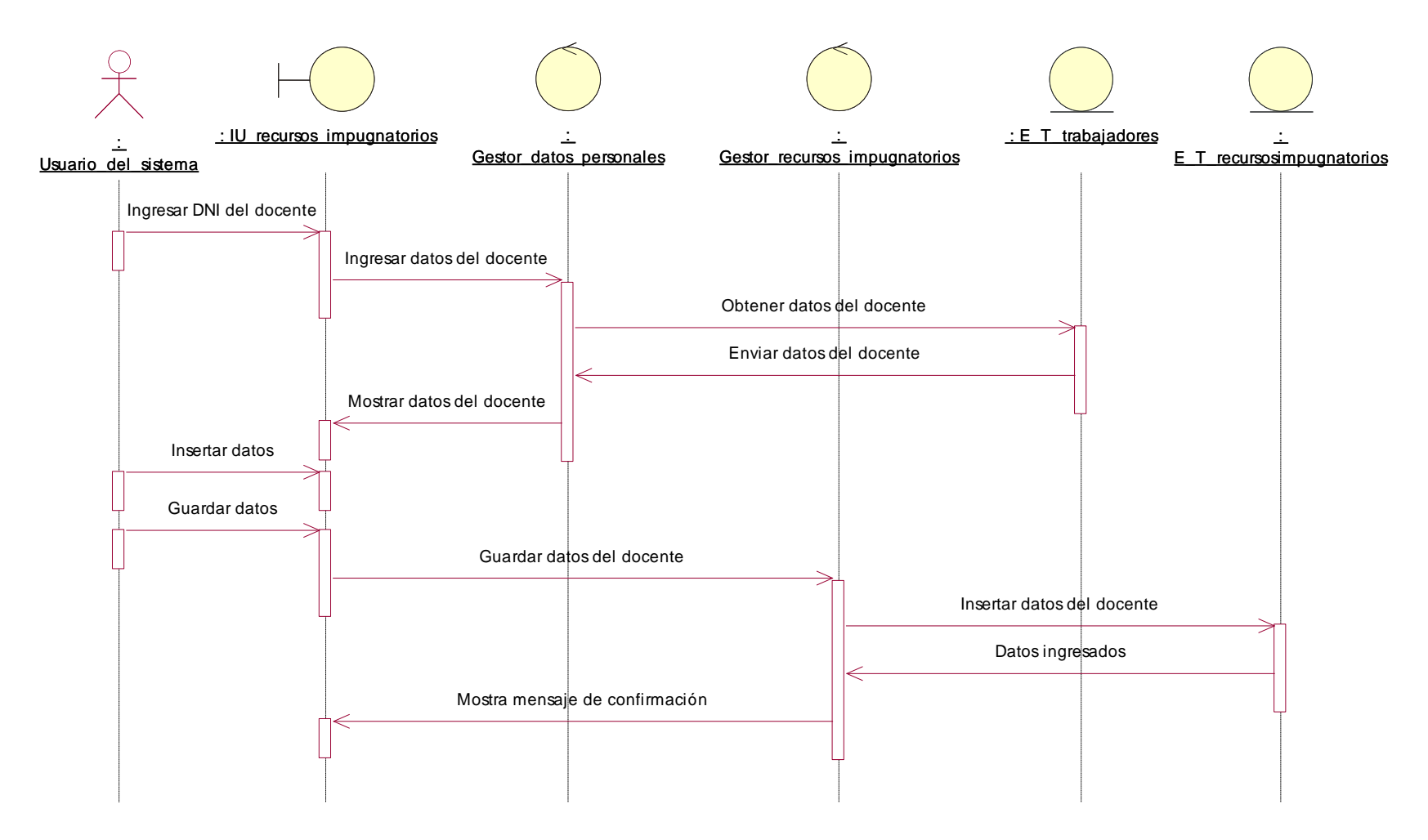

#### **Figura N° 114: DIAGRAMA DE SECUENCIA REGISTRAR RECURSOS IMPUGNATORIOS (PROPIA)**

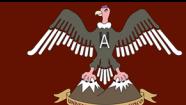

**QUISPICANCHI"**

## **C17. Registrar beneficios y bonificaciones**

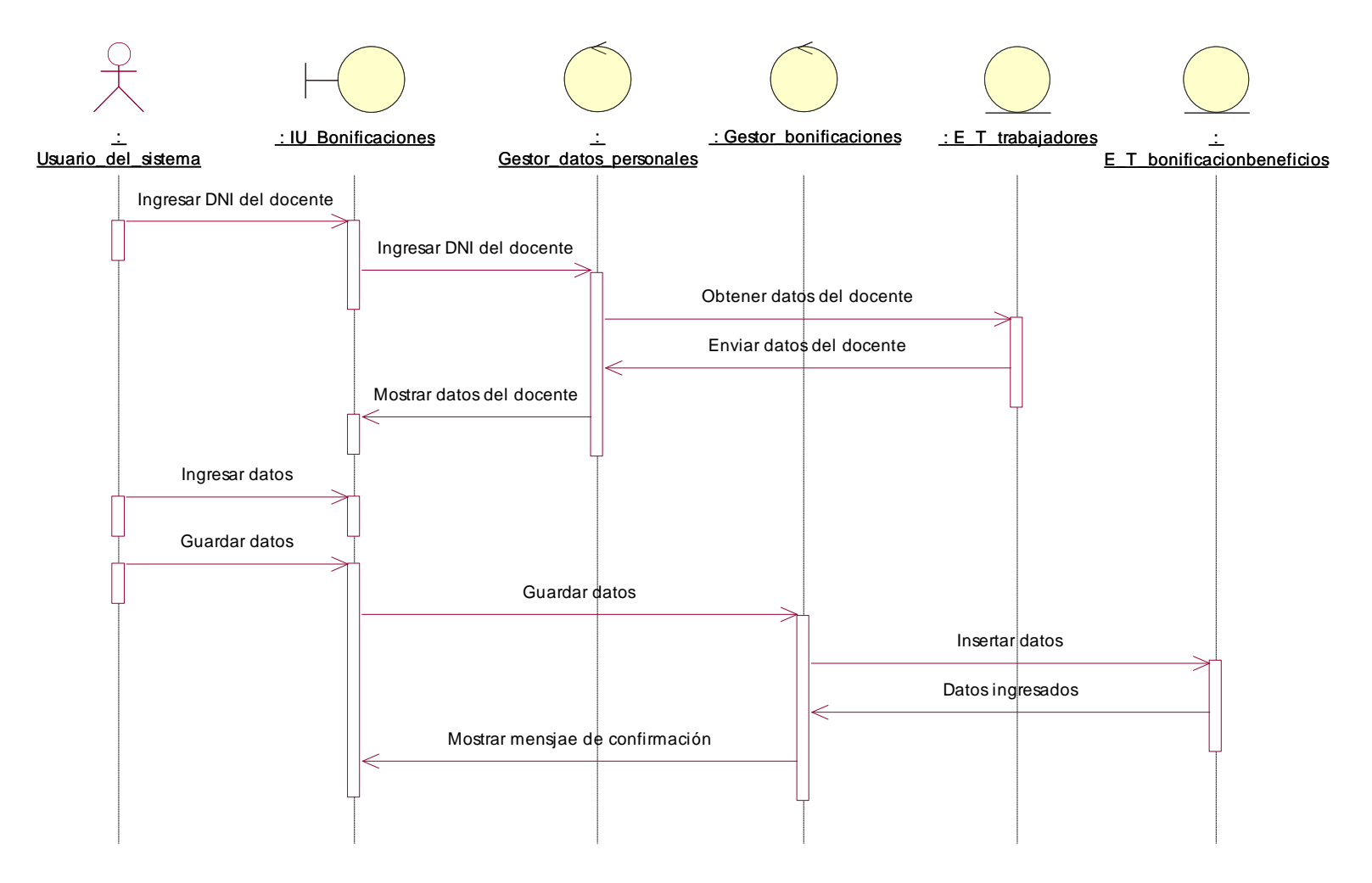

#### **Figura N° 115: DIAGRAMA DE SECUENCIA REGISTRAR BENEFICIOS Y BONIFICACIONES (PROPIA)**

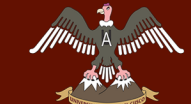

**QUISPICANCHI"**

## **C18. Registrar acumulación de años**

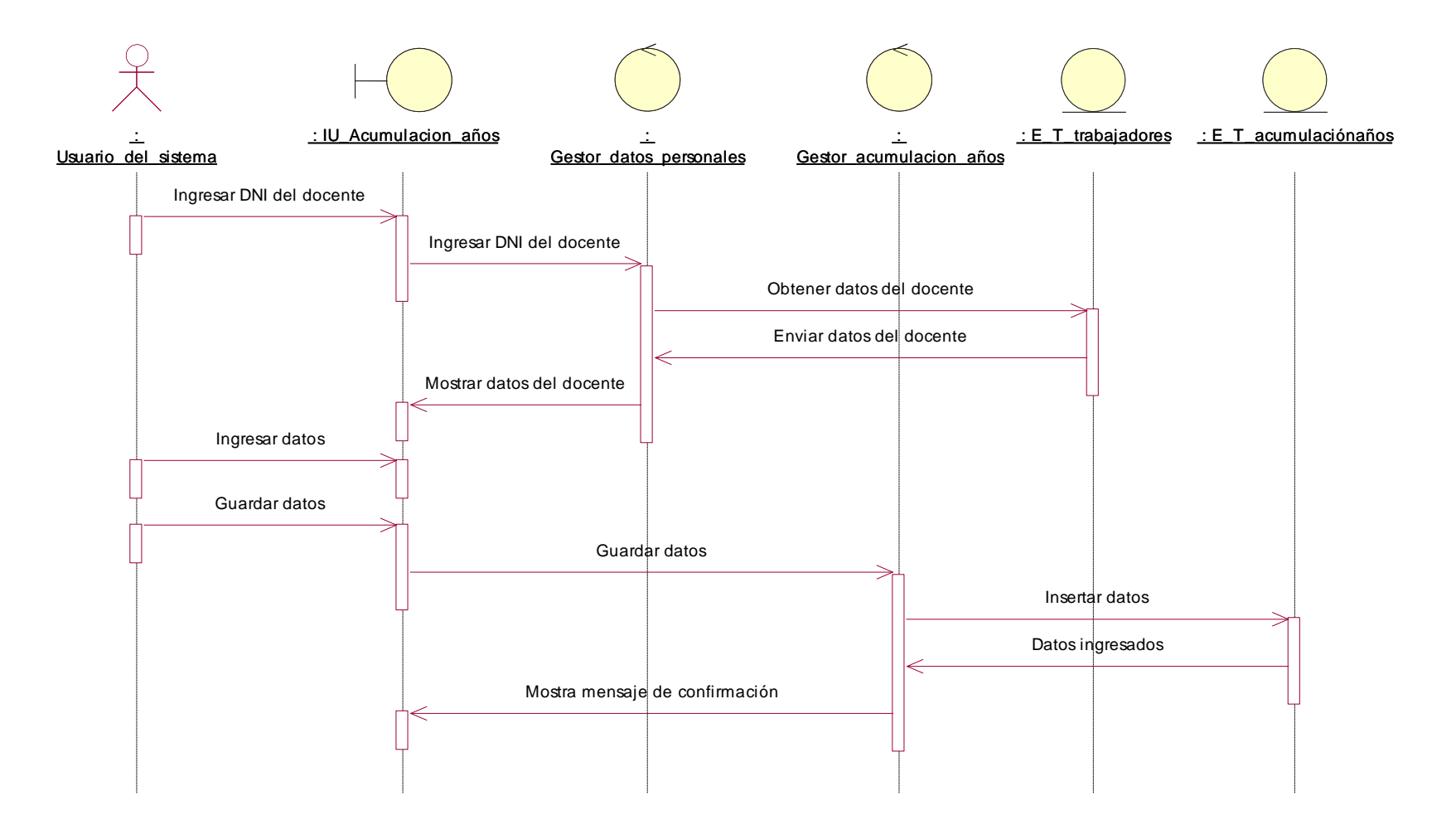

**Figura N° 116: DIAGRAMA DE SECUENCIA REGISTRAR ACUMULACION DE AÑOS (PROPIA)**

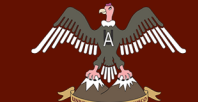

### **QUISPICANCHI"**

### **C19. Registrar legajo personal**

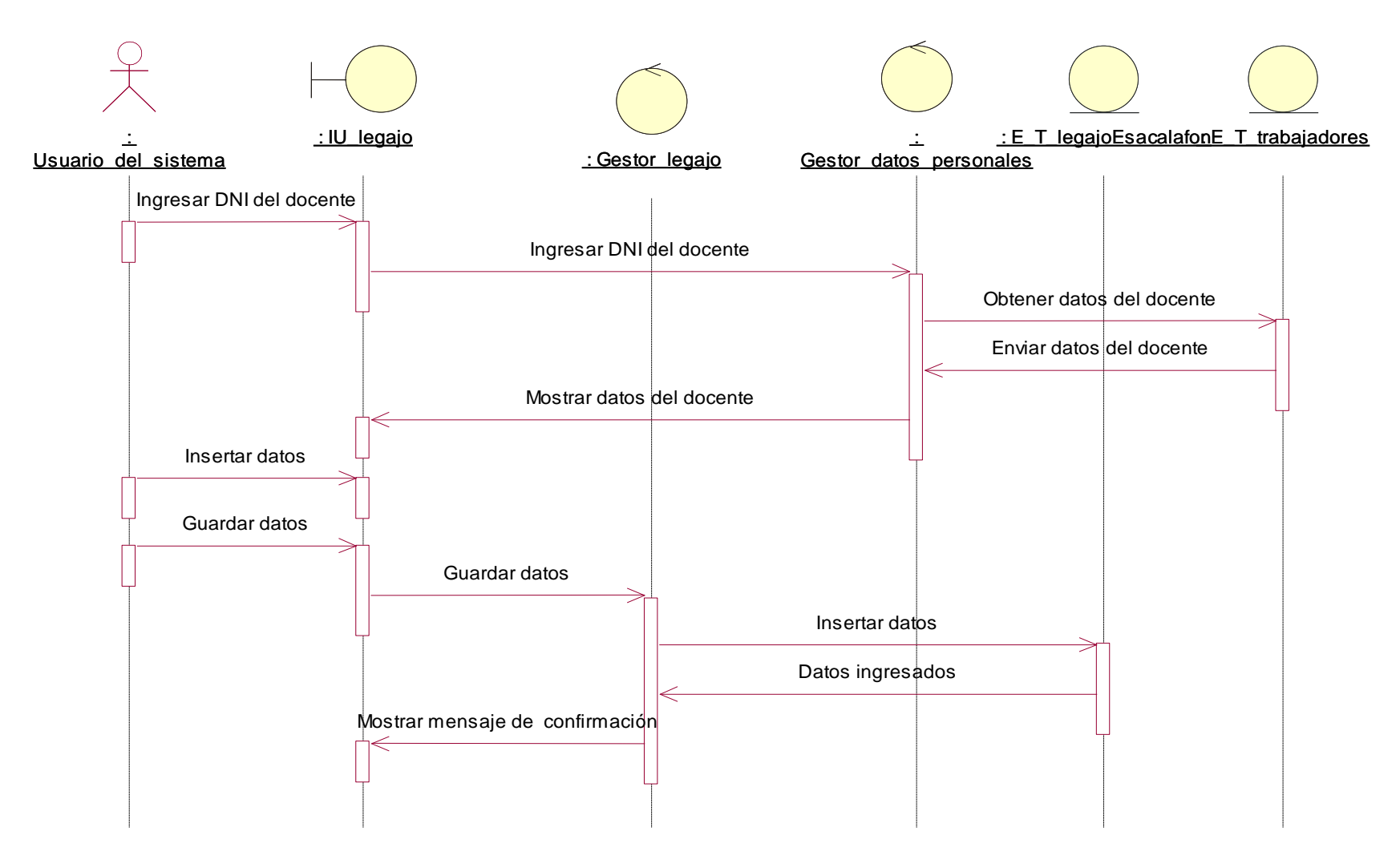

**Figura N° 117: DIAGRAMA DE SECUENCIA REGISTRAR LEGAJO PERSONAL (PROPIA)**

**Bach. Nayhua Ormachea, Marco Antonio Bach. Borda Solorio, Rosberg Andretty**

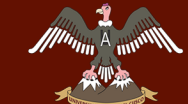

**QUISPICANCHI"**

## **C24. Generar reporte de grado académico**

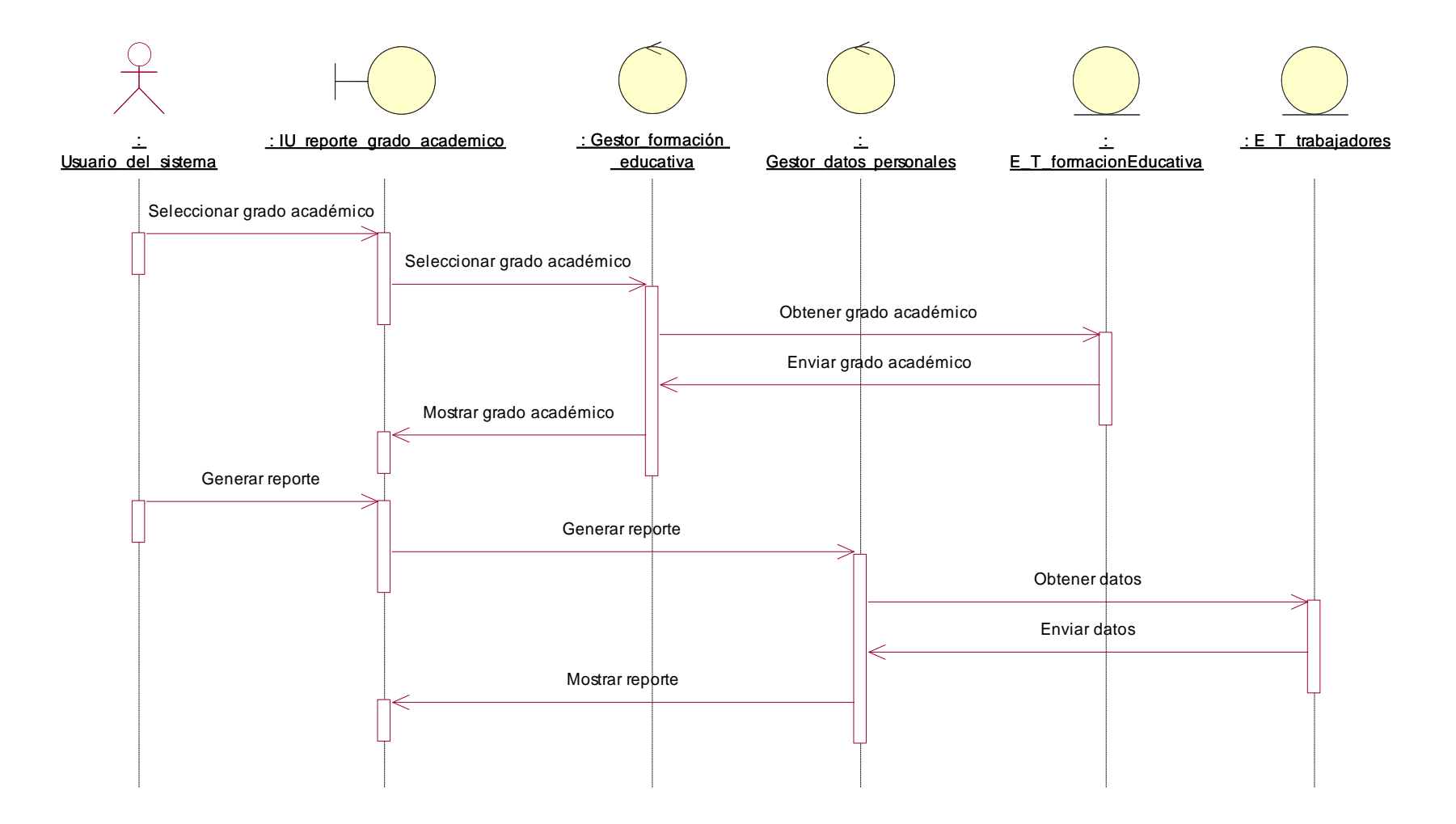

#### **Figura N° 118: DIAGRAMA DE SECUENCIA GENERAR REPORTE DE GRADO ACADEMICO (PROPIA)**

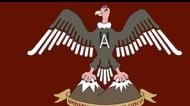

**QUISPICANCHI"**

## **C25. Generar reporte de cesantía**

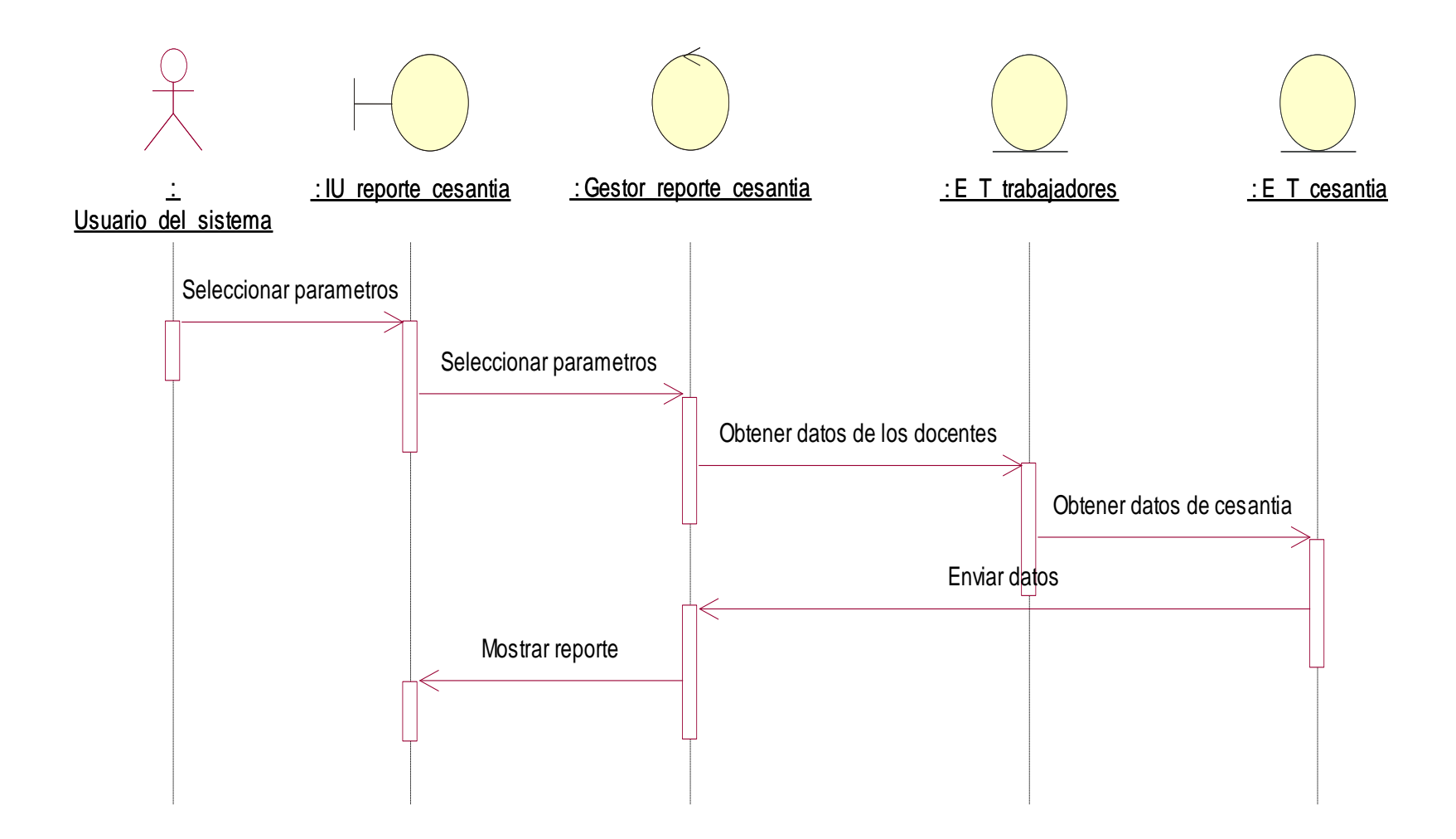

#### **Figura N° 119: DIAGRAMA DE SECUENCIA GENERAR REPORTE CESANTIA (PROPIA)**

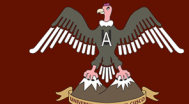

## **C26. Generar reporte de situación laboral**

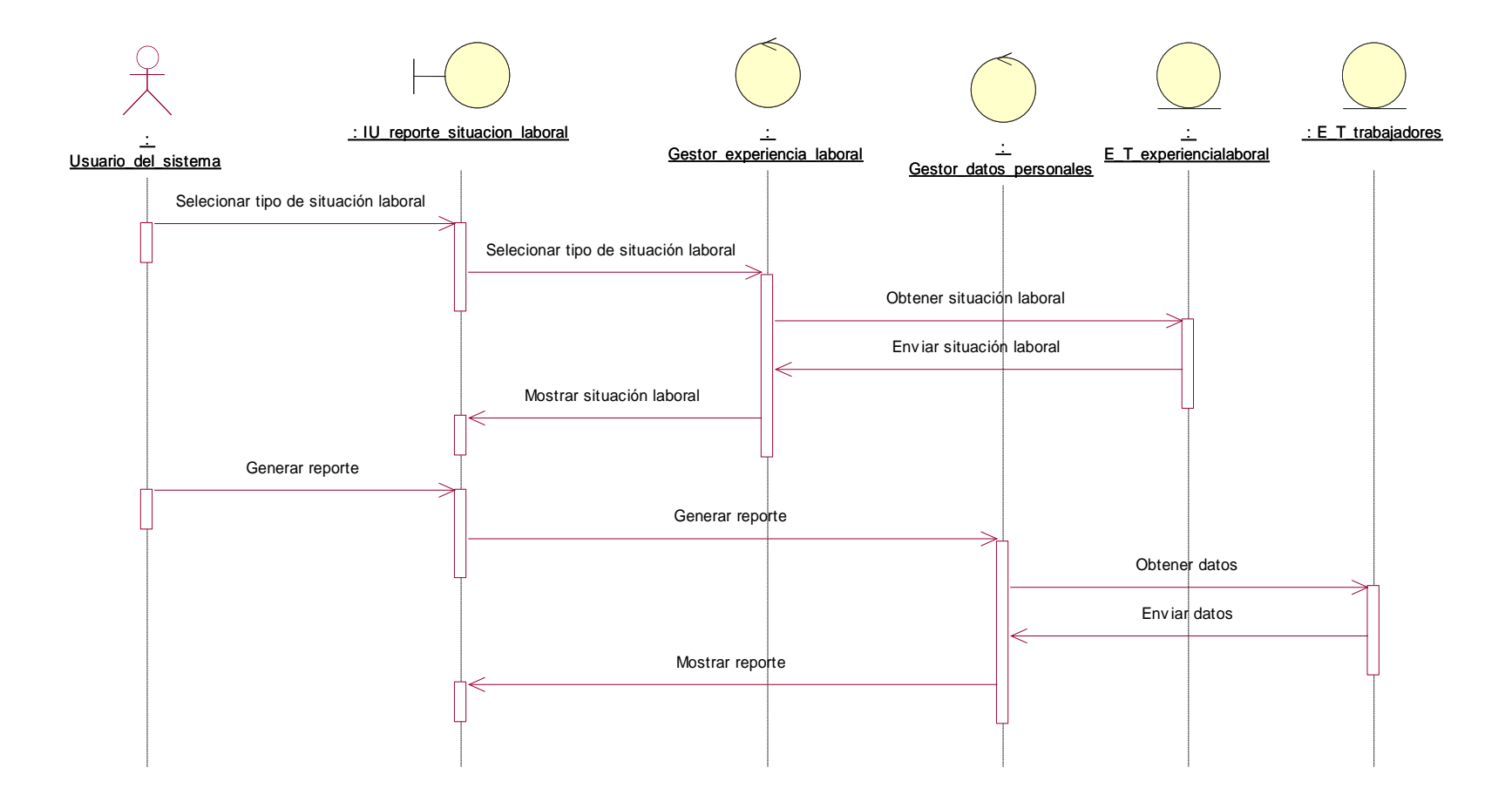

**Figura N° 120: DIAGRAMA DE SECUENCIA GENERAR REPORTE DE SITUACION LABORAL (PROPIA)**

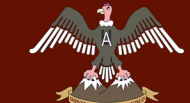

### **C27. Generar reporte de discapacidad**

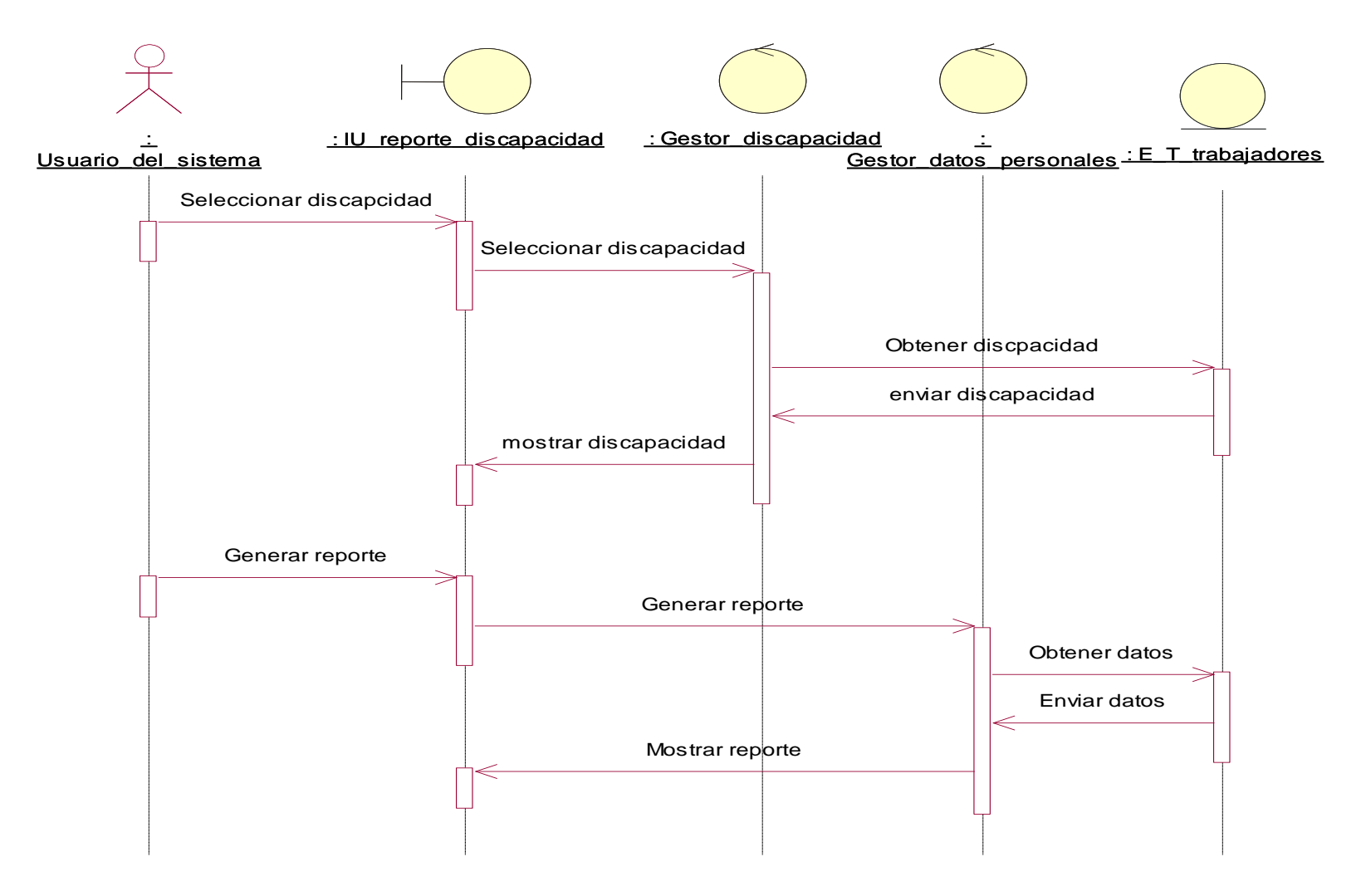

**Figura N° 121: DIAGRAMA DE SECUENCIA GENERAR REPORTE DE DISCAPACIDAD (PROPIA)**

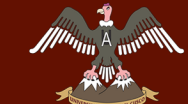

### **QUISPICANCHI"**

### **C28. Generar reporte de experiencia laboral**

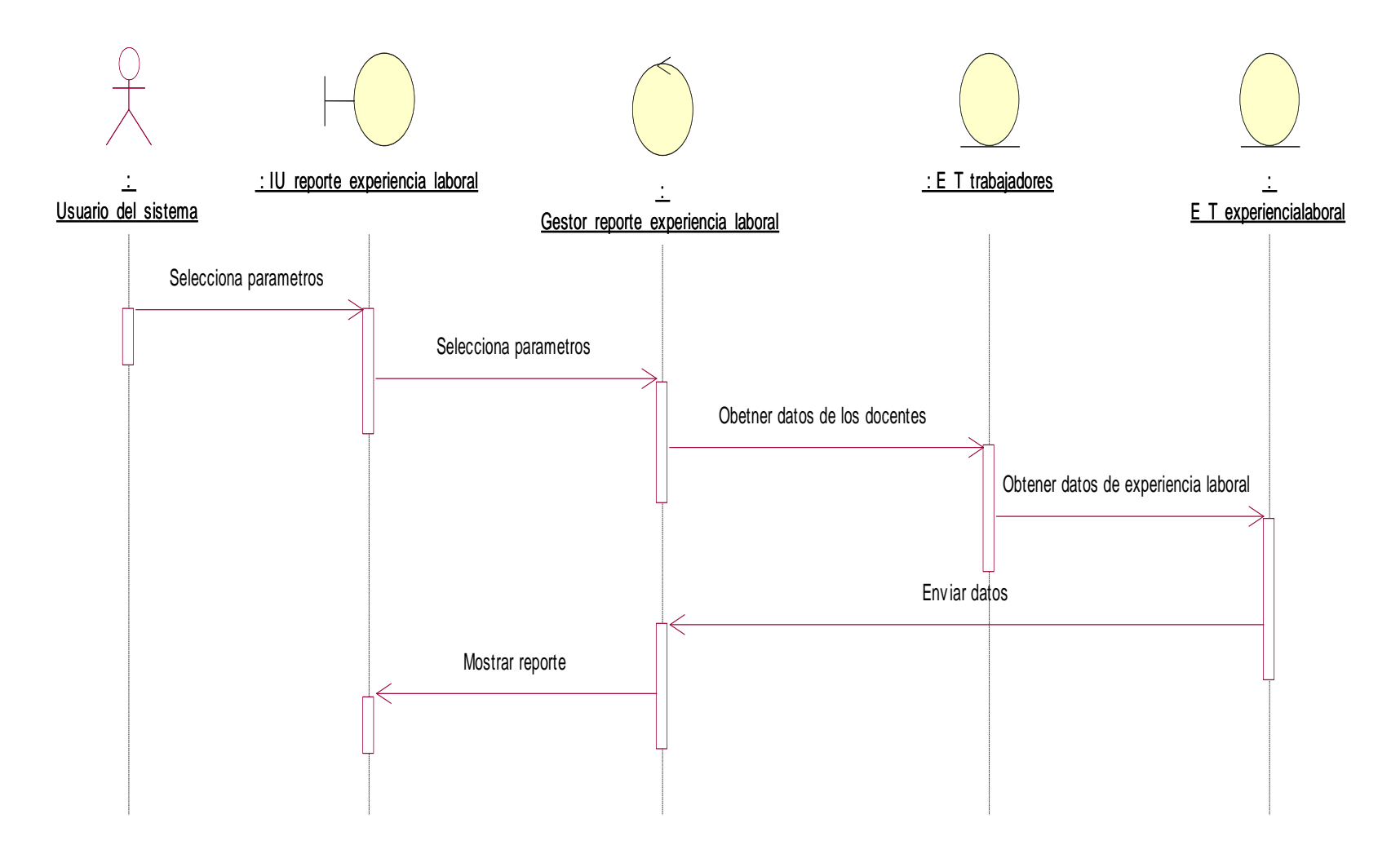

**Figura N° 122: DIAGRAMA DE SECUENCIA GENERAR REPORTE DE EXPERIENCIA LABORAL (PROPIA)**

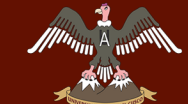

## **C29. Generar reporte de docente por especialidad**

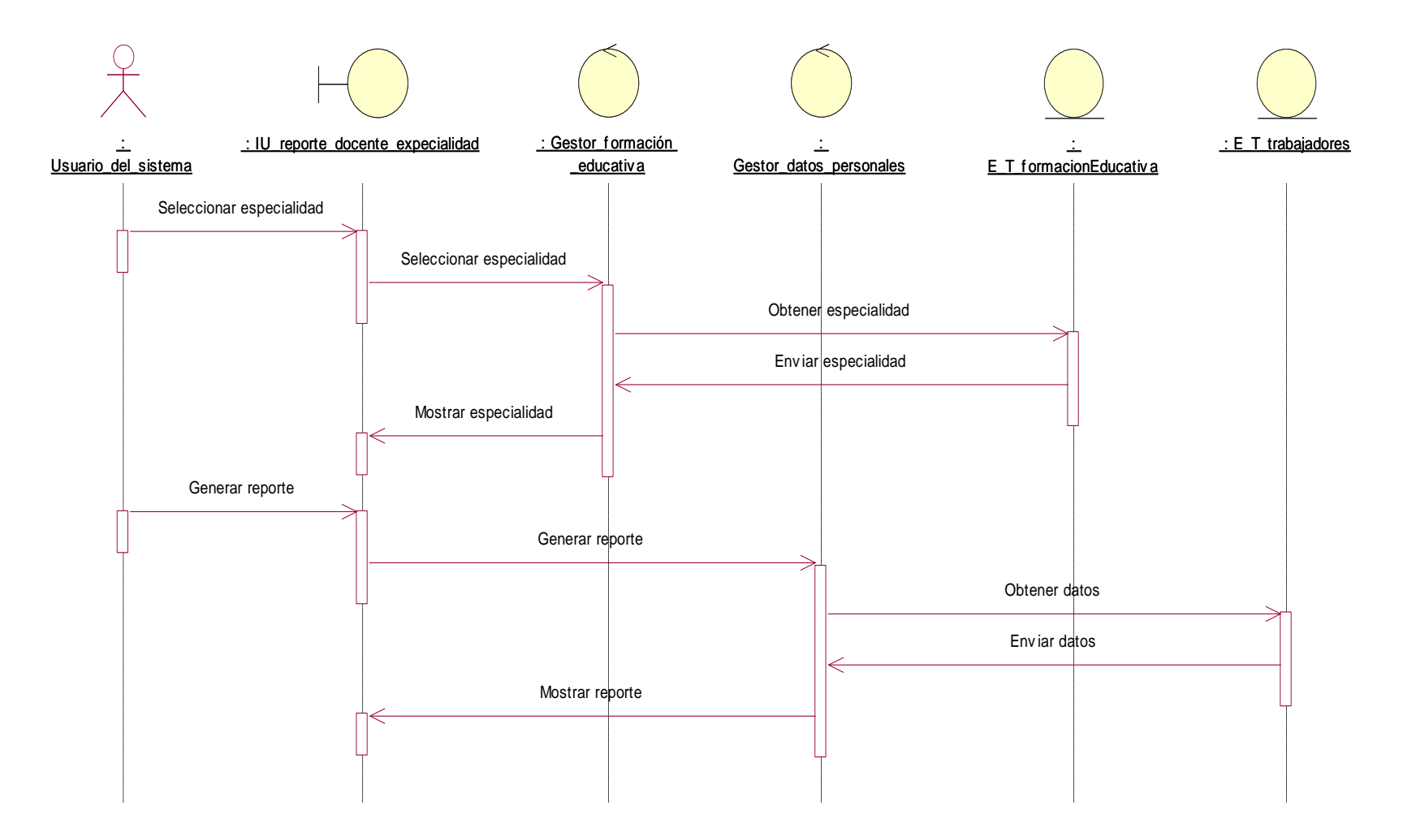

**Figura N° 123: DIAGRAMA DE SECUENCIA GENERAR REPORTE DE DOCENTE POR ESPECIALIDAD (PROPIA)**